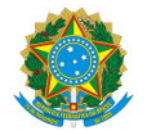

#### Ministério da Educação Secretaria de Educação Profissional e Tecnológica Instituto Federal de Educação, Ciência e Tecnologia do Sul de Minas Gerais IFSULDEMINAS

RESOLUCAO Nº40/2023/CAMEN/IFSULDEMINAS

29 de dezembro de 2023

Dispõe sobre a aprovação da alteração do Projeto Pedagógico do Curso Bacharelado em Engenharia de Agrimensura e Cartográfica - IFSULDEMINAS - Campus Inconfidentes, aprovada em 07 de junho de 2023.

A presidente da Câmara de Ensino - CAMEN do Instituto Federal de Educação, Ciência e Tecnologia do Sul de Minas Gerais, Professora Márcia Rodrigues Machado, nomeada pela portaria Nº 1.236, publicado no DOU de 04.09.2020, seção 2, página 22 e em conformidade com a Lei 11.892/2008, no uso de suas atribuições legais e regimentais, RESOLVE:

Art. 1º Aprovar a alteração do Projeto Pedagógico do Curso (PPC) Bacharelado em Engenharia de Agrimensura e Cartográfica do Instituto Federal de Educação, Ciência e Tecnologia do Sul de Minas Gerais - Campus Inconfidentes.

Art. 2º Atualizar a Resolução CAMEN Nº 03/2023.

Art. 3º Revogar a Resolução CAMEN Nº 10/2023.

Art. 4º Esta Resolução entra em vigor em 07 de junho de 2023.

Márcia Rodrigues Machado

Presidente da Câmara de Ensino

**IFSULDEMINAS** 

#### Documentos Anexados:

• Anexo #1. PPC - Engenharia de Agrimensura e Cartográfica - Campus Inconfidentes (anexado em 29/12/2023 08:11:03)

Documento assinado eletronicamente por:

Marcia Rodrigues Machado, DIRETORA DE ENSINO - CD3 - IFSULDEMINAS - DE, em 29/12/2023 09:05:11.

Este documento foi emitido pelo SUAP em 29/12/2023. Para comprovar sua autenticidade, faça a leitura do QRCode ao lado ou acesse https://suap.ifsuldeminas.edu.br/autenticar-documento/ e forneça os dados abaixo:

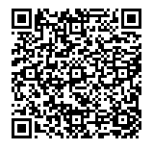

Código Verificador: 420577 Código de Autenticação: ff75f47045 Documento eletrônico gerado pelo SUAP (https://suap.ifsuldeminas.edu.br) Instituto Federal de Educação, Ciência e Tecnologia do Sul de Minas Gerais

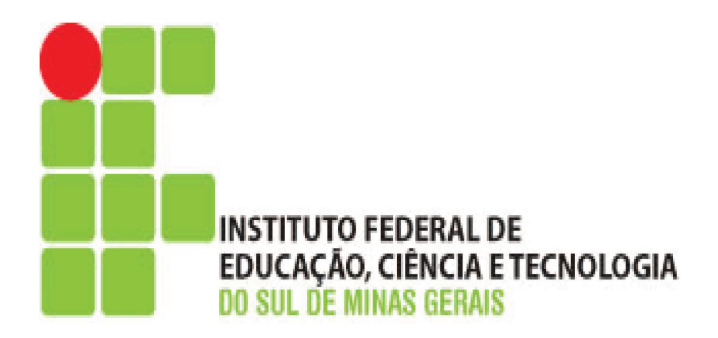

# PROJETO PEDAGÓGICO DO CURSO DE **BACHARELADO EM ENGENHARIA DE** AGRIMENSURA E CARTOGRÁFICA - EAC

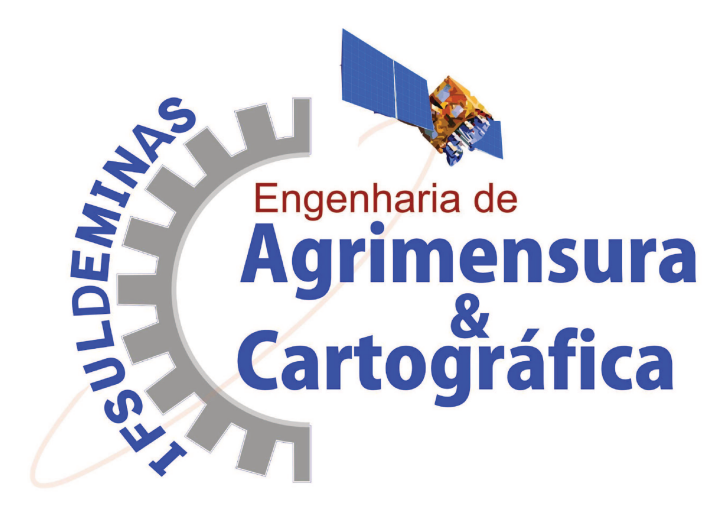

**Inconfidentes - MG** 2023

# **GOVERNO FEDERAL**

# **MINISTÉRIO DA EDUCAÇÃO INSTITUTO FEDERAL DE EDUCAÇÃO, CIÊNCIA E TECNOLOGIA DO SUL DE MINAS GERAIS**

**PRESIDENTE DA REPÚBLICA** Luiz Inácio Lula da Silva

**MINISTRO DA EDUCAÇÃO** Camilo Santana

**SECRETÁRIO DE EDUCAÇÃO PROFISSIONAL E TECNOLÓGICA** Getúlio Marques Ferreira

> **REITOR DO IFSULDEMINAS** Cleber Ávila Barbosa

**PRÓ-REITOR DE ADMINISTRAÇÃO** Honório José de Morais Neto

**PRÓ-REITOR DE GESTÃO DE PESSOAS** Thiago de Sousa Santos

> **PRÓ-REITOR DE ENSINO** Luiz Carlos Dias da Rocha

**PRÓ-REITORA DE EXTENSÃO** Elisângela Silva

**PRÓ-REITOR DE PESQUISA, PÓS-GRADUAÇÃO E INOVAÇÃO** Carlos Henrique Rodrigues Reinato

# **INSTITUTO FEDERAL DE EDUCAÇÃO, CIÊNCIA E TECNOLOGIA DO SUL DE MINAS GERAIS**

# **CONSELHO SUPERIOR**

### **Presidente**

Cleber Ávila Barbosa

### **Representantes dos Diretores-gerais dos Campi**

Luiz Flávio Reis Fernandes, Aline Manke Nachtigall, Renato Aparecido de Souza, Juliano de Souza Caliari, Rafael Felipe Coelho Neves, Alexandre Fieno da Silva, João Olympio de

# Araújo Neto e Carlos José dos Santos.

# **Representante do Ministério da Educação**

Silmário Batista dos Santos

### **Representantes do Corpo Docente**

João Paulo Rezende, Luciano Pereira Carvalho, Márcio Maltarolli Quidá, Rodrigo Cardoso Soares de Araújo, Thiago Caproni Tavares, Carlos Alberto de Albuquerque e Andresa Fabiana Batista Guimarães

### **Representantes do Corpo Técnico Administrativo**

João Paulo Espedito Mariano, Giuliano Manoel Ribeiro do Vale, Jonathan Ribeiro de Araújo, Dorival Alves Neto, Paula Costa Monteiro, Nelson de Lima Damião, Willian Roger, Martinho Moreira, João Paulo Junqueira Geovanini, Olimpio Augusto Carvalho Branquinho

### **Representantes do Corpo Discente**

Italo Augusto Calisto do Nascimento, Leonardo Fragoso de Mello, Fernanda Flório Costa, Roneilton Gonçalves Rodrigues, Débora Karolina Corrêa, Hiago Augusto Felix, Danilo Gabriel Gaioso da Silva e Kaylaine Aparecida Oliveira Barra

### **Representantes dos Egressos**

Igor Corsini, Keniara Aparecida Vilas Boas, Jorge Vanderlei da Silva, Rafaiele Cristina Vicente da Silva, Otavio Pereira dos Santos, Bernardo Sant' Anna Costa, Adriano Carlos de Oliveira e Hellena Damas Menegucci

### **Representantes das Entidades Patronais**

Alexandre Magno e Jorge Florêncio Ribeiro Neto

### **Representantes das Entidades dos Trabalhadores**

Teovaldo José Aparecido e Letícia Osório Bustamante

**Representantes do Setor Público ou Estatais**

Rosiel de Lima e Cícero Barbosa

### **Representantes Sindicais**

Rafael Martins Neves

### **Membros Natos**

Rômulo Eduardo Bernardes da Silva, Sérgio Pedini e Marcelo Bregagnoli

# **INSTITUTO FEDERAL DE EDUCAÇÃO, CIÊNCIA E TECNOLOGIA DO SUL DE MINAS GERAIS**

# **DIRETORES-GERAIS DOS CAMPI**

**Campus Inconfidentes** Luiz Flávio Reis Fernandes

**Campus Machado** Aline Manke Nachtigall

**Campus Muzambinho** Renato Aparecido de Souza

**Campus Passos** Juliano de Souza Caliari

**Campus Poços de Caldas** Rafael Felipe Coelho Neves

**Campus Pouso Alegre** Alexandre Fieno da Silva

**Campus Avançado Carmo de Minas** João Olympio de Araújo Neto

**Campus Avançado Três Corações** Carlos José dos Santos

### **COORDENADOR DO CURSO**

Angelo Marcos Santos Oliveira

# **EQUIPE ORGANIZADORA DO PROJETO PEDAGÓGICO DO CURSO**

### **DOCENTES**

Débora Paula Simões Fabiane de Fátima Maciel Fabio Luiz Albarici Julierme Wagner da Penha Luciano Aparecido Barbosa Paulo Augusto Ferreira Borges Ana Carolina Soares Oliveira Jorge Alexandre Nogueira Santos Bruno Henrique Labriola Misse Marcus Vinicius Gomes de Lima Joelson Dayvison Veloso Hermes Carlos Cezar da Silva Geslaine Frimaio da Silva Geraldo Magela Rodrigues de Almeida

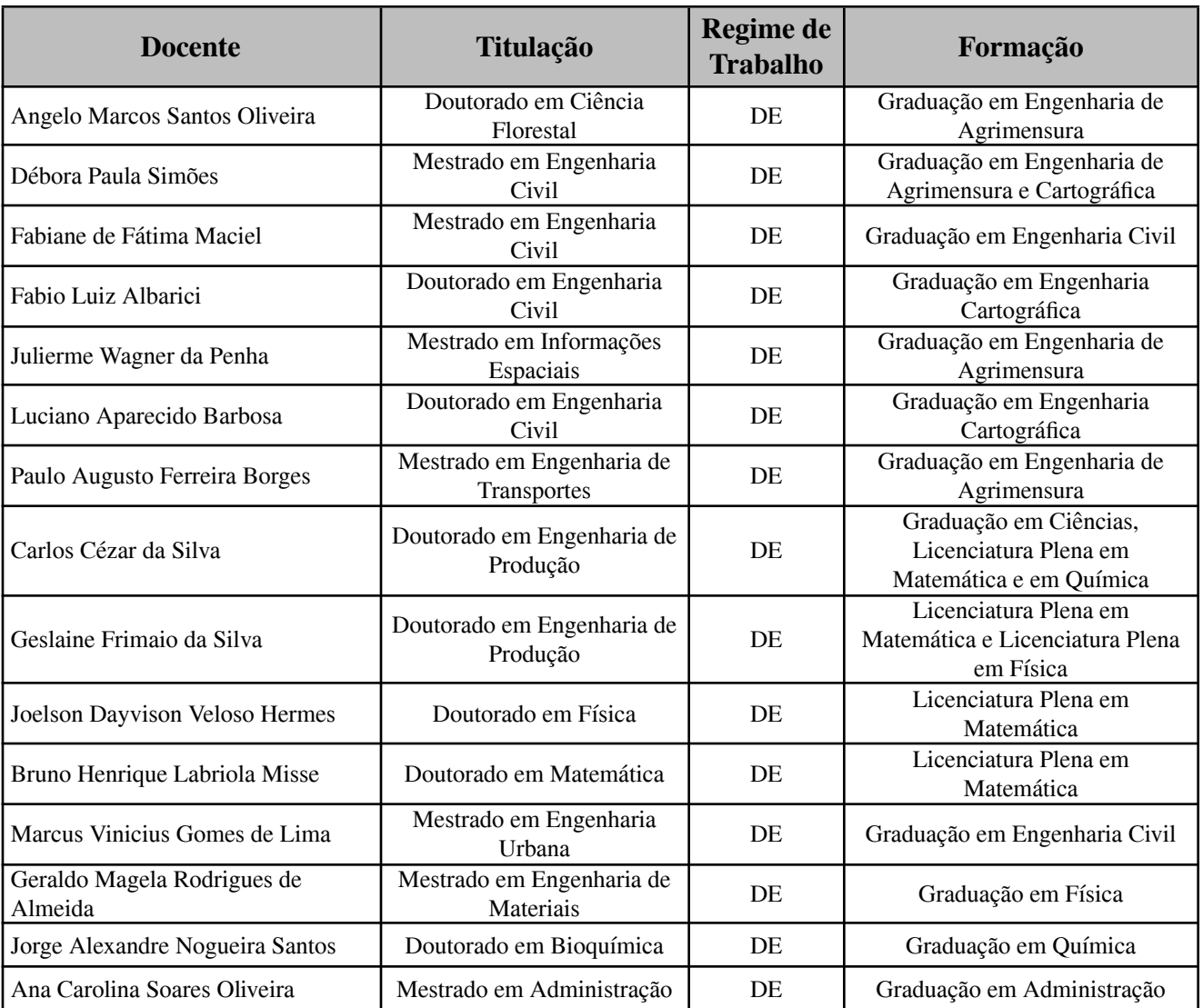

# **ELABORAÇÃO DOS PLANOS DAS UNIDADES CURRICULARES**

# **SUMÁRIO**

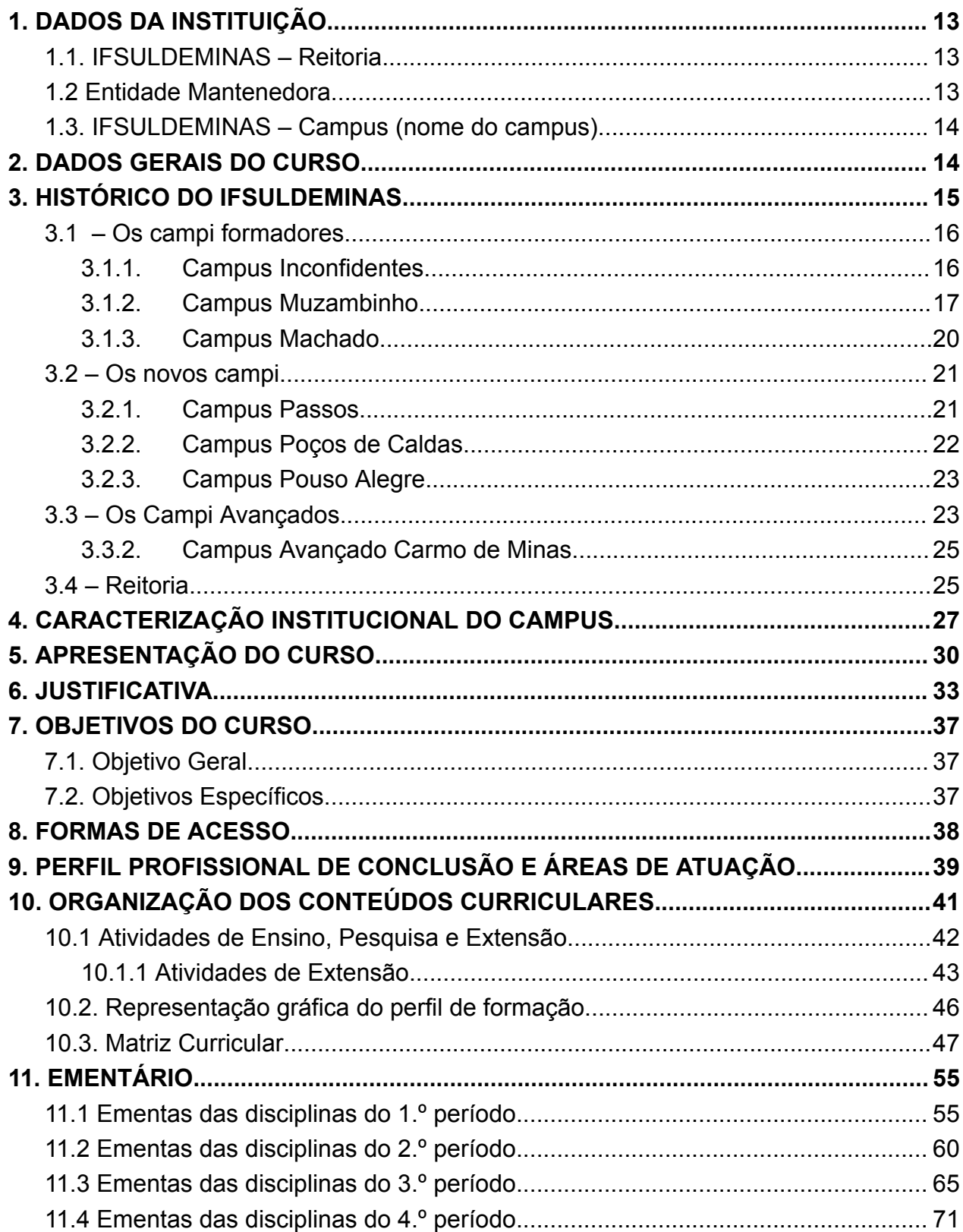

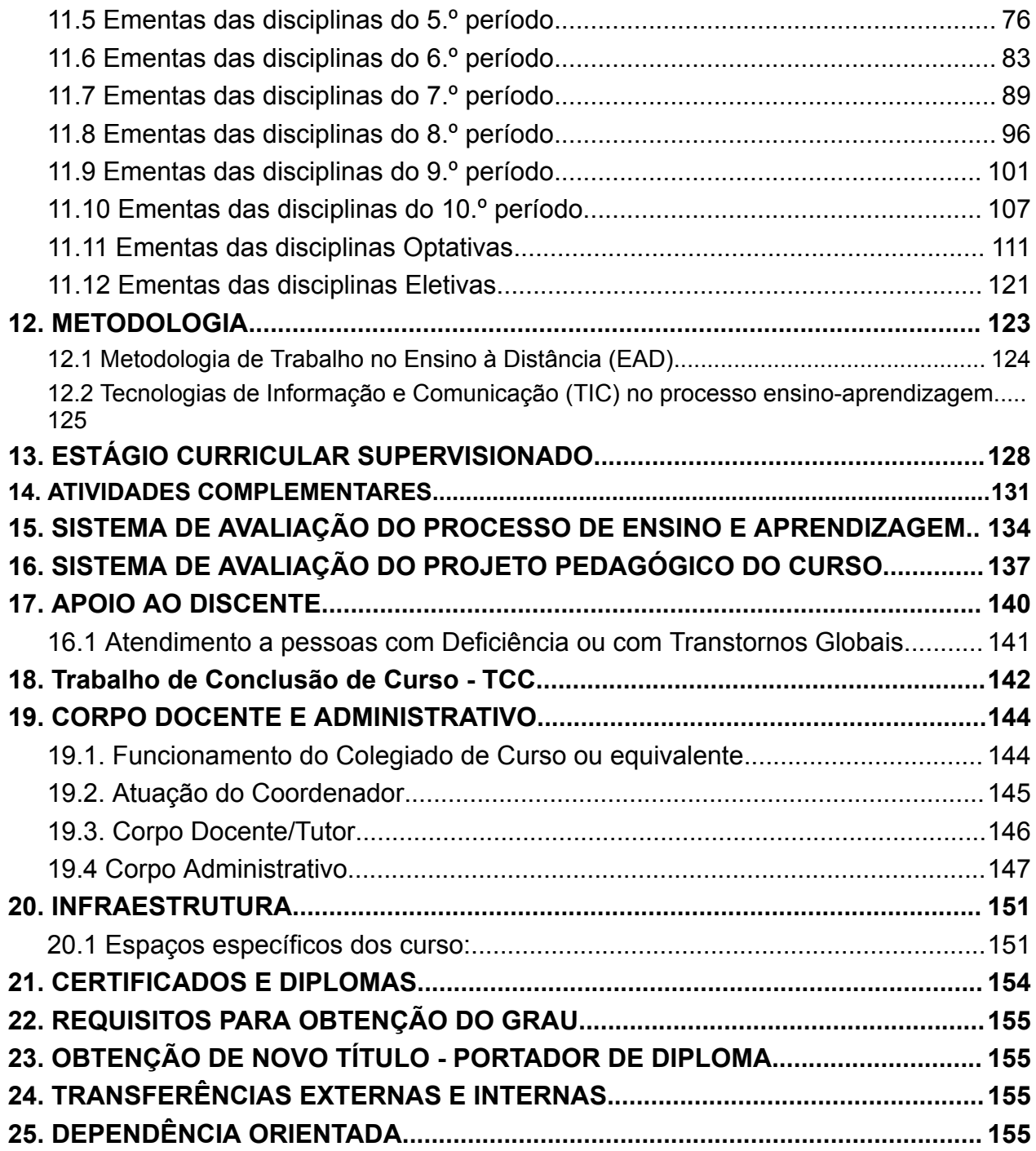

# **LISTA DE TABELAS**

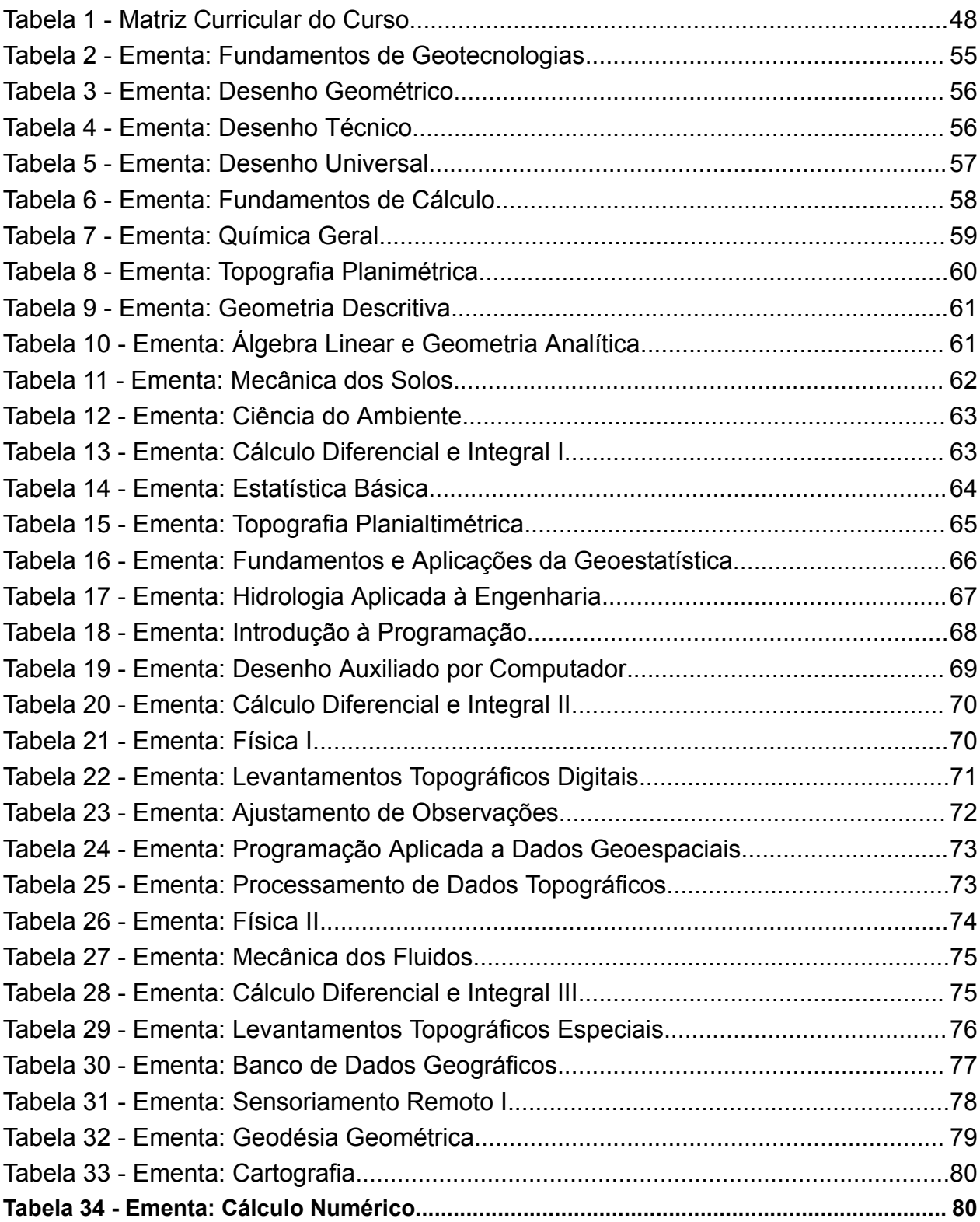

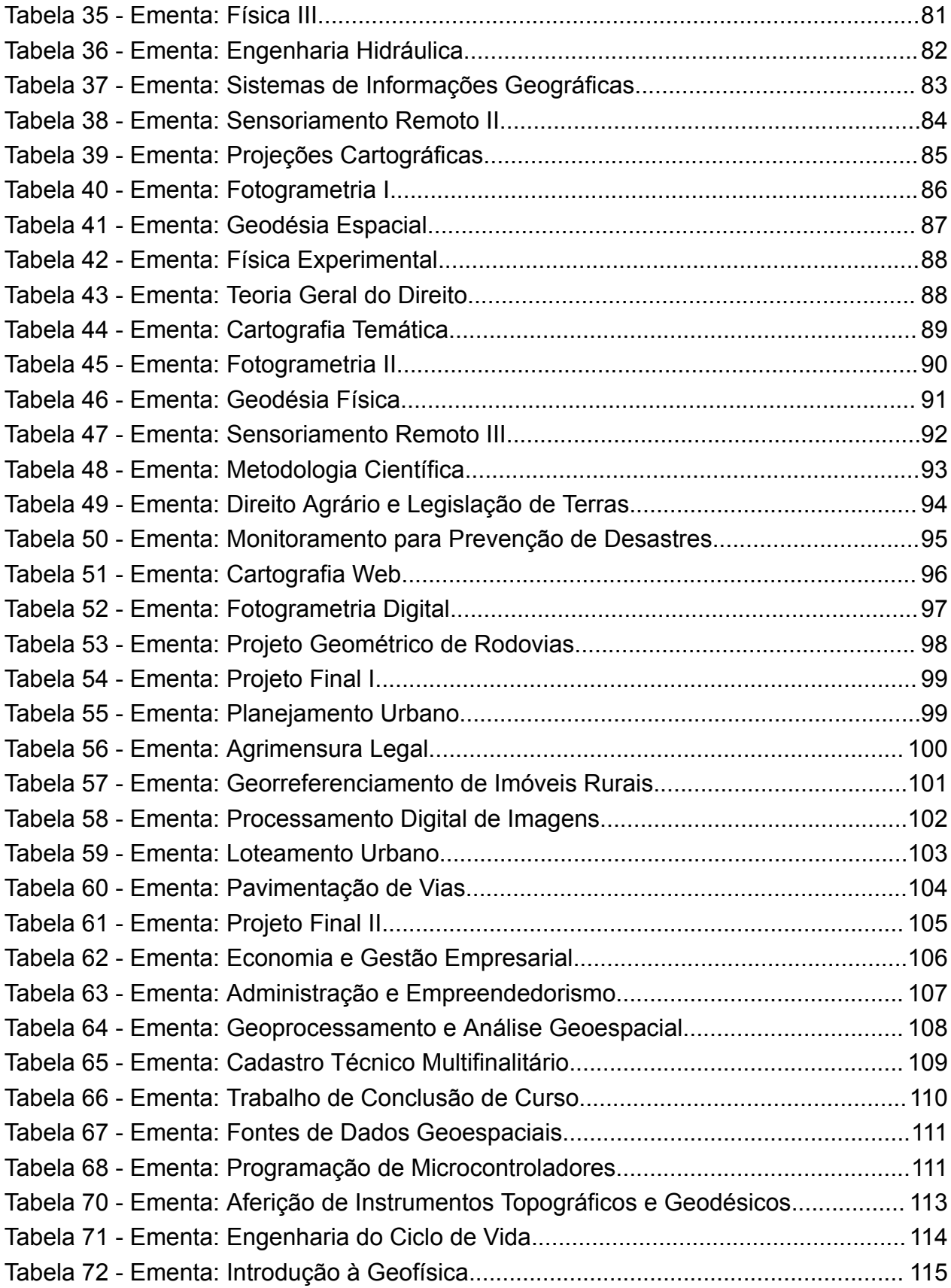

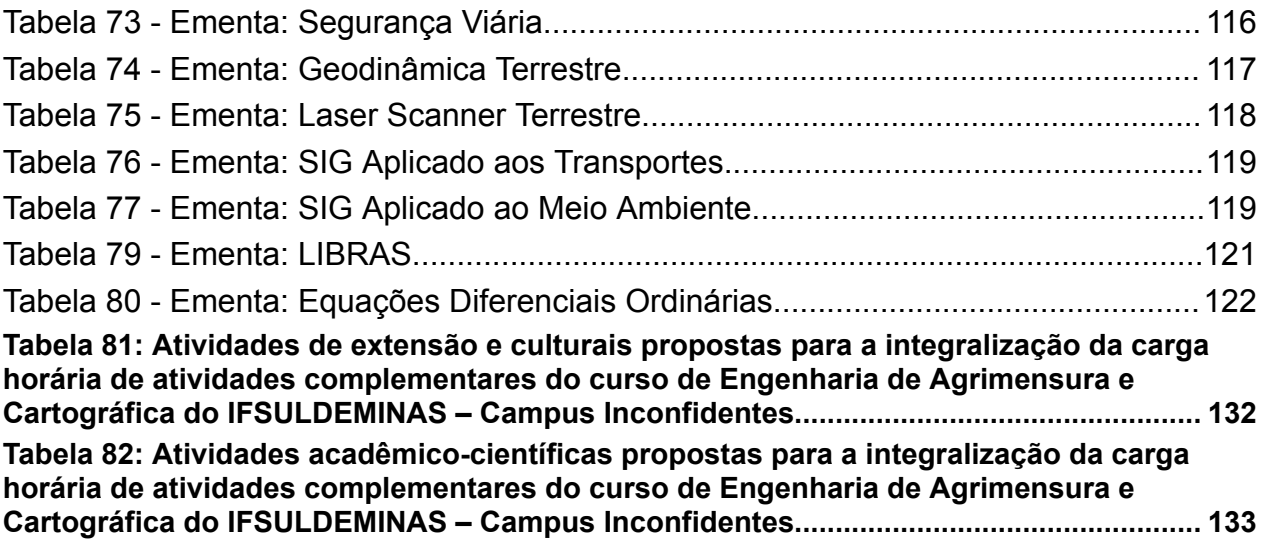

# **LISTAS DE FIGURAS**

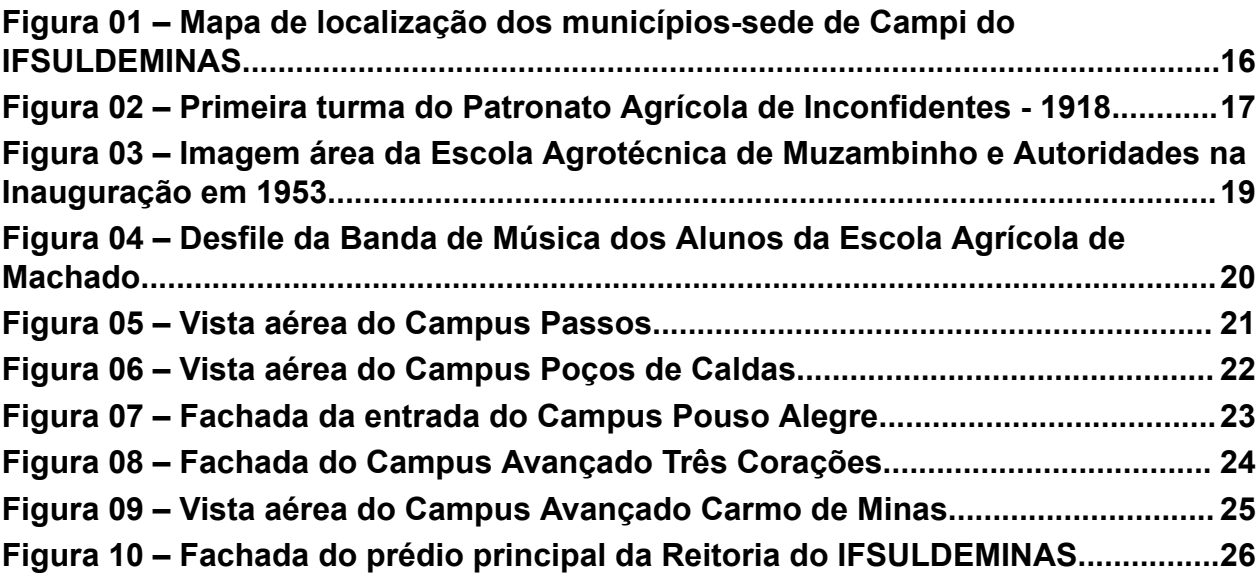

# **1. DADOS DA INSTITUIÇÃO** *1.1. IFSULDEMINAS – Reitoria*

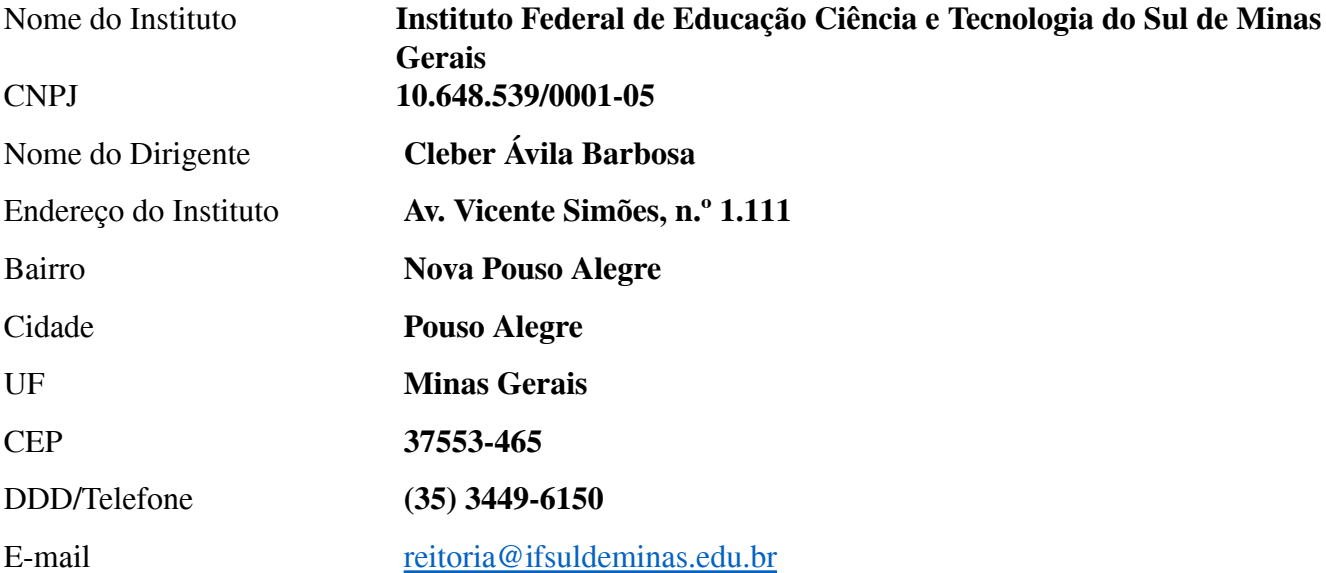

# *1.2 Entidade Mantenedora*

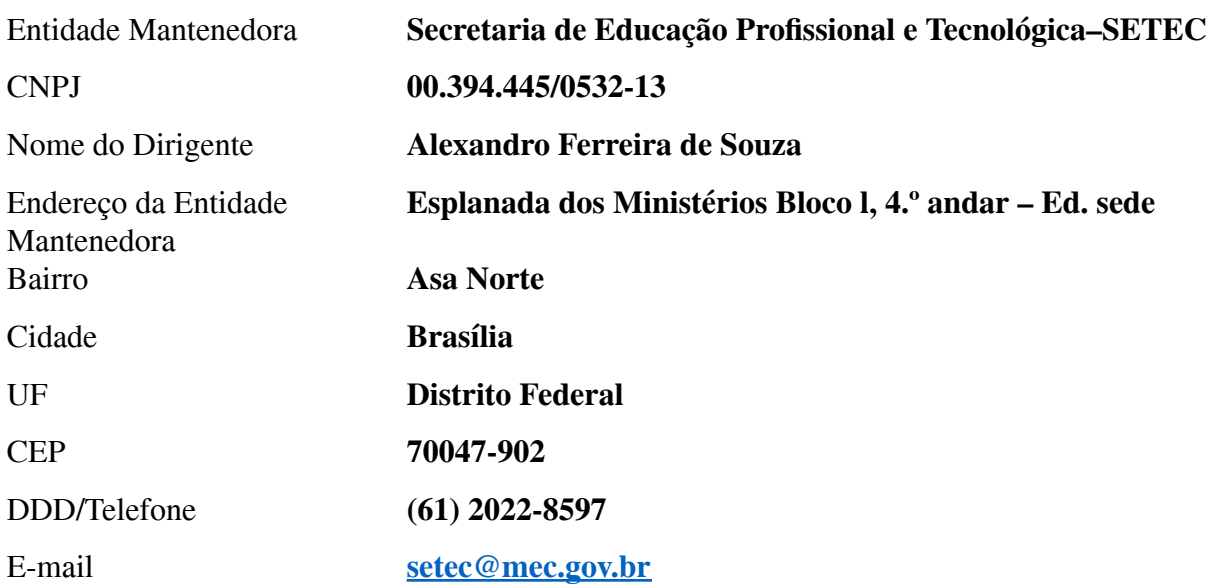

# *1.3. IFSULDEMINAS – Campus (nome do campus)*

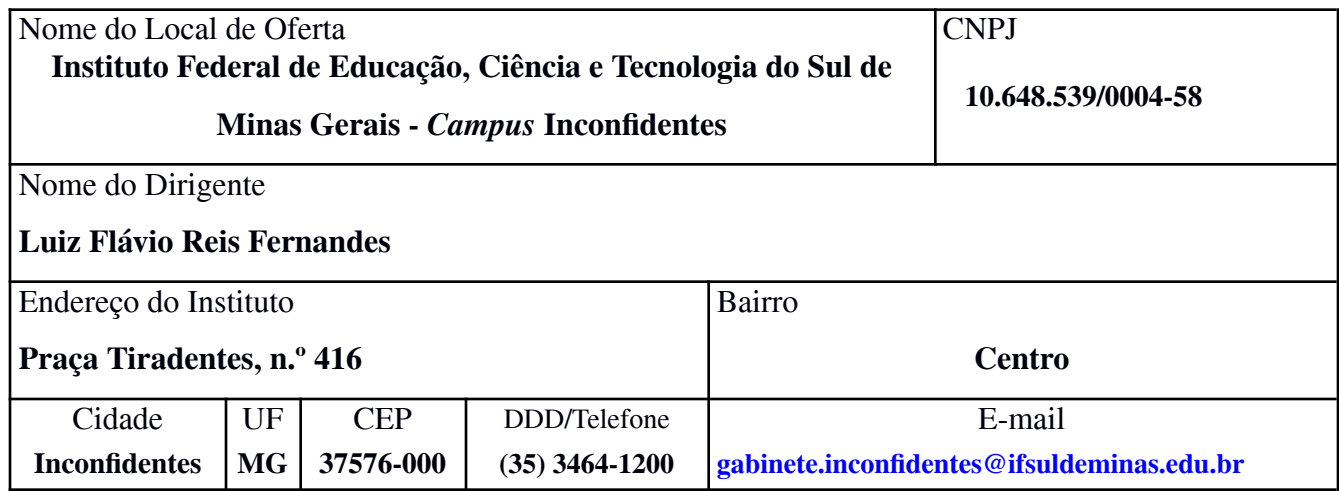

# **2. DADOS GERAIS DO CURSO**

**Nome do Curso:** Engenharia de Agrimensura e Cartográfica

**Tipo**: Bacharelado

**Modalidade:** Presencial

**Eixo Tecnológico:** Infraestrutura

**Local de Funcionamento:** Praça Tiradentes, n.° 416, Inconfidentes - MG

**Ano de Implantação:** 2011

**Habilitação:** Engenheiro Agrimensor e Cartógrafo

**Turnos de Funcionamento:** Noturno com aulas práticas aos sábados, não coincidentes com os sábados letivos.

**Número de Vagas Oferecidas:** 35

**Forma de ingresso:** Processo Seletivo

**Requisitos de Acesso:** Ensino Médio Completo

**Integralização do Curso:** Prazo mínimo (5 anos) e máximo (10 anos)

**Periodicidade de oferta**: Anual

**Estágio Supervisionado:** 180 h

**Carga Horária total:** Presencial, Ensino à Distância (EaD) e atividades obrigatórias**:** 4223 h

**Ato Autorizativo:** Resolução do CONSUP N.º 065/2010, de 10 de setembro de 2010, adequada

pela Resolução do CONSUP N.º 36, de 30 de abril de 2014.

**Portaria de Reconhecimento:** Portaria n.° 932, de 01 de dezembro de 2015 (DOU n.º 230 -Seção 1- de 02 de dezembro de 2015.

### **3. HISTÓRICO DO IFSULDEMINAS**

O Instituto Federal de Educação, Ciência e Tecnologia do Sul de Minas Gerais (IFSULDEMINAS) é uma autarquia federal vinculada ao Ministério da Educação (Quadro 01), criado em 29 de dezembro de 2008, como parte da Rede Federal de Educação Profissional, Científica e Tecnológica, cujo objetivo era impulsionar o ensino profissionalizante no país. Essa Rede é composta por 38 Institutos Federais, dois Centros Federais de Educação Tecnológica (CEFETs), 25 escolas vinculadas a Universidades, o Colégio Pedro II e uma Universidade Tecnológica.

Compreende "educação profissional verticalizada", a qual promove a fluidez de conhecimentos, técnicas e habilidades entre os níveis de ensino. A verticalização evita compartimentar conhecimento, pois os alunos do ensino médio recebem orientações de mestres ou doutores em projetos de iniciação científica. Com forte atuação na região sul-mineira (Figura 01), tem como principal finalidade a oferta de ensino gratuito e de qualidade nos segmentos técnico, profissional e superior.

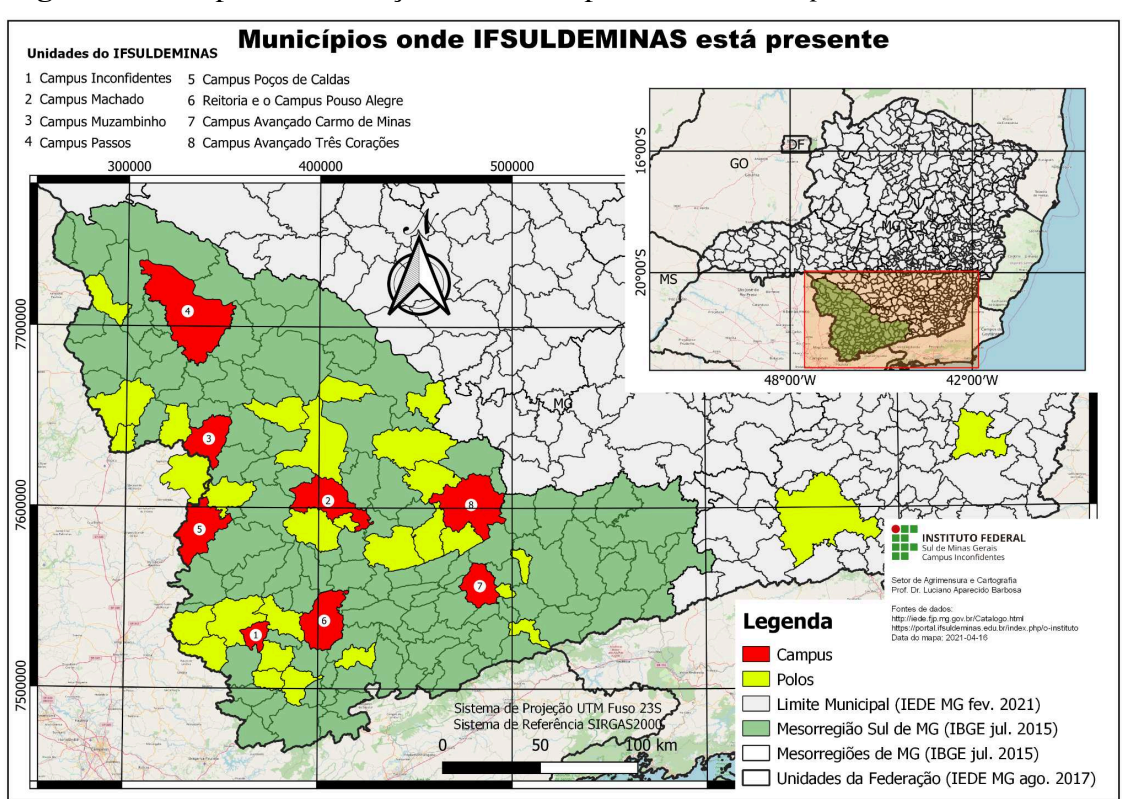

**Figura 01 –** Mapa de localização dos municípios-sede de *Campi* do IFSULDEMINAS

**Fonte:** IFSULDEMINAS - *Campus* Inconfidentes (2023)

Assim como os demais Institutos Federais, o IFSULDEMINAS tem formação multicampi. Originou-se da união das três tradicionais e reconhecidas escolas agrotécnicas de Inconfidentes, Machado e Muzambinho. Atualmente, também possui campi em Passos, Poços de Caldas, Pouso Alegre e *campi* avançados em Carmo de Minas e Três Corações, além de núcleos avançados e polos de rede em diversas cidades da região.

As trajetórias de cada um desses campi são apresentadas nos próximos tópicos.

### *3.1 – Os campi formadores*

### **3.1.1.** *Campus* **Inconfidentes**

No começo do século XX, o outrora povoado de Mogi Acima, tinha sua economia baseada na agricultura, uma vez que os primeiros bandeirantes que chegaram àquela localidade não encontraram ali metais preciosos. Com o fim da escravidão no Brasil, no final do século XIX, o governo da recém-implantada República brasileira iniciou um programa de incentivo à imigração de europeus para trabalhar na produção agrícola, o que fez surgir pelo país diversas colônias agrícolas.

O Presidente do Estado de Minas Gerais da época, Júlio Bueno Brandão, natural da região, comprou as terras onde hoje se localiza a área urbana do município de Inconfidentes com o intuito de instalar uma Colônia Agrícola de Estrangeiros.

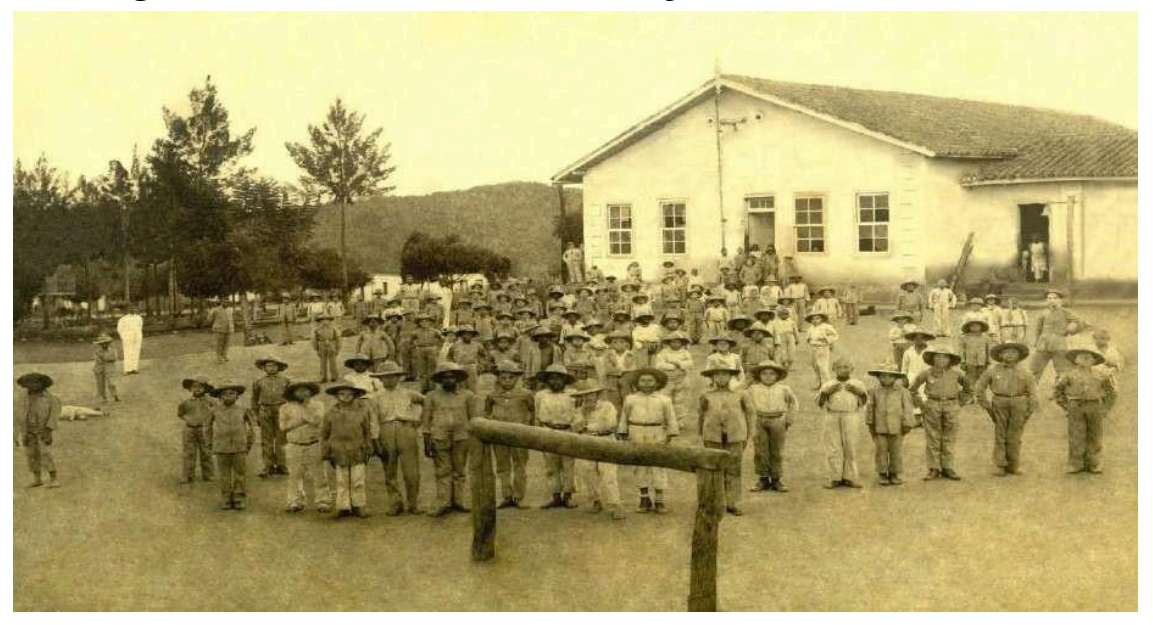

**Figura 02 –** Primeira turma do Patronato Agrícola de Inconfidentes - 1918

**Fonte:** IFSULDEMINAS - *Campus* Inconfidentes (2018).

Em 28 de fevereiro de 1918, com a publicação do Decreto nº 12.893, iniciou-se a história do Patronato Agrícola de Inconfidentes, vinculado ao Ministério da Agricultura, Indústria e Comércio. Na época, a instituição pertencia ao município de Ouro Fino, pois a cidade de Inconfidentes somente surgiria mais de 40 anos depois, no ano de 1962. A criação do Patronato Agrícola deu-se nove anos após a origem da primeira Escola Agrícola no Brasil, cuja proposta era acolher menores infratores para reinseri-los na sociedade com alguma profissão.

Entre os anos de 1918 e 1978, o Patronato Agrícola de Inconfidentes passou por diversas alterações estruturais, acadêmicas e, inclusive, em sua denominação, que foi modificada seis vezes antes de ser parte do IFSULDEMINAS. Foram elas: Aprendizado Agrícola "Minas Gerais" (1934), Aprendizado Agrícola "Visconde de Mauá" (1939), Escola de Iniciação Agrícola "Visconde de Mauá" (1947), Escola Agrícola "Visconde de Mauá" (1950), Ginásio Agrícola "Visconde de Mauá" (1964) e Escola Agrotécnica Federal de Inconfidentes (1978).

### **3.1.2.** *Campus* **Muzambinho**

Na década de 1940, o Deputado Federal Dr. Lycurgo Leite Filho começou a trabalhar para conseguir a instalação de uma escola agrícola na cidade de Muzambinho. Nesse período, as diferenças políticas municipais eram grandes e, a despeito das vantagens para a cidade, os

adversários políticos se opunham firmemente à vinda da escola, dificultando as negociações entre os proprietários das terras, onde se instalaria a escola, e a prefeitura municipal. Além disso, outra dificuldade enfrentada foi a escolha da localidade para instalar a escola, pois as terras escolhidas já eram pleiteadas para abrigar o Aeroclube de Muzambinho (ideia muito em voga na época). Vencidas as questões, em janeiro de 1949, após comprar as terras, a prefeitura de Muzambinho doou-as ao Governo da União, que iniciou a construção da escola em julho daquele mesmo ano.

### **Figura 03 –** Imagem área da Escola Agrotécnica de Muzambinho e Autoridades na Inauguração em 1953

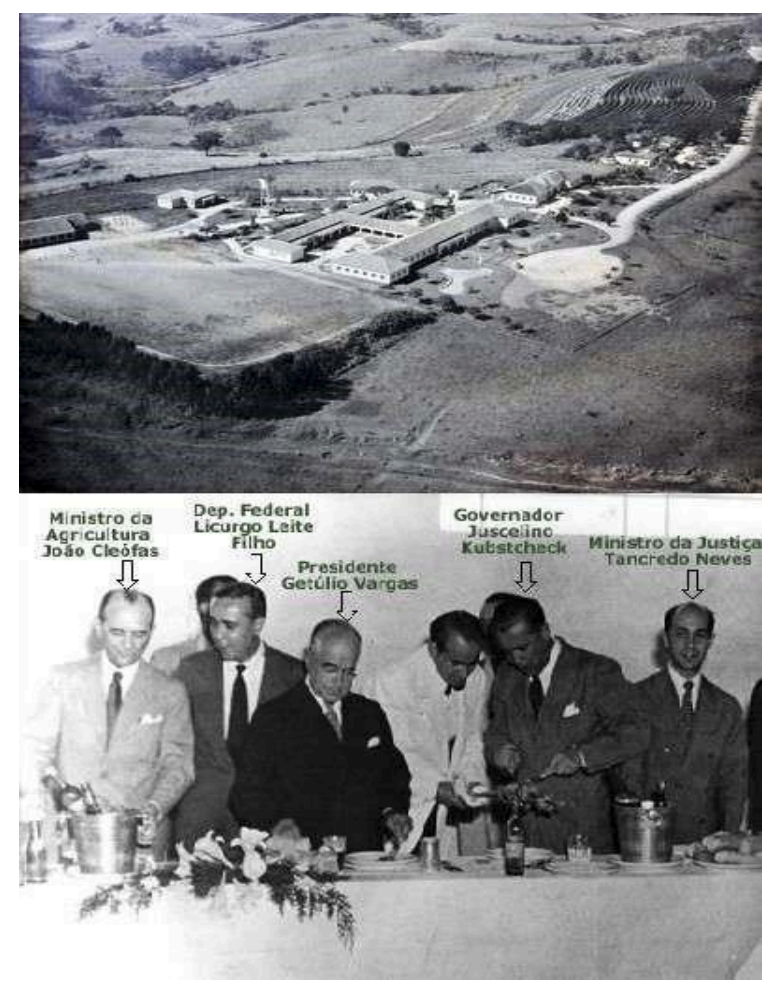

**Fonte:** IFSULDEMINAS - *Campus* Muzambinho (2018).

A inauguração da Escola Agrotécnica Federal de Muzambinho deu-se em 22 de novembro de 1953 (Figura 03) e contou com a presença do então Presidente da República Getúlio Vargas e de sua comitiva, composta, entre outros, do então Governador de Minas Gerais Juscelino Kubitschek e de Tancredo Neves, na época, Ministro da Justiça.

O *Campus* Muzambinho já possuiu três denominações: Escola Agrotécnica de Muzambinho

(1953), Colégio Agrícola de Muzambinho (1964) e Escola Agrotécnica Federal de Muzambinho (1979), sendo esta a última denominação antes da sua transformação em C*ampus* do IFSULDEMINAS.

### **3.1.3.** *Campus* **Machado**

Passados pouco mais de três anos da inauguração da instituição de Muzambinho, localizada a 100 quilômetros de distância dessa cidade, foi implantada, no Sul de Minas, em 03 de julho de 1957, a Escola de Iniciação Agrícola de Machado (Figura 04). Segundo a história, os primeiros passos para sua criação ocorreram ainda no primeiro Governo Vargas, sendo que a efetiva construção iniciou-se no Governo Dutra, em 1949, quando o decreto nº 9613/20 de agosto de 1946, chamado de lei orgânica do ensino agrícola, estabeleceu a doação das terras onde hoje se localiza o *campus*. Esse decreto está situado na elaboração de um plano de industrialização nacional, que trazia para o ensino agrícola nova orientação, a da tecnificação da produção.

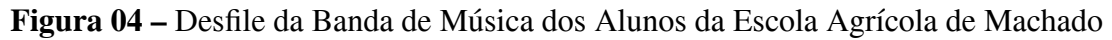

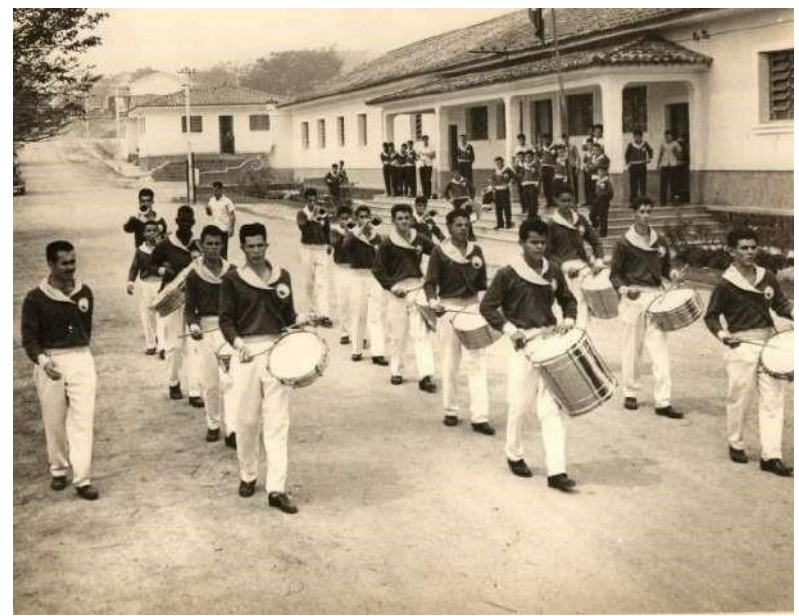

**Fonte:** IFSULDEMINAS - *Campus* Machado (2018).

Assim como ocorreu com as suas congêneres, ao longo dos anos a Escola de Iniciação Agrícola de Machado viu as fases e momentos estruturais do país refletidos na alteração de sua estrutura e, por consequência, do seu nome, assim passou a ser denominada de Ginásio Agrícola de Machado (1964), Colégio Agrícola de Machado (1978) e Escola Agrotécnica Federal de Machado (1979), até que, em 2008, tornou-se *campus* do IFSULDEMINAS.

Concluída a fase de unificação das primeiras unidades, a partir de 2010, começou a expansão física do IFSULDEMINAS com a criação de novos *campi* e polos de rede em diversas cidades da região.

### *3.2 – Os novos campi*

Com a criação do IFSULDEMINAS iniciou-se o processo de expansão sendo definida a criação de três novos *campi*, localizados em três dos quatro maiores municípios do Sul de Minas Gerais, Passos, Poços de Caldas e Pouso Alegre.

# **3.2.1.** *Campus* **Passos**

Em 2010, o *Campus* Passos passou a integrar a Rede Federal como polo, após convênio entre a Prefeitura de Passos e o IFSULDEMINAS - *Campus* Muzambinho. A unidade deu início ao processo para se transformar definitivamente em *campus* em 2011, quando foram nomeados os primeiros docentes efetivos. No mesmo ano, foi realizada a 1ª audiência pública para verificar a demanda de cursos a serem ofertados pela instituição.

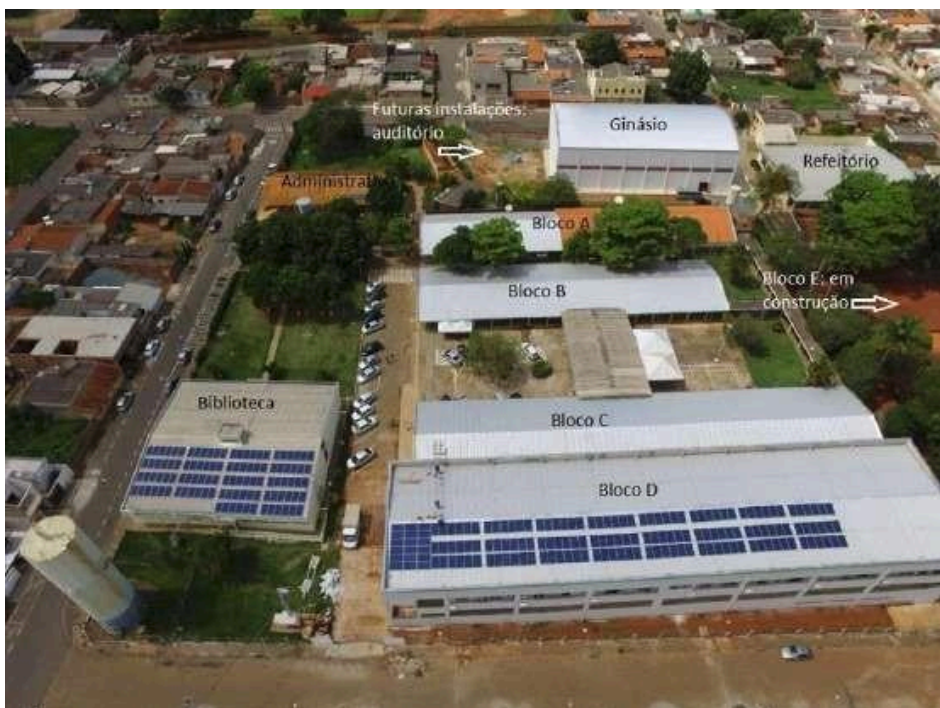

**Figura 05 –** Vista aérea do *Campus* Passos

**Fonte:** IFSULDEMINAS - *Campus* Passos (2018).

A aquisição de um terreno de 10.000 m² garantiu a consolidação do Instituto Federal no município, sendo sua sede definitiva entregue à comunidade em dezembro de 2015 (Figura 05).

### **3.2.2.** *Campus* **Poços de Caldas**

Em 2008, o Centro Tecnológico de Poços de Caldas era uma unidade de ensino vinculada à Secretaria Municipal de Educação que oferecia cursos técnicos subsequentes ao Ensino Médio. Naquela época, a execução pedagógica dos cursos, tanto na área docente quanto administrativa, era de responsabilidade do CEFET-MG.

Ao final de 2009, visando a uma redução nos custos para manutenção do Centro Tecnológico e, ao mesmo tempo, garantir a ampliação da oferta de cursos, além de dar maior legitimidade à Educação Tecnológica no município e, principalmente, tendo como meta a federalização definitiva desta unidade de ensino, foram iniciadas conversações para integrar o Centro Tecnológico ao IFSULDEMINAS.

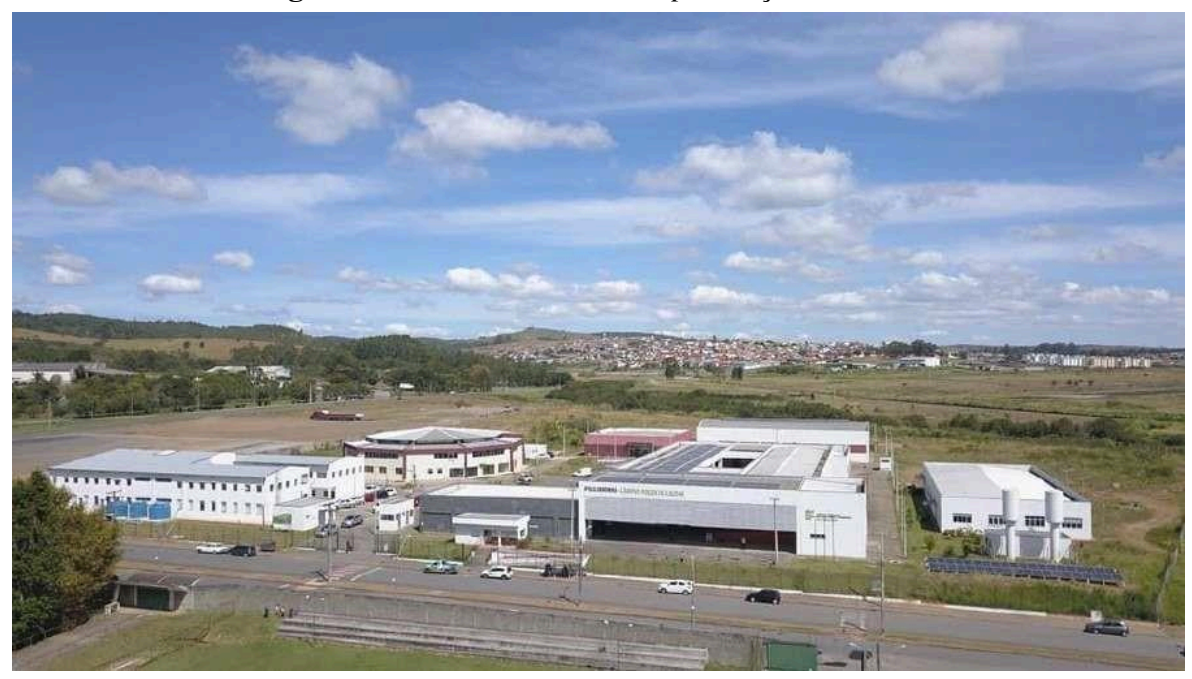

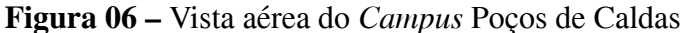

**Fonte:** IFSULDEMINAS - *Campus* Poços de Caldas (2018).

Assim, em 2010, um termo de cooperação técnica entre a Prefeitura Municipal e a Secretaria Municipal de Educação de Poços de Caldas com o IFSULDEMINAS, por intermédio do *Campus* Machado, e um contrato de prestação de serviços educacionais, por meio da Fundação de Apoio ao Desenvolvimento de Ensino de Machado (FADEMA), foram firmados até a transição do então Centro Tecnológico de Poços de Caldas para *Campus* Avançado do IFSULDEMINAS – *Campus* Machado. Consequentemente, em 27 de dezembro de 2010, foi inaugurado oficialmente o *Campus* Avançado Poços de Caldas e, em 2011, este foi elevado à condição de *Campus*. Sendo sua sede definitiva inaugurada oficialmente em 06 de maio de 2015 (Figura 06).

### **3.2.3.** *Campus* **Pouso Alegre**

A implantação oficial do *Campus* Pouso Alegre ocorreu em 10 de julho de 2010 como parte do Plano de Expansão III da Secretaria de Educação Profissional e Tecnológica, que visava à ampliação das unidades de educação profissional gratuitas.

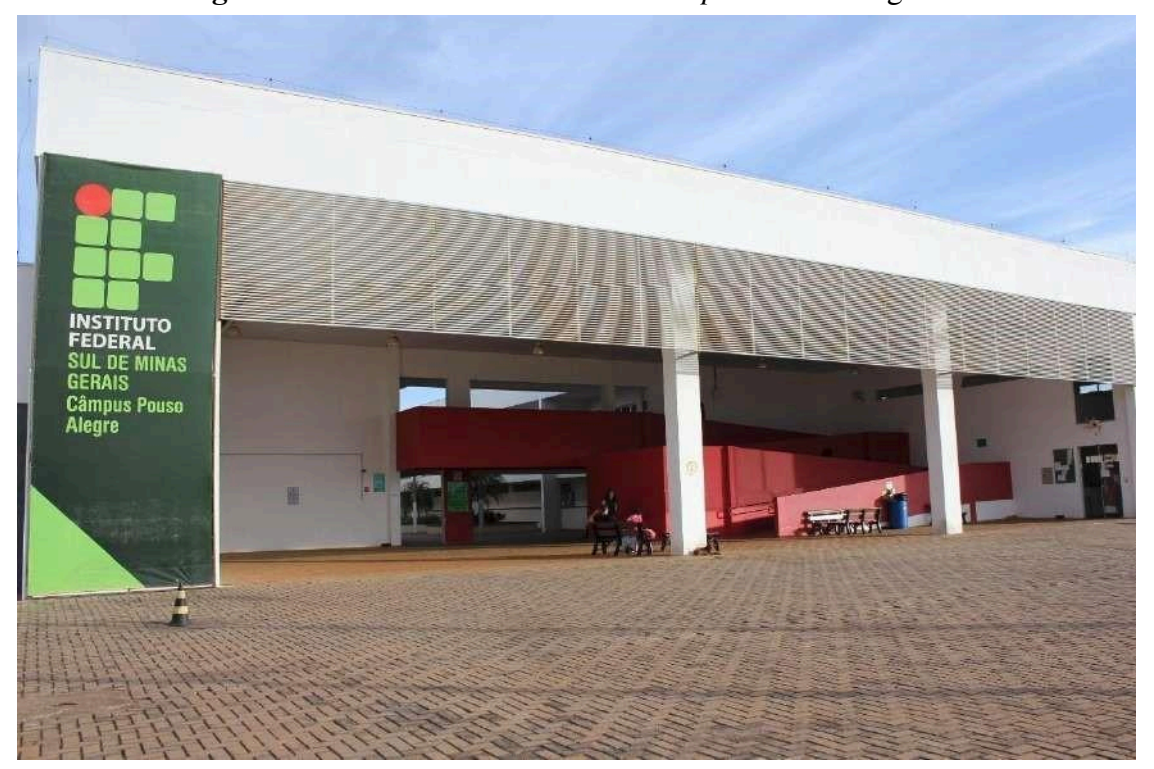

**Figura 07 –** Fachada da entrada do *Campus* Pouso Alegre

**Fonte:** IFSULDEMINAS - *Campus* Pouso Alegre (2018).

Por meio de convênio com a Prefeitura de Pouso Alegre, os primeiros cursos ofertados utilizavam as estruturas da Escola Municipal Professora Maria Barbosa e eram desenvolvidos como extensão do *Campus* de Inconfidentes. A possibilidade de construir a sede própria surgiu apenas no ano de 2012, com a aprovação da Lei nº 5.173 pela Câmara Municipal de Pouso Alegre, que determinava a doação de um terreno adquirido pela Prefeitura ao IFSULDEMINAS. No entanto, somente em agosto de 2014, a escritura foi assinada e a inauguração solene da sede permanente do *Campus* Pouso Alegre ocorreu no dia 18 de junho de 2014.

### *3.3 – Os Campi Avançados*

A mais recente fase de expansão do IFSULDEMINAS materializou-se por meio da Portaria nº 505 de 10 de junho de 2014, que alterou a Portaria nº 331 - que tratava sobre a

estrutura organizacional dos Institutos Federais de Educação, Ciência e Tecnologia - e passou a considerar outras duas unidades como integrantes do IFSULDEMINAS: o *Campus* Avançado Três Corações e o *Campus* Avançado Carmo de Minas.

# **3.3.1.** *Campus* **Avançado Três Corações**

O IFSULDEMINAS está presente no município de Três Corações desde 2012, inicialmente como uma unidade do Polo Circuito das Águas, vinculado a um projeto de extensão do campus

Pouso Alegre, que atendia aos municípios de Cambuquira, Caxambu, Itanhandu, São Lourenço e Carmo de Minas. Em 13 de dezembro de 2013, passou à denominação de *Campus* Avançado e ganhou sede própria com a aquisição do imóvel ocupado pelo antigo Colégio de Aplicação da Unincor.

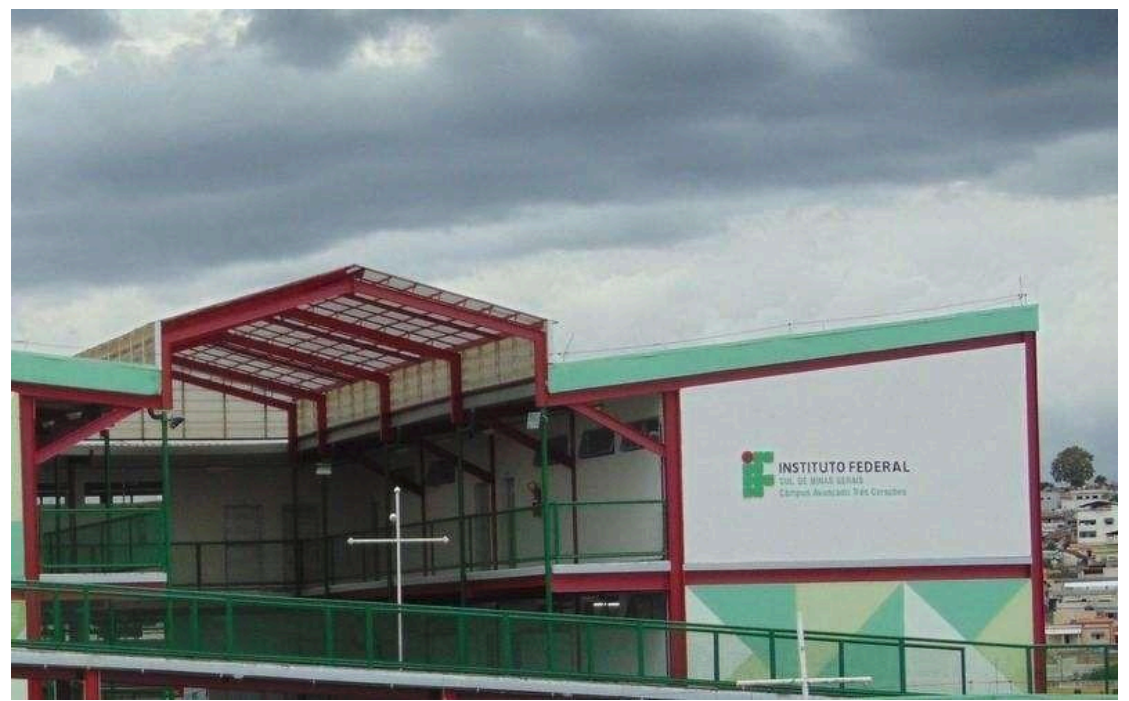

**Figura 08 –** Fachada do *Campus* Avançado Três Corações

**Fonte:** IFSULDEMINAS - *Campus* Avançado Três Corações (2018).

Desde o final de 2015, o IFSULDEMINAS tentava, na Prefeitura Municipal de Três Corações, dar utilidade pública ao prédio de uma antiga fábrica de calçados da cidade, que estava abandonada há mais de 20 anos. Em 2017, a gestão municipal conseguiu adquirir a área, que estava sob judice devido à falência da fábrica e, em maio daquele ano, doou o imóvel ao IFSULDEMINAS, que passou a pertencer ao *Campu*s Avançado Três Corações.

### **3.3.2.** *Campus* **Avançado Carmo de Minas**

O *Campus* Avançado Carmo de Minas é o *campus* mais recente incorporado à Rede do IFSULDEMINAS. A história desta unidade começou no ano de 2012, quando o IFSULDEMINAS iniciou o Projeto de Extensão "Circuito das Águas", que previa a abertura de polos de rede em vários municípios, entre eles, um na região de Carmo de Minas e São Lourenço.

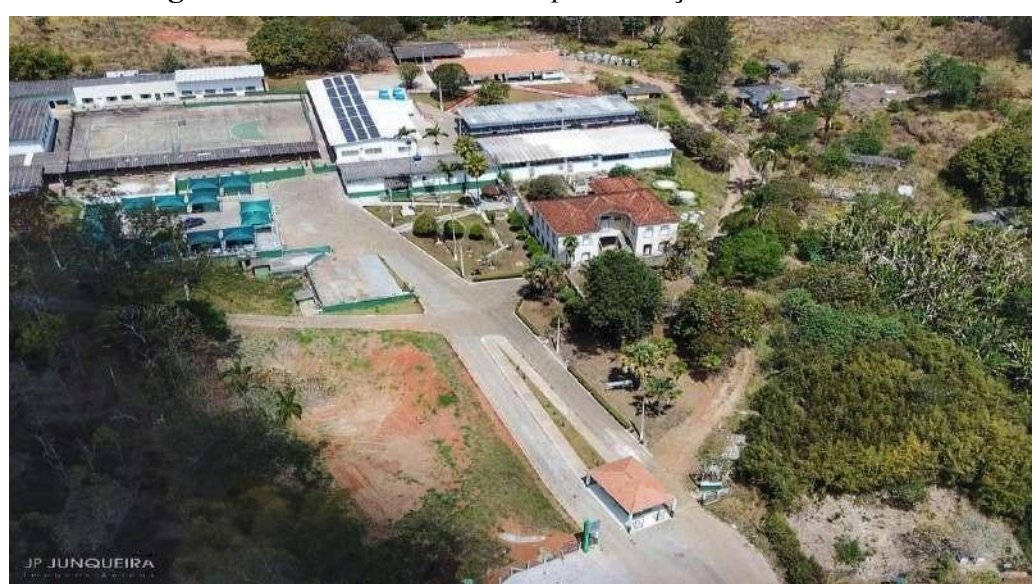

**Figura 09 –** Vista aérea do *Campus* Avançado Carmo de Minas

**Fonte:** IFSULDEMINAS - *Campus* Avançado Carmo de Minas (2018).

Em dezembro de 2013, a área da antiga Fundação Nacional de Bem-Estar do Menor (Funabem) foi selecionada para receber a Unidade de Educação Profissional (UEP) de Carmo de Minas, sendo, em 2014, elevada à categoria de *Campus* Avançado.

Em março de 2014, começaram a ser oferecidos os primeiros cursos da UEP Carmo de Minas, provisoriamente, em salas cedidas pela Prefeitura Municipal, enquanto ocorria a reestruturação da área doada para implantação do *Campus* Avançado. No final de 2015, ocorreu a inauguração da sede definitiva e o *Campus* Avançado passou a receber seus alunos.

### *3.4 – Reitoria*

Com a fundação do IFSULDEMINAS, em dezembro de 2008, foi necessário criar a Reitoria, órgão máximo executivo do Instituto, cuja finalidade é a administração geral da instituição bem como a supervisão da execução das políticas de gestão educacional, de pessoal, orçamentária e patrimonial, visando ao desenvolvimento das atividades de ensino, pesquisa e extensão a partir de diretrizes homologadas pelo Conselho Superior, que garantem a harmonia e a integração entre as unidades organizacionais que compõem o Instituto Federal.

Inicialmente, a equipe destinada a trabalhar na unidade reunia-se nos *campi* agrícolas para discutir os trabalhos. A partir de abril de 2009, foi alugado um prédio de três andares no bairro Medicina, de Pouso Alegre, onde a Reitoria passou a funcionar. Com o aumento das demandas e a expansão do IFSULDEMINAS, em 2012, um prédio anexo ao antigo endereço se juntou à estrutura, abrigando setores como Diretoria de Tecnologia da Informação, Diretoria de Ingresso e a Pró Reitoria de Desenvolvimento Institucional.

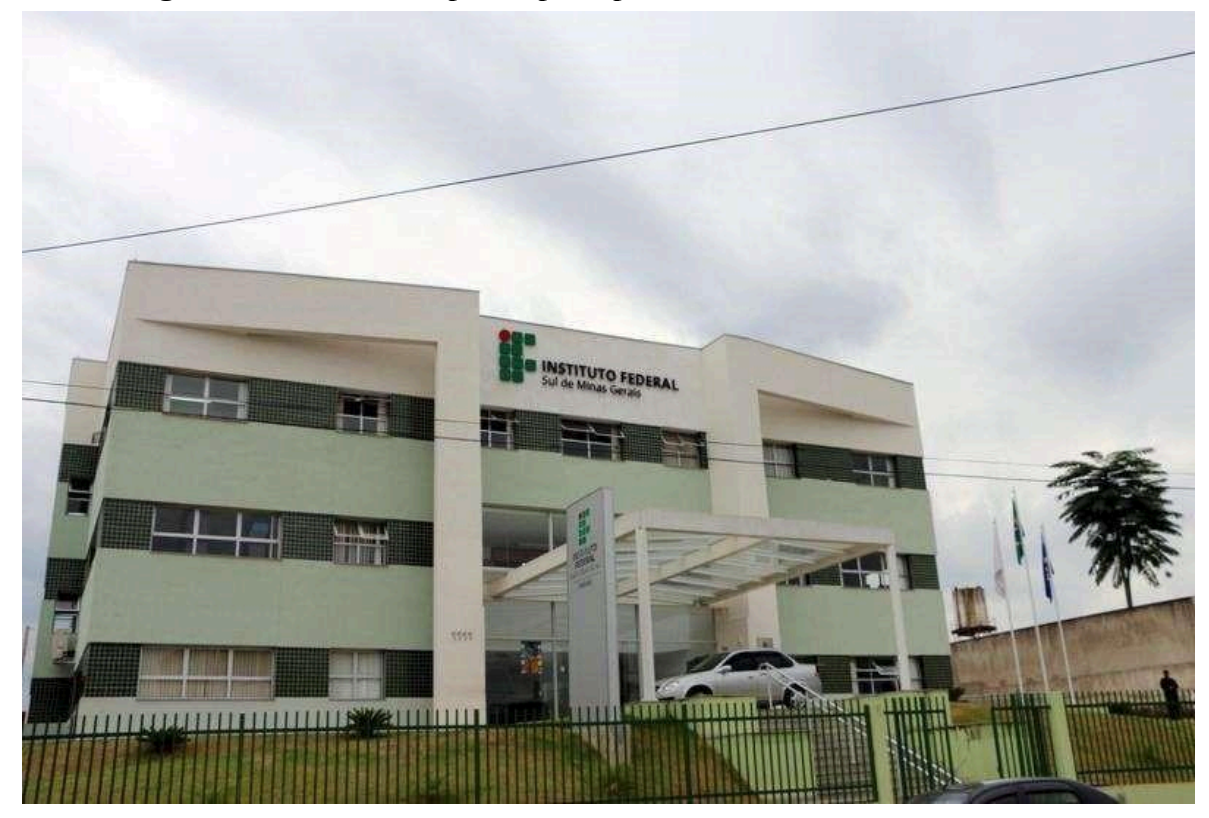

**Figura 10 –** Fachada do prédio principal da Reitoria do IFSULDEMINAS

**Fonte:** IFSULDEMINAS – Reitoria (2018).

Os dois prédios foram ocupados até 30 de março de 2015, quando a Reitoria passou a ocupar a sede própria (figura 10), um prédio construído com recursos do Governo Federal em um terreno repassado ao IFSULDEMINAS pelo Ministério da Agricultura, Pecuária e Abastecimento, situado à Avenida Vicente Simões, 1111, no bairro Nova Pouso Alegre. Oficialmente, a Reitoria do IFSULDEMINAS foi inaugurada e entregue à comunidade em 06 de julho de 2017.

### **4. CARACTERIZAÇÃO INSTITUCIONAL DO CAMPUS**

O *Campus* Inconfidentes teve sua origem na criação dos patronatos agrícolas, através do Decreto n° 12.893, em 28 de fevereiro de 1918. Seu primeiro nome foi Patronato Agrícola Visconde de Mauá, vinculado ao então Ministério dos Negócios da Agricultura, Indústria e Comércio. Foi instalado no interior do Núcleo Colonial Inconfidentes, instituição que distribuía terras a colonos estrangeiros que vinham para o Brasil.

O Patronato Agrícola abrigava menores com dificuldades de ajustamento social, que eram recolhidos nos grandes centros urbanos e trazidos compulsoriamente à instituição, que inicialmente possuía uma função corretiva e educacional, já que oferecia instrução primária e noções práticas de agropecuária aos menores.

Em 1934, sua função passou a ser de formação, transformando-se em Aprendizado Agrícola Visconde de Mauá. No seu percurso histórico, a instituição sofreu diversas modificações na sua nomenclatura e na sua forma de atuação.

Em 1947, passou a denominar-se Escola de Iniciação Agrícola Visconde de Mauá e a ofertar cursos de Iniciação Agrícola. Em 1950, mudou-se para Escola Agrícola Visconde de Mauá. Em 1964, foi elevada à condição de Ginásio Agrícola Visconde de Mauá. Em 1967, passou a se vincular ao Ministério da Educação (MEC).

Em 1973, com o nome de Colégio Agrícola Visconde de Mauá, passou a subordinar-se à Coordenação Nacional do Ensino Agropecuário (COAGRI), órgão autônomo do MEC, e a ofertar o curso Técnico Agrícola, em nível de 2º Grau.

Em 1979, transformou-se em Autarquia Federal, sob a denominação de Escola Agrotécnica Federal de Inconfidentes (EAFI). Neste período, desenvolveu-se o sistema Escola-Fazenda, destacando-se a implantação da Cooperativa-Escola como elo entre a escola e o mercado consumidor, consolidando a filosofia do "aprender a fazer e fazer para aprender".

Este fato proporcionou a integração de três mecanismos fundamentais: Sala de Aula, Unidades Educativas de Produção (UEPs) e Cooperativa-Escola. Como instrumentos complementares, desenvolveram-se os sistemas de Monitoria e Estágio Supervisionado. Essas ações perduraram por toda a década de 80 e foram responsáveis pela evolução da escola em todas as áreas pedagógicas, administrativas e de produção agropecuária.

Em 1995, foram implantados os cursos Técnico em Informática e Técnico em Agrimensura, para egressos do Ensino Médio.

Em 1998, eram oferecidos os cursos Técnico em Agropecuária, Técnico em Agricultura,

Técnico em Zootecnia, Técnico em Agroindústria, Técnico em Informática e Técnico em Agrimensura, nas formas concomitante e sequencial, efetivando a separação do Ensino Médio do Ensino Profissional.

Em 1999, destacaram-se os programas de Educação para Jovens e Adultos e o Telecurso 1º e 2º Graus, em convênio com a Prefeitura Municipal de Inconfidentes.

Em 2004, com o objetivo de se tornar referência no Estado de Minas Gerais, a EAFI conseguiu aprovar a oferta do seu primeiro curso superior: Tecnologia em Gestão Ambiental na Agropecuária. Também neste período foi criada a Incubadora de Empresas de Base Tecnológica (Incetec).

Com o intuito de ofertar outros cursos de nível superior, iniciou-se o processo para a implantação do curso de Tecnologia em Agrimensura, autorizado em 2006.

Por meio da Lei n.° 11.892/2008, o Governo Federal deu um salto na educação do país com a criação dos Institutos Federais, subordinados à Rede Federal de Educação Profissional, Científica e Tecnológica.

No Sul de Minas Gerais, as Escolas Agrotécnicas Federais de Inconfidentes, Machado e Muzambinho foram unificadas e foi criada uma Reitoria, na cidade de Pouso Alegre, nascendo assim o Instituto Federal de Educação, Ciência e Tecnologia do Sul de Minas Gerais (IFSULDEMINAS).

Portanto, em 2008, cada uma das antigas escolas transformou-se em um campus do Instituto. Em 2010, foram criados mais três campi: Passos, Poços de Caldas e Pouso Alegre. Em 2013, foi instituído o Campus Avançado Três Corações e, em 2014, o Campus Avançado Carmo de Minas, totalizando oito campi.

Atualmente, o Campus Inconfidentes oferece os seguintes cursos:

### **Técnico Integrado ao Ensino Médio**

- 1. Agropecuária
- 2. Informática
- 3. Agrimensura
- 4. Alimentos
- 5. Meio Ambiente

### **Técnico subsequente na modalidade em EaD**

- 1. Informática
- 2. Fruticultura
- 3. Administração
- 4. Geoprocessamento

### **Superior**

- 1. Tecnologia em Gestão Ambiental
- 2. Tecnologia em Redes de Computadores
- 3. Licenciatura em Matemática
- 4. Licenciatura em Ciências Biológicas
- 5. Licenciatura em História
- 6. Licenciatura em Pedagogia (Presencial)
- 7. Licenciatura em Pedagogia e Educação Profissional de Tecnológica
- 8. Licenciatura em Educação do Campo Ciências Agrárias (Regime de Alternância)
- 9. Engenharia Agronômica
- 10. Engenharia de Agrimensura e Cartográfica
- 11. Engenharia de Alimentos
- 12. Engenharia Ambiental

### **Pós-Graduação Lato Sensu/Especialização**

- 1. Gestão Ambiental
- 2. Gestão Ambiental para a Polícia Militar (EaD)
- 3. Educação Infantil
- 4. Educação Matemática (Presencial até 2019 e EaD a partir de 2020)
- 5. Tecnologia para Internet das Coisas

O *Campus* Inconfidentes possui Unidades Educacionais de Produção voltadas à parte zootécnica, agrícola e agroindustrial. Conta também com laboratórios, dos quais podem destacar-se: Laboratório de Sistemática e Morfologia Vegetal; Laboratório de Biologia Celular; Laboratório de Zoologia; Laboratório de Coleção Biológica de Vespas Sociais; Laboratório de Química; Laboratório de Anatomia Humana; Laboratório Interdisciplinar de Formação de Educadores (LIFE); Sala do PIBID; Museu de História Natural "Professor Laércio Loures"; Laboratório de Produção Vegetal; Laboratório de Microbiologia; Laboratório de Ensino de Matemática; Laboratório de Análise do Solo; Laboratório de Física do Solo; Laboratório de Bromatologia; Laboratório de Entomologia e Agroecologia; Laboratório de Resíduos Sólidos; Laboratório de Análises Física e Química da Água; Laboratório de Biotecnologia; Laboratório de Manejo de Bacias Hidrográficas; Laboratório de Geologia; Laboratório de Inseminação Artificial; Laboratório de Mecanização Agrícola; Laboratório de Fisiologia Vegetal; Laboratório de Fitopatologia; Laboratório de Sementes; Laboratório de Física; Laboratório de Informática (1, 2, 3, 4); Laboratório de Informática Orientada; Laboratório de Informática Empreendedorismo; Laboratório de Hardware; Laboratório de Redes; Laboratório de Sensoriamento Remoto;

Laboratórios de Agrimensura/Equipamentos; Laboratório de Geoprocessamento; Laboratório Aberto de Hidráulica e Irrigação e Laboratório de Pesquisa em Biociências.

Além disso, possui uma biblioteca equipada com salas de estudos, a qual oferece acesso à internet e salas de aulas com equipamentos audiovisuais como projetores e computadores. O Instituto ainda conta com um ginásio poliesportivo para desenvolvimento de atividades físicas e sala de jogos para entretenimento.

O IFSULDEMINAS - *Campus* Inconfidentes está promovendo a acessibilidade através da adequação de sua infraestrutura física, curricular, por meio da inserção, na estrutura de seus cursos, de temáticas que abordem as políticas inclusivas, conforme previsto na Lei 13146/2015 que institui a Lei Brasileira de Inclusão da Pessoa com Deficiência - Estatuto da Pessoa com Deficiência.

Além disso, por meio da iniciativa dos servidores, docentes, técnicos administrativos e estudantes, alinhado com a política pública nacional, foi criado no Campus o Comitê de Gênero, Raça e Diversidade - DIVERSA com o objetivo de propor ações, projetos e programas institucionais relacionadas ao combate à desigualdade de gênero, à discriminação racial e a promoção da diversidade.

A instituição também se propõe a promover o desenvolvimento dos seus alunos por meio de atividades artístico-culturais, esportivas e cívicas. A Coordenação de Esportes e a Coordenação de Arte e Cultura se organizam para atender os alunos dos cursos técnicos e superiores. A Coordenação de Esportes desenvolve treinamentos de atletismo, vôlei, futsal, basquete, handebol feminino, futebol de campo, xadrez e artes marciais (*Karatê e Muay Thai*) e dá ao estudante a possibilidade de representar a instituição em torneios e/ou campeonatos esportivos local, regional e nacional. A Coordenação de Arte e Cultura do *Campus* Inconfidentes, por meio da "*Casa das Artes*", desenvolve projetos artísticos e culturais como *Grupo de Teatro Arte Federal, Coral enCanto, Grupo de Língua, Cultura e Arte Italiana (ITA-LICA), Projeto Som no Campus, Projeto Cordas e Som, Fanfarra Professor Gabriel Vilas Boas e IFCINE.*

### **5. APRESENTAÇÃO DO CURSO**

A Engenharia de Agrimensura e Cartográfica é a profissão do mapeamento. O Profissional em Agrimensura e Cartografia é o responsável pela avaliação das superfícies da terra orientando sobre a melhor forma de uso. É ele quem as classifica para construção, loteamentos, prospecções, passagens de cabos, levantamentos topográficos, medições e leituras angulares de terrenos, execução de alinhamento, entre outros. Para fazer seu trabalho, lança mão de uma série de ferramentas incluindo posicionamento por satélites, bem como o uso de equipamentos eletrônicos para coleta de dados, e de *softwares* para o tratamento das informações e geração de produtos. Todo o aparato tecnológico desenvolvido para facilitar as atividades do profissional tomam como base equações especiais e cálculos envolvendo Geometria e Trigonometria. É uma profissão pouco conhecida, embora de vasto campo de atuação.

Permite ampla atuação nas áreas urbanas, como também no campo, em regiões rurais, em projetos de drenagens, irrigação, reflorestamento e obras referentes a pequenas barragens, definição de áreas de plantio, medição de índices pluviométricos e de vazão dos rios para a construção de sistemas de irrigação, saneamento, construção de serviços de esgoto e bueiro. Na área de construção, o Engenheiro Agrimensor e Cartógrafo prepara o terreno para o Engenheiro Civil, antes do início da execução das obras. Isso inclui levantamentos planialtimétricos para permitir o dimensionamento do projeto, além de cálculos de fundações, corte e aterros, por exemplo. Faz parte de suas atribuições preparar a área antes que qualquer obra se inicie, colhendo e analisando dados sobre superfícies, relevo e contornos físicos.

Pode ainda, executar perícias em serviços judiciais em caso de litígio de divisas, desapropriações, inventários e documentos de terrenos. Para desempenhar seu trabalho, usa conhecimentos específicos no ramo da Geodésia, que determina a forma e a dimensão de grandes áreas, bem como da cartografia para permitir sua representação em planta. Lança mão de sonares e batimetria, quando seu objetivo é mapear zonas submersas, como exemplo, áreas propícias à prospecção de petróleo.

Em conformidade com seu currículo, este profissional atua em:

- Levantamentos topográficos em geral, batimétricos e levantamento especial;
- Geodésia fazendo transportes e transformações de coordenadas geográficas;
- Determinação de latitudes e longitudes;
- Fotogrametria, Fotoidentificação, Fotointerpretação;
- Planejamento e execução de serviços de loteamento;
- Projeto Geométrico de Rodovias;

O Curso de Engenharia de Agrimensura e Cartográfica ofertado pelo Instituto Federal de Educação, Ciência e Tecnologia do Sul de Minas Gerais – IFSULDEMINAS, *Campus* Inconfidentes, é pautado pelo comprometimento com a educação pública de qualidade, baseado no princípio do reconhecimento da importância da educação para a promoção do desenvolvimento sustentável e para a superação das desigualdades sociais.

A Instituição compreende que a Educação para a cidadania requer conhecimento sobre as políticas inclusivas, sobre a dimensão política do cuidado com o meio ambiente<sup>1</sup> local, regional, global e o respeito aos direitos humanos<sup>2</sup> e à diversidade. O itinerário formativo do curso contempla em seu currículo disciplinas que visam integrar os estudantes a estas discussões para sua melhor formação. A educação ambiental será desenvolvida como prática formativa integrada, contínua e permanente, de maneira transversal e interdisciplinar, permeando todo curso.

Respeitar as diferenças e lutar por desfazer as desigualdades parece-nos importante aspecto a ser desnudado nos debates do ambiente educativo. A discriminação do negro na sociedade atual, por exemplo, é decorrente de uma suposta hegemonia da cultura ocidental que desconsidera e desconhece outras formas de cultura senão a do homem "branco". A inclusão de assuntos ligados ao povo negro e indígena<sup>3</sup> no âmbito educacional é uma das formas de caracterizar e redescobrir o povo brasileiro e suas origens africanas e indígenas, possibilitando a busca pela identidade não só dos alunos negros e indígenas inseridos no espaço escolar, mas de toda a comunidade.

O IFSULDEMINAS – *Campus* Inconfidentes, conta com um corpo docente e técnico administrativo qualificado, equipamentos topográficos e geodésicos de última geração que auxiliam nas aulas práticas, laboratórios de informática com programas específicos que possibilitam a formação de Engenheiros Agrimensores e Cartógrafos com as habilidades e competências demandadas pelo mundo do trabalho, capacitados para aplicar técnicas e apresentar soluções adequadas aos levantamentos planialtimétricos, locação de obras e suporte técnico em projetos de construção civil, cadastro urbano e rural, locação de rodovias, locação de pontos em projetos de urbanização, locação de loteamentos, locação de barragens, entre outros. O Projeto Pedagógico que ora se apresenta é fruto do debate coletivo de todos os envolvidos no processo educativo.

<sup>1</sup> De acordo com a Lei N.º 9.795/99 de 27/04/1999, que dispõe sobre Educação Ambiental e institui a Política Nacional de Educação Ambiental e Resolução CNE/CP N.º 2, de 15 de junho de 2012 que estabelece as Diretrizes Curriculares Nacionais para a Educação Ambiental.

<sup>2</sup> Conforme Resolução do CNE N.º 01 de 30/05/2012 que dispõe sobre a Educação dos Direitos Humanos.

<sup>3</sup> As Diretrizes Curriculares Nacionais para educação das Relações Étnico-raciais e para o Ensino de História e Cultura Afro-Brasileira e Indígena estão regulamentadas na Lei N.º 11.645 de 10/03/2008 e na Resolução CNE/CP N.º 01 de 17/06/2004.

### **6. JUSTIFICATIVA**

O Brasil contemporâneo tem se deparado com a possibilidade de crescimento associado a uma economia aquecida, onde a construção civil reage em uma tendência ascendente em todas as áreas, acompanhada pelos setores agrários e industriais. O crescimento e aperfeiçoamento das infraestruturas de transportes, energia, telecomunicações e saneamento possibilita melhores perspectivas de emprego e salário em função de seu efeito positivo sobre a produtividade do trabalho em todos os setores da economia, demandando mão de obra qualificada, estando ligado diretamente ao aumento da demanda por profissionais da área de Engenharia de Agrimensura e Cartográfica, uma vez que estes profissionais são primordiais para a execução de projetos de estradas, portos, aeroportos e ferrovias.

Neste sentido, fica claro que o país precisa investir na educação pública, em novos cursos, melhoria das escolas, Universidades, Institutos, enfim, em todos os setores que estejam vinculados a formação de profissionais qualificados, pois este procedimento formará profissionais que atenderão a demanda do mercado, não permitindo o déficit de mão de obra qualificada.

Para executar qualquer obra de construção civil, seja ela na área agronômica, planejamento urbano, transportes entre outros, que são realizadas na superfície física terrestre é necessário a presença de um profissional da área de Agrimensura e Cartografia. Este profissional tem a competência para determinar, medir e representar a superfície terrestre alvo do projeto de engenharia. Assim, este profissional atua desde o início da obra (no levantamento das informações necessárias para a elaboração do projeto) até a sua finalização, acompanhando as etapas de execução do projeto e cadastro do novo empreendimento. Portanto, é este profissional que tem o domínio e conhecimento de técnicas de representação do espaço em que vivemos, para que a utilização destes ambientes seja feita de forma segura e otimizada considerando as viabilidades técnicas, econômicas e ambientais.

O decreto publicado em 28/08/2001 regulamenta a implantação do Cadastro Nacional de Imóveis Rurais (CNIR) e cuida da certificação dos imóveis rurais deste país e das suas fronteiras. Este cadastro reúne dados de cerca de 5 (cinco) milhões de imóveis rurais. O profissional de nível superior que irá gerenciar e cuidar da certificação de todo o território nacional (8.514.876,599

km<sup>2</sup> – fonte IBGE) é o Engenheiro Agrimensor e Cartógrafo diplomado em instituição de ensino competente.

O valor da geoinformação, setor ligado à área de agrimensura e cartografia vem se deflagrando surpreendentemente, pois é possível identificar, por exemplo, pessoas que não tinham ideia da importância em sua vida corriqueira do termo latitude/longitude. Hoje, a mídia popularizou a praticidade do uso do receptor GNSS para localização e deslocamentos em grandes centros ou viagens intermunicipais. O Instituto Brasileiro de Geografia e Estatística (IBGE), quando realiza o censo demográfico, procura empregar novas tecnologias e metodologias, incluindo a utilização de receptores GNSS pelos recenseadores. Isso permite a geração de dados espaciais e demográficos que prometem revolucionar o geomarketing nos próximos anos (InfoGeo). No mais, devido à tamanha importância no setor, o próprio IBGE dispõe de equipes de Engenheiros Agrimensores e Cartógrafos para compor o quadro da Cartografia e Geodésia.

As oportunidades de trabalho para o Engenheiro Agrimensor e Cartógrafo estão espalhadas por todo o Brasil, inclusive no interior dos Estados, onde as prefeituras requisitam esse profissional para atuar na área de cadastro técnico rural e urbano. A obrigatoriedade do levantamento topográfico em propriedades rurais com área superior a 1,5 mil hectares, surgida em 2001 com a implantação do Cadastro Nacional de Imóveis Rurais e ampliada em 2008 para propriedades de qualquer tamanho, foi em grande parte responsável pelo aquecimento do mercado (Guia do Estudante – Editora abril).

É importante citar que o país demanda por um quantitativo de profissionais da área de agrimensura e cartografia maior do que é disponibilizado para o mercado a cada ano. Este fato se deve pela quantidade de Universidades e Institutos que disponibilizam os cursos de Agrimensura e Cartografia. As instituições públicas mais próximas deste *Campus* que ofertam cursos na área de Agrimensura e Cartografia são: Universidade Federal de Viçosa, a Universidade Federal de Uberlândia – Campus Monte Carmelo e a Universidade Estadual Paulista – Campus Presidente Prudente, situada a 550 km, 600 km e 670 km deste Instituto, respectivamente. Todas elas oferecem o curso de Engenharia de Agrimensura e Cartográfica. Entre os Institutos Federais, apenas o Instituto Federal de Goiás – *Campus* Goiânia, também oferece o curso de Engenharia Cartográfica e de Agrimensura.
O Sul de Minas Gerais apresenta forte predominância de atividades agropecuárias, agroindustriais, crescentes projetos industriais, turismo, recreação e lazer. Além disso, as funções de levantamento, caracterização, cadastramento dos usuários e múltiplos usos da água, constituem a abertura de uma frente de trabalho, de demanda permanente de profissionais da área de agrimensura e cartografia.

A implantação e expansão de plantas industriais e instalação de suas máquinas, a Topografia Industrial demanda profissionais, sobretudo nos parques fabris de Pouso Alegre, Três Corações e Varginha, nas indústrias de base tecnológica nos polos de Itajubá e Santa Rita do Sapucaí e para atender o fortalecimento da agroindústria e indústria sucroalcooleira. Na agricultura, o constante crescimento e modernização da cafeicultura, horticultura e fruticultura, e na agropecuária, a melhoria da bovinocultura de leite e o crescimento da indústria láctea exigem trabalhos de levantamentos topográficos planialtimétricos, implantação de curvas de nível, de irrigação e sistematização de terrenos, de orientação e locação de construções rurais, de estradas e implantação de redes de eletrificação rural entre outros. O incremento da atividade turística, especialmente na região do Lago de Furnas, demanda a infraestrutura de estradas, abastecimento e tratamento de água, construção civil (hotéis, pousadas, lojas, condomínios etc.). A Topografia de Minas demanda profissionais para a indústria extrativa mineral.

Considerando o mercado brasileiro, o Curso de Engenharia de Agrimensura e Cartográfica pretende atender a demanda das frentes de trabalho ligadas, por exemplo, às obras do PAC (Programa de Aceleração do Crescimento) do Governo Federal juntamente com aquelas voltadas para a infraestrutura nacional e a construção civil, cuja demanda aumenta quando superaquecida com obras de estradas, habitação, ferrovias, gasoduto, oleoduto, etc. A Lei Federal n.º 10.267 de 29/08/2001 exige o georreferenciamento de imóveis rurais nos casos de desmembramento, parcelamento ou remembramento de imóveis rurais, onde os imóveis rurais devem ser identificados a partir do memorial descritivo, assinado por profissional habilitado e com a devida Anotação de Responsabilidade Técnica – ART.

A legislação ambiental brasileira exige a delimitação de Áreas de Preservação Permanente e Reservas Legais, além de relatórios de impactos ambientais. Nestes casos os serviços prestados pelos profissionais da área de Agrimensura e Cartografia e demais geotecnologias são indispensáveis.

O Curso de Engenharia de Agrimensura e Cartográfica tem na Fazenda-Escola do Campus Inconfidentes, um privilegiado ambiente de formação. Devido a sua grande extensão, cerca de 223 ha, ela facilita o desenvolvimento de aulas práticas, e de projetos de pesquisa e extensão. Entre outras aplicações, citam-se como exemplo:

● Campo de calibração e de certificação de instrumentos de Agrimensura e Cartografia;

● Área teste de desenvolvimento para aplicação da Lei Federal n.º 10.267, que trata do georreferenciamento de imóveis rurais; projeto este já iniciado pela área de Agrimensura e Cartografia do *Campus* Inconfidentes, que poderá ser estendido para os demais Campi do IFSULDEMINAS.

● Trabalho interdisciplinar com a aplicação da Topografia na Conservação do Solo e da Água, por exemplo, no terraceamento em nível e com gradiente;

Aplicação da Topografia em projetos de irrigação por aspersão, gotejamento, gradiente e inundação;

● Projeto geométrico da estrada para a possível ampliação do acesso principal da Fazenda Escola do *Campus* Inconfidentes e/ou abertura de novas vias.

● Aplicação em Sistemas de Informações Geográficas: levantamento topográfico cadastral planialtimétrico. Este material cartográfico é fundamental para o planejamento racional do uso e ocupação das terras da Fazenda-Escola, inclusive com a geração de Modelos Digitais de Elevação Hidrograficamente Condicionados e delimitação de áreas de preservação permanente;

● Apoio na implantação da agricultura e cafeicultura de precisão. Já foi realizado pela área de Agrimensura e Cartografia o georreferenciamento de estacas na área experimental de café da Fazenda-Escola;

● Aplicação das técnicas de Sensoriamento Remoto na agricultura. A interpretação das imagens fornece subsídio para identificação de pragas, doenças, tipos de solos, qualidade da água, nível de assoreamento de lagoas; mapeamento de fragmentos florestais e apoio à delimitação de Reservas Legais;

Levantamentos hidrográficos/batimétricos do Rio Mogi-Guaçu, que corta a Fazenda-Escola e das lagoas;

Como explanado, as tendências econômicas, políticas, tecnológicas e ambientais de maneira inequívoca apontam para uma grande demanda destes profissionais, Engenheiros Agrimensores e Cartógrafos. As ações governamentais buscam descentralizar e ampliar a oferta de cursos de nível superior, o que vem ao encontro desta proposta. O curso que se pretende para a região, além de formar profissionais cuja demanda de mercado estará assegurada, para qual são prospectados milhares de postos de serviço, o que deve aumentar significativamente conforme as expectativas de crescimento econômico. Diante do disposto verifica-se que a manutenção do curso de Engenharia de Agrimensura e Cartográfica irá contribuir de forma significativa no desenvolvimento do sul de Minas Gerais e no âmbito nacional.

### **7. OBJETIVOS DO CURSO**

### *7.1. Objetivo Geral*

O Curso de Engenharia de Agrimensura e Cartográfica tem por objetivo formar profissionais críticos e reflexivos, capacitados a absorver e desenvolver novas tecnologias, estimulando sua atuação crítica e criativa na identificação e resolução de problemas relacionados à ordenação do espaço territorial, considerando os aspectos políticos econômicos, sociais, ambientais e culturais, com visão ética e humanística, em atendimento às demandas da sociedade.

### *7.2. Objetivos Específicos*

O curso de Engenharia de Agrimensura e Cartográfica tem por objetivo específico formar profissionais aptos a:

- I. Identificar, formular e resolver problemas relacionados com a descrição, definição e monitoramento de espaços físicos;
- II. Conceber, projetar e analisar sistemas, produtos e processos da Engenharia de Agrimensura e Cartográfica;
- III. Planejar, supervisionar, elaborar, coordenar e executar projetos e serviços;
- IV. Compreender e aplicar a ética e responsabilidade profissionais;
- V. Avaliar a viabilidade econômica de projetos;
- VI. Avaliar, classificar e fiscalizar projetos e serviços;
- VII. Avaliar o impacto das atividades da Engenharia no contexto social e ambiental;
- VIII. Comunicar-se eficientemente nas formas escrita, oral e gráfica;
- IX. Atuar em equipes multidisciplinares;
- X. Desenvolver e/ou utilizar novas ferramentas e técnicas;
- XI. Assumir a postura de permanente busca de atualização profissional.

### **8. FORMAS DE ACESSO**

O acesso ao curso de Engenharia de Agrimensura e Cartográfica ocorre mediante processo seletivo, pautado no princípio de igualdade de oportunidades para acesso e permanência na Instituição, materializado em edital próprio, de acordo com a legislação pertinente.

O IFSULDEMINAS adota os seguintes critérios de seleção:

- Vestibular, onde 70% das vagas são preenchidas através de processo seletivo classificatório e eliminatório, sendo realizado em uma única etapa, regido pela Comissão Permanente de Processo Seletivo (COPESE) do IFSULDEMINAS, utilizando-se as notas obtidas pelos candidatos no Exame Nacional do Ensino Médio – ENEM. Será facultado aos candidatos inscrever-se utilizando as notas do ENEM das edições referentes ao ano da realização do vestibular ou dos dois últimos anos anteriores ao ano do processo seletivo, sendo que o sistema de inscrição, automaticamente, privilegia a edição na qual se obteve a maior nota;
- Exame Nacional do Ensino Médio (ENEM), onde os candidatos interessados em concorrer aos 30% restante de vagas dos cursos superiores devem se inscrever por meio do Sistema de Seleção Unificada (SISU), do Ministério da Educação (MEC).

Do total de vagas ofertadas pelo IFSULDEMINAS 50% são reservadas à inclusão social por sistema de cotas (vagas de ação afirmativa)<sup>4</sup>.

<sup>4</sup> Em atendimento à Lei N.º 12.711, de 29 de agosto de 2012, alterada pela Portaria Normativa 19/2014.

Outra forma de acesso ao curso de Engenharia de Agrimensura e Cartográfica (bem como a aos demais cursos da instituição) é através de transferência externa/interna regulamentada por edital específico, definido em função do número de vagas existentes.

## **9. PERFIL PROFISSIONAL DE CONCLUSÃO E ÁREAS DE ATUAÇÃO**

O Engenheiro Agrimensor e Cartógrafo é o profissional que realiza atividades em Topografia, Geodésia e Batimetria, levantando e calculando pontos topográficos e geodésicos. Ele também elabora documentos cartográficos, estabelecendo semiologia e articulação de cartas, e efetua levantamentos por meio de imagens terrestres, aéreas e orbitais. Gerencia projetos e obras de Agrimensura e Cartografia. Assessora na implantação de Sistemas de Informações Geográficas, e implementar projetos geométricos e pesquisa novas tecnologias.

Nas condições gerais de exercício, os profissionais podem trabalhar em áreas, tais como: agricultura e pecuária, silvicultura e exploração florestal, construção, extração de minerais metálicos e administração pública. Pode trabalhar em empresas de variados tamanhos, predominantemente privadas, como empregados registrados. Também são encontrados em órgãos e empresas públicas. Desenvolve suas atividades em equipe, com supervisão ocasional. Para o exercício das ocupações requer-se o registro no CREA.

Trata-se de um curso onde o profissional egresso poderá atuar:

- Em levantamento planimétricos;
- Em levantamentos altimétricos;
- Em levantamentos planialtimétricos;
- Em levantamentos geodésicos (física, espacial e terrestre);
- Na elaboração de projetos cartográficos, que envolve sistemas de projeções;
- No estudo e elaboração de mapas e cartas;
- No controle e elaboração de documentos que envolvem dados espaciais;
- Na geração de modelos digitais do terreno MDT;
- Em ortorretificações de imagens orbitais e fotografia aérea;
- Em cobertura por voos aerofotogramétricos;
- No apoio terrestre para voos aerofotogramétricos;
- No procedimento da fotogrametria terrestre;
- No planejamento na coleta de dados por imagens de satélites orbitais;
- Na interpretação de imagens;
- Em áreas ligadas à coleta de dados por Sensoriamento Remoto;
- Na execução e implantação em um projeto de loteamento;
- Na elaboração de Projeto Geométrico de Rodovias e sua implantação;
- Na implantação de projetos ferroviários;
- No assentamento em imóveis rurais e urbanos;

No projeto e implantação do traçado de gasoduto, oleoduto, linha de transmissão, retificação de rios;

Na contribuição da elaboração de processos jurídicos que envolvam distribuição de área rural ou urbana;

- Na demarcação de propriedade rural e urbana;
- Na emissão de laudos técnicos de propriedade rural e urbana;

No georreferenciamento de imóveis rurais, de acordo com a Lei Federal N.º 10.267 que trata de tal categoria;

- Na definição, distribuição e confecção de uma base cartográfica municipal;
- No cadastro técnico multifinalitário;
- Na implantação e monitoramento de plataformas petrolíferas;
- Na construção civil;
- Na implantação de Sistemas de Informações Geográficas (SIG);
- Na integração entre banco de dados e base cartográfica ao SIG;

Como profissional autônomo.

Assim, pelo seu perfil, o profissional de nível superior na área de Agrimensura e Cartografia, poderá galgar postos de trabalho em empresas de iniciativa privada, pública e ONGs como: COHAB; INCRA; IBGE; EMBRAPA; Ministério da Agricultura, Pecuária e Abastecimento (MAPA); Petrobras; Departamento Nacional de Produção Mineral (DNPM); ANA; Forças armadas; DNIT e DER; Caixa Econômica Federal; Cartórios de registros de imóveis; Portos; Mineradoras; Aeroportos; Companhia de água/ esgoto e energia; Prefeituras; Empresas de montagem automobilística, naval e aeroespacial; Usinas hidrelétricas; Usinas de produção de álcool e açúcar; Empresas de construção civil - urbana e rural; Concessionárias de rodovias, ferrovias, metrô e de distribuição de energia elétrica; ONGs com atividades arqueológicas e arquitetônicas; Instituições de Ensino e pesquisa; Empresas de levantamento aerofotogramétrico; Empresa do setor de inteligência geográfica; Empresas de planejamento e previsão de safra; Empresas de levantamento hidrográfico; Empresas de projeto de irrigação; Empresas de agricultura de precisão; Empresas de cadastro de estruturas e ampliação; Empresas de Controle Industrial; Empresas de levantamentos topográficos; entre outras.

## **10. ORGANIZAÇÃO DOS CONTEÚDOS CURRICULARES**

O Curso de Engenharia de Agrimensura e Cartográfica apresenta 4223 horas assim distribuídas: 3600 horas contempladas nas disciplinas, 180 horas de estágio supervisionado obrigatório, 20 horas de Atividades Complementares e 423 horas para a realização de atividades de extensão. As aulas ministradas no curso são de 50 minutos. As disciplinas optativas são oferecidas a partir do oitavo período do curso. As disciplinas são ofertadas em 10 períodos semestrais totalizando 5 anos. As aulas serão oferecidas em turno de funcionamento noturno com atividades diurnas previstas aos sábados que não sejam letivos.

#### *10.1 Atividades de Ensino, Pesquisa e Extensão*

As disciplinas ofertadas em todos os períodos procuram de maneira integrada e interdisciplinar desenvolver o espírito científico reflexivo e crítico, promovendo trabalhos de extensão e pesquisa e de iniciação à ciência aplicada na formação profissional. Entende-se que o aluno envolvido com atividades extraclasse desenvolva um maior interesse no curso e em especial na sua formação, reduzindo a evasão.

A proposta das disciplinas busca subsidiar o perfil profissional descrito pelas referências nacionais dos cursos de Engenharia que ressaltam que o Engenheiro Agrimensor e Cartógrafo é um profissional de formação generalista, que atua na produção e gerenciamento de informações territoriais.

O formando em Engenharia de Agrimensura e Cartográfica deverá ter competências e habilidades, no mínimo, no que concerne ao planejamento, organização, orçamento, especificação, normalização, projeto, avaliação, orientação, direção, gerenciamento, coordenação, supervisão, fiscalização, assessoria e consultoria para a execução da aquisição, processamento, análise e interpretação, visualização, armazenamento, recuperação e utilização da informação referenciada espacialmente nas seguintes áreas de conhecimento: Geodésia, Topografia, Fotogrametria, Cartografia, Astronomia de Posição, Sensoriamento Remoto, Cadastro Imobiliário e Sistemas de Informações Geográficas, bem como de outras áreas afins e correlatas.

A interdisciplinaridade deve ocorrer tanto de forma horizontal quanto vertical entre as disciplinas de cada período visando contemplar a estrutura curricular do curso. Nas disciplinas teóricas são empregadas técnicas de aula expositiva, na sua forma participativa e dialogada, entretanto também é estimulada a utilização, por parte do docente, de todas as demais técnicas pedagógicas. As salas de aula são adequadamente preparadas para a utilização de todos os instrumentos disponíveis para o ensino, tais como data show, retroprojetores e equipamentos de informática.

Nas disciplinas de aulas práticas são desenvolvidas diversas atividades inerentes aos conteúdos administrados, assim também exercícios teórico-práticos de laboratório, campo e demonstrações acompanhadas da formatação de resultados obtidos durante as atividades laborais.

O tempo livre dos alunos pode ser dedicado à complementação da carga horária com atividades relacionadas ao trabalho de conclusão de curso, ao estágio supervisionado obrigatório e a participação em eventos de divulgação científica e técnica, incluindo workshops, palestras, feiras, exposições e outros (seminários, jornadas, congressos), participação em projetos de pesquisa e extensão e em representações estudantis.

A pesquisa, não apenas de caráter científico, mas como atividade cotidiana de questionamento do mundo, apresenta-se como princípio formativo a partir do qual é possível exercitar, na prática, qualidades inerentes à formação do sujeito como cidadão e profissional. O Trabalho de Conclusão de Curso (TCC) visa assumir a pesquisa aplicada como eixo integrador do currículo, buscando atender a missão do IFSULDEMINAS, contribuindo assim com a construção do conhecimento que se alia à formação do sujeito, enquanto autor-cidadão inteiramente capaz de se tornar o agente principal e engajado na busca de soluções para os desafios da vida cotidiana e de seu entorno socioambiental.

### **10.1.1 Atividades de Extensão**

As atividades de extensão direcionam suas ações com o objetivo de viabilizar a participação de discentes em projetos de extensão, com ou sem fomento interno e/ou externo, reforçando o conhecimento da teoria, incentivando o levantamento de demandas e contribuindo para a melhoria da qualidade de vida da comunidade local e regional. Os discentes participam também como monitores ou integrantes das equipes organizadoras dos eventos de extensão, como dias de campo, palestras, encontros e atividades artísticas e culturais.

Tendo em vista a Resolução n.º 07 de 18 de dezembro de 2018 do CNE, o curso de Engenharia de Agrimensura e Cartográfica do IFSULDEMINAS – *Campus* Inconfidentes possui em sua carga horária 423 horas destinadas à extensão, correspondentes a 10,02% da carga horária total do curso, que são de 4223 h.

O estudante, para colar grau, deverá, além das demais exigências previstas no Projeto Pedagógico do Curso e nas Normas Acadêmicas, comprovar o cumprimento destas 423 h obrigatórias de extensão, conforme estabelecido na Resolução n.º 07 de 18 de dezembro de 2018 do CNE, no Capítulo 1, Art. 4.º. Segundo o Capítulo 1, art. 8.º, desta resolução, entende-se por atividades de extensão:

- I Programas;
- II Projetos;
- III Cursos e oficinas;
- IV Eventos;
- V Prestação de serviços

Especificamente, quanto à prestação de serviço, os estudantes do curso de Engenharia de Agrimensura e Cartográfica poderão realizar esta atividade de extensão através da Empresa Júnior de Agrimensura e Cartografia (IFEAC). A coordenação do curso orientará os alunos, desde o 1.º semestre, para o envolvimento com as atividades de extensão da IFEAC.

No IFSULDEMINAS – *campus* Inconfidentes, o Curso de Engenharia de Agrimensura e Cartográfica conta com a Empresa Júnior de Agrimensura e Cartografia (IFEAC), que permite o desenvolvimento da capacidade empreendedora dos discentes, além de um contato com o mundo real de trabalho, por meio de prestação de serviços e parcerias com empresas de comércio de equipamentos e novas tecnologias aplicadas à área de Agrimensura e Cartografia.

A IFEAC é uma entidade sem fins lucrativos gerida por alunos de graduação com orientação e supervisão de professores do Setor de Agrimensura e Cartografia e com o apoio da INCETEC (Incubadora de Empresas de Base Mista). As atividades das empresas juniores são regulamentadas pela Resolução n.º 127/2021 de 15 de setembro de 2021 do Conselho Superior (CONSUP) que dispõe sobre a aprovação da Normativa de Empresas Juniores do IFSULDEMINAS.

A IFEAC tem por finalidade:

a) proporcionar a seus membros certificados as condições necessárias para aplicação prática de conhecimentos teóricos relativos à área de formação profissional do Engenheiro Agrimensor e Cartógrafo;

- b) colocar seus membros certificados no mercado de trabalho, em caráter de treinamento na futura profissão de Engenheiro Agrimensor e Cartógrafo, sempre com respaldo técnico-profissional competente;
- c) proporcionar aos órgãos públicos, sociedades, associações, pessoas físicas ou jurídicas, trabalhos de qualidade, a preços reais, considerando os problemas socioeconômicos e ambientais;
- d) realizar estudos, executar levantamentos e elaborar projetos e propostas dentro de sua área de atuação;
- e) oferecer consultoria e assessoria a empresas que prestam serviços na área de atuação da Agrimensura e Cartografia;
- f) valorizar os estudantes do curso de Engenharia de Agrimensura e Cartográfica e Curso Técnico em Agrimensura Integrado ao Ensino Médio, professores do Setor de Engenharia de Agrimensura e Cartográfica, do IFSULDEMINAS, no mercado de trabalho, bem como a referida Instituição;
- g) Intensificar a integração entre a instituição e a comunidade externa.

O cumprimento da carga horária das atividades de extensão ocorrerá ao longo dos períodos letivos, onde os estudantes do curso de Engenharia de Agrimensura e Cartográfica poderão utilizar e participar, além das atividades já citadas, de outras atividades realizadas por outros cursos de graduação do IFSULDEMINAS.

As atividades de extensão devem estar devidamente registradas junto aos órgãos competentes, como a Coordenação de Extensão e o Núcleo de Pesquisa e Extensão. Estes órgãos emitirão os certificados de participação dos alunos que serão encaminhados à Secretaria dos Cursos Superiores, que procederá a elaboração do histórico do aluno, no qual devem constar as atividades a qual o aluno participou, bem como sua respectiva carga horária.

# *10.2. Representação gráfica do perfil de formação*

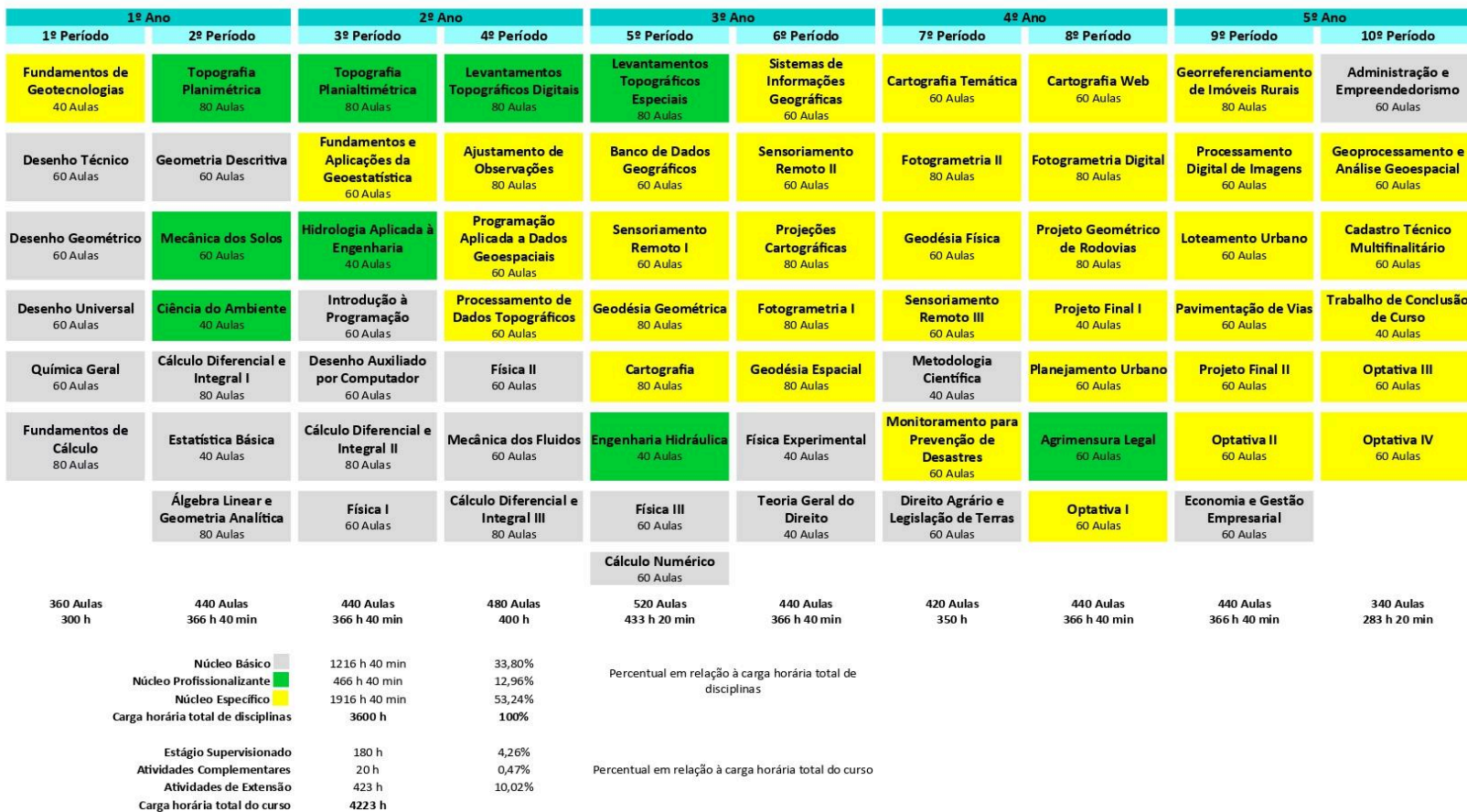

Nota: O Trabalho de Conclusão de Curso é realizado por meio das disciplinas Projeto Final I, Projeto Final II e Trabalho de Conclusão de Curso perfazendo 140 h.

### *10.3. Matriz Curricular*

A carga horária prevista nas ementas das disciplinas do curso de Engenharia de Agrimensura e Cartográfica, distribuídas ao longo dos semestres letivos, está dividida entre Teoria e Prática (T-P). A articulação entre a teoria e a prática é garantida ao longo de todo processo formativo, sendo registrada nos planos de ensino das disciplinas.

O cumprimento da matriz curricular não prevê cursar disciplinas ofertadas em período posterior ao período de matrícula do aluno. O objetivo é que seja seguida uma construção do conhecimento proposto pela matriz curricular. Dessa forma, qualquer estudante<sup>5</sup> que tenha intenção de cursar uma disciplina fora do seu período de matrícula necessita ter anuência da coordenação do Curso de Engenharia de Agrimensura e Cartográfica e do professor da disciplina.

O quantitativo entre a carga horária teórica e prática de cada disciplina está discriminado na matriz curricular "sugerida" para o Curso de Engenharia de Agrimensura e Cartográfica do IFSULDEMINAS, mostrada a seguir, na Tabela 1.

<sup>5</sup> Os estudantes matriculados em outros cursos do IFSULDEMINAS ou oriundos de outras Instituições de Ensino que desejarem cursar disciplinas ofertadas na matriz curricular do Curso de Engenharia de Agrimensura e Cartográfica, deverão solicitar a matrícula na secretaria de cursos superiores, que encaminhará à coordenação do curso, que submeterá à análise do Colegiado do Curso de Engenharia de Agrimensura e Cartográfica.

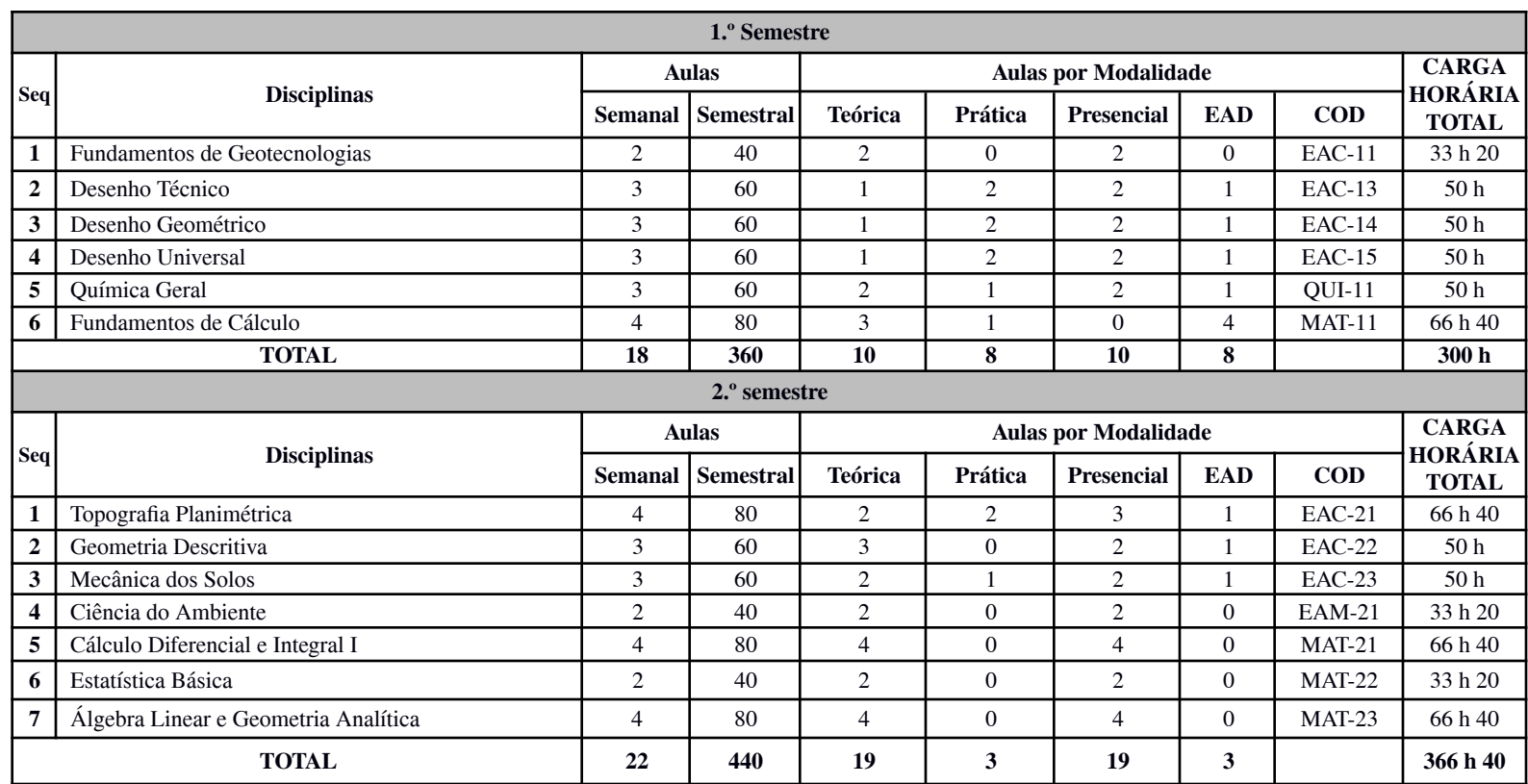

### **Tabela 1 - Matriz Curricular do Curso**

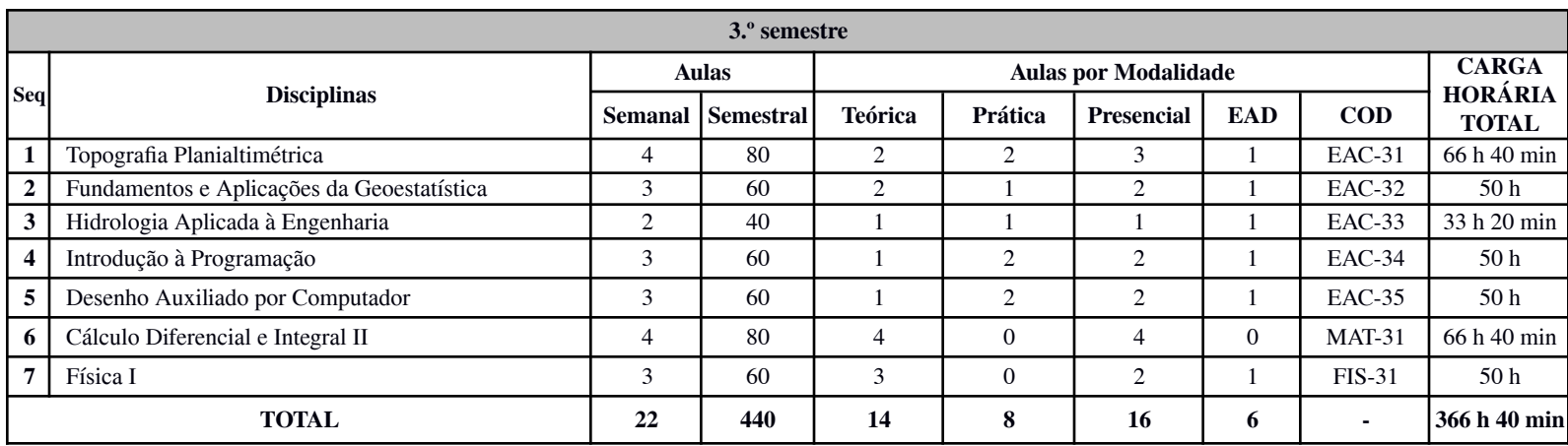

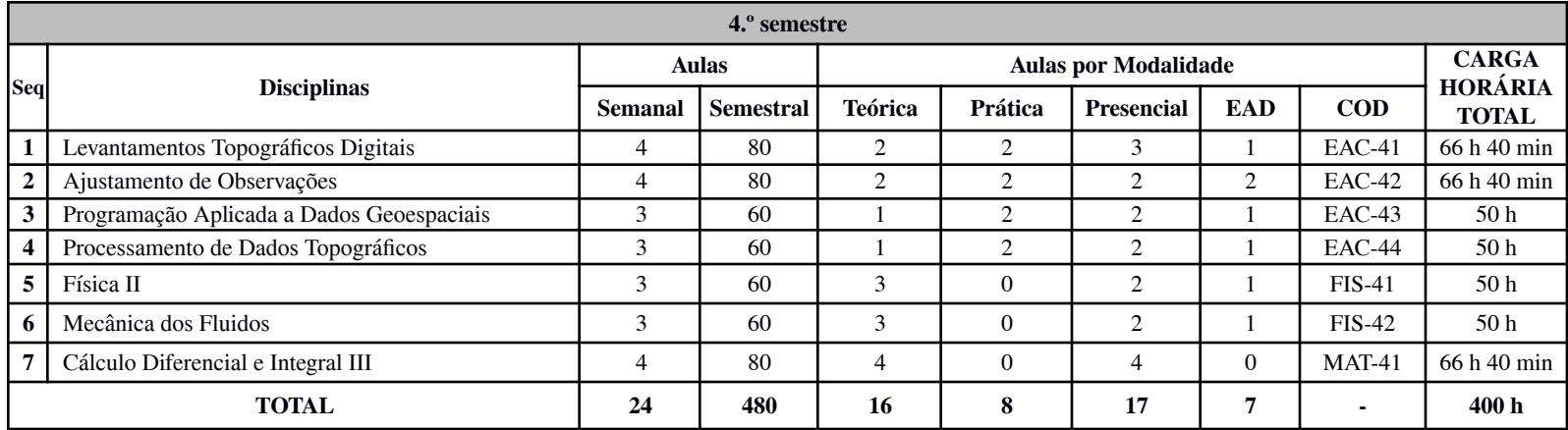

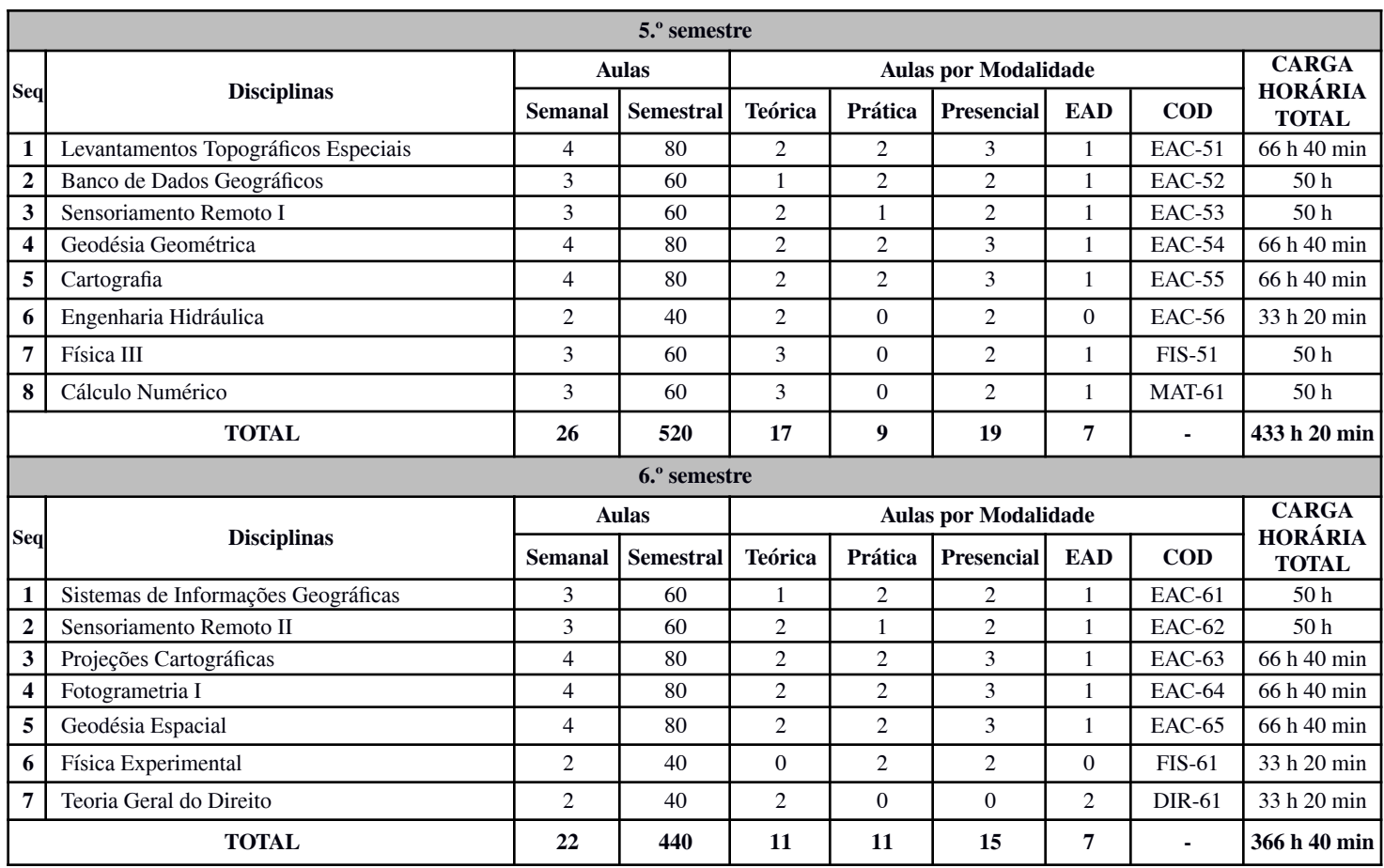

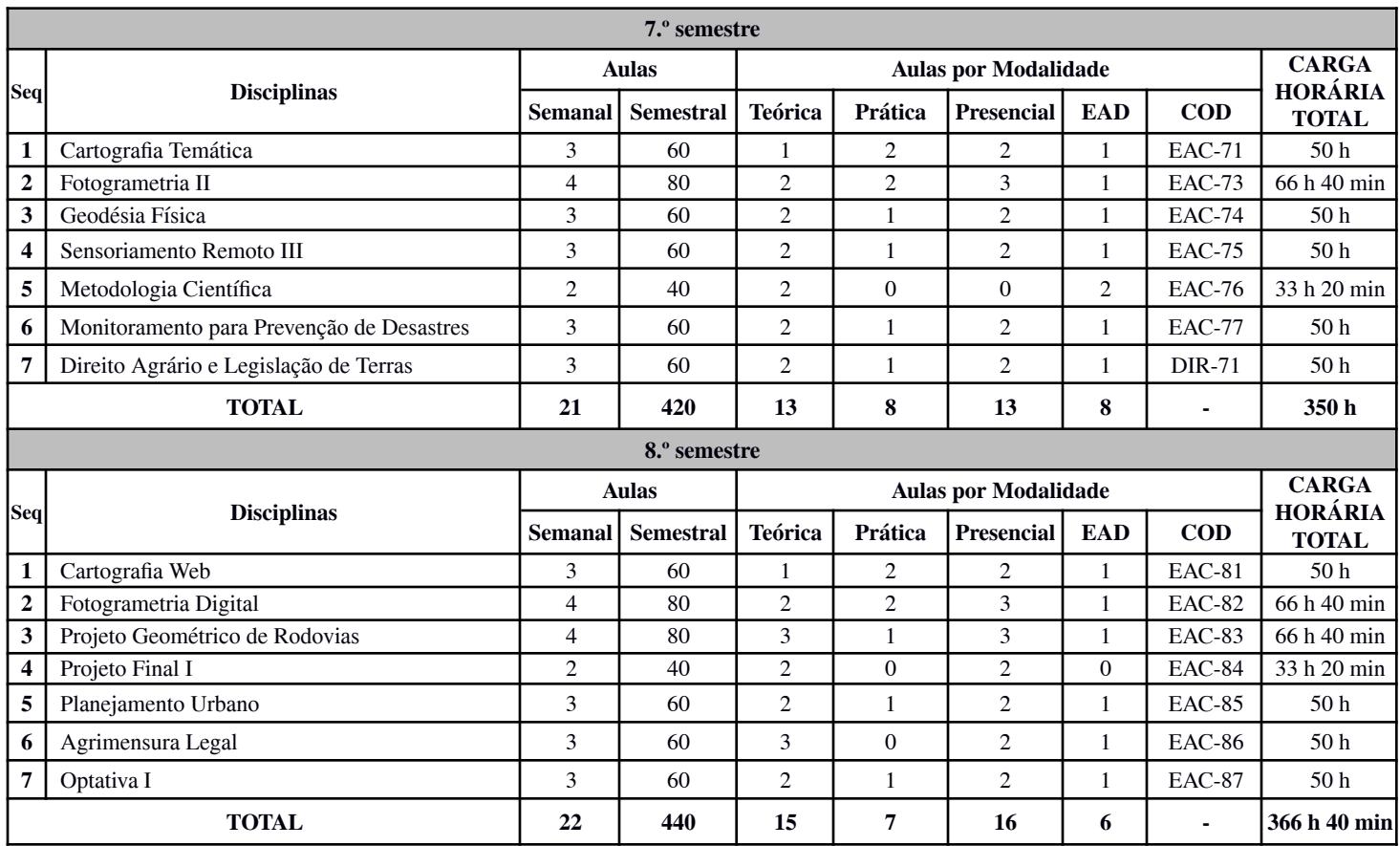

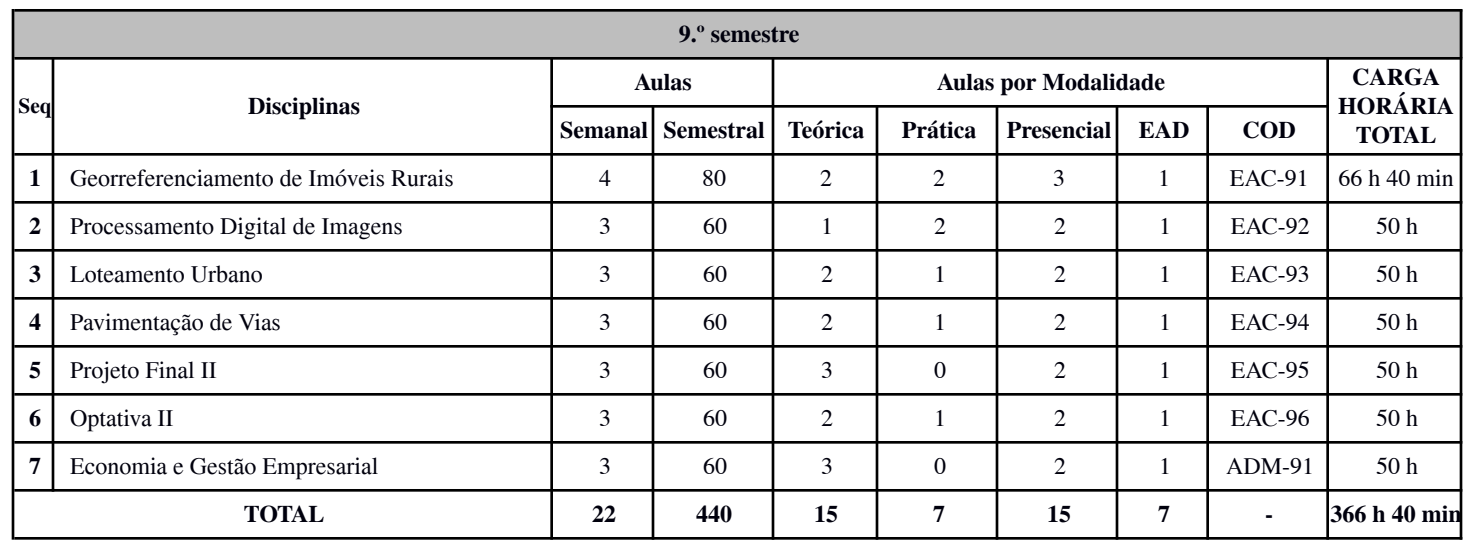

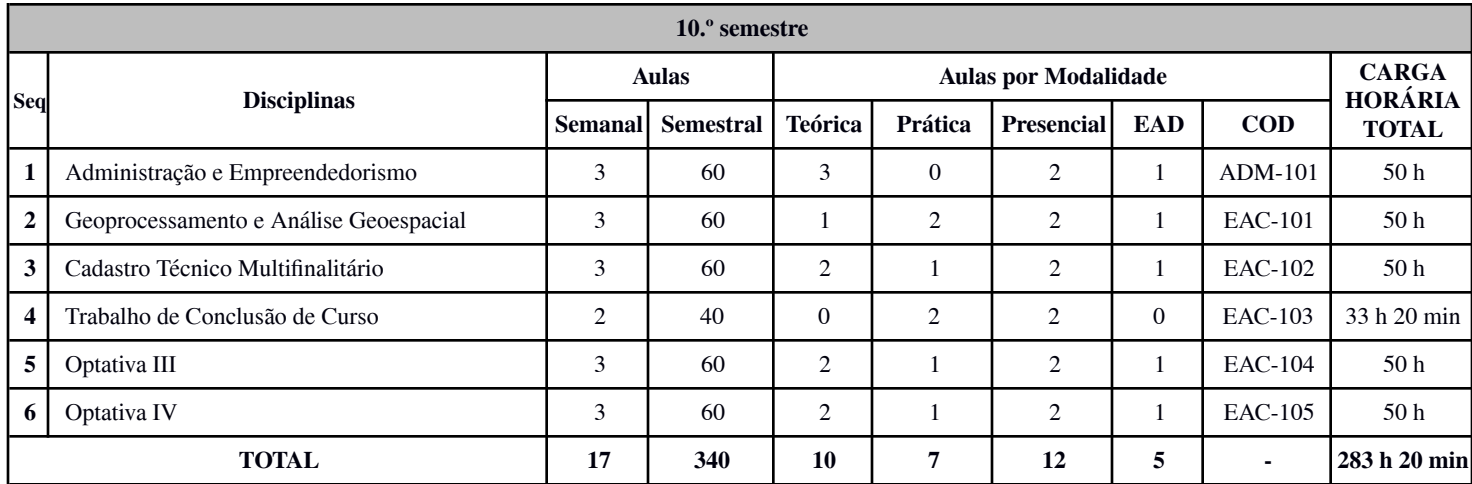

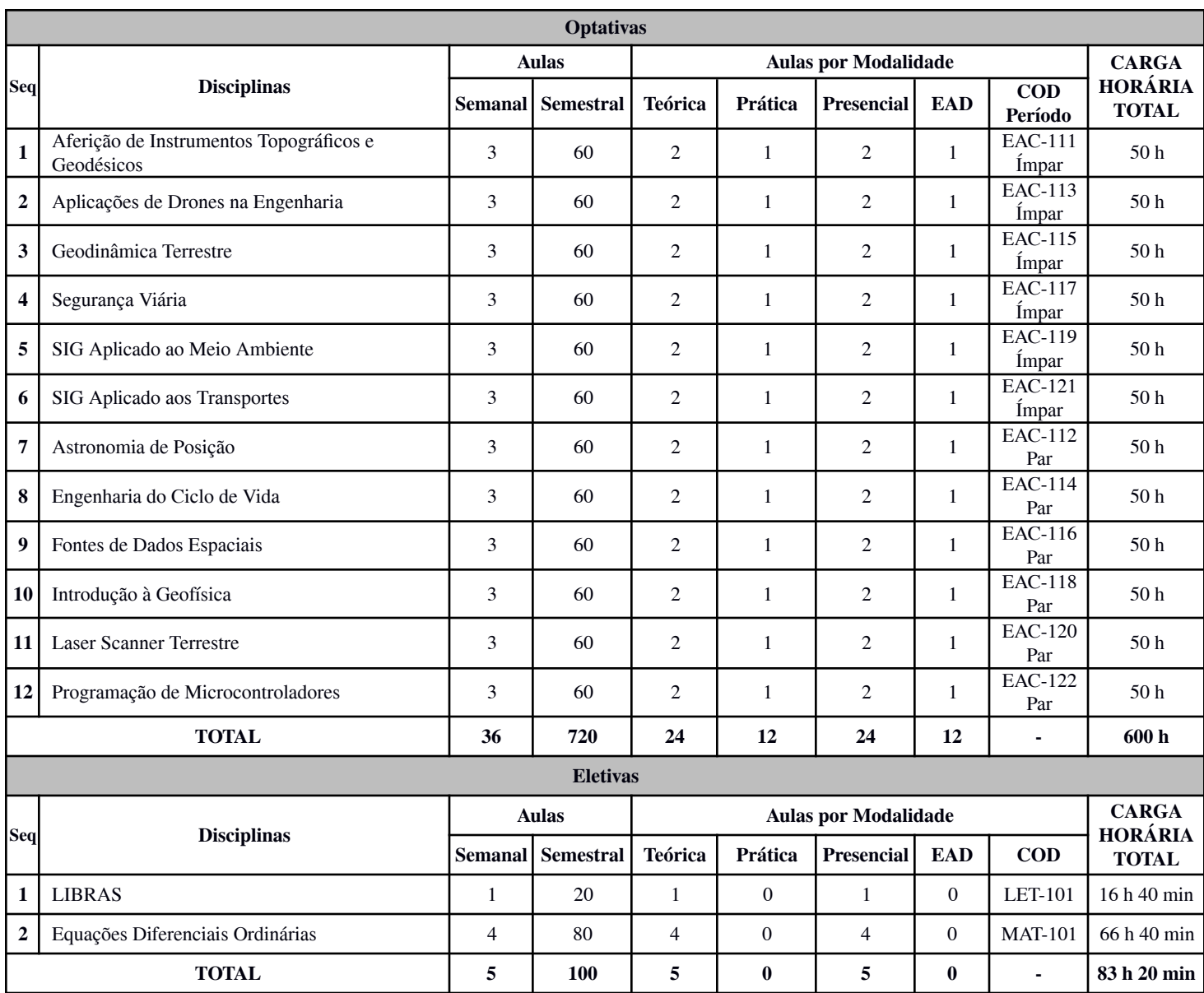

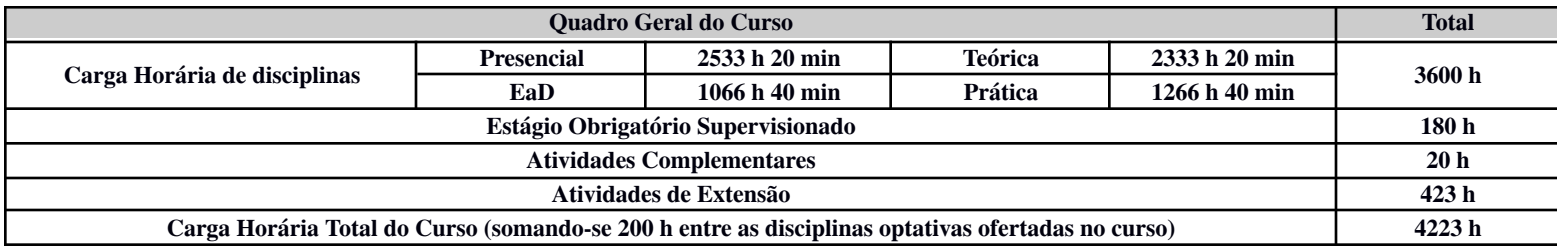

# **11. EMENTÁRIO**

## *11.1 Ementas das disciplinas do 1.º período*

## **Tabela 2 - Ementa: Fundamentos de Geotecnologias**

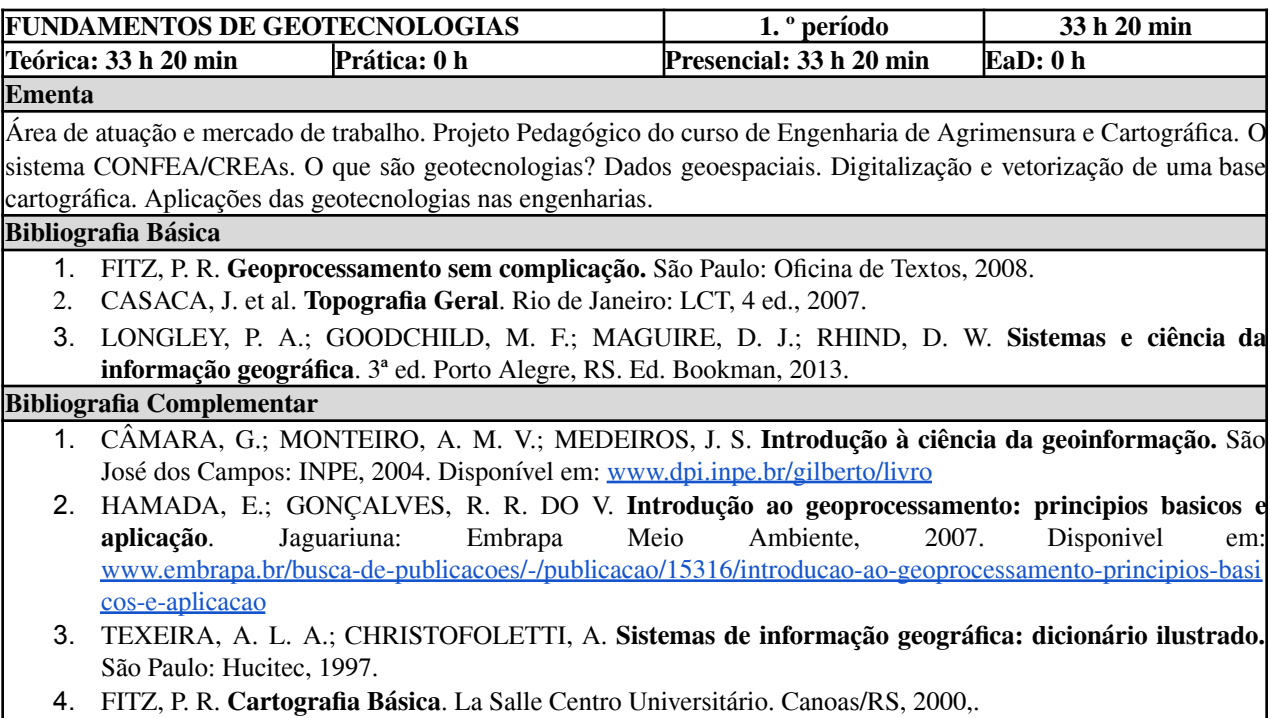

5. LOCH, C. et al. **Topografia Contemporânea**. Florianópolis: Ed. UFSC, 2000.

### **Tabela 3 - Ementa: Desenho Geométrico**

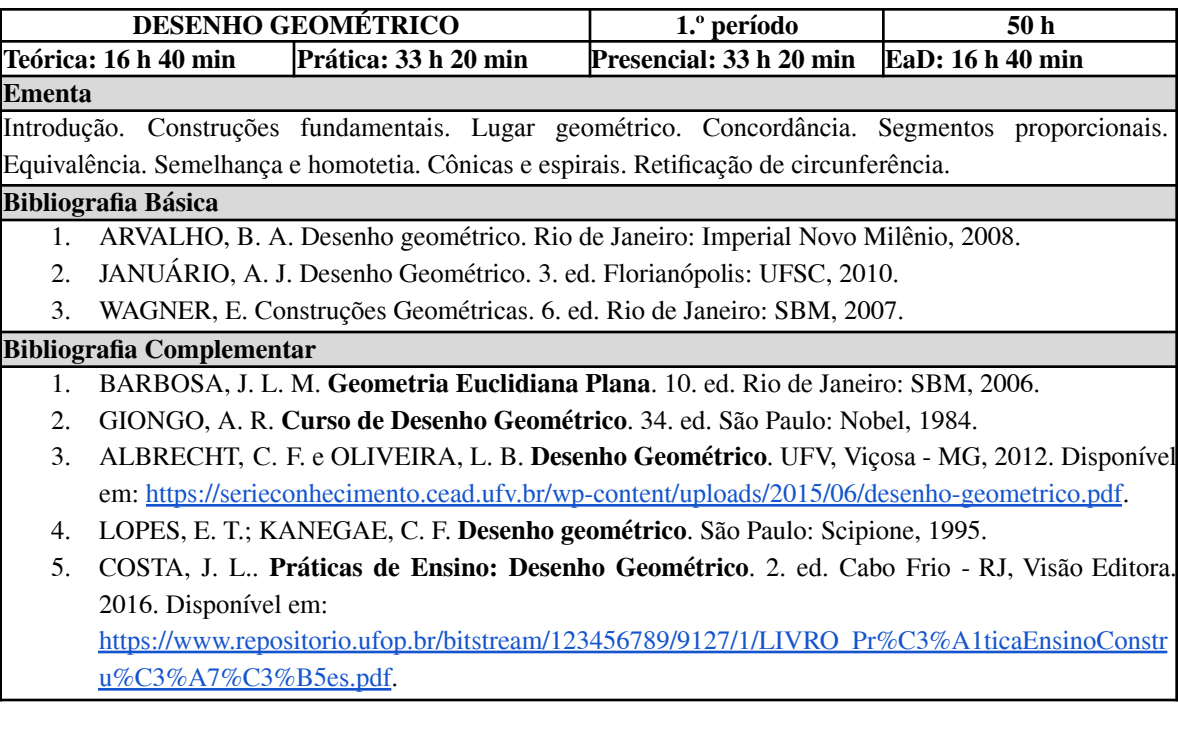

### **Tabela 4 - Ementa: Desenho Técnico**

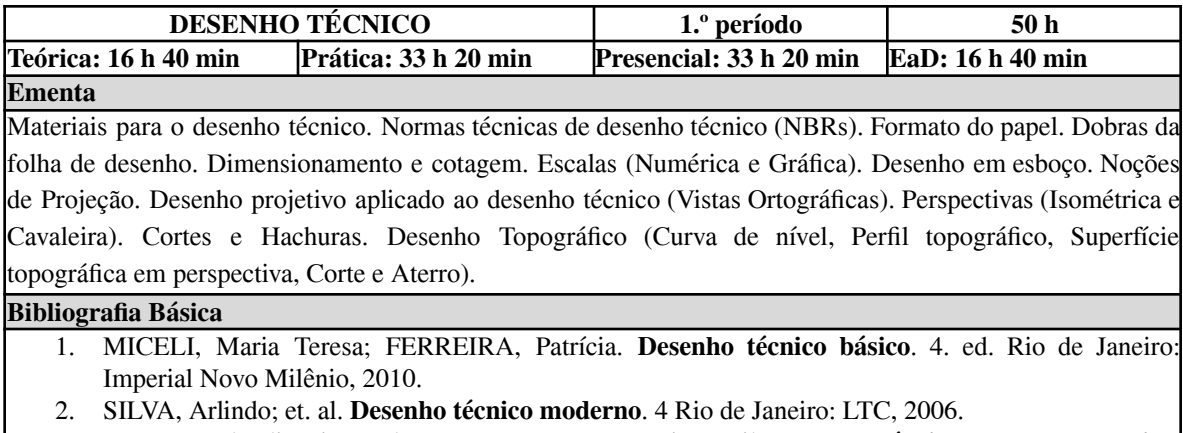

3. BUENO, Claudia Pimentel; PAPAZOGLOU, Rosarita Steil. **Desenho técnico para engenharias**. Curitiba: Juruá, 2008.

#### **Bibliografia Complementar**

- 1. MAGUIRE, D. E.; et. al. **Desenho Técnico**: problemas e soluções gerais de desenho. Brasil: Hemus, 2004.
- 2. PEREIRA, Aldemar. **Desenho Técnico Básico**. 9. ed. Rio de Janeiro: Francisco Alves, 1990.
- 3. FRENCH, Thomas Ewing. **Desenho Técnico e Tecnologia Gráfica**. 8 São Paulo: Globo, 2005.
- 4. SILVA, Eurico de Oliveira e. **Desenho Técnico Fundamental**. São Paulo: EPU, 2009.
- 5. STRAUHS, Faimara do Rocio. **Desenho técnico**. Curitiba: Base, 2010.

## **Tabela 5 - Ementa: Desenho Universal**

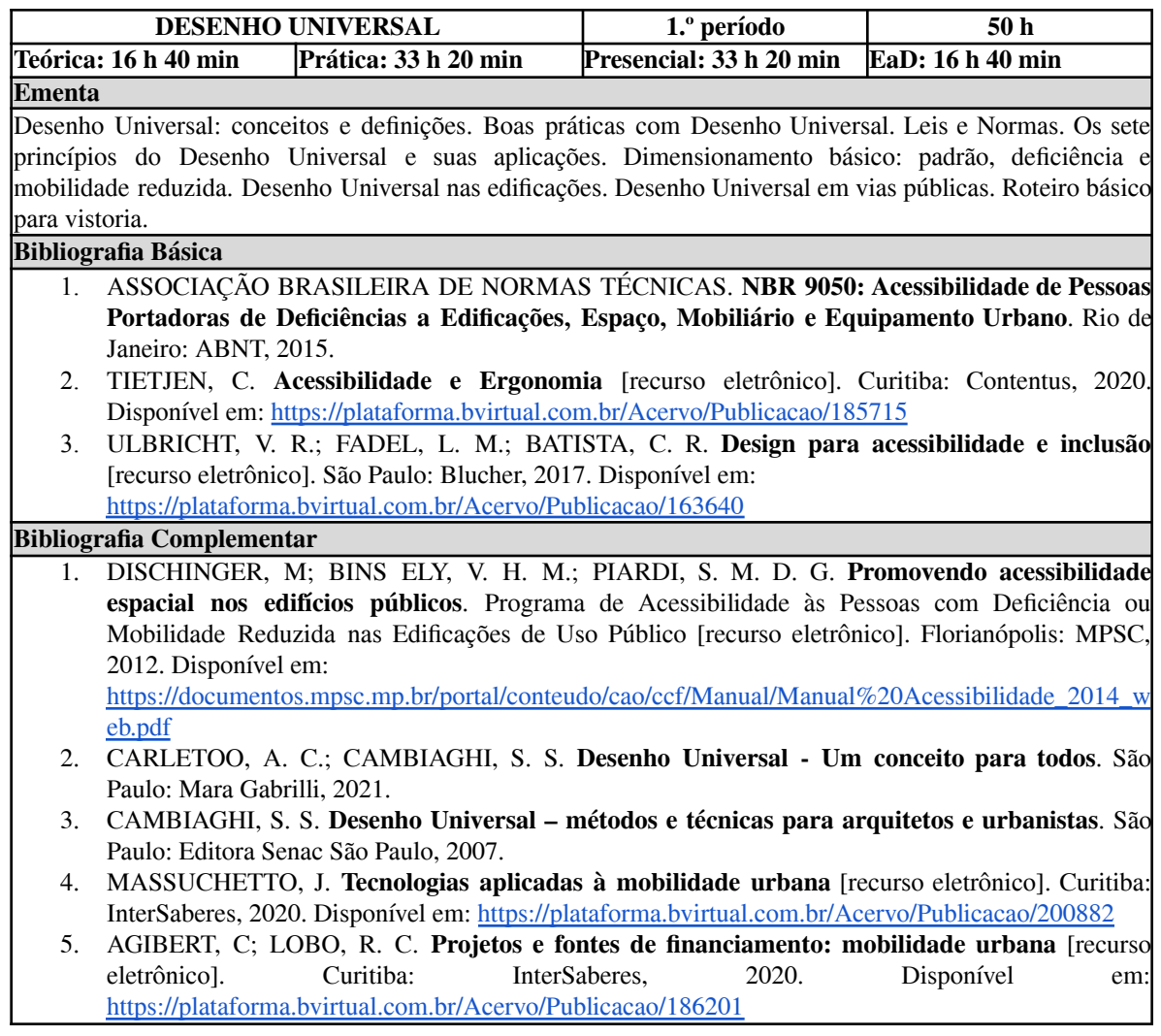

## **Tabela 6 - Ementa: Fundamentos de Cálculo**

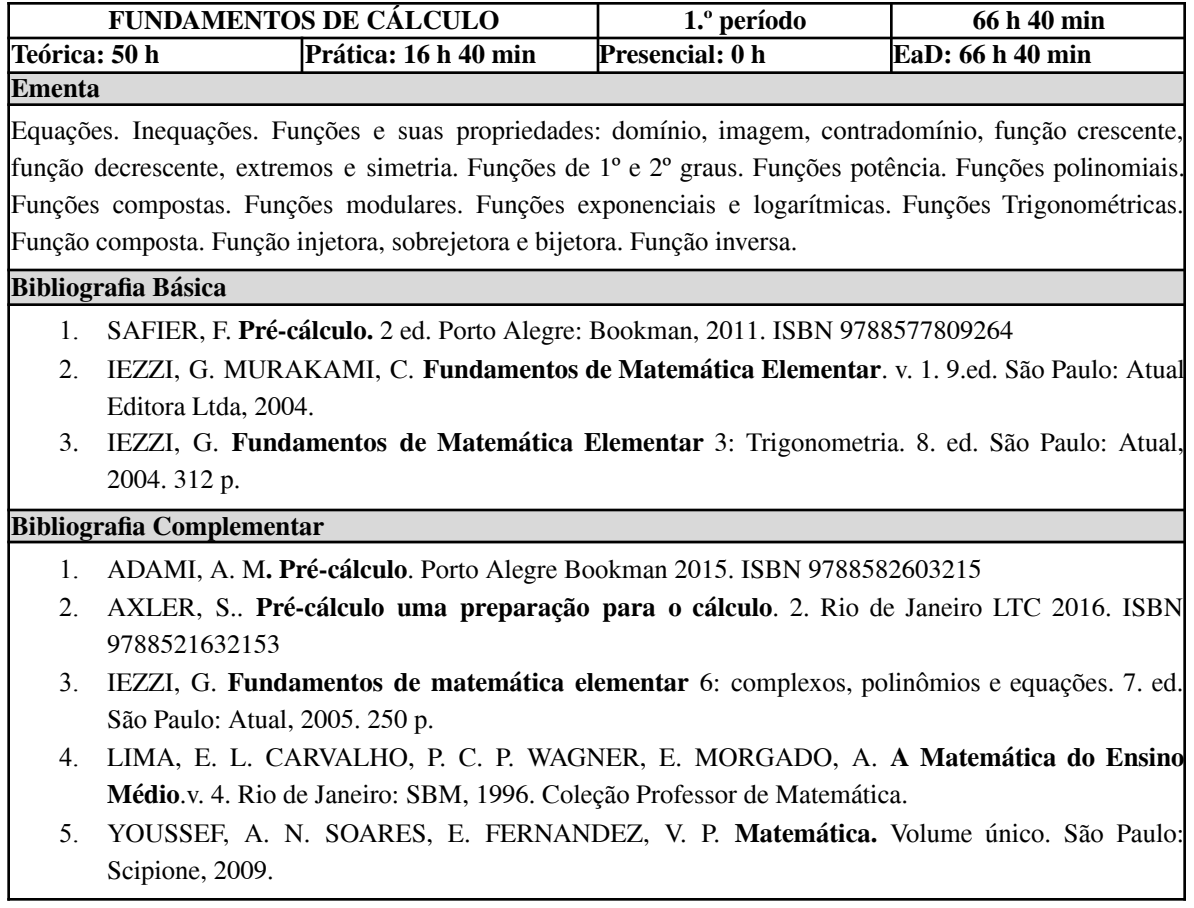

# **Tabela 7 - Ementa: Química Geral**

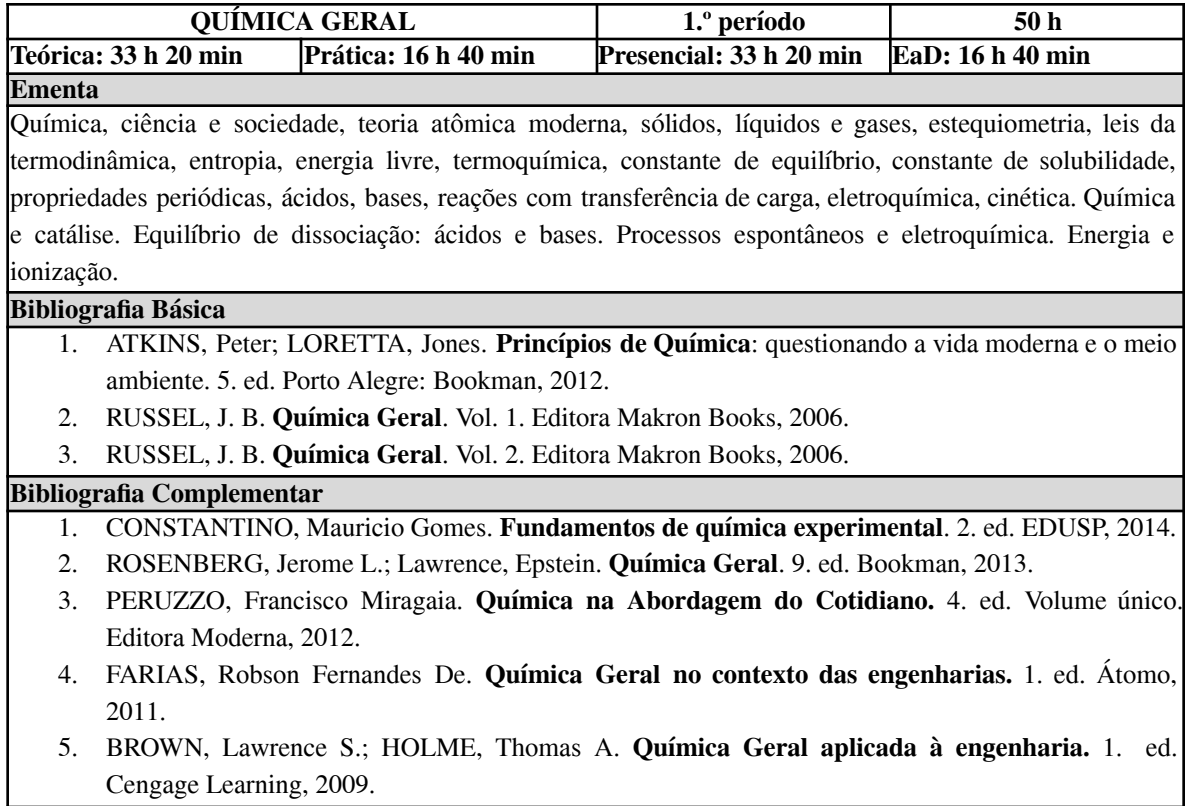

# *11.2 Ementas das disciplinas do 2.º período*

# **Tabela 8 - Ementa: Topografia Planimétrica**

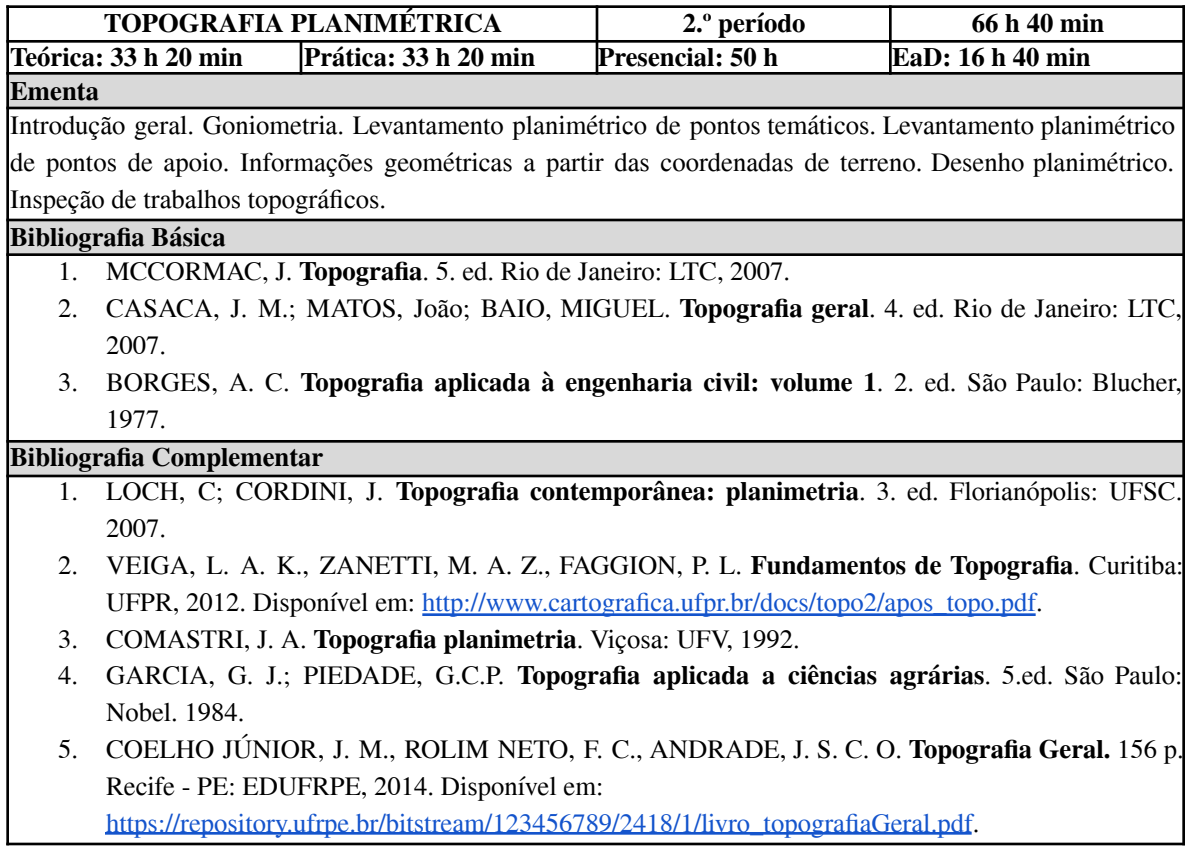

### **Tabela 9 - Ementa: Geometria Descritiva**

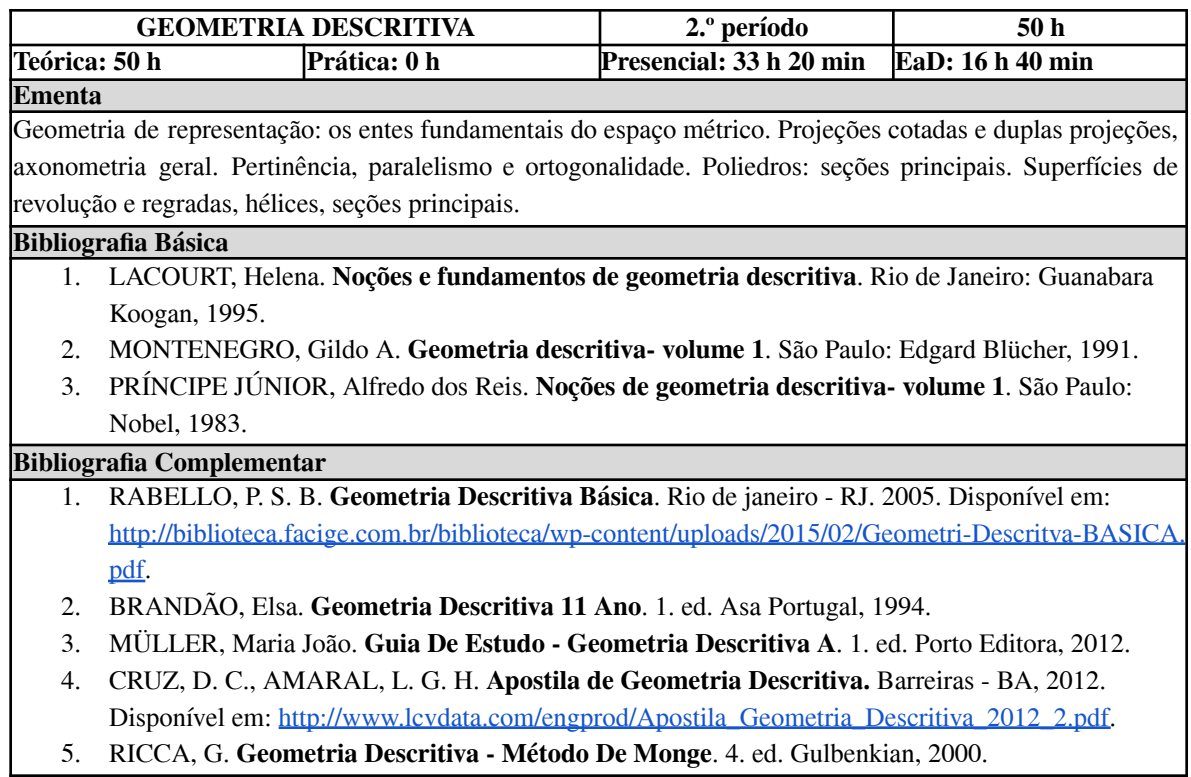

## **Tabela 10 - Ementa: Álgebra Linear e Geometria Analítica**

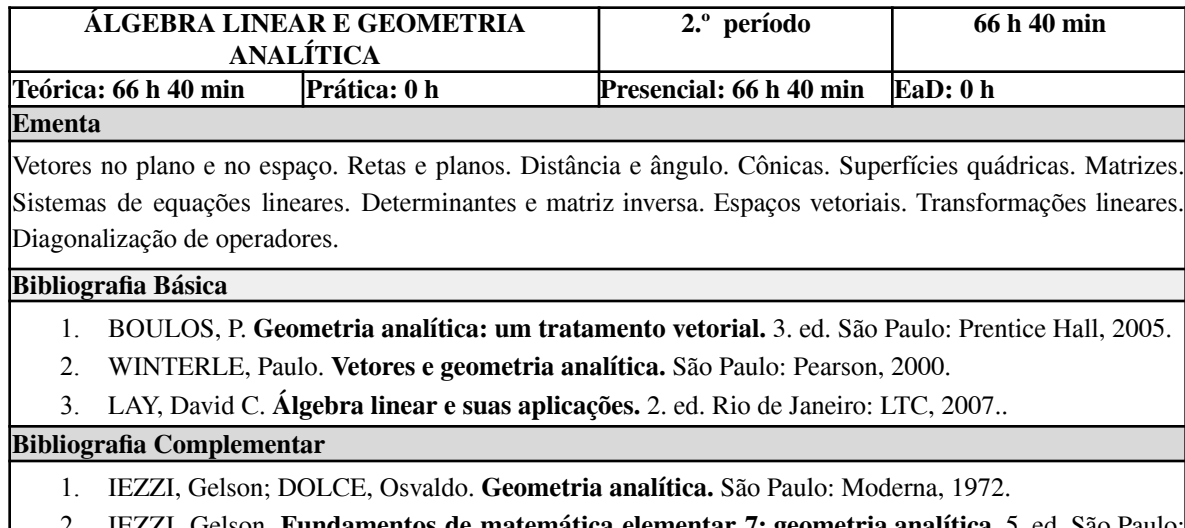

- 2. IEZZI, Gelson. **Fundamentos de matemática elementar 7: geometria analítica.** 5. ed. São Paulo: Atual, 2005.
- 3. POOLE, David. **Álgebra linear.** São Paulo: Cengage Learning, 2012.
- 4. STEINBRUCH, Alfredo; WINTERLE, Paulo. São Paulo: Pearson Makron Books, 1987.
- 5. STRANG, Gilbert. Álgebra linear e suas aplicações. 4. ed. São Paulo: Cengage Learning, 2010.

## **Tabela 11 - Ementa: Mecânica dos Solos**

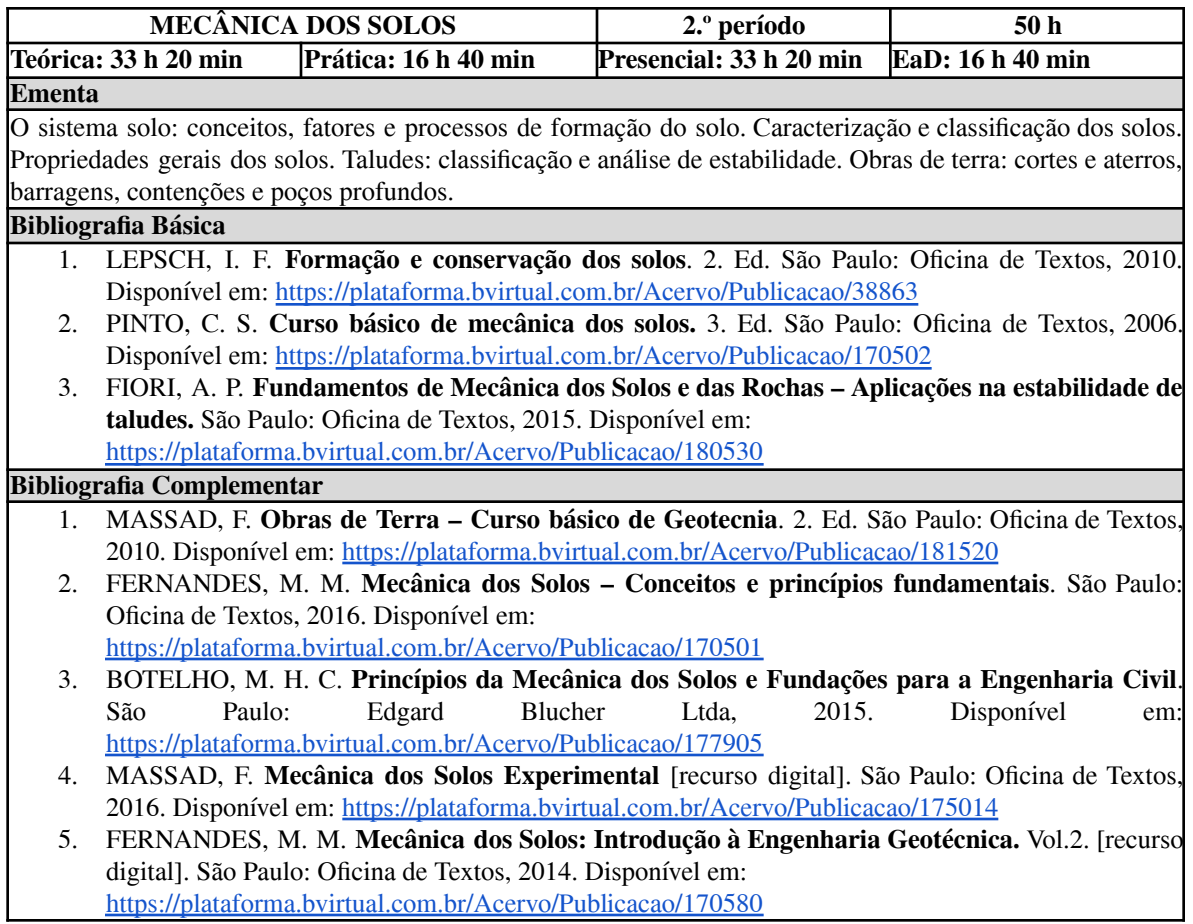

### **Tabela 12 - Ementa: Ciência do Ambiente**

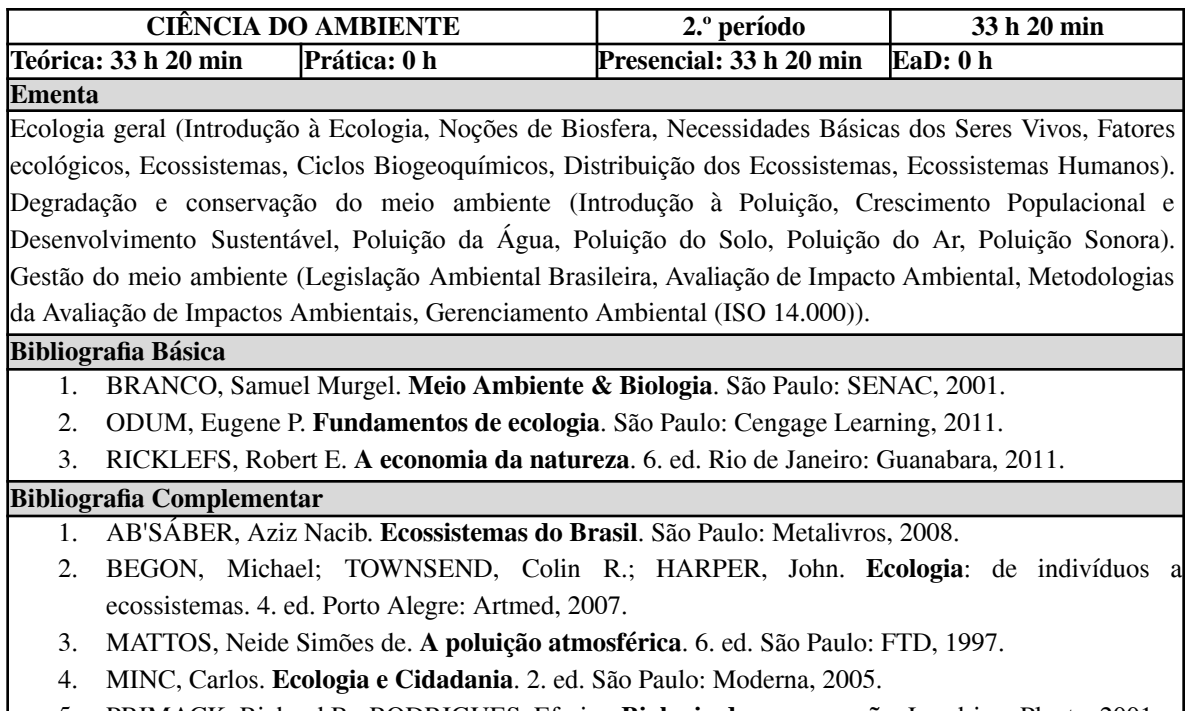

5. PRIMACK, Richard B.; RODRIGUES, Efraim. **Biologia da conservação**. Londrina: Planta, 2001.

### **Tabela 13 - Ementa: Cálculo Diferencial e Integral I**

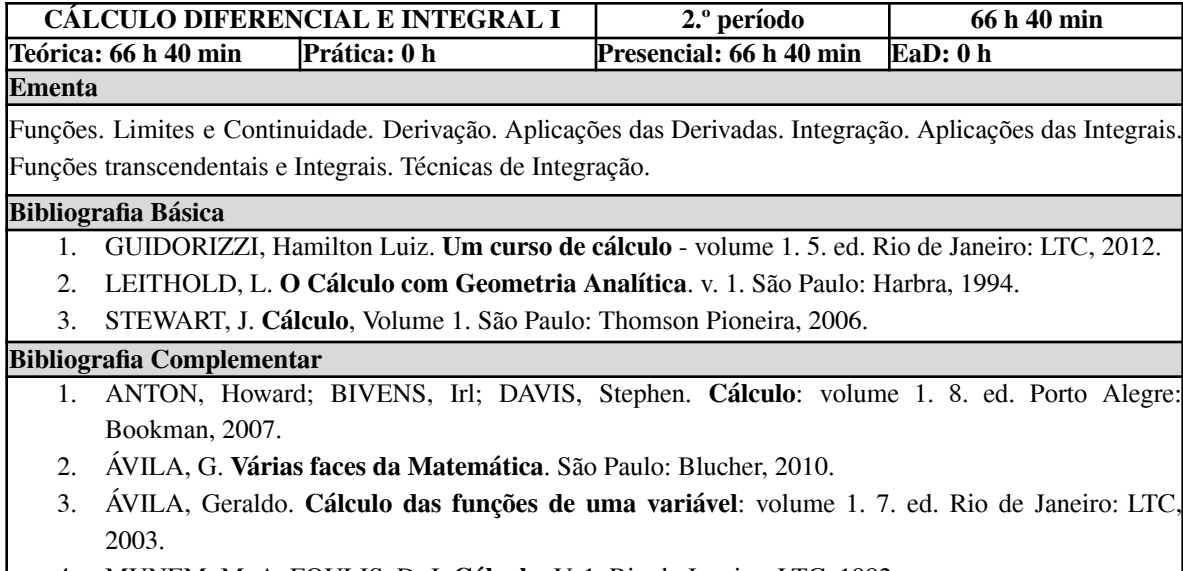

- 4. MUNEM, M. A. FOULIS, D. J. **Cálculo**. V. 1. Rio de Janeiro: LTC, 1982.
- 5. THOMAS, George B. **Cálculo** volume 1. 12. ed. São Paulo: Pearson Education Brasil, 2012.

## **Tabela 14 - Ementa: Estatística Básica**

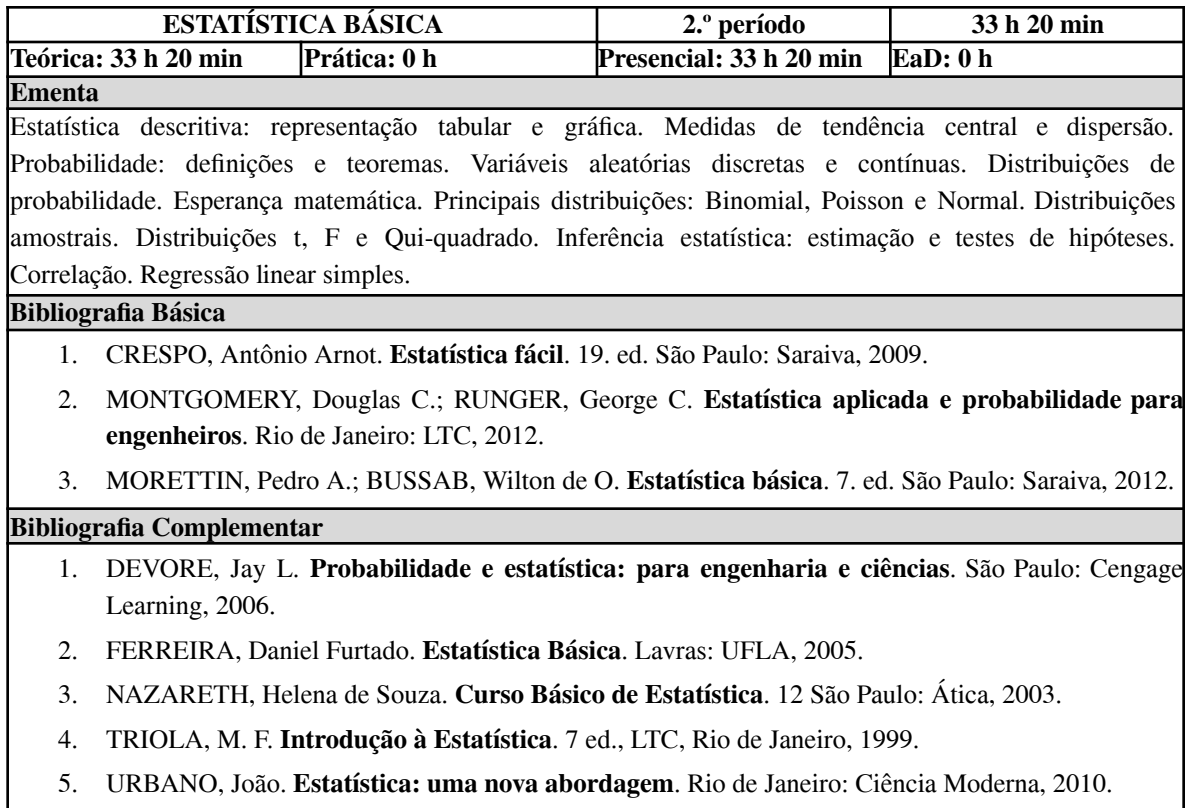

# *11.3 Ementas das disciplinas do 3.º período*

# **Tabela 15 - Ementa: Topografia Planialtimétrica**

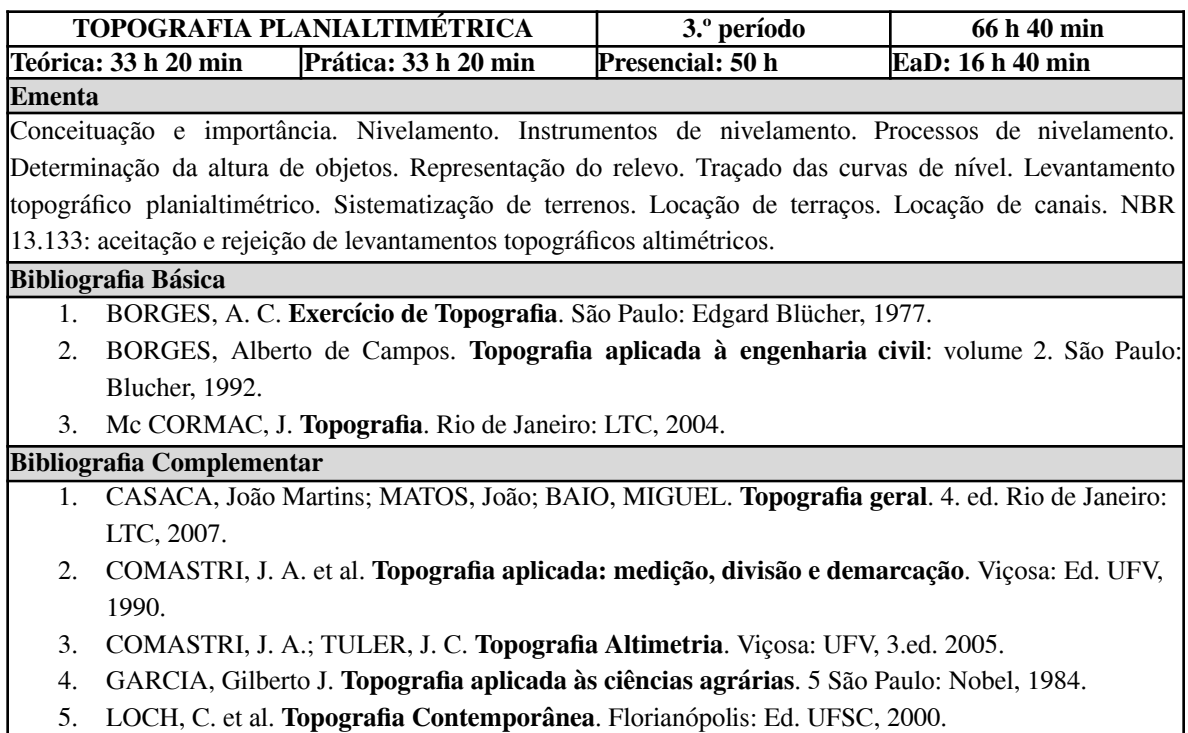

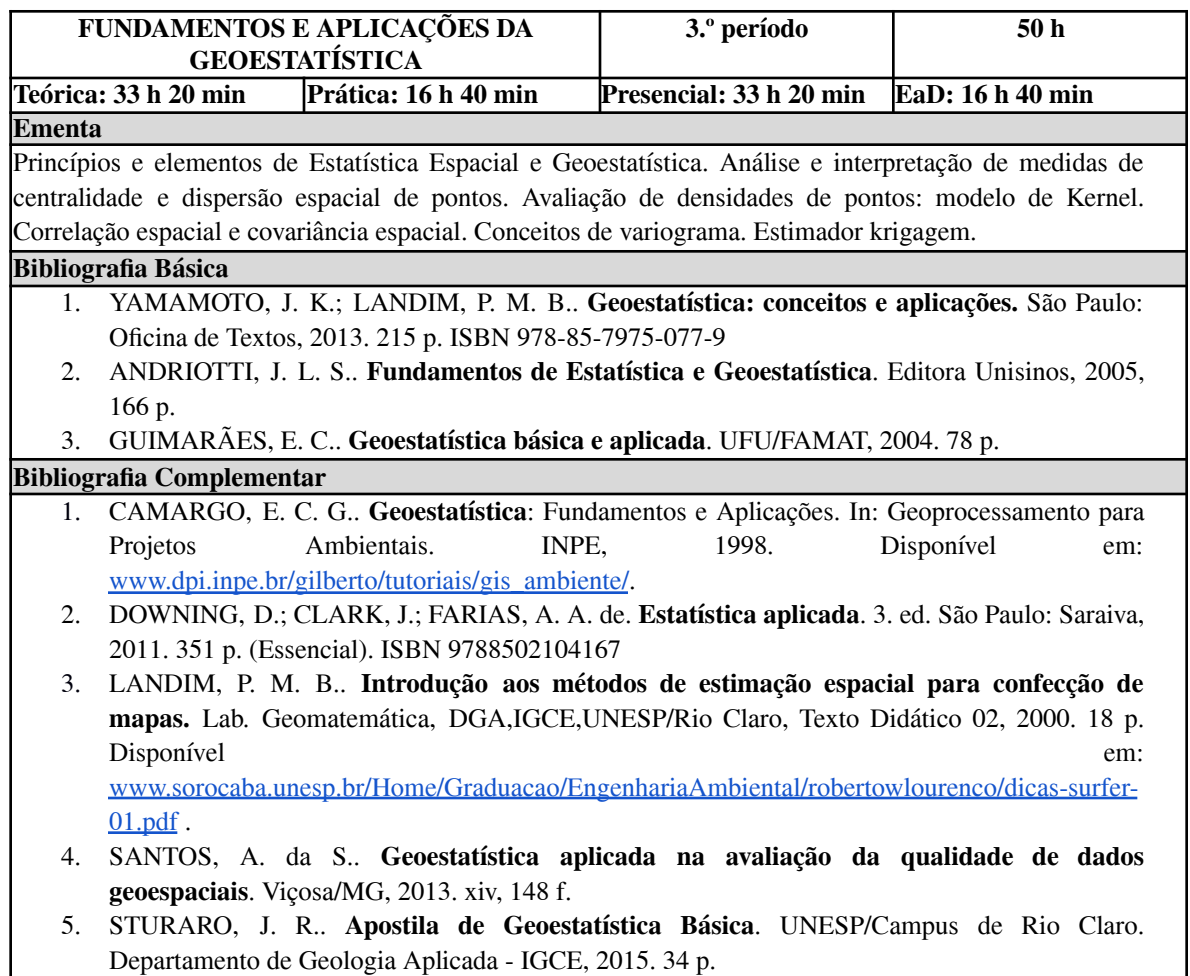

# **Tabela 16 - Ementa: Fundamentos e Aplicações da Geoestatística**

**Tabela 17 - Ementa: Hidrologia Aplicada à Engenharia**

| HIDROLOGIA APLICADA À ENGENHARIA                                                                                   |                                                                                                  | 3.º período             | 33 h 20 min                |
|----------------------------------------------------------------------------------------------------|--------------------------------------------------------------------------------------------------|-------------------------|----------------------------|
|                                                                                                    | Teórica: 16 h 40 min Prática: 16 h 40 min                                                        | Presencial: 16 h 40 min | EaD: 16 h 40 min           |
| Ementa                                                                                                    |                                                                                                  |                         |                            |
| Conceitos e definições fundamentais. Função da Hidrologia na Engenharia. O Ciclo Hidrológico. Caracterização de    |                                                                                                  |                         |                            |
| Bacia Hidrográfica. Precipitações: medidores e cálculo de precipitações médias. Evapotranspiração: definições e    |                                                                                                  |                         |                            |
| aplicações. Infiltração: capacidade de água no solo. Escoamento superficial: hidrogramas, vazão e curva chave.     |                                                                                                  |                         |                            |
| Estudos de séries hidrológicas. Controle de cheias. Problemas típicos relacionados à drenagem. Águas subterrâneas: |                                                                                                  |                         |                            |
| Uso de aquíferos em sistemas de abastecimento de água.                                                             |                                                                                                  |                         |                            |
| <b>Bibliografia Básica</b>                                                                                         |                                                                                                  |                         |                            |
|                                                                                                    | 1. OLIVEIRA, D. B. Hidrologia. São Paulo: Pearson Education do Brasil, 2016. Disponível em:      |                         |                            |
|                                                                                                    | https://plataforma.bvirtual.com.br/Acervo/Publicacao/127458                                      |                         |                            |
| 2.                                                                                                    | GRIBBIN, J. E. Introdução à hidráulica, hidrologia e gestão de águas pluviais. 3. ed. São Paulo: |                         |                            |
|                                                                                                    | Cengage Learning, 2009.                                                                          |                         |                            |
| 3.                                                                                                    | TUCCI, C. E. M. Hidrologia: ciência e aplicação. Porto Alegre: EDUFRGS, 2007.                    |                         |                            |
| <b>Bibliografia Complementar</b>                                                                                   |                                                                                                  |                         |                            |
| $1_{\cdot}$                                                                                                    | PRUSKI, F. F.; BRANDAO, V. S.; SILVA, D. D. Escoamento superficial. 2. Ed. Viçosa: UFV, 2011.    |                         |                            |
| 2.                                                                                                    | BOTELHO, M. H. C. Águas de chuva: engenharia das águas pluviais nas cidades. São Paulo: Edgard   |                         |                            |
|                                                                                                    | Blucher Ltda, 2017. Disponível em: https://plataforma.bvirtual.com.br/Acervo/Publicacao/158699   |                         |                            |
| 3.                                                                                                    | GIAMPÁ, C. E. Q.; GONÇALES, V. G. Águas subterrâneas e poços tubulares profundos. 2. Ed. São     |                         |                            |
|                                                                                                    | Paulo:<br>Oficina<br>de                                                                          | 2013.<br>Textos.        | Disponível<br>em:          |
|                                                                                                    | https://plataforma.bvirtual.com.br/Acervo/Publicacao/187391                                      |                         |                            |
| 4.                                                                                                    | PINTO, N. L. S.; HOLTZ, A. C. T.; MARTINS, J. A.; GOMIDE, F. L. S. Hidrologia Básica [recurso]   |                         |                            |
|                                                                                                    | Edgard Blucher Ltda, 18°<br>Paulo:<br>digital].<br>São                                           | reimpressão,            | 2017.<br>Disponível<br>em: |
|                                                                                                    | https://plataforma.bvirtual.com.br/Acervo/Publicacao/177677                                      |                         |                            |
| 5 <sub>1</sub>                                                                                                    | BARBOSA JÚNIOR, A. R. Elementos de Hidrologia Aplicada [recurso digital]. São Paulo: Edgard      |                         |                            |
|                                                                                                    | Blucher Ltda, 2022. Disponível em: https://plataforma.bvirtual.com.br/Acervo/Publicacao/206204   |                         |                            |

# **Tabela 18 - Ementa: Introdução à Programação**

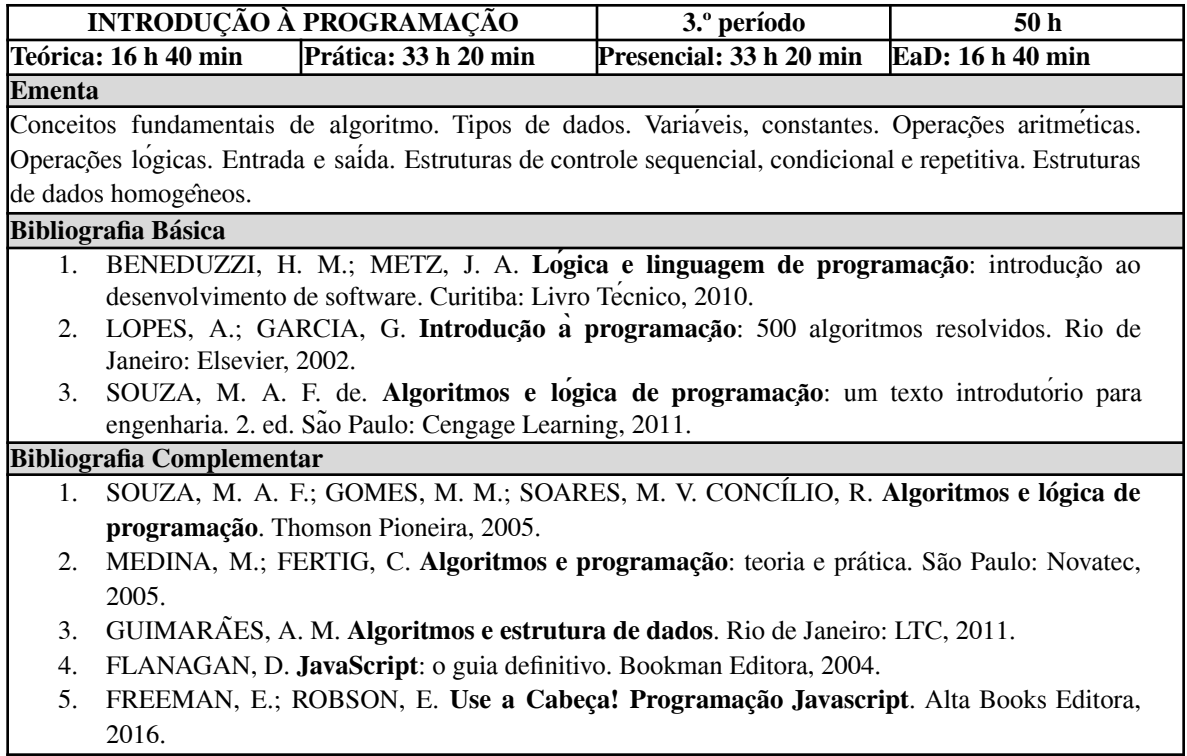

# **Tabela 19 - Ementa: Desenho Auxiliado por Computador**

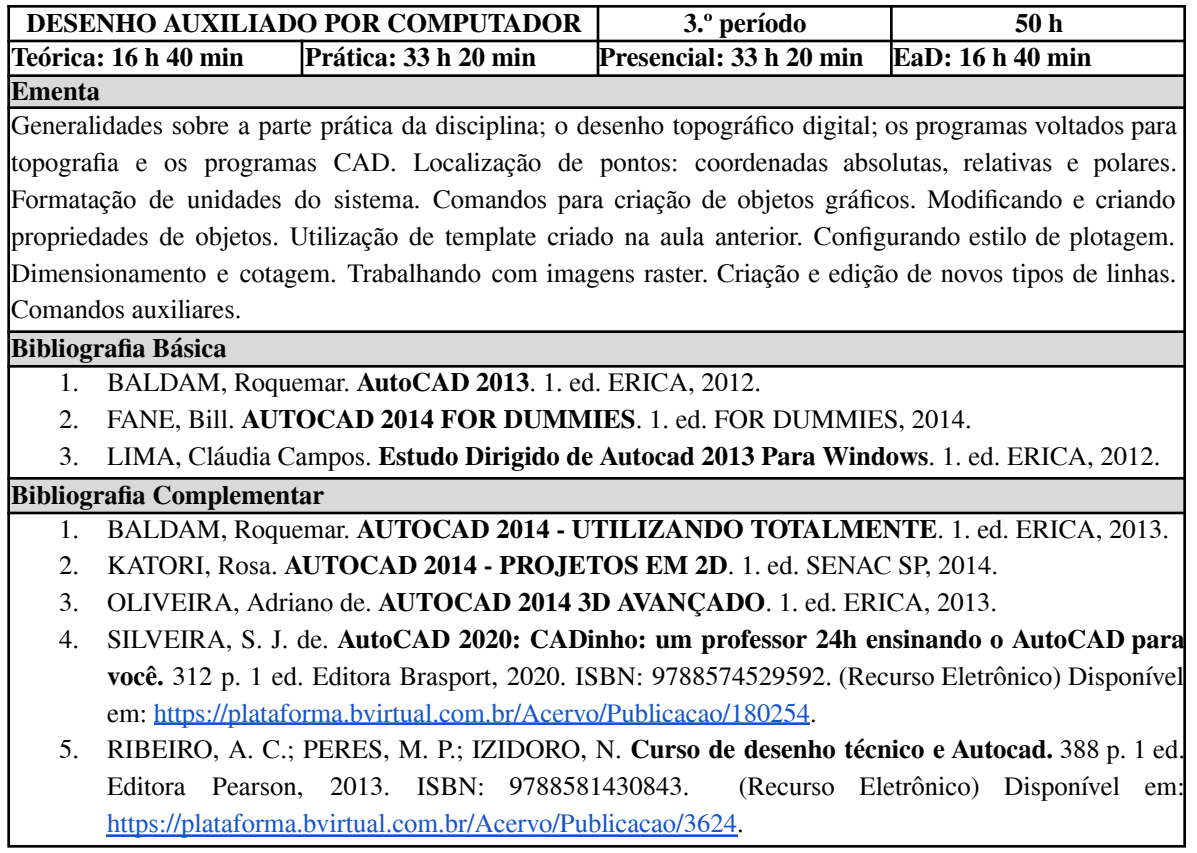

# **Tabela 20 - Ementa: Cálculo Diferencial e Integral II**

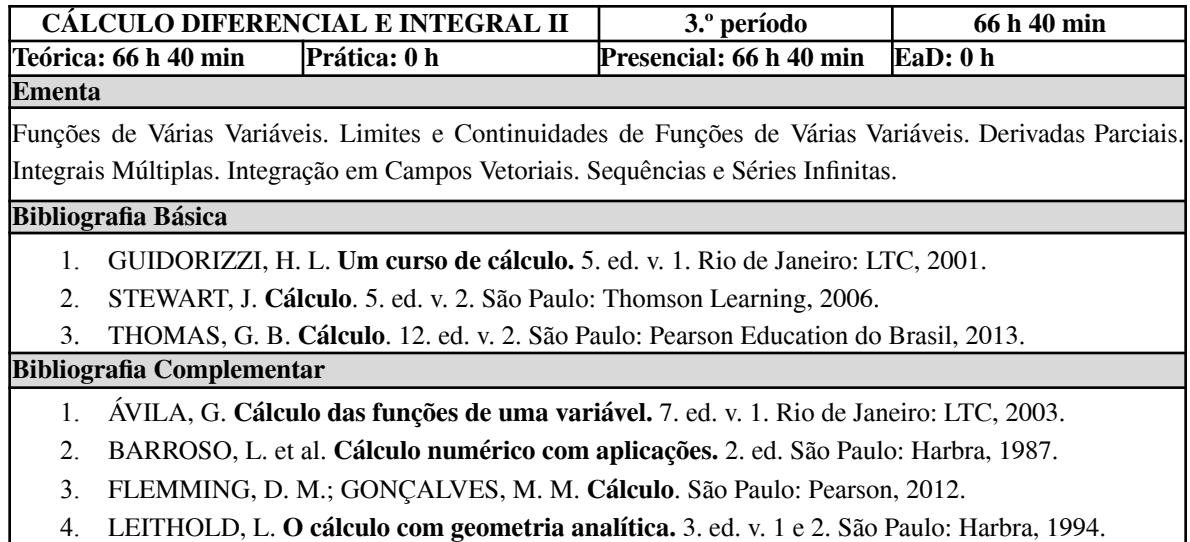

5. MUNEM, M. A.; FOULIS, D. J. **Cálculo**. v. 2. Rio de Janeiro: LTC, 2008.

## **Tabela 21 - Ementa: Física I**

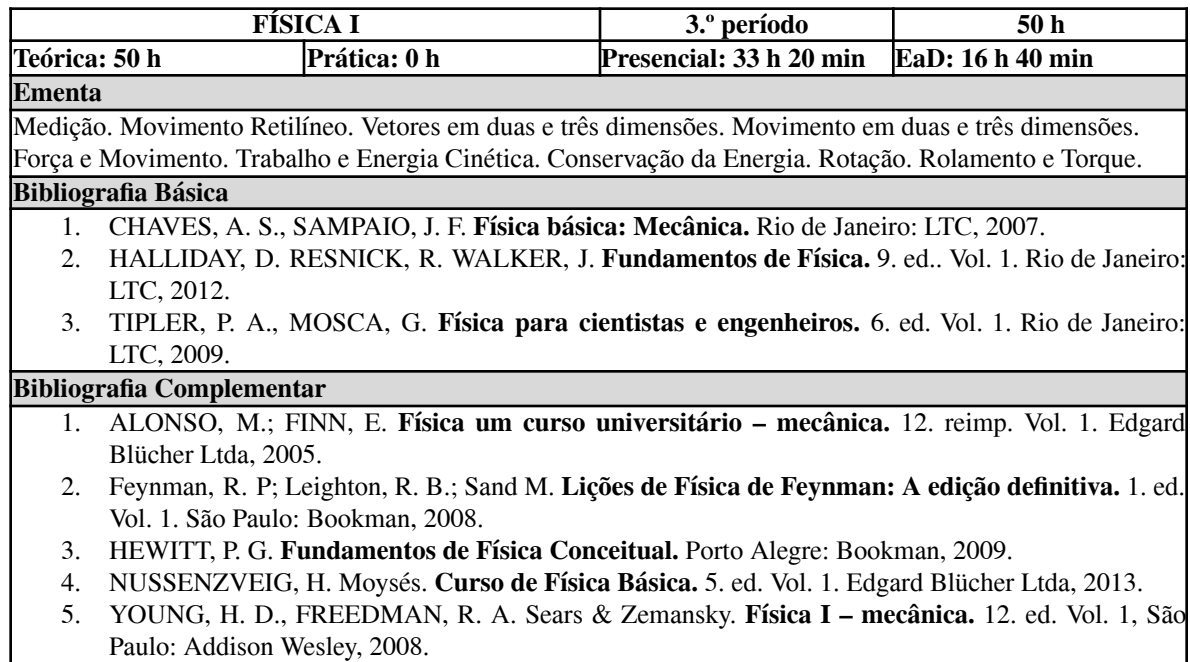
## *11.4 Ementas das disciplinas do 4.º período*

## **Tabela 22 - Ementa: Levantamentos Topográficos Digitais**

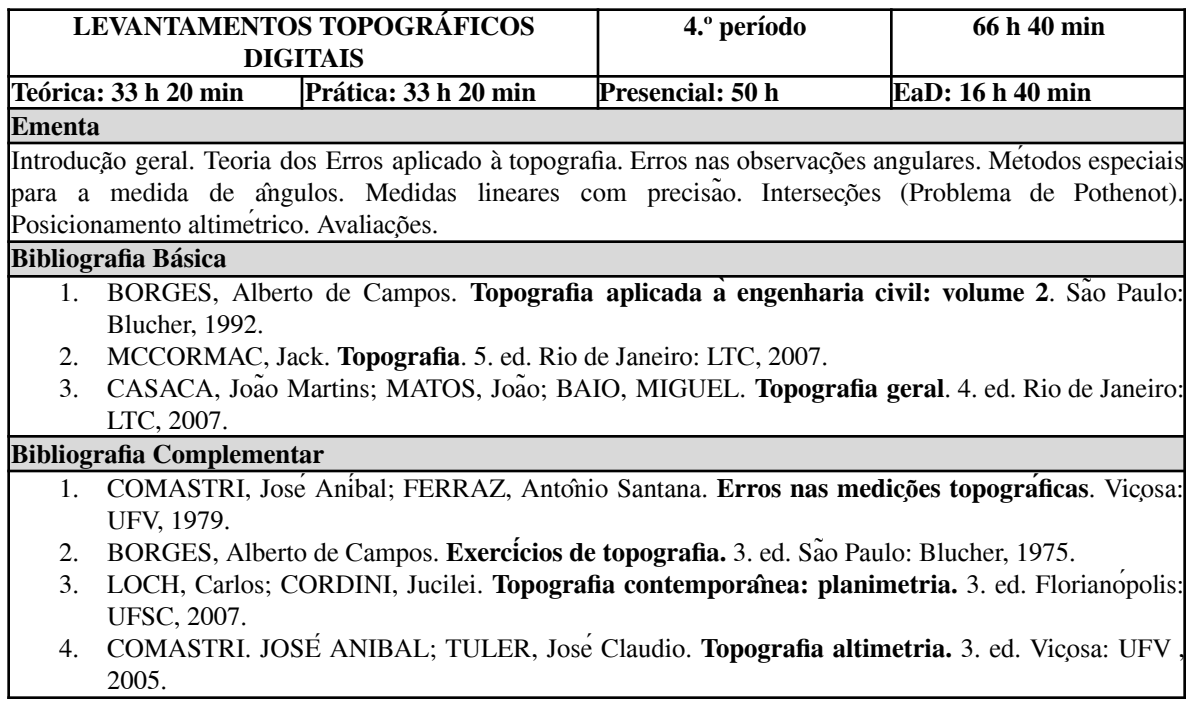

**Tabela 23 - Ementa: Ajustamento de Observações**

| <b>AJUSTAMENTO DE OBSERVAÇÕES</b>                                                                          |                                                                                                    |                      |  | 4.º período             |  | 66 h 40 min      |       |
|----------------------------------------------------------------------------------------------------|----------------------------------------------------------------------------------------------------|----------------------|--|-------------------------|--|------------------|-------|
|                                                                                                    | Teórica: 33 h 20 min                                                                                                    | Prática: 33 h 20 min |  | Presencial: 33 h 20 min |  | EaD: 33 h 20 min |       |
| Ementa                                                                                                    |                                                                                                    |                      |  |                         |  |                  |       |
| Generalidades. Teoria dos erros. A propagação de erros. Principio fundamental do Método dos Minimos        |                                                                                                    |                      |  |                         |  |                  |       |
| Quadrados (MMQ). Ajustamento de observações diretas. Metodos de ajustamento. Elipse de erros.              |                                                                                                    |                      |  |                         |  |                  |       |
| <b>Bibliografia Básica</b>                                                                                 |                                                                                                    |                      |  |                         |  |                  |       |
| $1_{\cdot}$                                                                                                | CAMARGO, P. O. Ajustamento de Observações. Presidente Prudente: Ed. UNESP, 2000. 222p.                                                                                       |                      |  |                         |  |                  |       |
| 2.                                                                                                    | GEMAEL, C. Introdução ao ajustamento de observações: aplicações geodesicas. Curitiba: Ed. da                                                                                 |                      |  |                         |  |                  |       |
|                                                                                                    | UFPR, 1994. 319p.                                                                                                    |                      |  |                         |  |                  |       |
| HELENE, O. Método dos mínimos quadrados: com formalismo matricial. Editora Livraria da<br>$\mathfrak{Z}$ . |                                                                                                    |                      |  |                         |  |                  |       |
|                                                                                                    | Física, 2006. 102p.                                                                                                    |                      |  |                         |  |                  |       |
| <b>Bibliografia Complementar</b>                                                                           |                                                                                                    |                      |  |                         |  |                  |       |
| 1.                                                                                                    | DALMOLIN, Q. Ajustamento por mínimos quadrados. 2 ed. Curitiba: Ed. Imprensa                                                                                                 |                      |  |                         |  |                  |       |
|                                                                                                    | Universitaria-UFPR,                                                                                                    |                      |  | 2004.                   |  |                  | 175p. |
|                                                                                                    | (https://acervodigital.ufpr.br/bitstream/handle/1884/48843/D%20-%20QUINTINO%20DALMOLIN                                                                                       |                      |  |                         |  |                  |       |
|                                                                                                    | $.pdf? sequence = 1 & is All owed = y)$                                                                                                    |                      |  |                         |  |                  |       |
| 2.                                                                                                    | GHILANI, C. D. Adjustment Computations: Spatial Data Analysis. 1. ed. 2010. 672p.                                                                                            |                      |  |                         |  |                  |       |
|                                                                                                    | (https://www.academia.edu/33416657/Adjustment Computation Ghilani).                                                                                                    |                      |  |                         |  |                  |       |
| 3.                                                                                                    | KARIYA, T.; KURATA, H. Referência Generalized least squares. Ed. Wiley, 2004.                                                                                                |                      |  |                         |  |                  |       |
|                                                                                                    | VONESH, Edward F. CHINCHILLI, Vernon M. Linear and non linear models Complementar:<br>4.<br>for the analysis of repeated measurements. 1. ed. Taylor Print On Dema, 1997.    |                      |  |                         |  |                  |       |
|                                                                                                    |                                                                                                    |                      |  |                         |  |                  |       |
| 5.                                                                                                    | WELLS, D. E.; KRAKIWSKY, E. J. The Method of least squares - Lecture Notes 18. Department<br>of Geodesy and Geomatics Engineering - University of New Brunswick, 1971. 192p. |                      |  |                         |  |                  |       |
|                                                                                                    |                                                                                                    |                      |  |                         |  |                  |       |
|                                                                                                    | (https://gge.ext.unb.ca/Pubs/LN18.pdf).                                                                                                    |                      |  |                         |  |                  |       |
| 6.                                                                                                    | WRIGHT, Thomas Wallace, HAYFORD, John Fillmore. The adjustment of observations by the                                                                                        |                      |  |                         |  |                  |       |
|                                                                                                    | method of least squares. 1. ed. Lightning Source, 2008.                                                                                                    |                      |  |                         |  |                  |       |

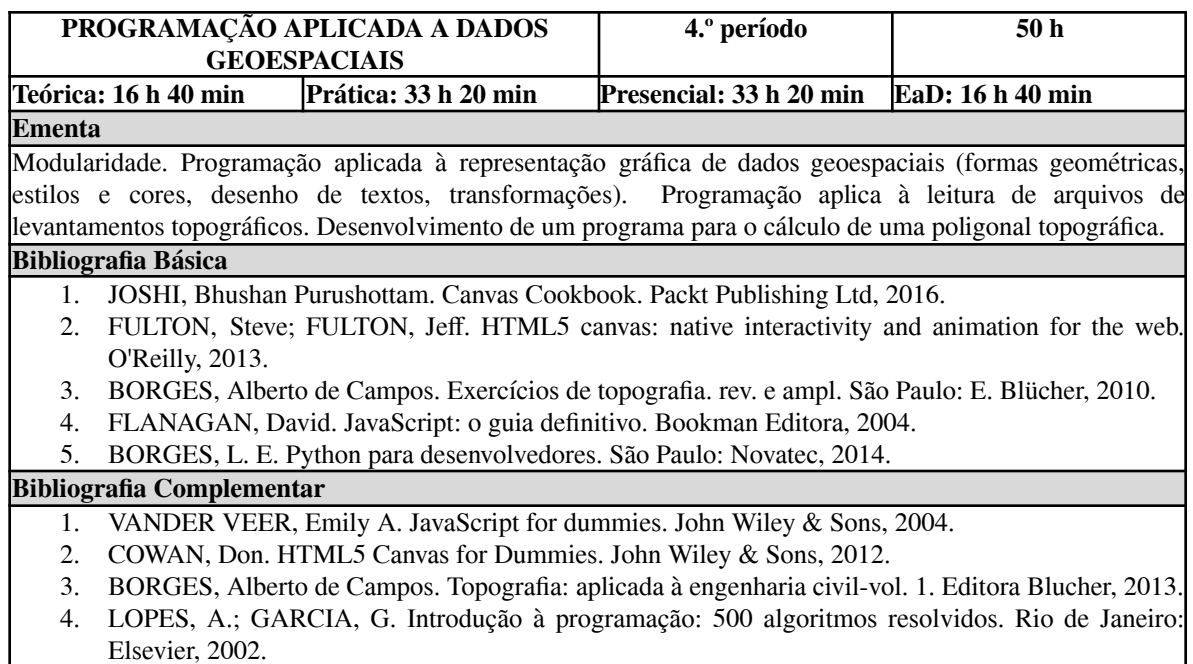

### **Tabela 24 - Ementa: Programação Aplicada a Dados Geoespaciais**

5. MATTHES, E. Curso intensivo de Python: uma introdução prática e baseada em projetos à programação. São Paulo: Novatec, 2016. 651 páginas.

### **Tabela 25 - Ementa: Processamento de Dados Topográficos**

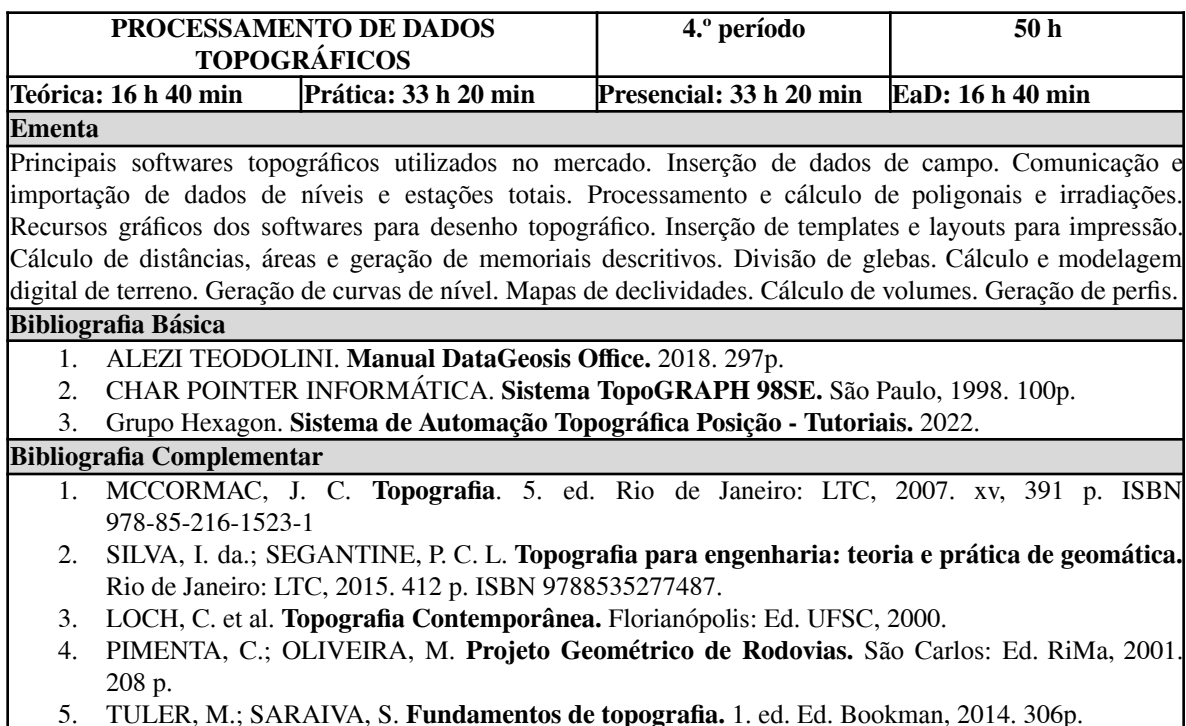

5. TULER, M.; SARAIVA, S. **Fundamentos de topografia.** 1. ed. Ed. Bookman, 2014. 306p.

### **Tabela 26 - Ementa: Física II**

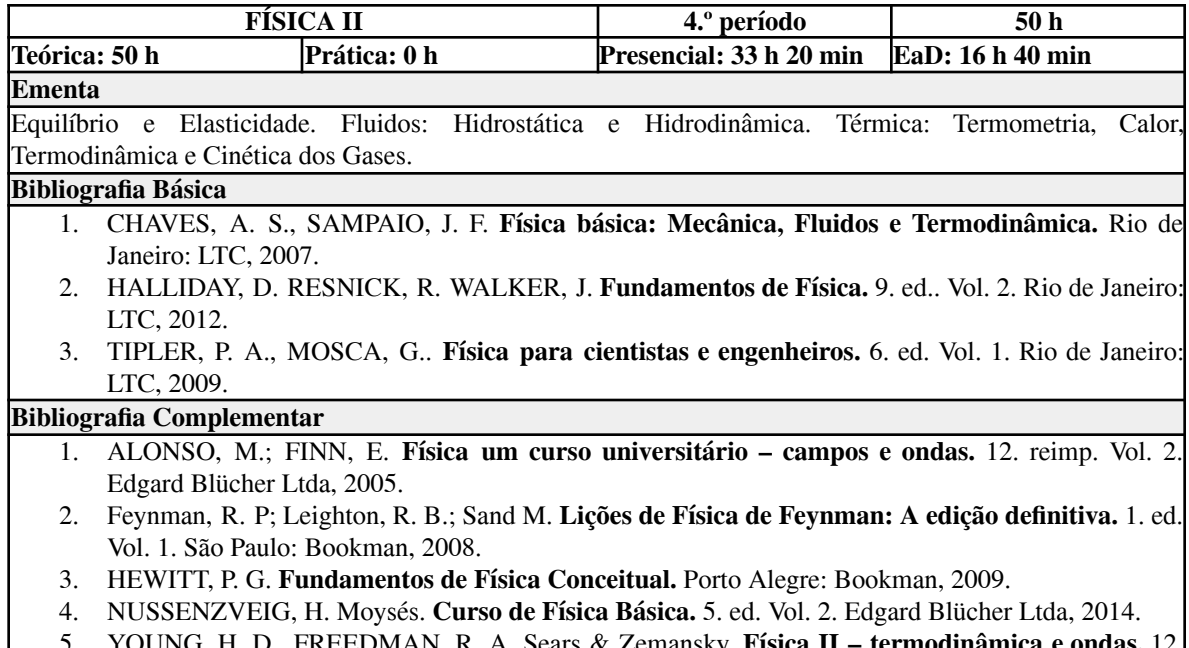

5. YOUNG, H. D., FREEDMAN, R. A. Sears & Zemansky. **Física II – termodinâmica e ondas.** 12. ed. Vol. II, São Paulo: Addison Wesley, 2008.

### **Tabela 27 - Ementa: Mecânica dos Fluidos**

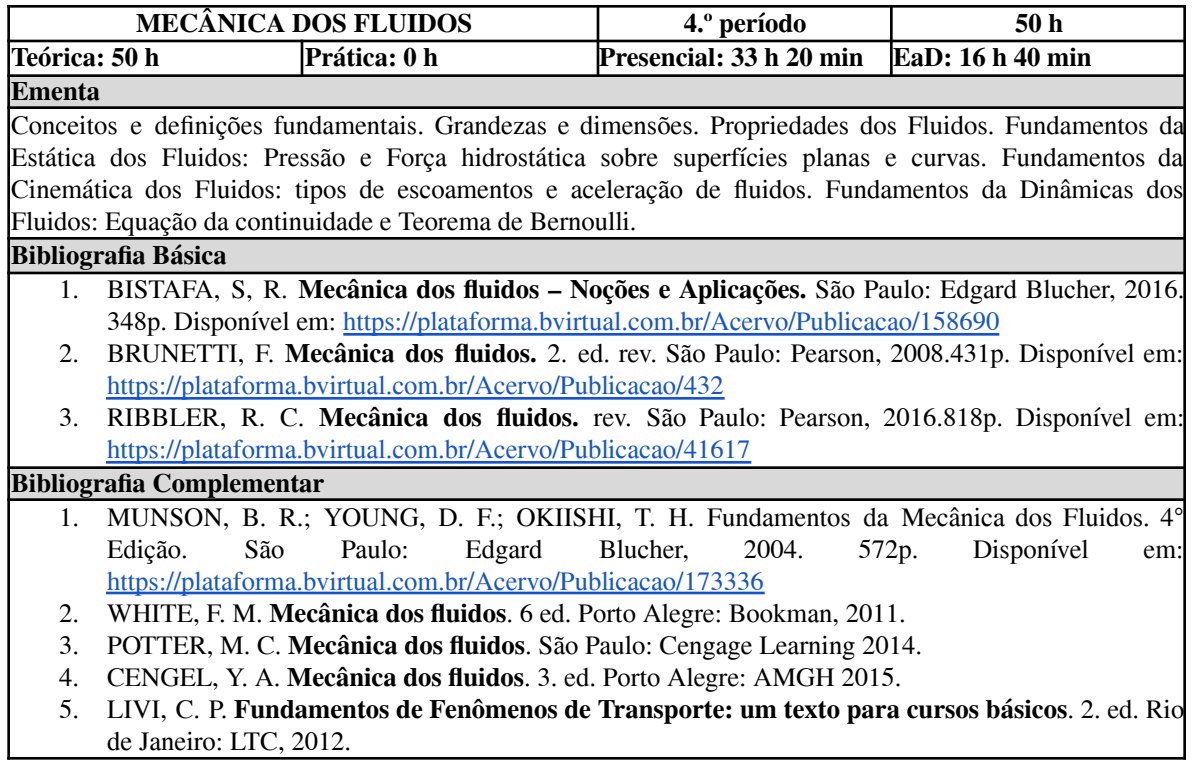

### **Tabela 28 - Ementa: Cálculo Diferencial e Integral III**

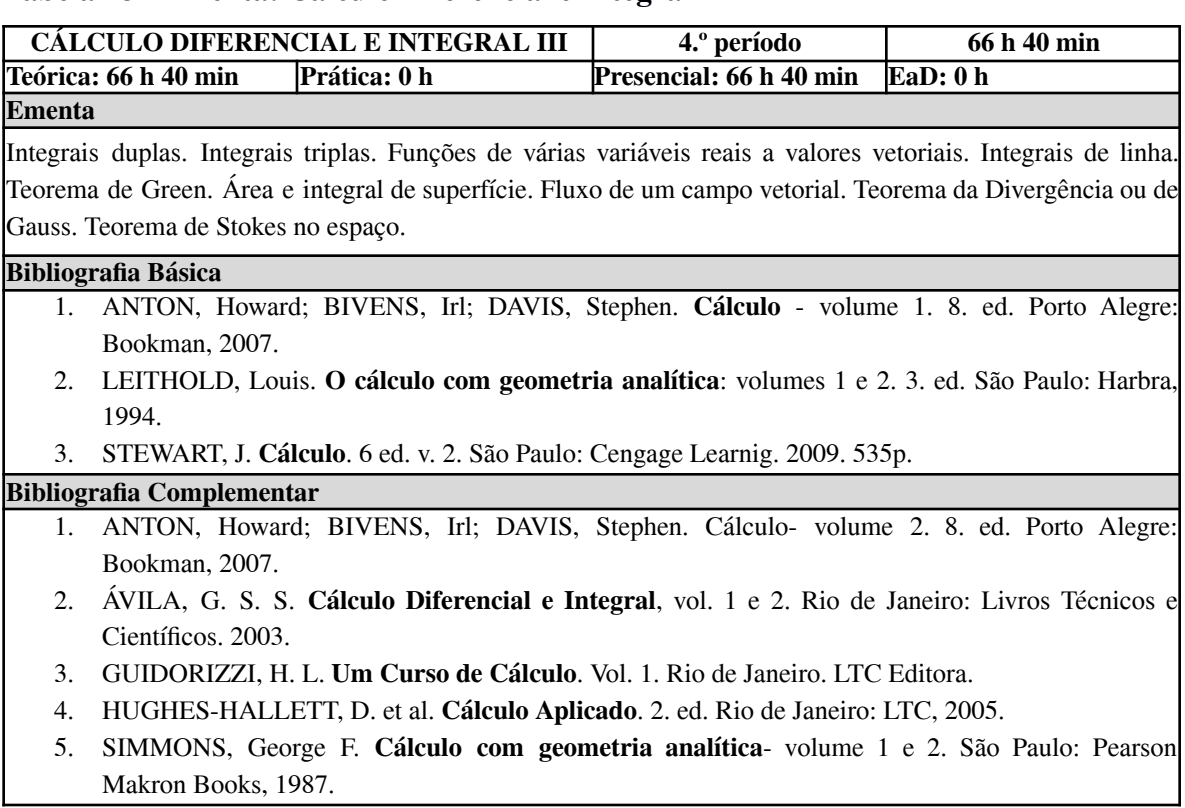

## *11.5 Ementas das disciplinas do 5.º período*

## **Tabela 29 - Ementa: Levantamentos Topográficos Especiais**

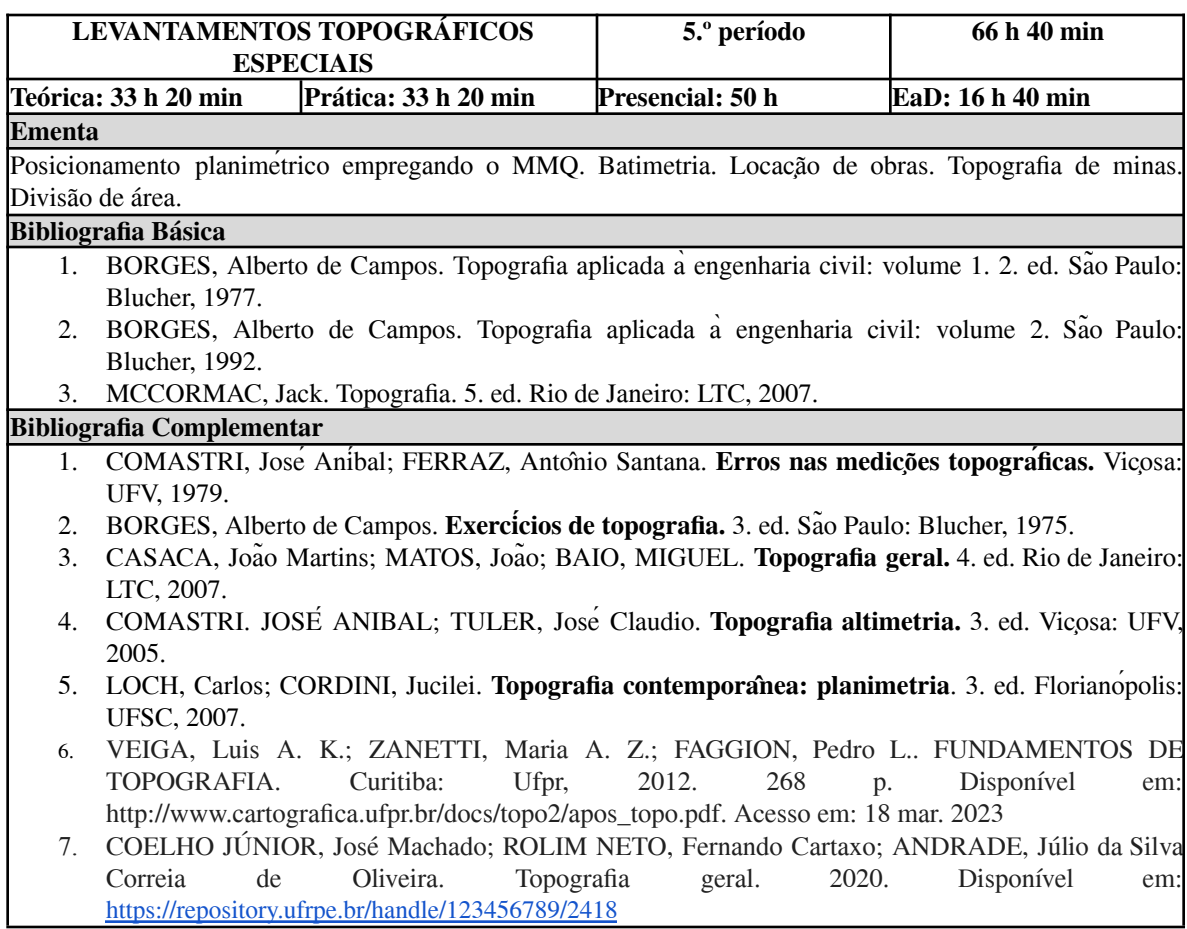

## **Tabela 30 - Ementa: Banco de Dados Geográficos**

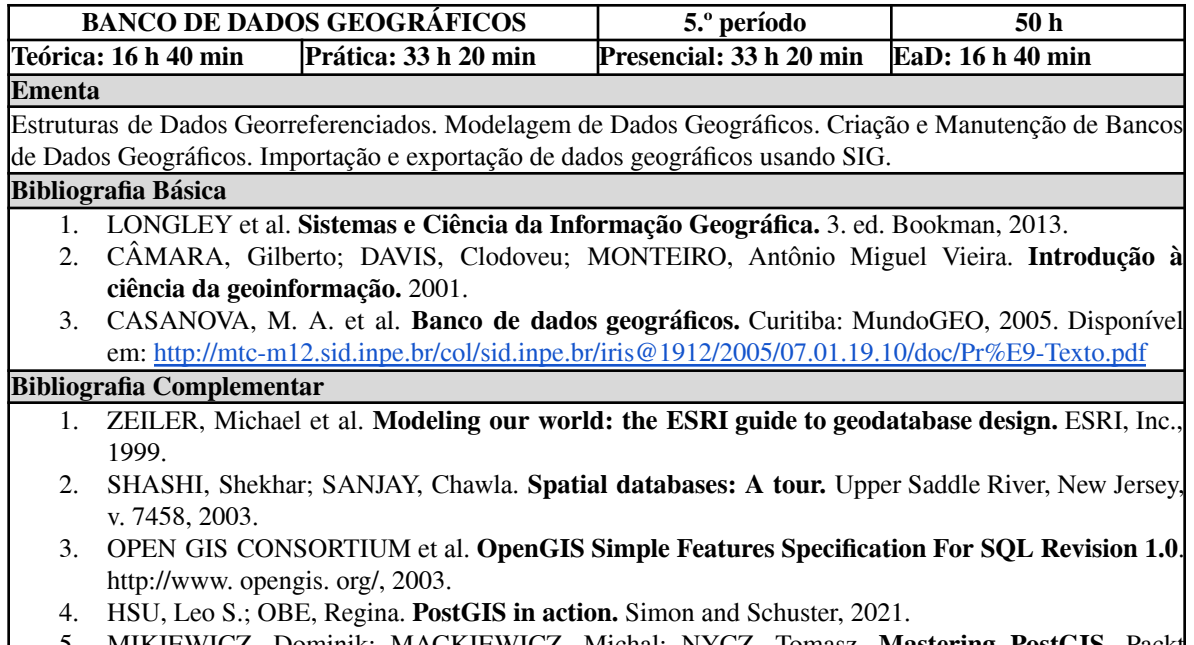

5. MIKIEWICZ, Dominik; MACKIEWICZ, Michal; NYCZ, Tomasz. **Mastering PostGIS.** Packt Publishing Ltd, 2017.

### **Tabela 31 - Ementa: Sensoriamento Remoto I**

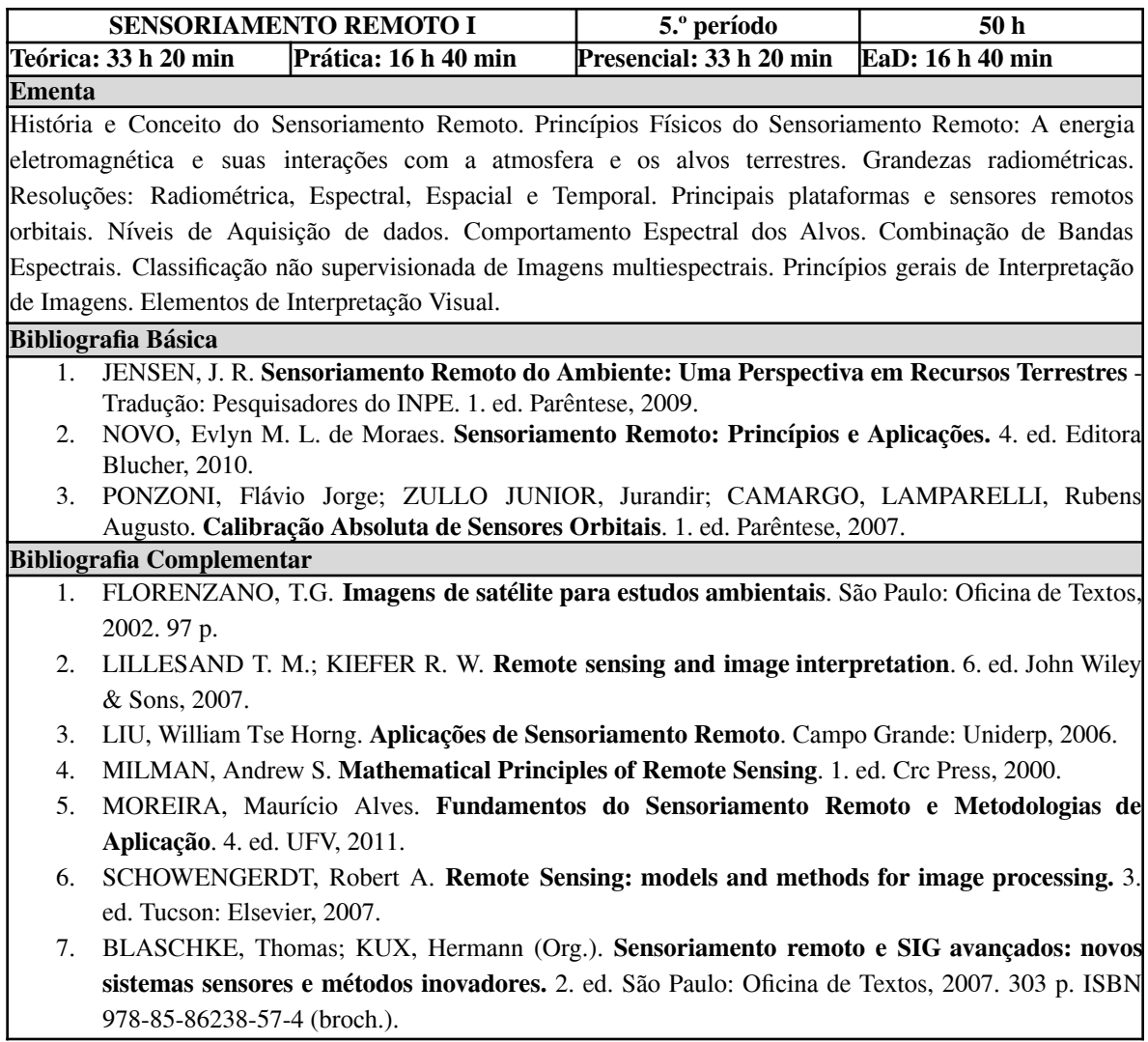

### **Tabela 32 - Ementa: Geodésia Geométrica**

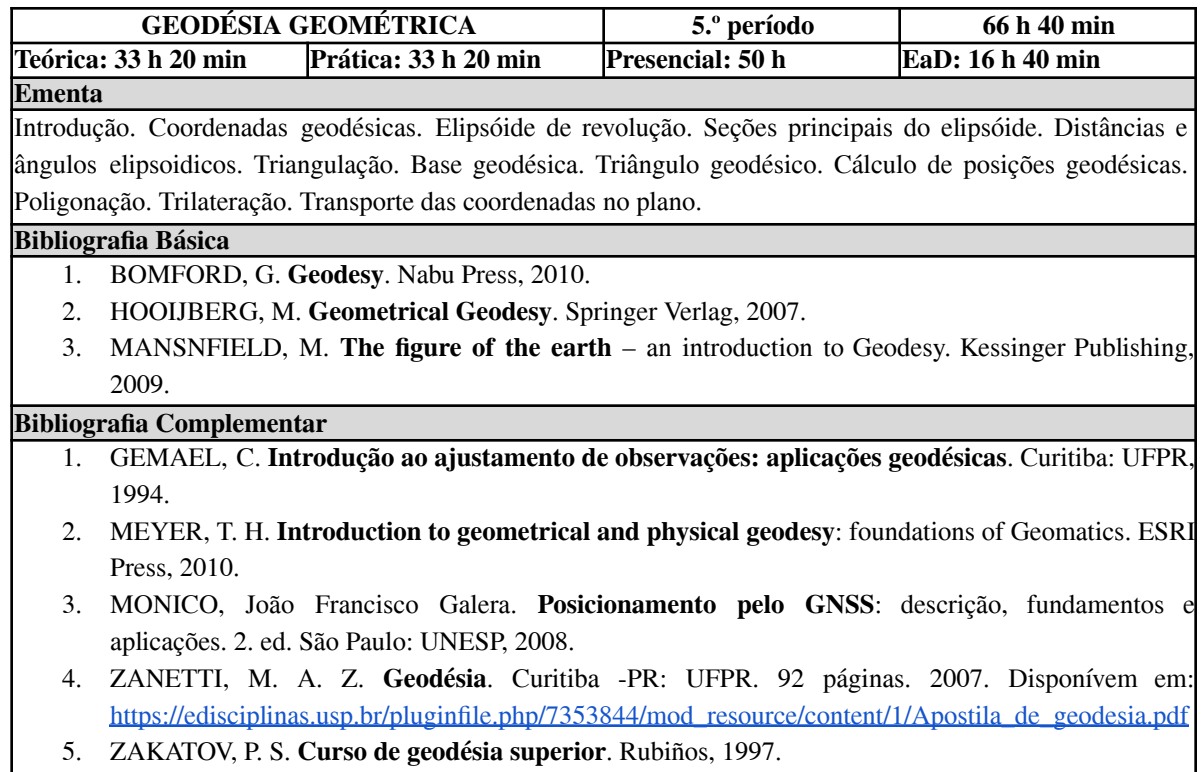

### **Tabela 33 - Ementa: Cartografia**

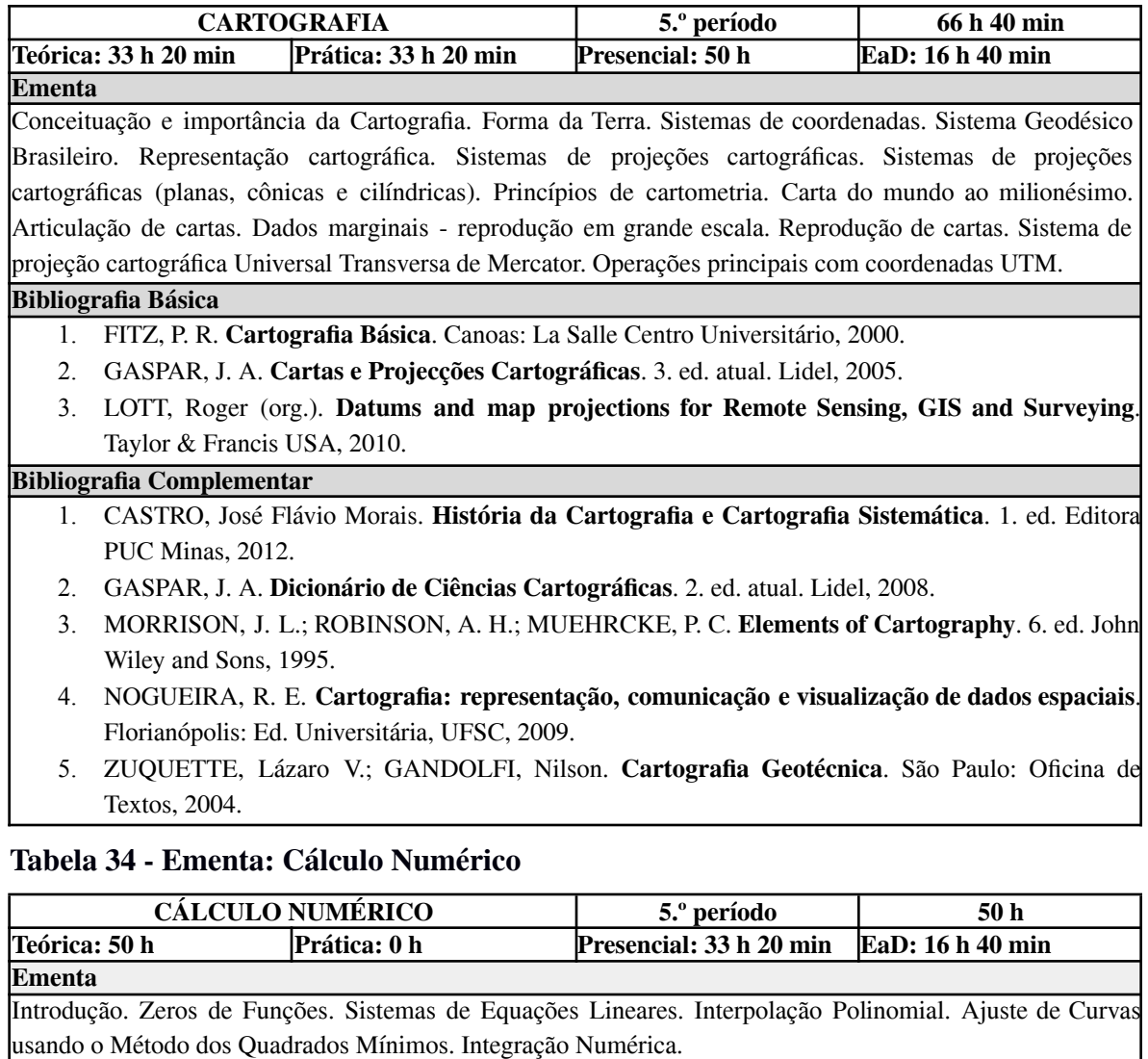

#### **Bibliografia Básica**

- 1. ARENALES, Selma; DAREZZO, Artur. **Cálculo numérico**: aprendizagem com apoio de software. São Paulo: Cengage Learning, 2012.
- 2. CUNHA, M. C. C. **Métodos Numéricos.** Campinas: EDUNICAMP, 2000.
- 3. RUGGIERO, Márcia A. Gomes; LOPES, Vera Lúcia da Rocha. **Cálculo numérico**: aspectos teóricos e computacionais. 2. ed. São Paulo: Pearson, 1996.

#### **Bibliografia Complementar**

- 1. ACTON, F. S. **Numerical Methods that Usually Work**. The Mathematical Association of America, 1990.
- 2. ARENALES, Selma Helena de Vasconcelos; SALVADOR, José Antônio. **Cálculo numérico**: uma abordagem para o ensino a distância. São Carlos: UFSCAR, 2010.
- 3. BARROSO, L. [et al]. **Cálculo Numérico com aplicações**. São Paulo: Harbra.
- 4. STARK, P. A. **Introdução aos Métodos Numéricos.** Rio de Janeiro: Interciência.
- 5. PUGA, A. PUGA, L. Z. TARCIA, J. H. M. **Cálculo Numérico.** 2.ed. Rio de Janeiro: LTC, 2012.

### **Tabela 35 - Ementa: Física III**

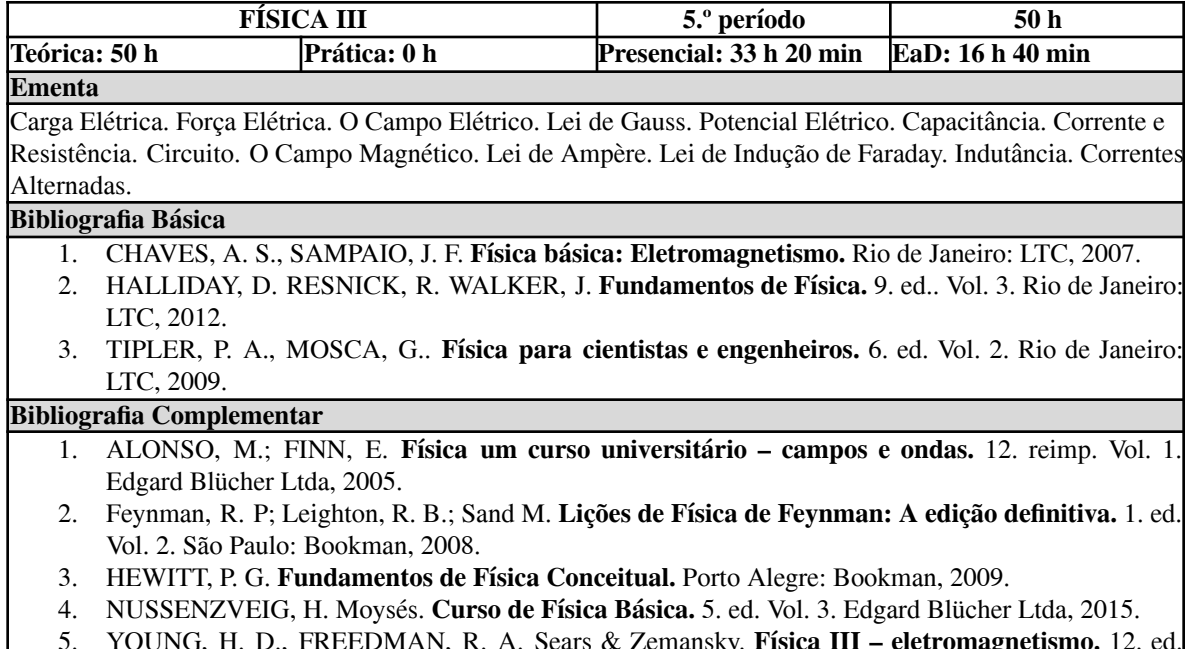

5. YOUNG, H. D., FREEDMAN, R. A. Sears & Zemansky. **Física III – eletromagnetismo.** 12. ed. Vol. III, São Paulo: Addison Wesley, 2008.

## **Tabela 36 - Ementa: Engenharia Hidráulica**

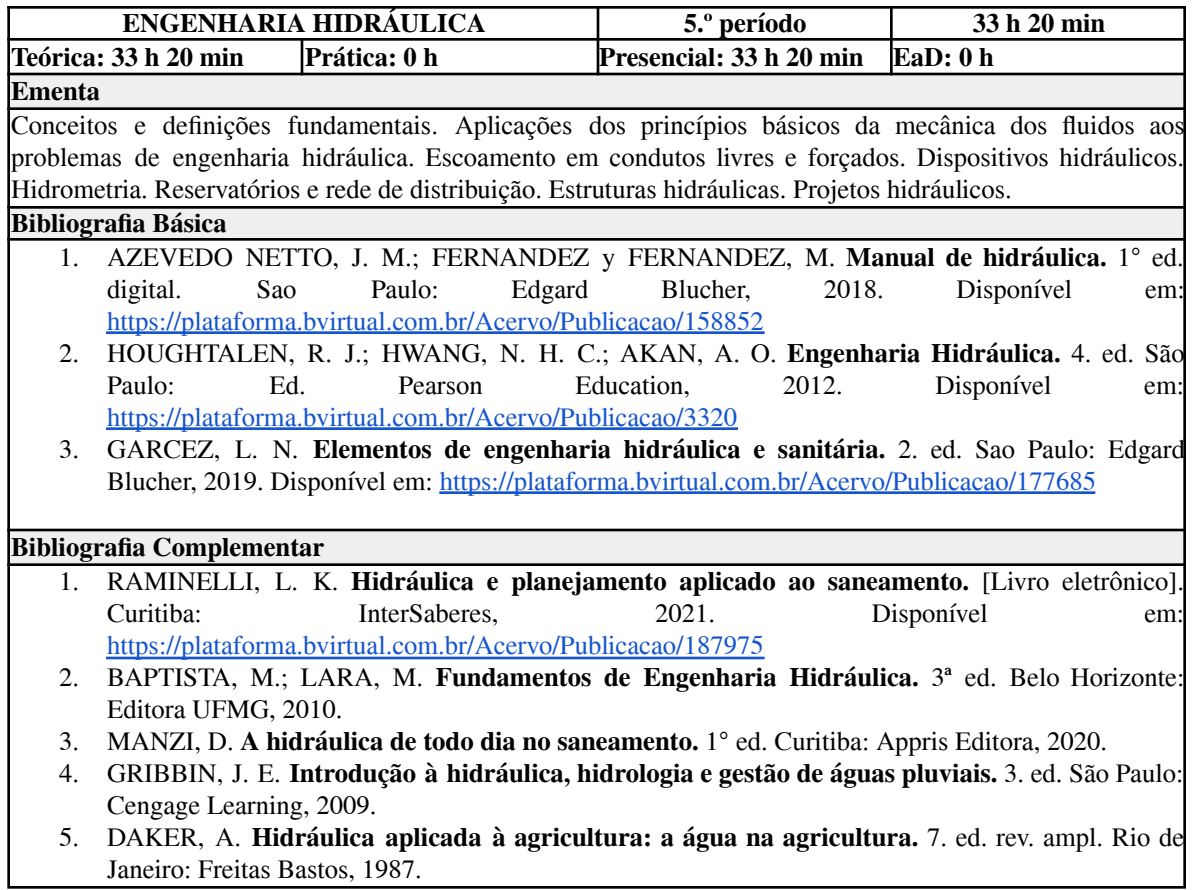

### *11.6 Ementas das disciplinas do 6.º período*

## **Tabela 37 - Ementa: Sistemas de Informações Geográficas**

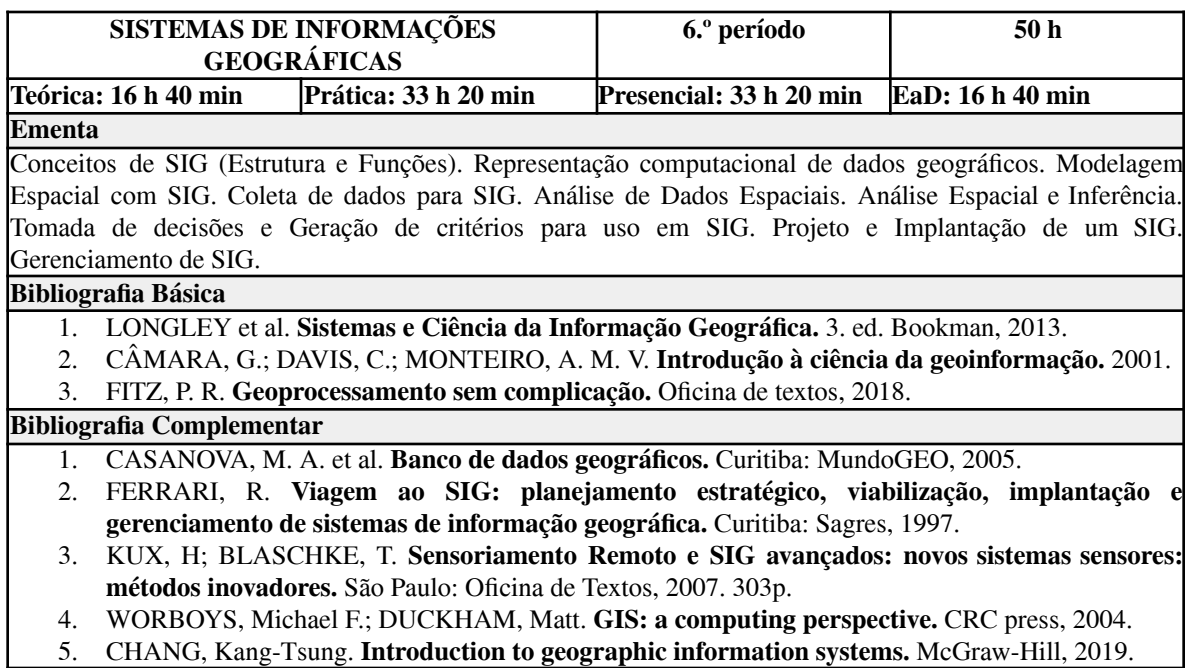

5. CHANG, Kang-Tsung. **Introduction to geographic information systems.** McGraw-Hill, 2019.

### **Tabela 38 - Ementa: Sensoriamento Remoto II**

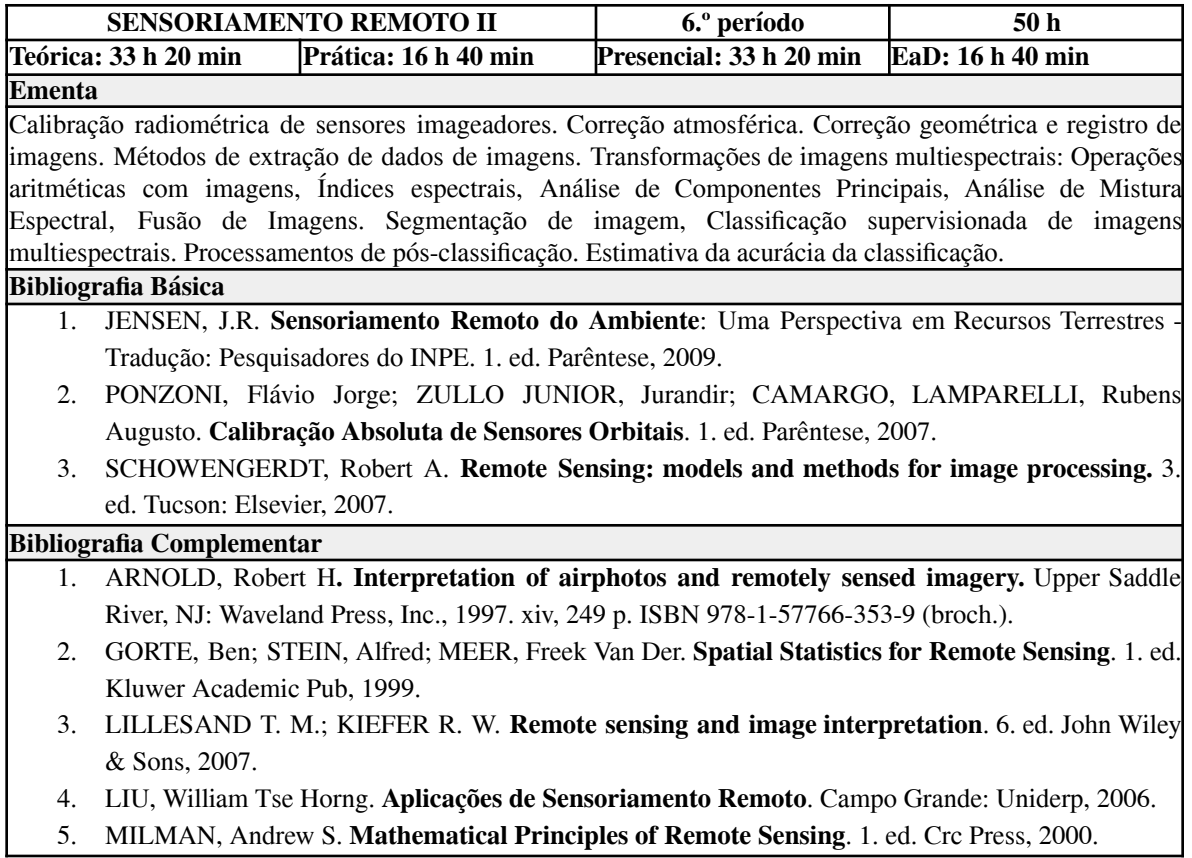

## **Tabela 39 - Ementa: Projeções Cartográficas**

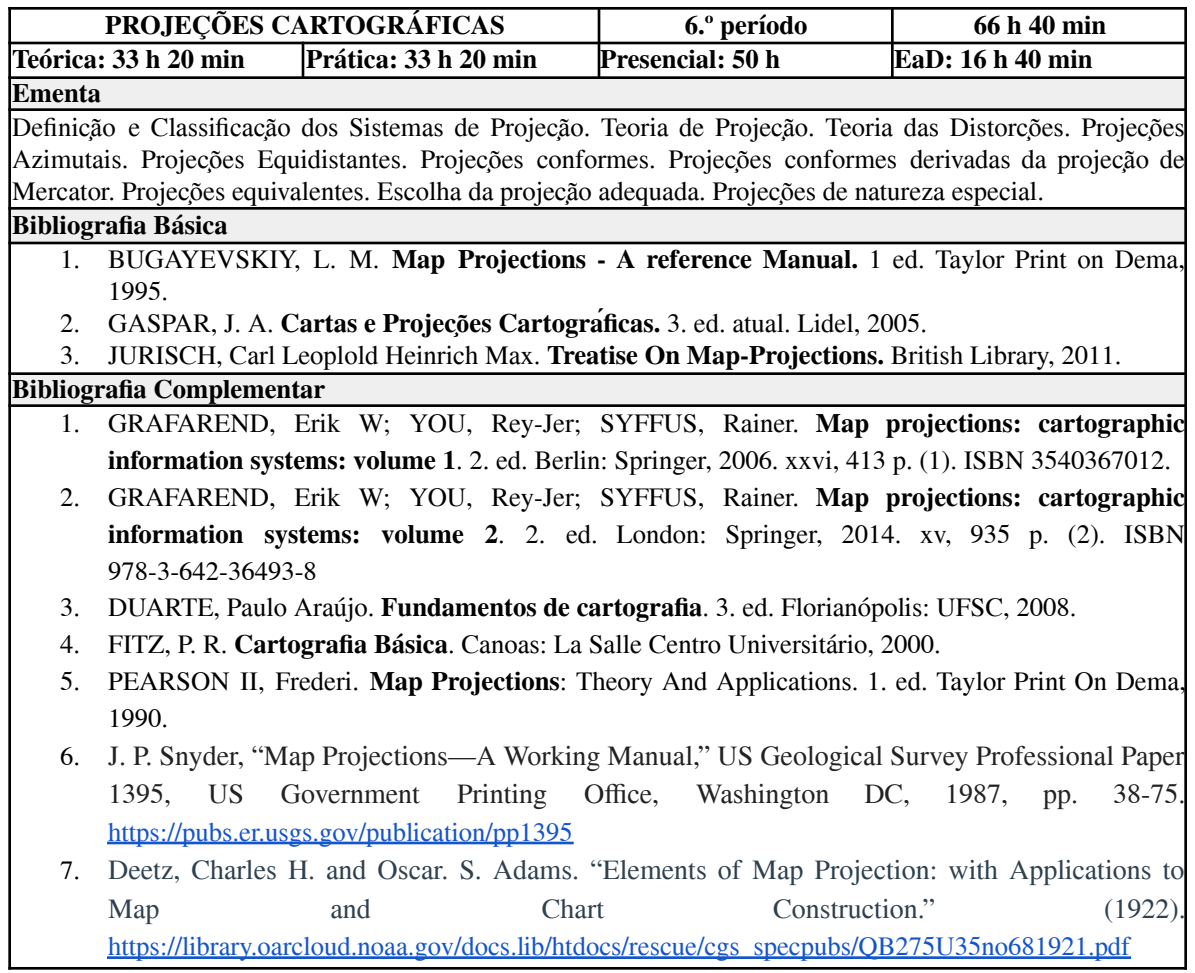

## **Tabela 40 - Ementa: Fotogrametria I**

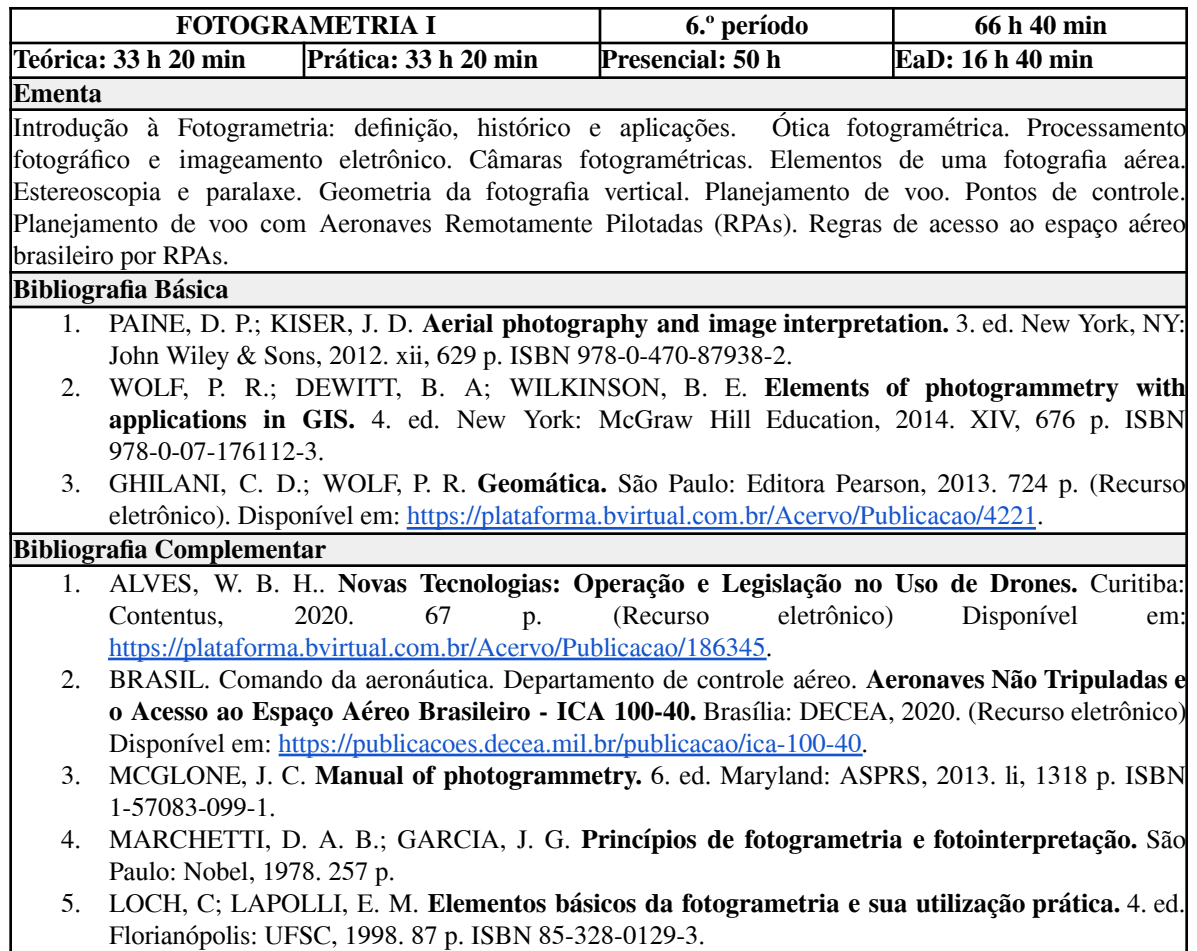

## **Tabela 41 - Ementa: Geodésia Espacial**

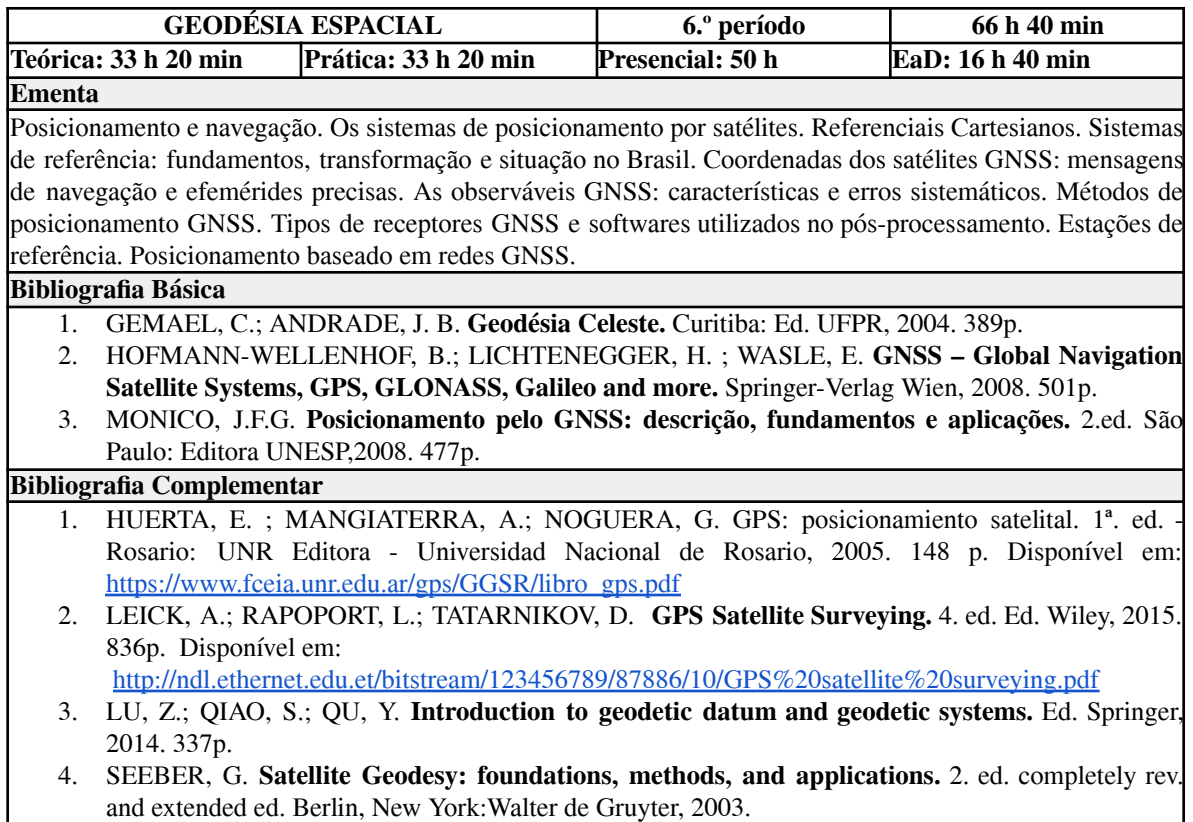

5. SMITH, J. R. **Introduction to Geodesy: the history and concepts of modern Geodesy.** 1997.

## **Tabela 42 - Ementa: Física Experimental**

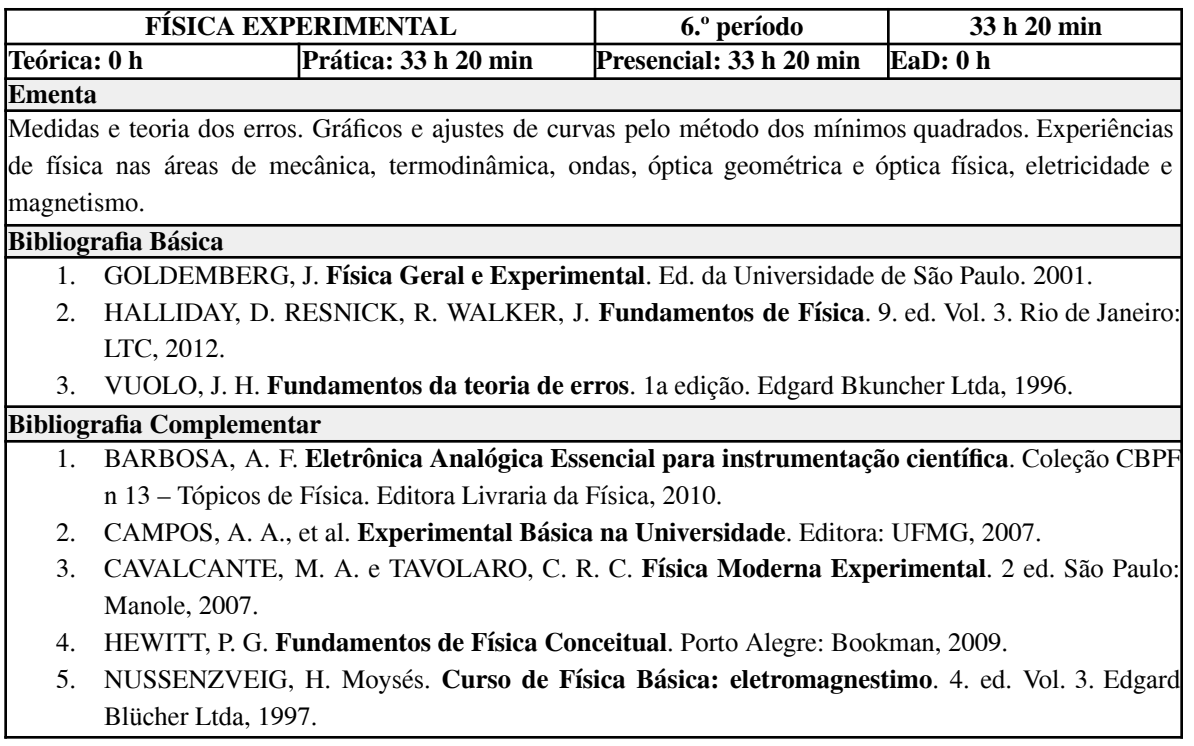

### **Tabela 43 - Ementa: Teoria Geral do Direito**

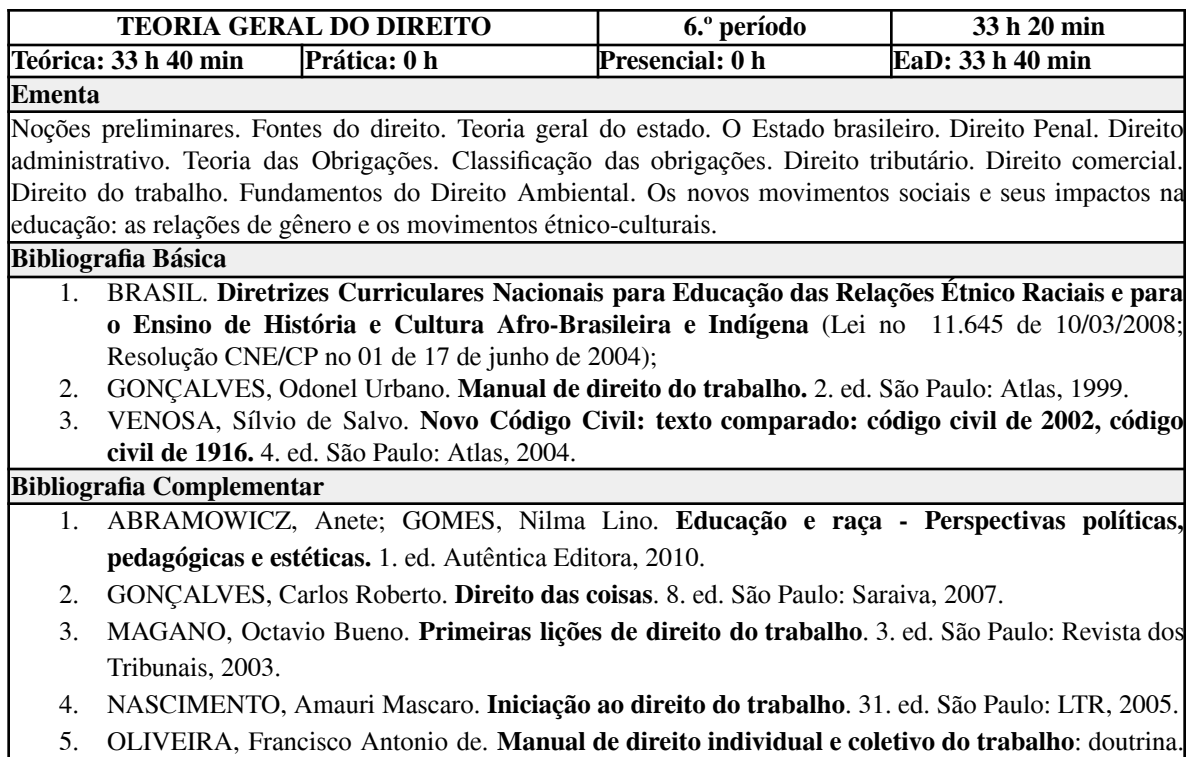

2. ed. São Paulo: Revista dos Tribunais, 2000.

# *11.7 Ementas das disciplinas do 7.º período*

## **Tabela 44 - Ementa: Cartografia Temática**

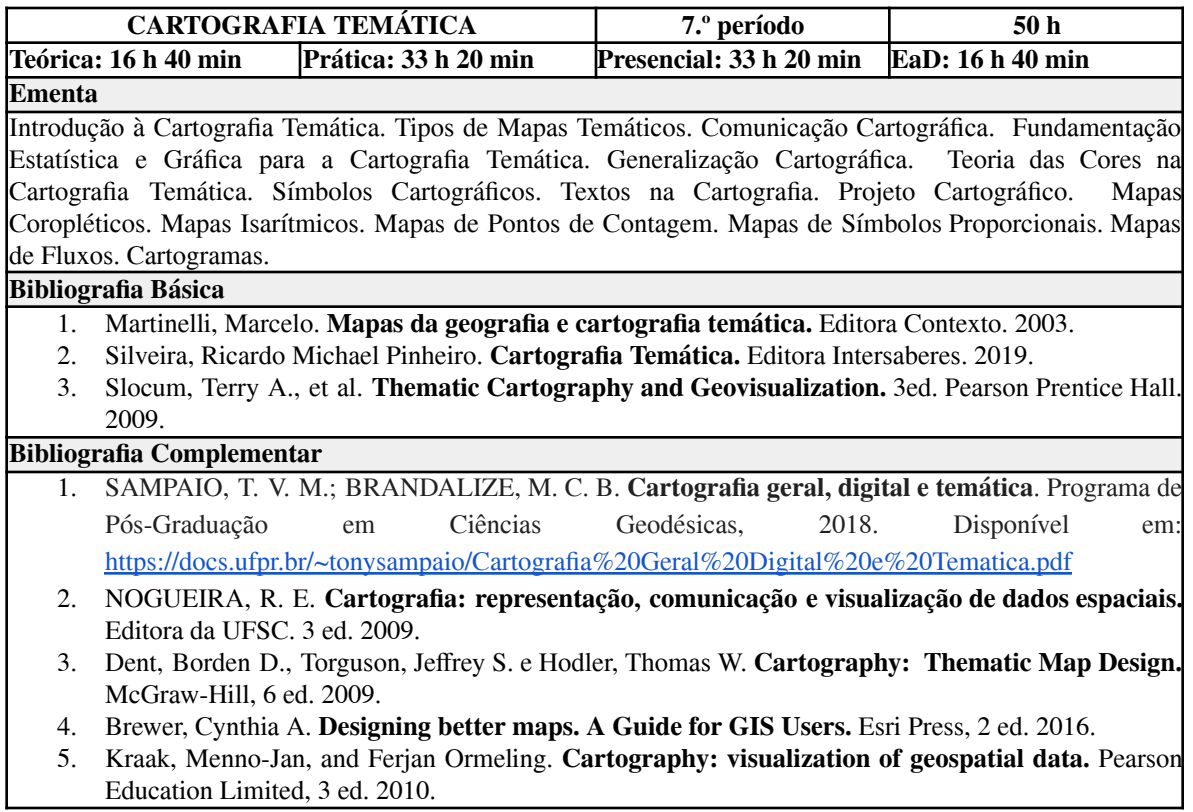

## **Tabela 45 - Ementa: Fotogrametria II**

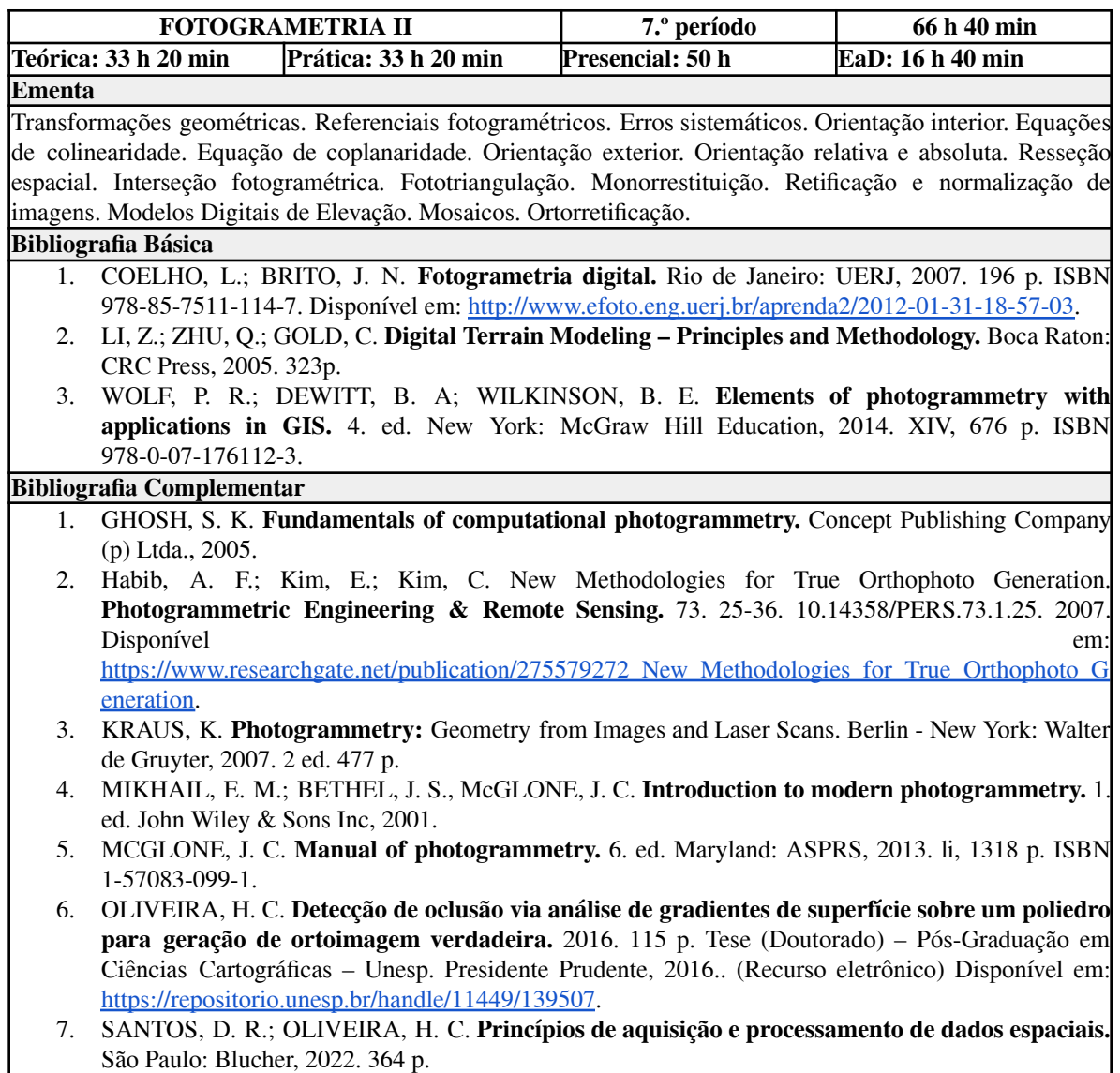

### **Tabela 46 - Ementa: Geodésia Física**

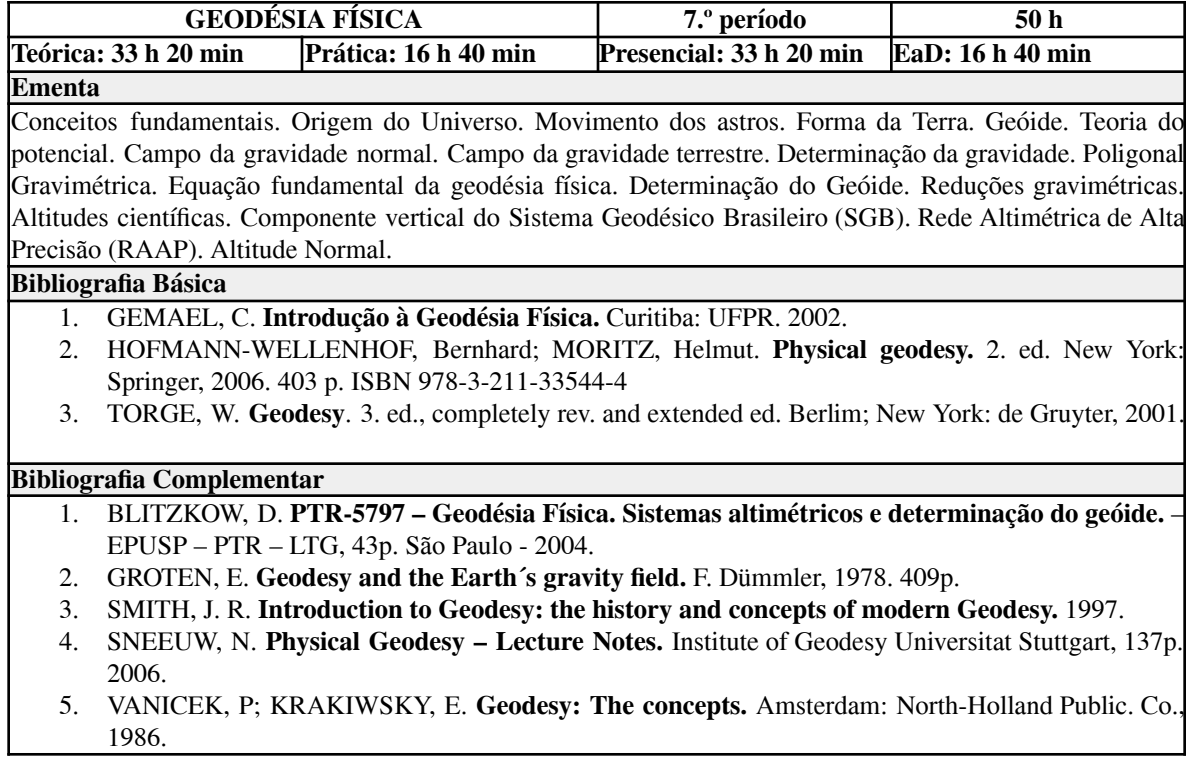

### **Tabela 47 - Ementa: Sensoriamento Remoto III**

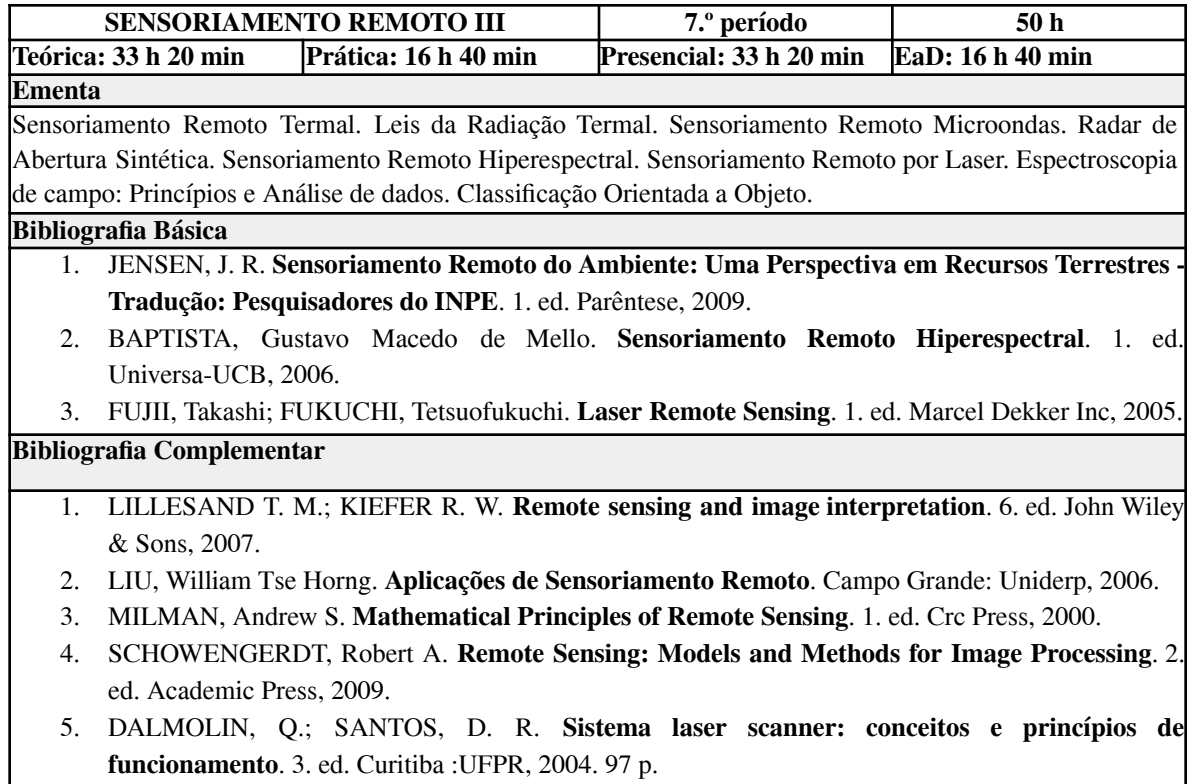

## **Tabela 48 - Ementa: Metodologia Científica**

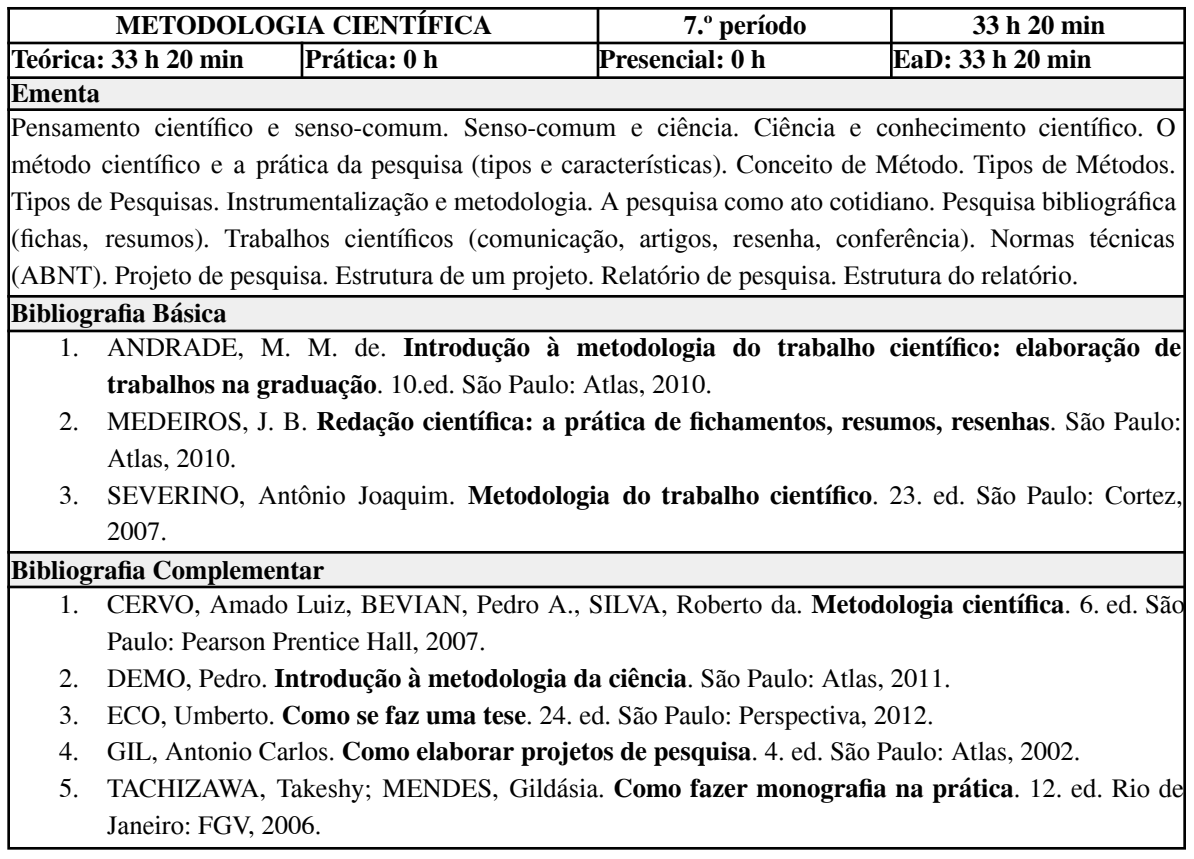

## **Tabela 49 - Ementa: Direito Agrário e Legislação de Terras**

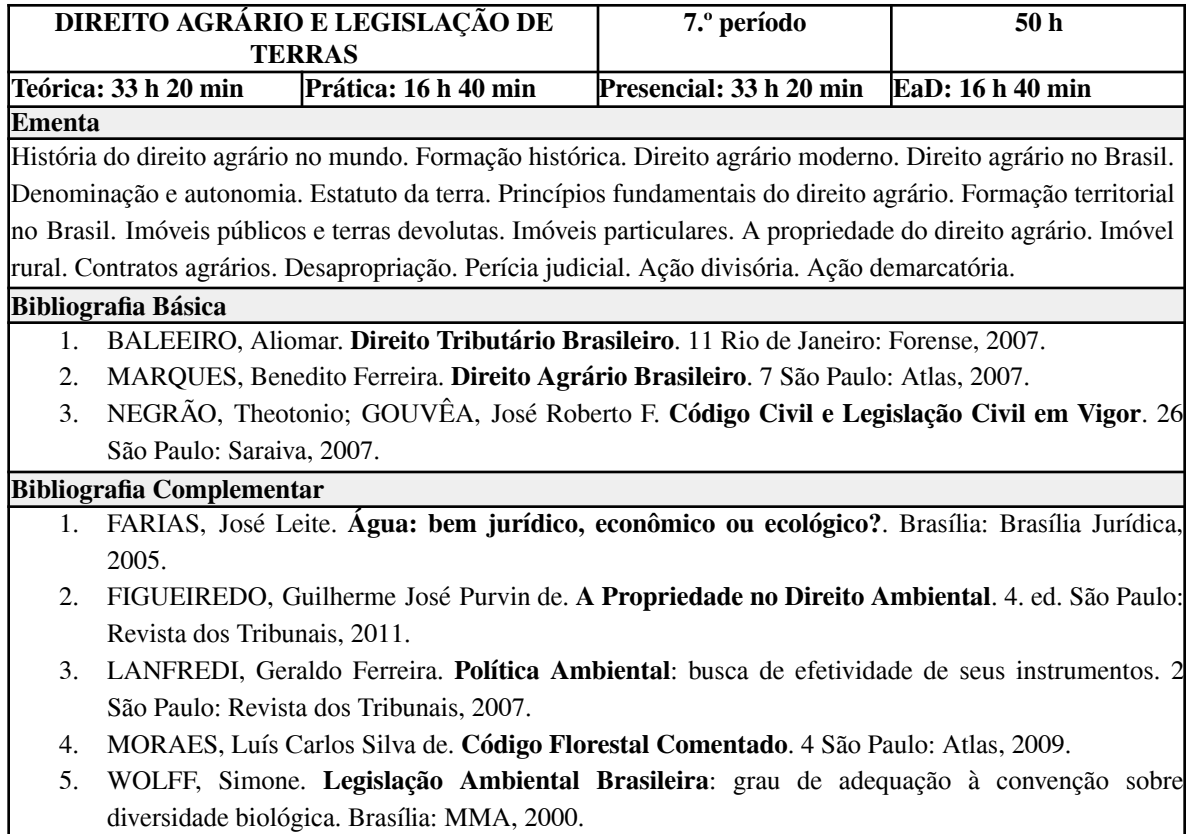

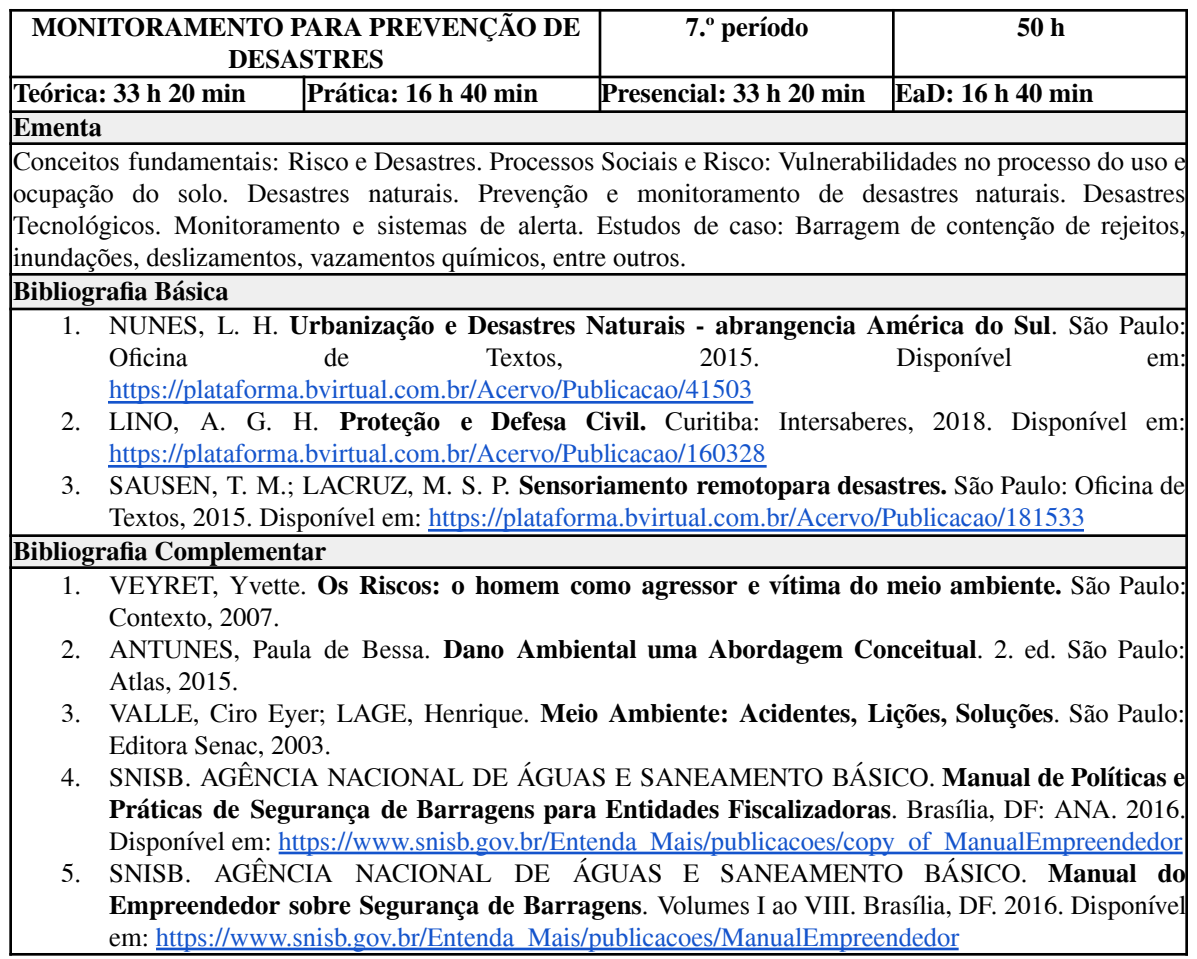

## **Tabela 50 - Ementa: Monitoramento para Prevenção de Desastres**

## *11.8 Ementas das disciplinas do 8.º período*

## **Tabela 51 - Ementa: Cartografia Web**

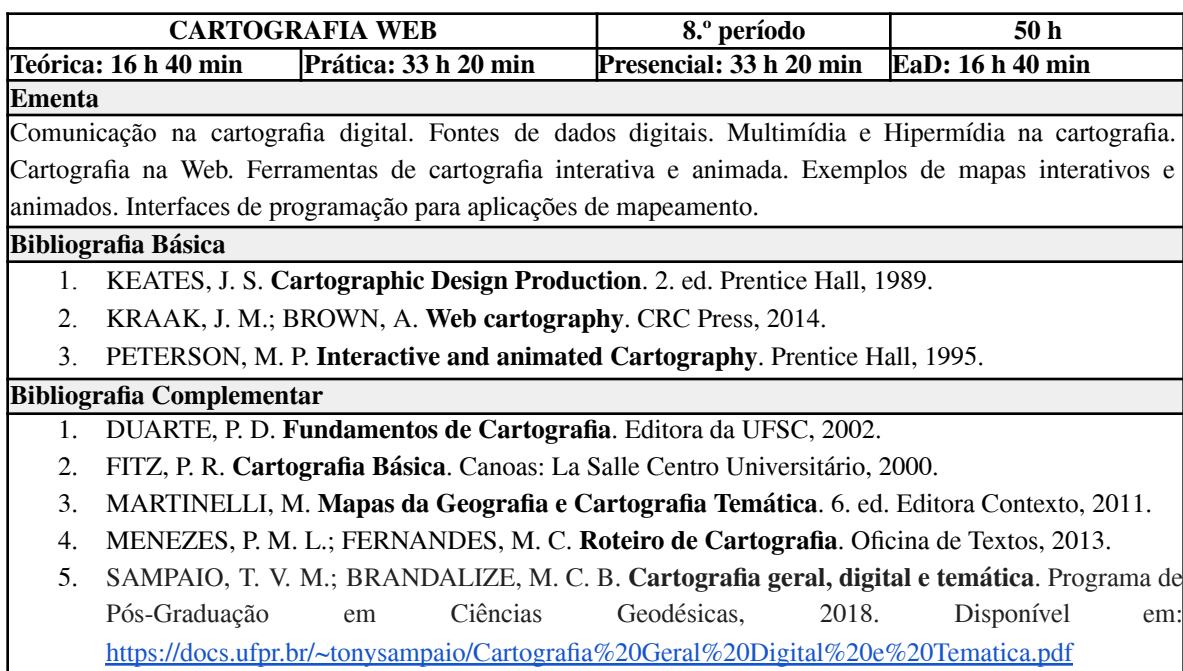

## **Tabela 52 - Ementa: Fotogrametria Digital**

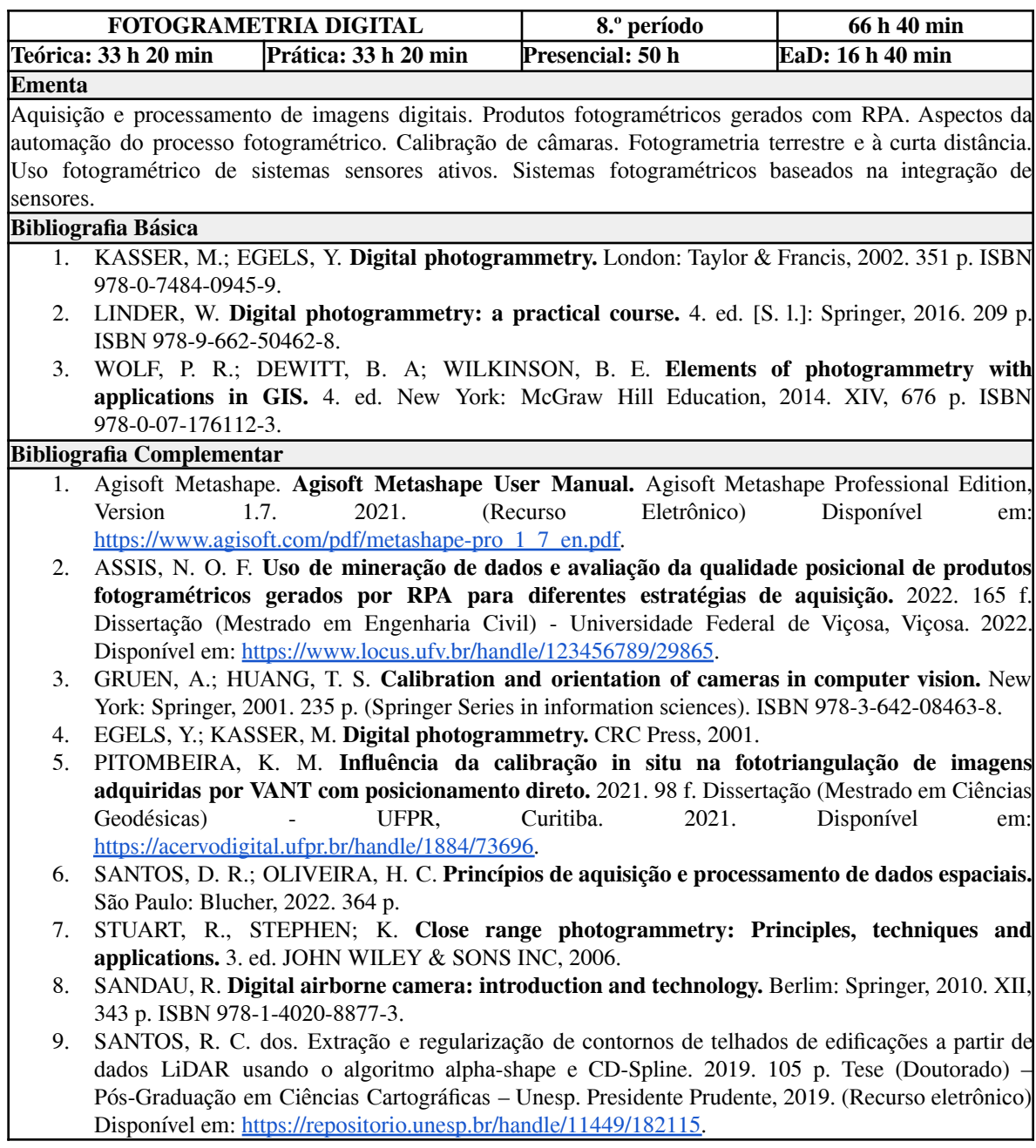

# **Tabela 53 - Ementa: Projeto Geométrico de Rodovias**

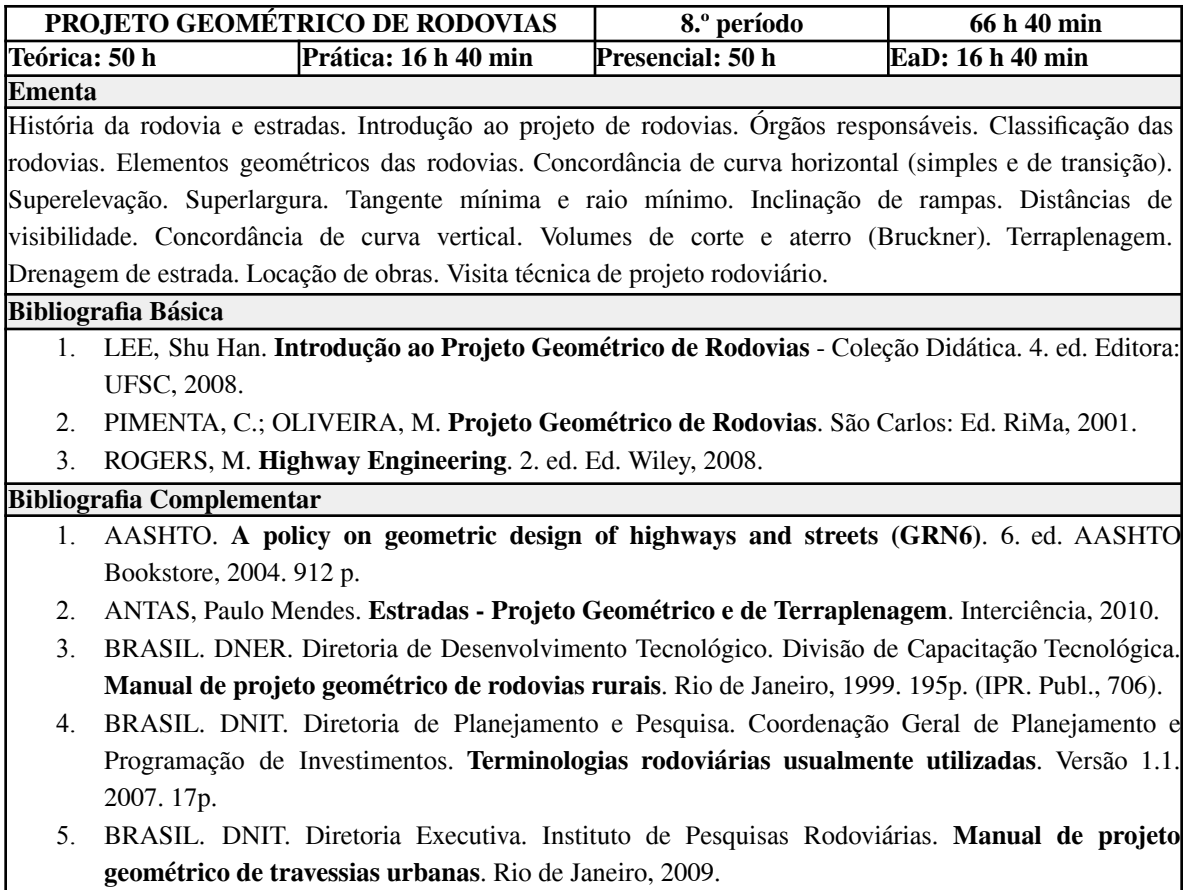

### **Tabela 54 - Ementa: Projeto Final I**

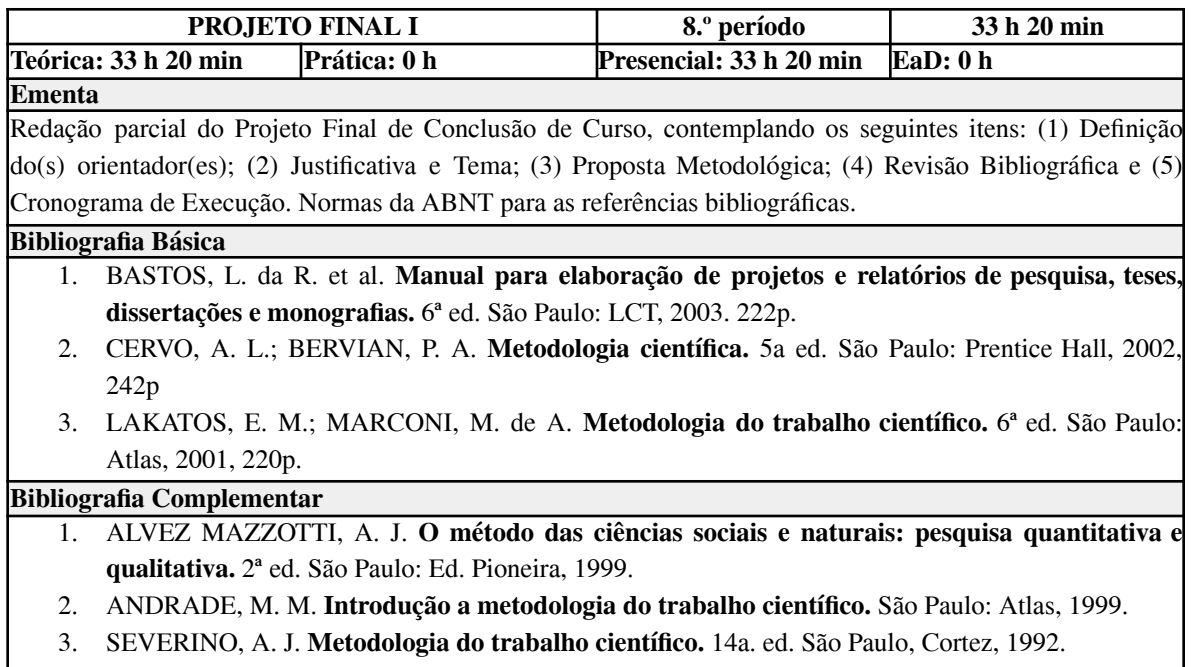

- 4. SEVERINO, A. J. **Metodologia do trabalho científico.** 21ª ed. São Paulo: Ed. Cortez, 2000.
- 5. VIEIRA, S., HOSSNE, W.S. **A ética e a metodologia.** São Paulo, Ed. Pioneira, 1998.

### **Tabela 55 - Ementa: Planejamento Urbano**

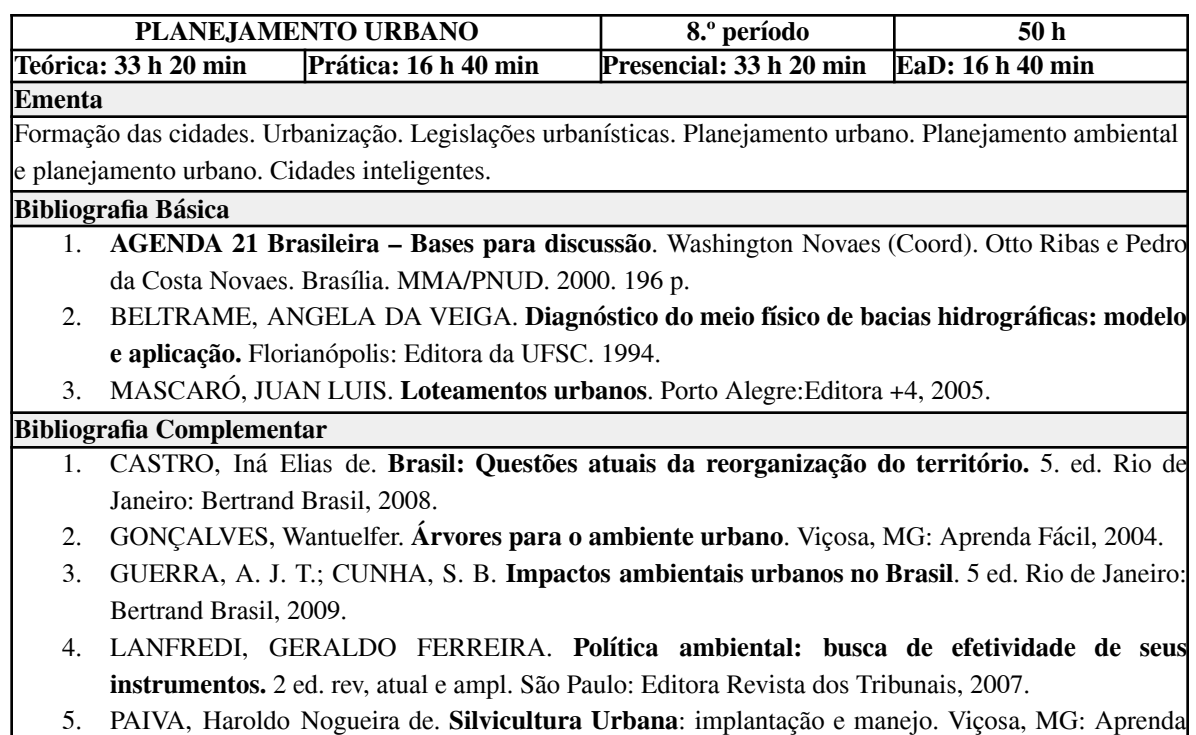

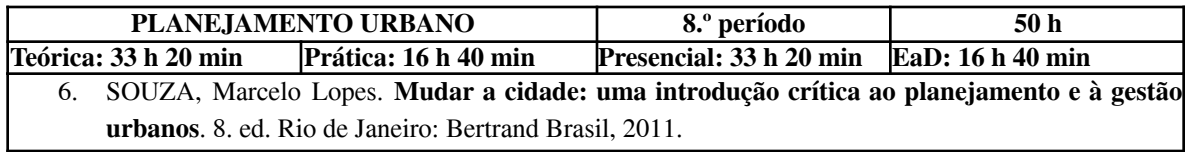

# **Tabela 56 - Ementa: Agrimensura Legal**

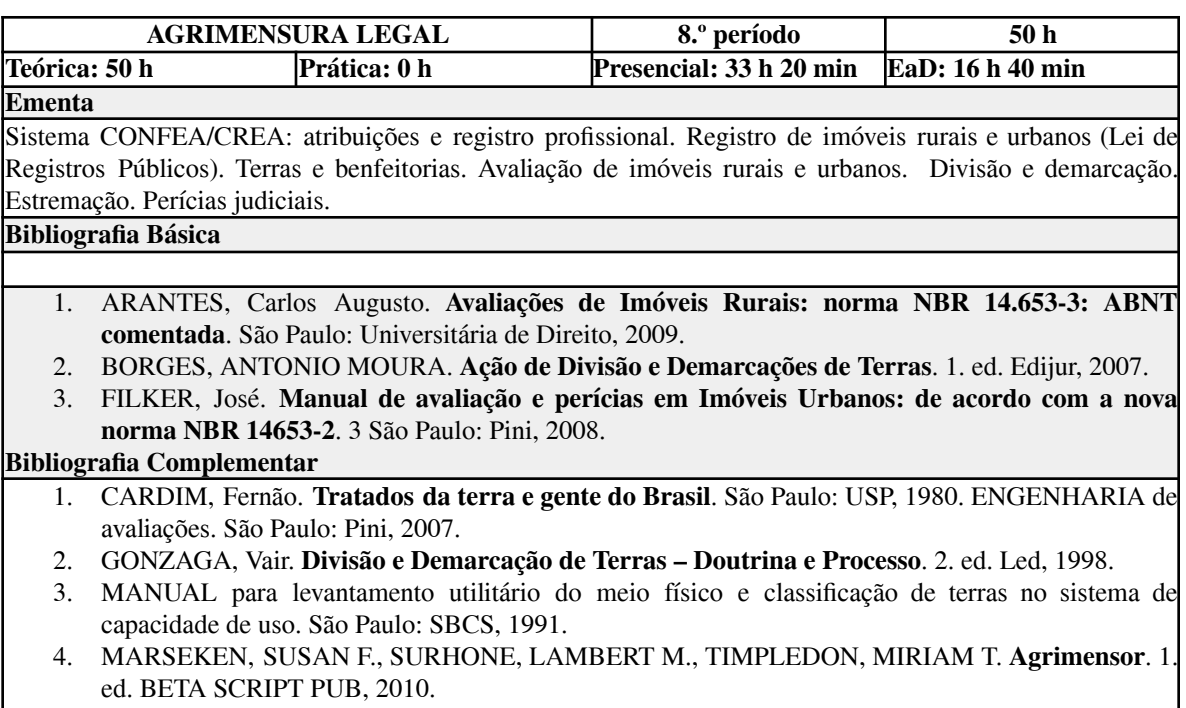

5. THEODORO JR.,Humberto. T**erras Particulares - Demarcação, Divisão, Tapume**. 5. ed. Saraiva, 2009.

## *11.9 Ementas das disciplinas do 9.º período*

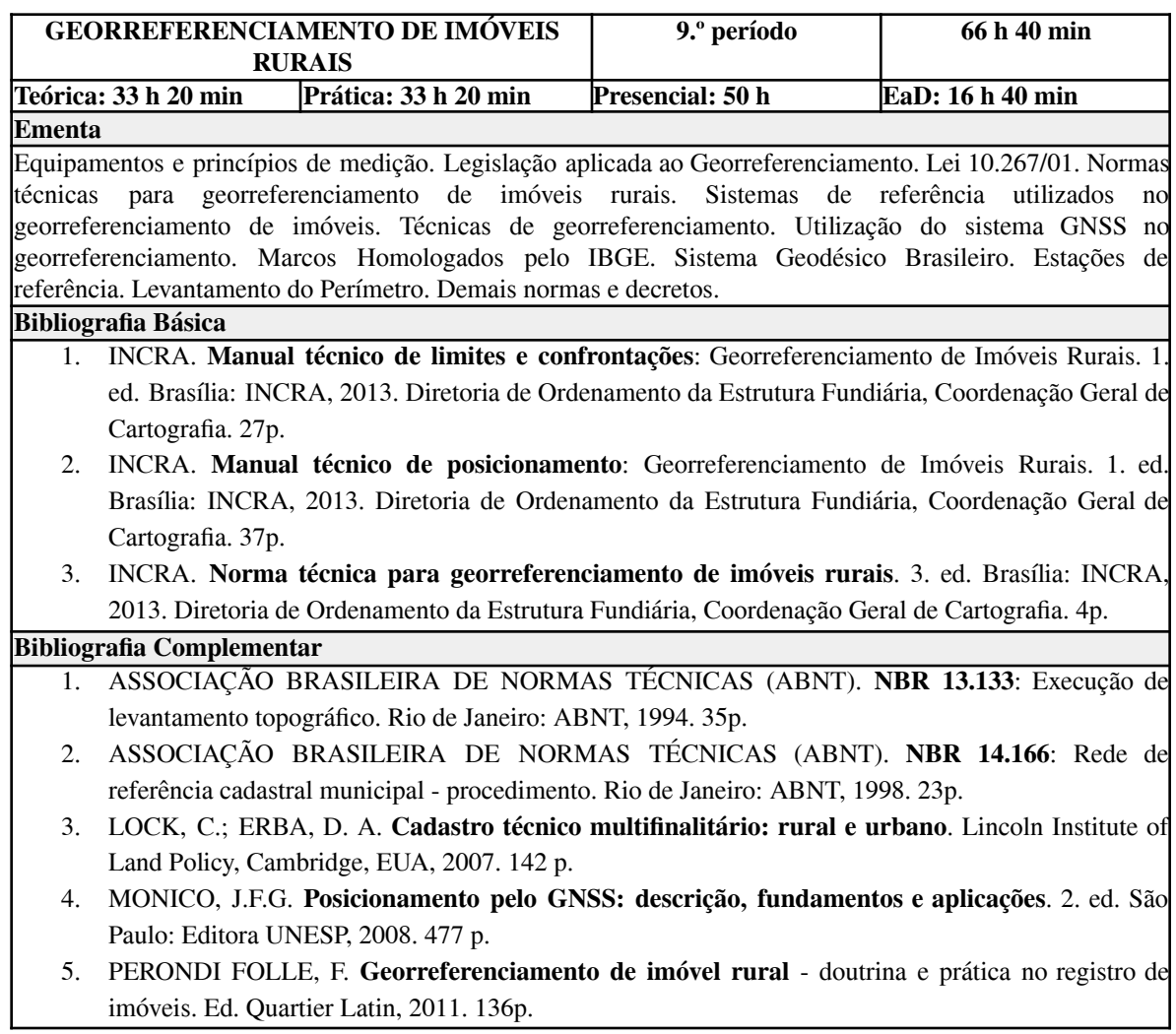

### **Tabela 57 - Ementa: Georreferenciamento de Imóveis Rurais**

## **Tabela 58 - Ementa: Processamento Digital de Imagens**

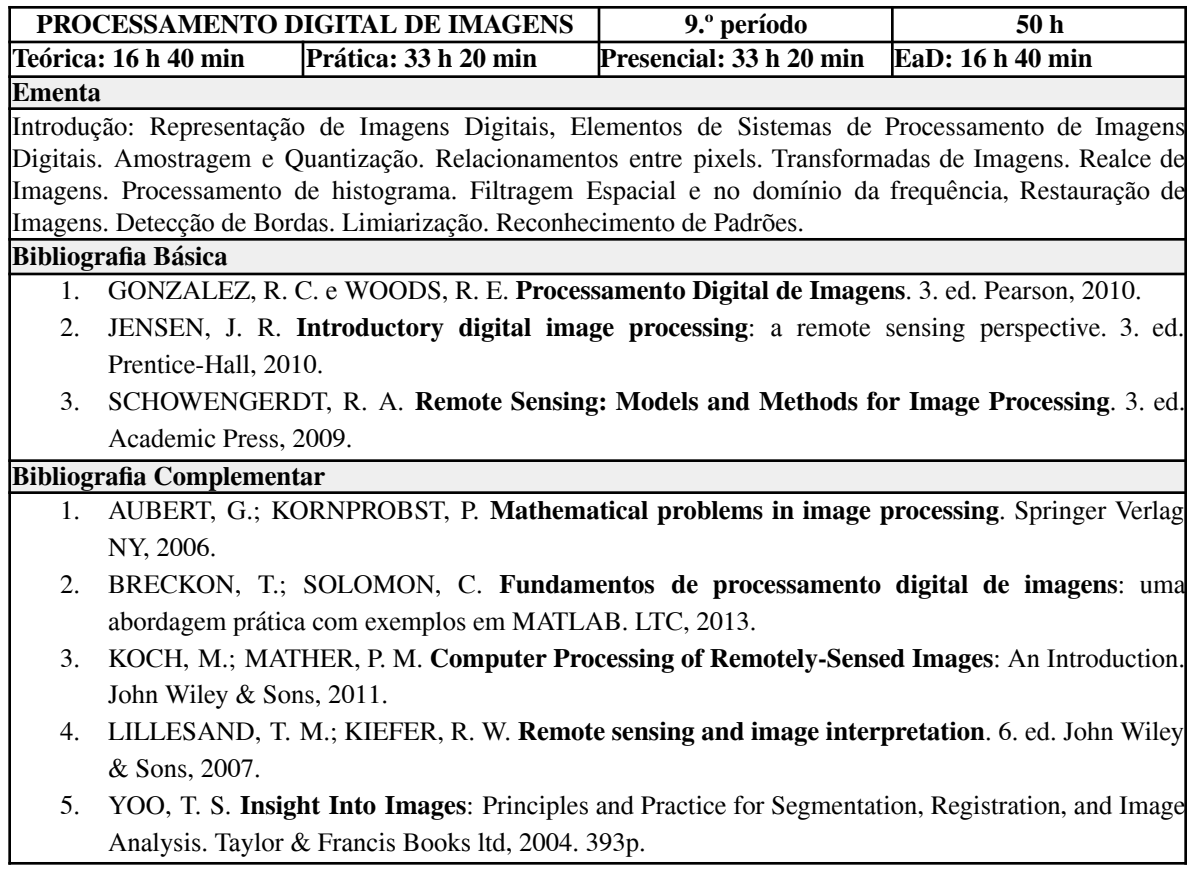

### **Tabela 59 - Ementa: Loteamento Urbano**

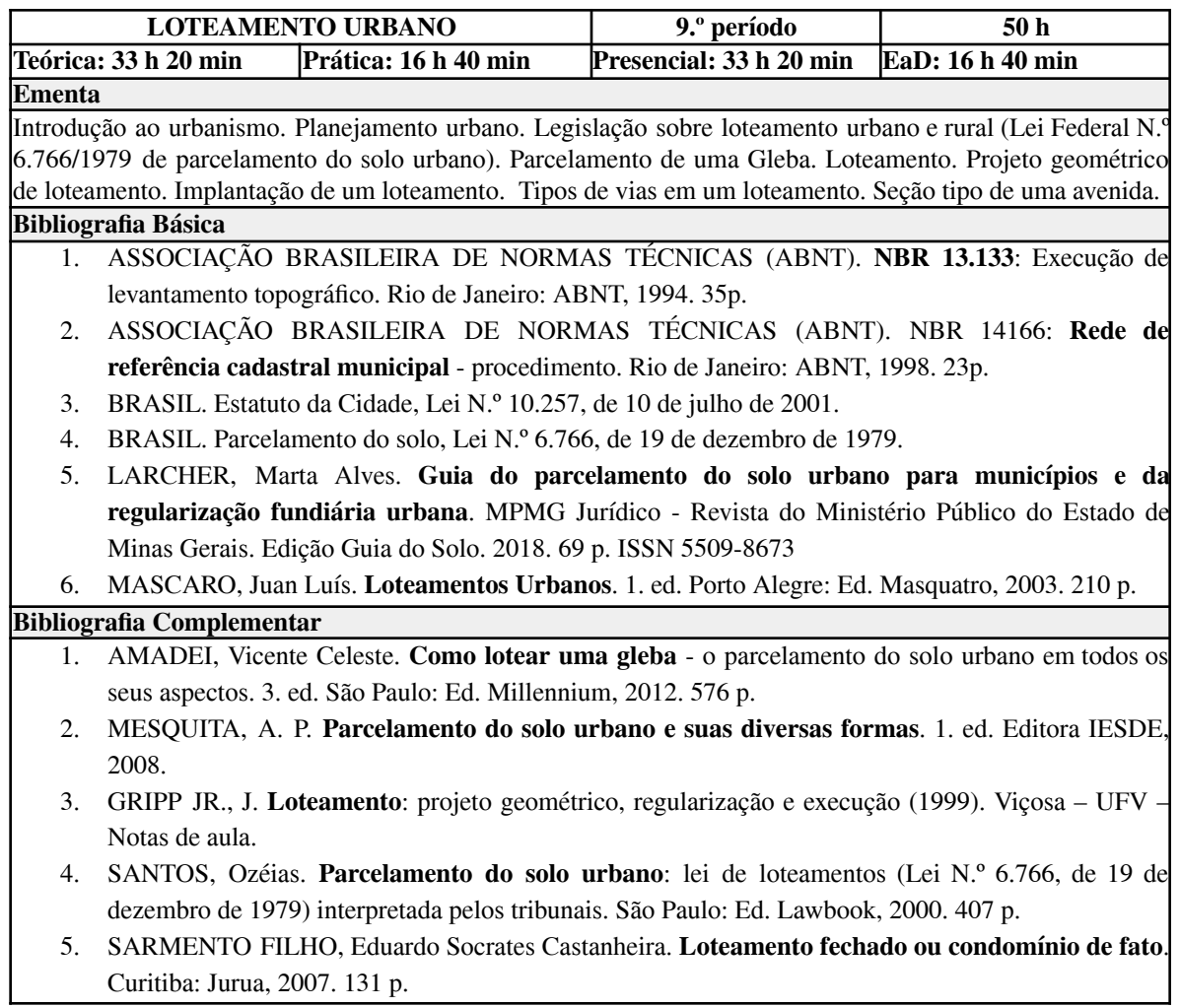

## **Tabela 60 - Ementa: Pavimentação de Vias**

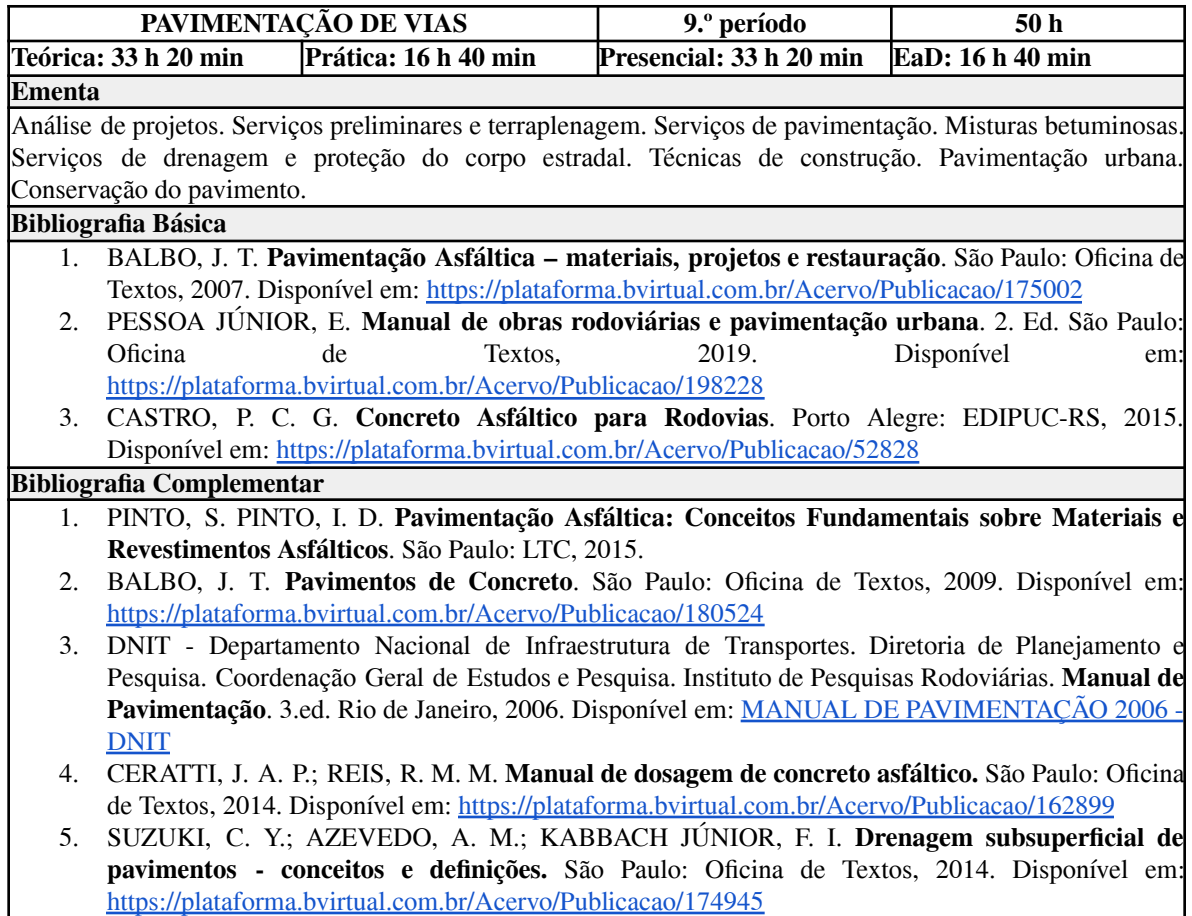

## **Tabela 61 - Ementa: Projeto Final II**

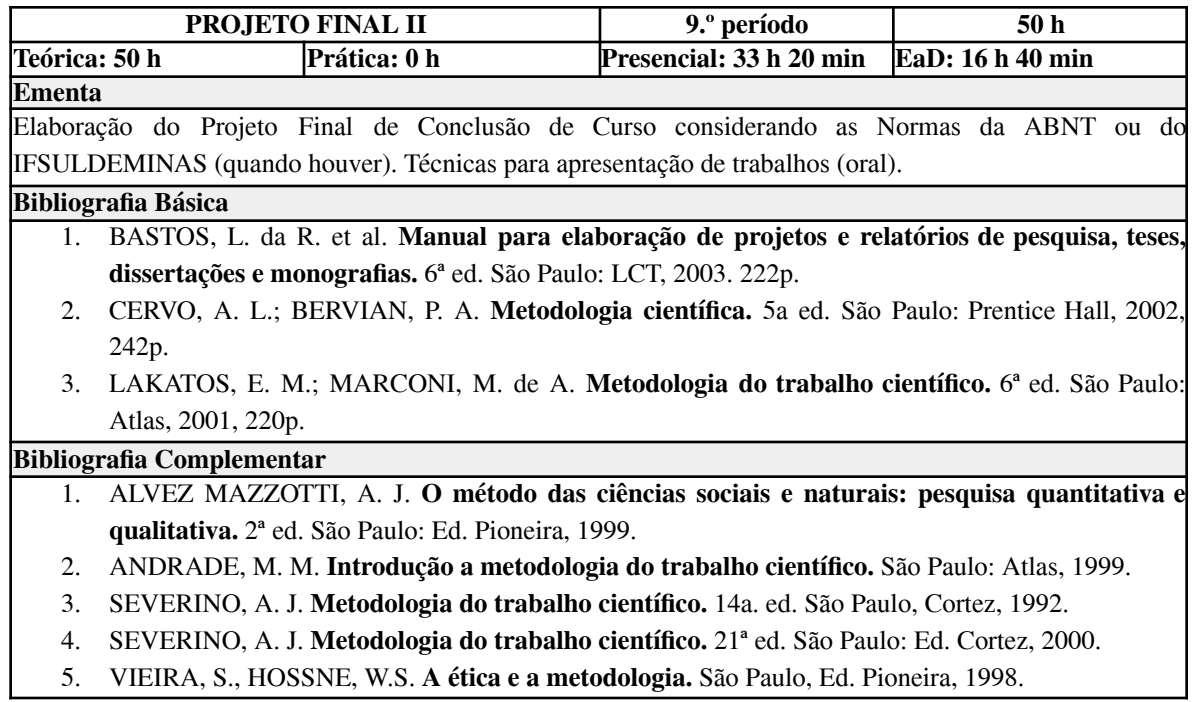

## **Tabela 62 - Ementa: Economia e Gestão Empresarial**

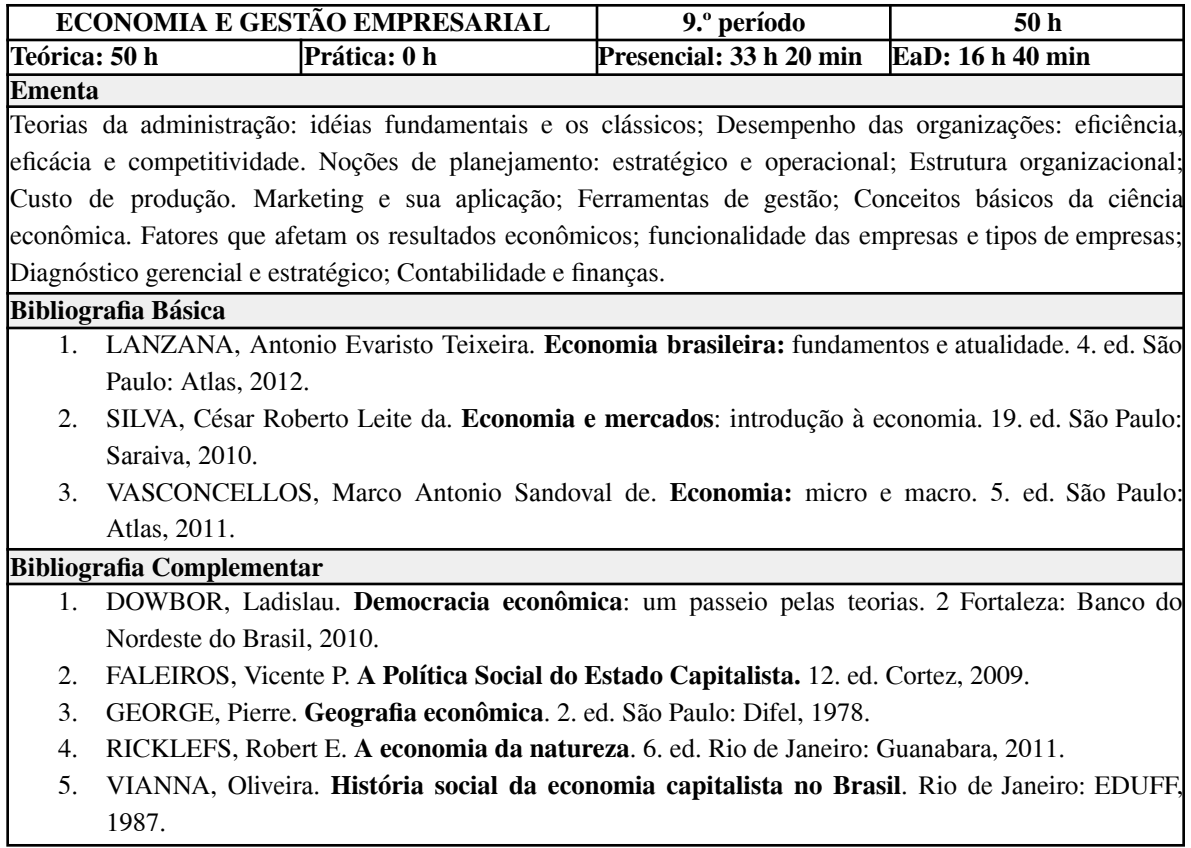
## *11.10 Ementas das disciplinas do 10.º período*

### **Tabela 63 - Ementa: Administração e Empreendedorismo**

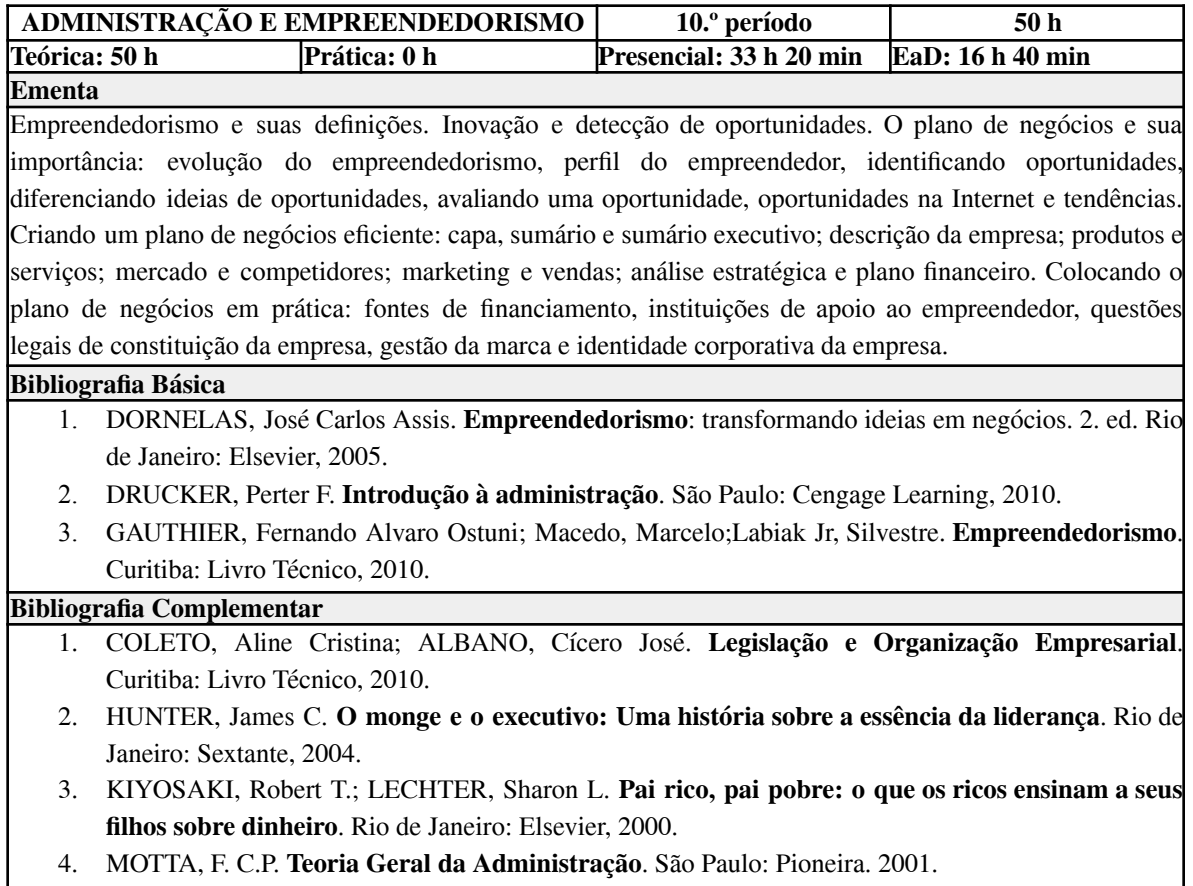

5. SALIM, Cesar Simões et al. **Construindo planos de negócios**. 3. ed. Rio de Janeiro: Elsevier, 2005.

## **Tabela 64 - Ementa: Geoprocessamento e Análise Geoespacial**

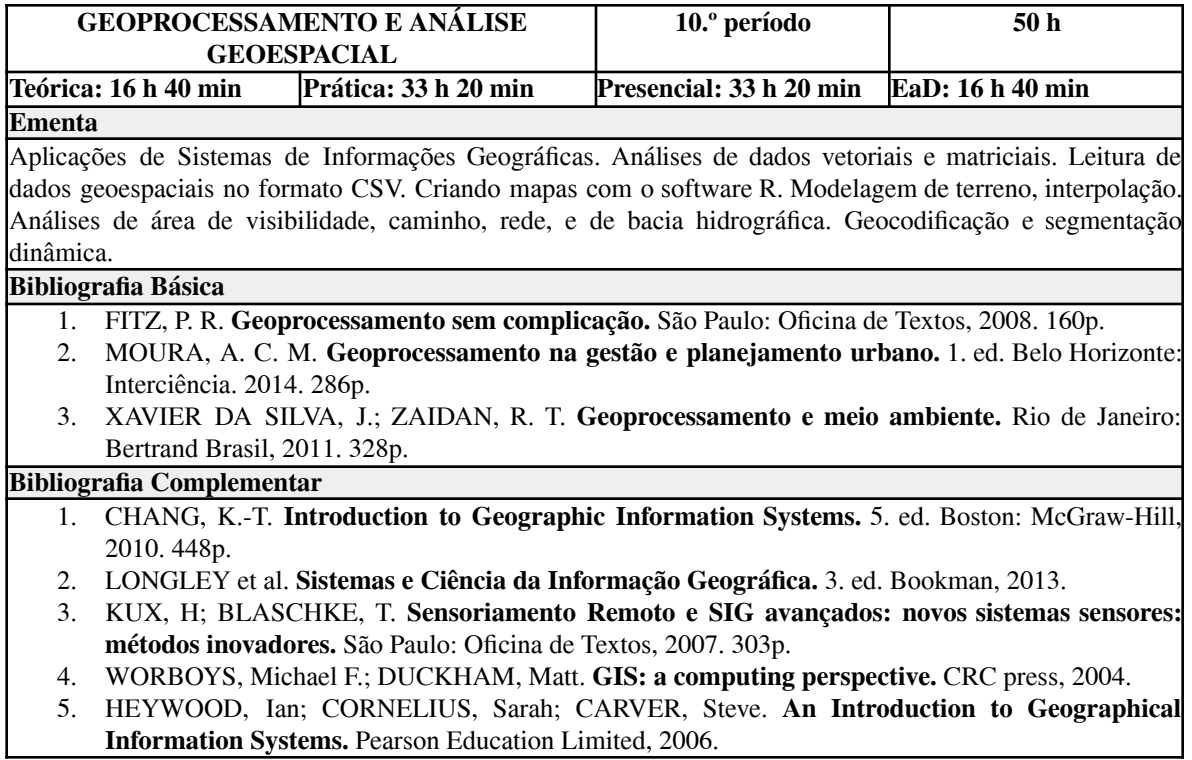

## **Tabela 65 - Ementa: Cadastro Técnico Multifinalitário**

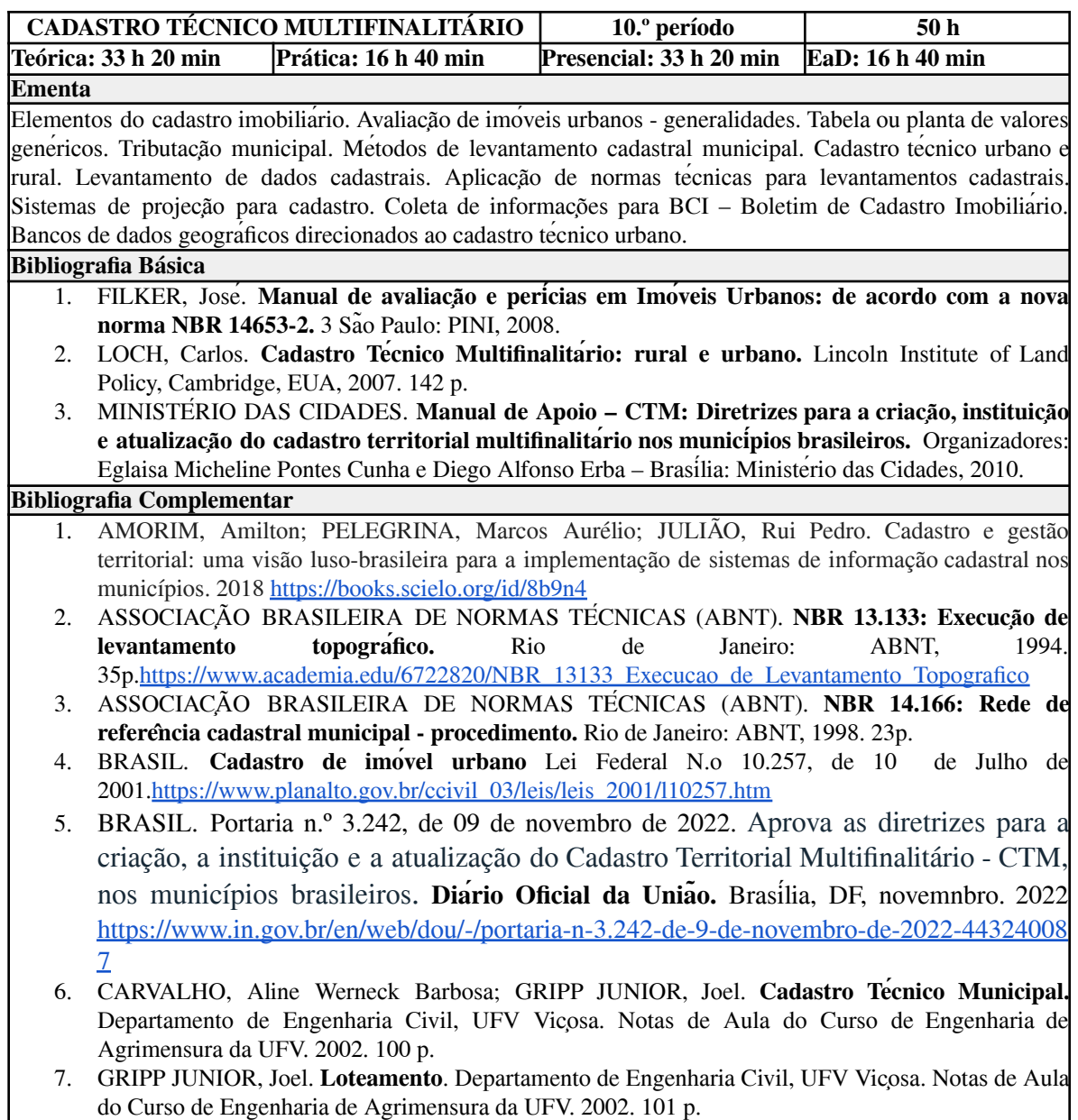

## **Tabela 66 - Ementa: Trabalho de Conclusão de Curso**

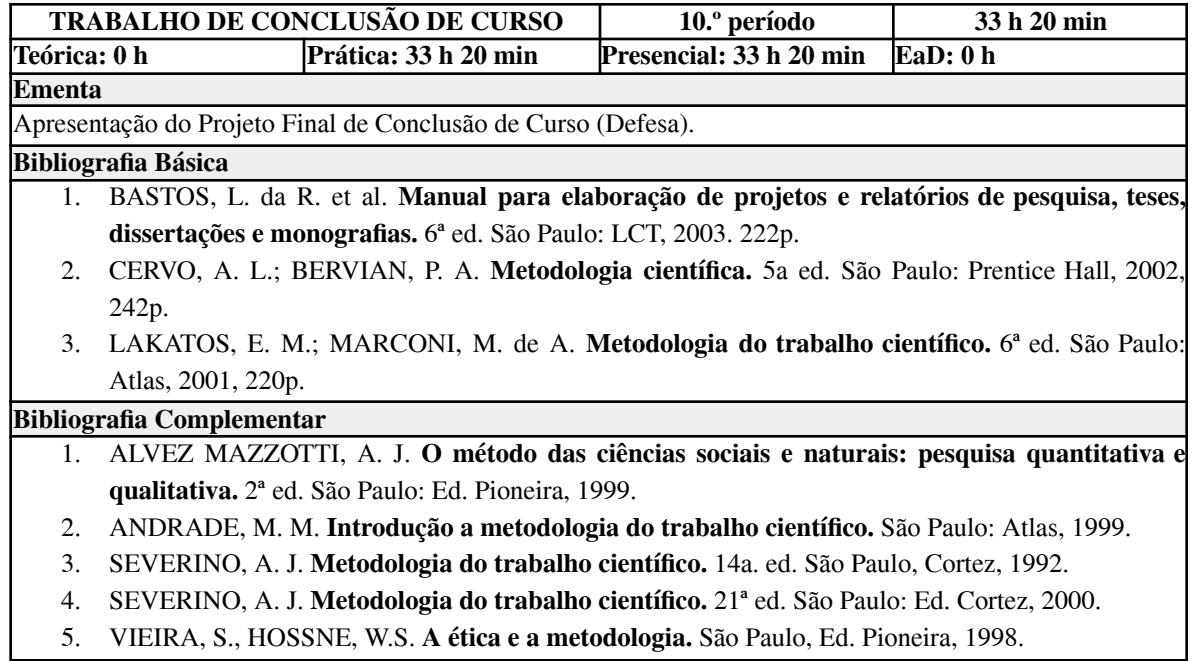

## *11.11 Ementas das disciplinas Optativas*

### **Tabela 67 - Ementa: Fontes de Dados Geoespaciais**

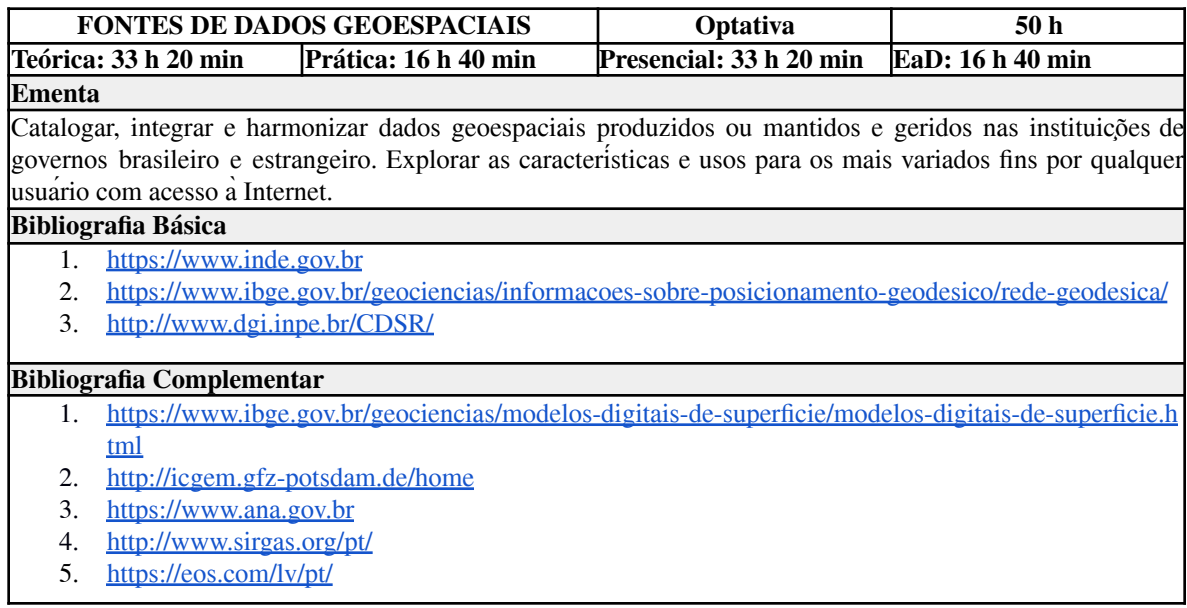

### **Tabela 68 - Ementa: Programação de Microcontroladores**

 $\mathsf{I}$ 

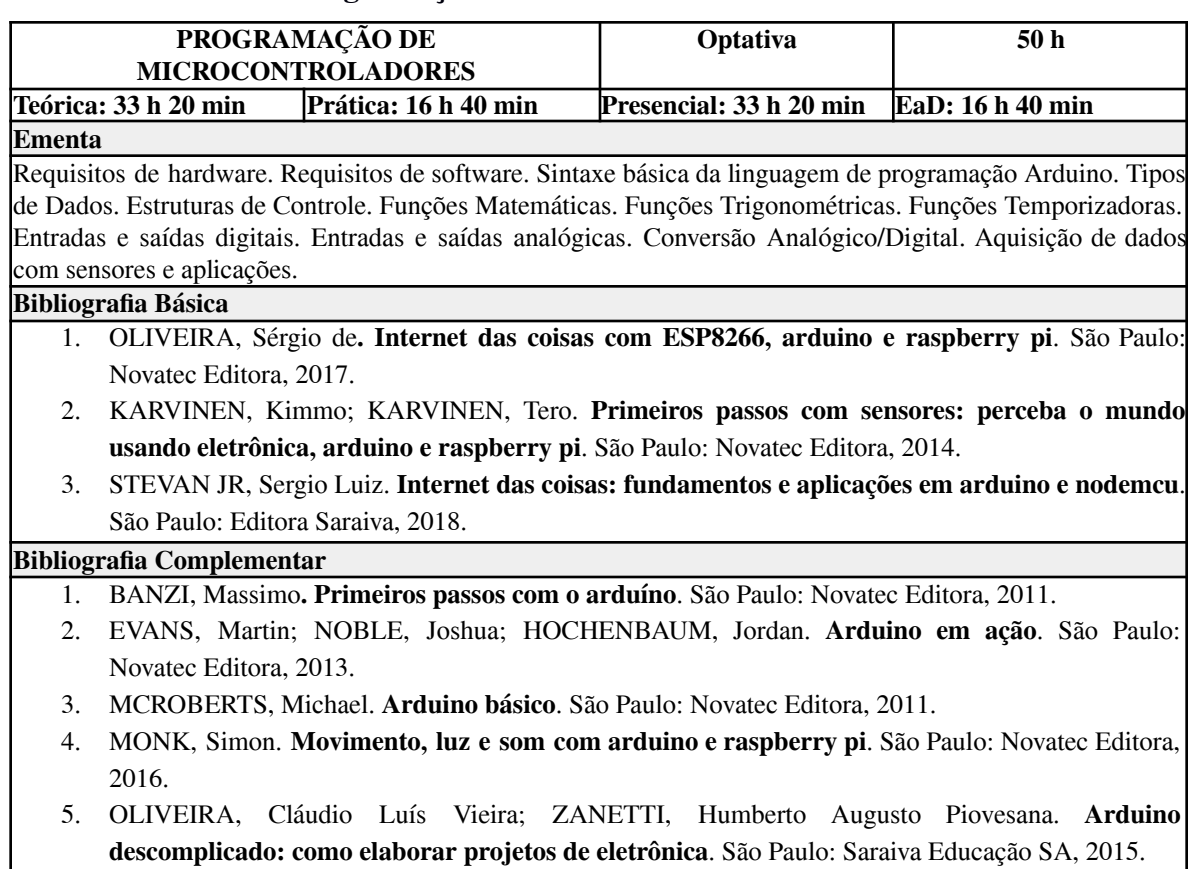

# **Tabela 69 - Ementa: Astronomia de Posição**

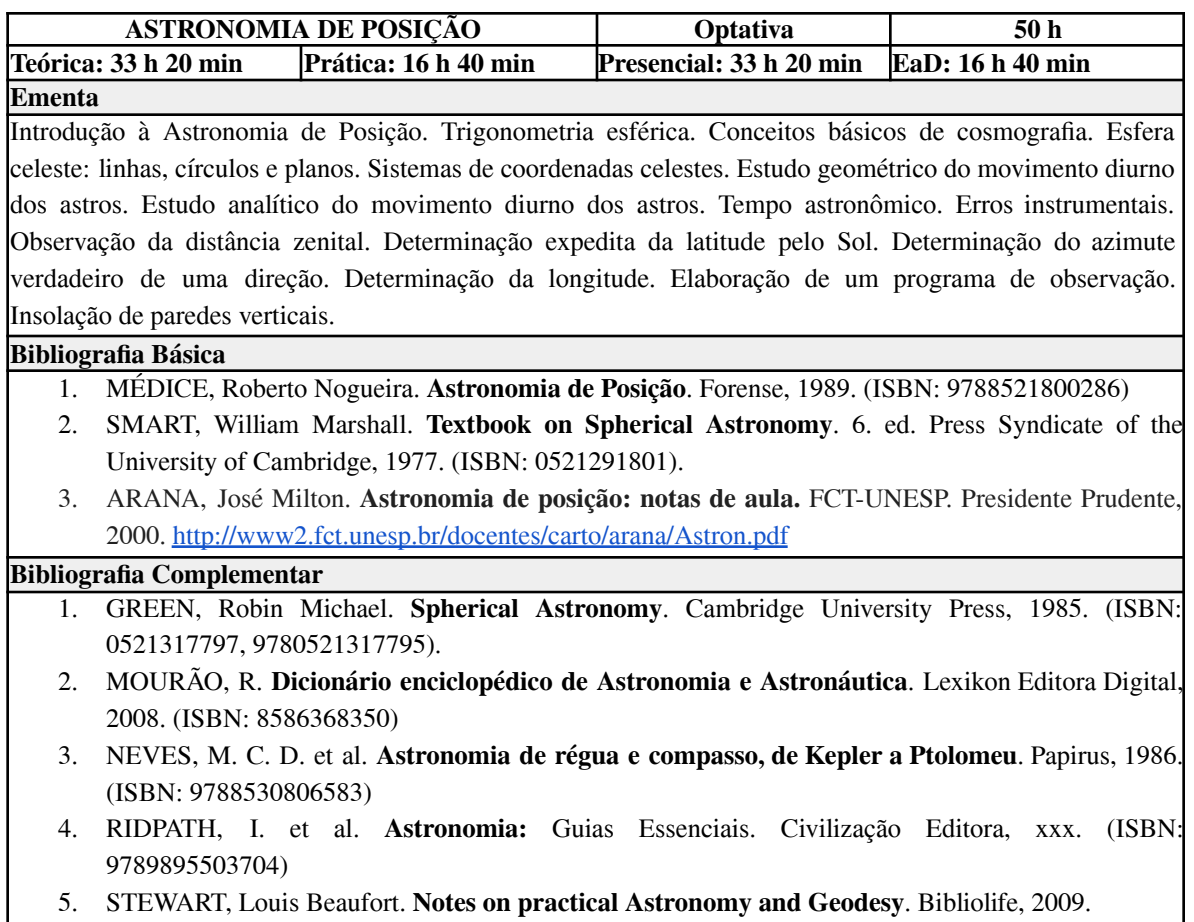

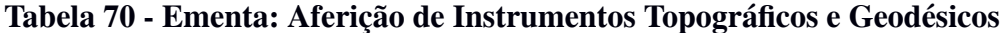

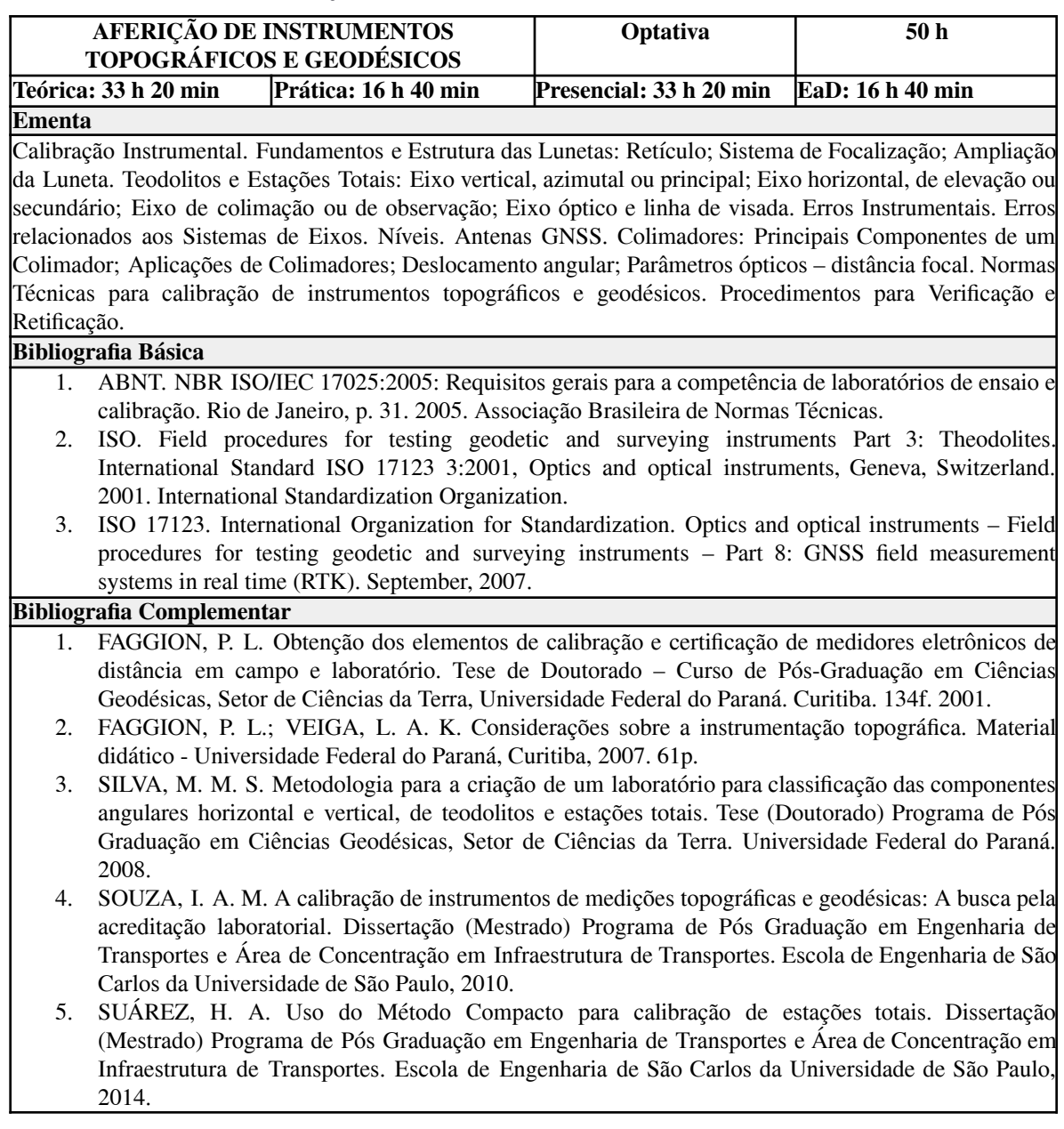

**Tabela 71 - Ementa: Engenharia do Ciclo de Vida**

| ENGENHARIA DO CICLO DE VIDA                                                                                       |                                                                                                    |                                                                                                    | Optativa                | 50 <sub>h</sub>  |  |
|----------------------------------------------------------------------------------------------------|----------------------------------------------------------------------------------------------------|----------------------------------------------------------------------------------------------------|-------------------------|------------------|--|
|                                                                                                    | Teórica: 33 h 20 min                                                                                                    | Prática: 16 h 40 min                                                                               | Presencial: 33 h 20 min | EaD: 16 h 40 min |  |
| <b>Ementa</b>                                                                                                    |                                                                                                    |                                                                                                    |                         |                  |  |
| Pensamento do Ciclo de Vida (Life Cicle Thinking - LCT) e o contexto de sustentabilidade. Avaliação do            |                                                                                                    |                                                                                                    |                         |                  |  |
| Ciclo de Vida (Life Cicle Assessment - LCA) e sua evolução. Estrutura de contabilidade LCA. Fases LCA:            |                                                                                                    |                                                                                                    |                         |                  |  |
| Definição de objetivo e escopo; Inventário do Ciclo de Vida (Life Cicle Inventory - LCI); Avaliação de            |                                                                                                    |                                                                                                    |                         |                  |  |
| Impacto do Ciclo de Vida (Life Cycle Impact Assessment - LCIA); Interpretação do Ciclo de Vida.                   |                                                                                                    |                                                                                                    |                         |                  |  |
| Ferramentas LCA. Aplicação da metodologia LCA: estudos de casos propostos.                                        |                                                                                                    |                                                                                                    |                         |                  |  |
| <b>Bibliografia Básica</b><br>HAUSCHILD, M. Z.; ROSENBAUM, R. K.; OLSEN, S. I. Life Cycle Assessment - Theory and |                                                                                                    |                                                                                                    |                         |                  |  |
| 1.                                                                                                    |                                                                                                    |                                                                                                    |                         |                  |  |
|                                                                                                    | Practice. Springer International Publishing AG 2018. 1216 p.                                                                                                    |                                                                                                    |                         |                  |  |
|                                                                                                    | ASSOCIAÇÃO BRASILEIRA DE NORMAS TÉCNICAS. ABNT NBR ISO 14040:2009 Gestão<br>2.<br>ambiental - Avaliação do ciclo de vida - Princípios e estrutura. Rio de Janeiro: ABNT, 2009.                   |                                                                                                    |                         |                  |  |
| 3.                                                                                                    | ASSOCIAÇÃO BRASILEIRA DE NORMAS TÉCNICAS. ABNT NBR ISO 14044:2009 Gestão                                                                                                    |                                                                                                    |                         |                  |  |
|                                                                                                    | ambiental - Avaliação do ciclo de vida - Requisitos e orientações . Rio de Janeiro: ABNT, 2009.                                                                                                  |                                                                                                    |                         |                  |  |
|                                                                                                    |                                                                                                    |                                                                                                    |                         |                  |  |
| <b>Bibliografia Complementar</b>                                                                                  |                                                                                                    |                                                                                                    |                         |                  |  |
| 1.                                                                                                    |                                                                                                    | Folegatti-Matsuura, M. I. S; Cardoso, F. H; Pighinelli, A. L. M. T.; Maciel, V. G.; Ramos, N. P.;  |                         |                  |  |
|                                                                                                    | Garofalo, D. F. T.; Mendes, N. C.; Moore, C. C. S.; Novaes, R. M. L.; Morandi, M. A. B. ICVCalc:<br>ferramenta para construção de inventários agrícolas para estudos de Avaliação de Ciclo de    |                                                                                                    |                         |                  |  |
|                                                                                                    |                                                                                                    |                                                                                                    |                         |                  |  |
|                                                                                                    |                                                                                                    | Vida. Jaguariúna - SP: EMBRAPA, 2022. Disponível em: <i>ICVCalc: ferramenta para construção de</i> |                         |                  |  |
|                                                                                                    |                                                                                                    | inventários agrícolas para estudos de avaliação de ciclo de vida. - Portal Embrapa.                |                         |                  |  |
| 2.                                                                                                    | ILCD. Manual do Sistema ILCD. Sistema Internacional de Referência de Dados do Ciclo de Vida                                                                                                    |                                                                                                    |                         |                  |  |
|                                                                                                    | de Produtos e Processos. Guia Geral para Avaliações do Ciclo de Vida Orientações Detalhadas. p.<br>319, 2014. Disponível em: Guia Geral para Avaliações do Ciclo de Vida Orientações Detalhadas. |                                                                                                    |                         |                  |  |
| 3.                                                                                                    | UNEP/SETAC. Life Cycle Management - A Business Guide to Sustainability. Life Cycle                                                                                                    |                                                                                                    |                         |                  |  |
|                                                                                                    | Initiative:                                                                                                    | 2007.                                                                                              | Disponível              | em:              |  |
|                                                                                                    |                                                                                                    | https://wedocs.unep.org/bitstream/handle/20.500.11822/7894/DTI0889PA.pdf?sequence=3&%3             |                         |                  |  |
|                                                                                                    |                                                                                                    |                                                                                                    |                         |                  |  |
|                                                                                                    | BisAllowed=.                                                                                                    |                                                                                                    |                         |                  |  |
| 4.                                                                                                    |                                                                                                    | UNEP/SETAC. Guidelines for Social Life Cycle Assessment of Products. Life Cycle Initiative:        |                         |                  |  |
|                                                                                                    |                                                                                                    | 2009. Disponível em: GUIDELINES FOR SOCIAL LIFE CYCLE ASSESSMENT OF                                |                         |                  |  |
|                                                                                                    | PRODUCTS.                                                                                                    |                                                                                                    |                         |                  |  |
| 5.                                                                                                    |                                                                                                    | UNEP/SETAC. Towards a Life Cycle Sustainability Assessment. Life Cycle Initiative:2011.            |                         |                  |  |
|                                                                                                    |                                                                                                    | Disponível em: TOWARDS A LIFE CYCLE SUSTAINABILITY ASSESSMENT.                                     |                         |                  |  |
| 6.                                                                                                    | UNEP/SETAC. Greening the Economy Through Life Cycle Thinking. Life Cycle Initiative: 2012.                                                                                                    |                                                                                                    |                         |                  |  |
|                                                                                                    |                                                                                                    | Disponível em: Greening the Economy Through Life Cycle Thinking.                                   |                         |                  |  |

## **Tabela 72 - Ementa: Introdução à Geofísica**

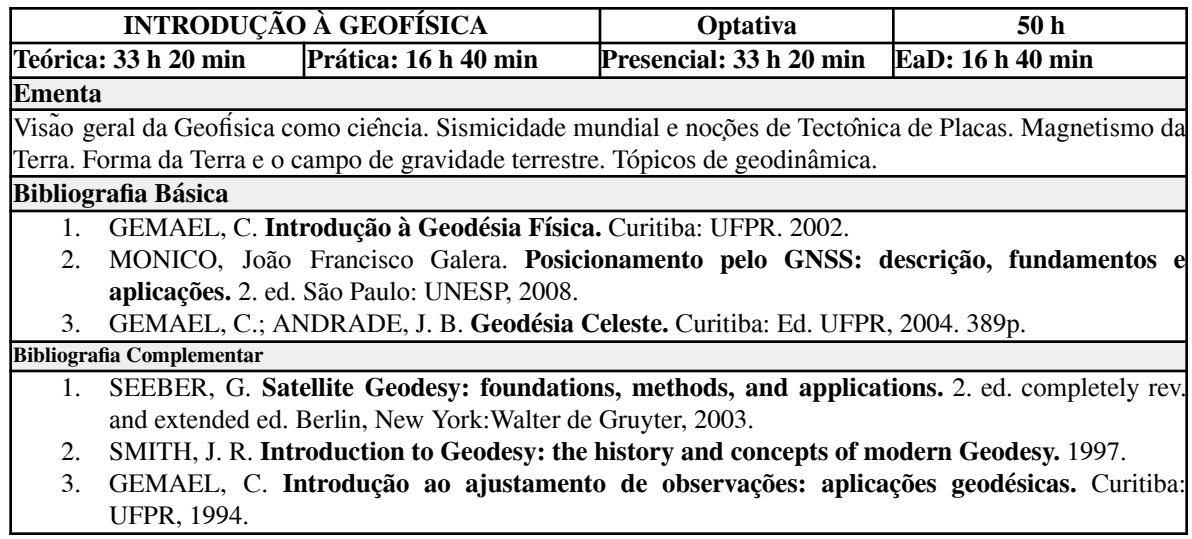

# **Tabela 73 - Ementa: Segurança Viária**

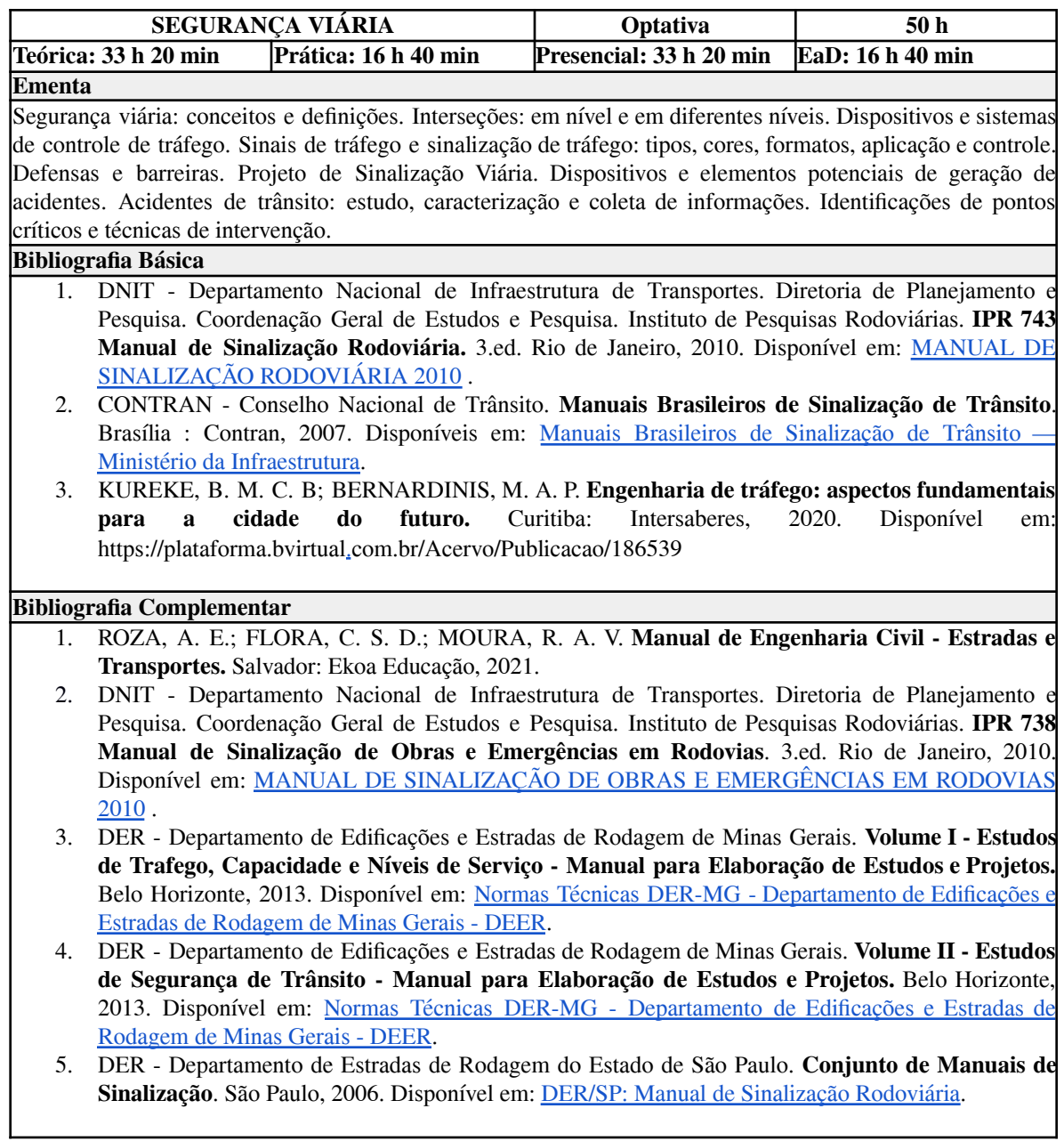

## **Tabela 74 - Ementa: Geodinâmica Terrestre**

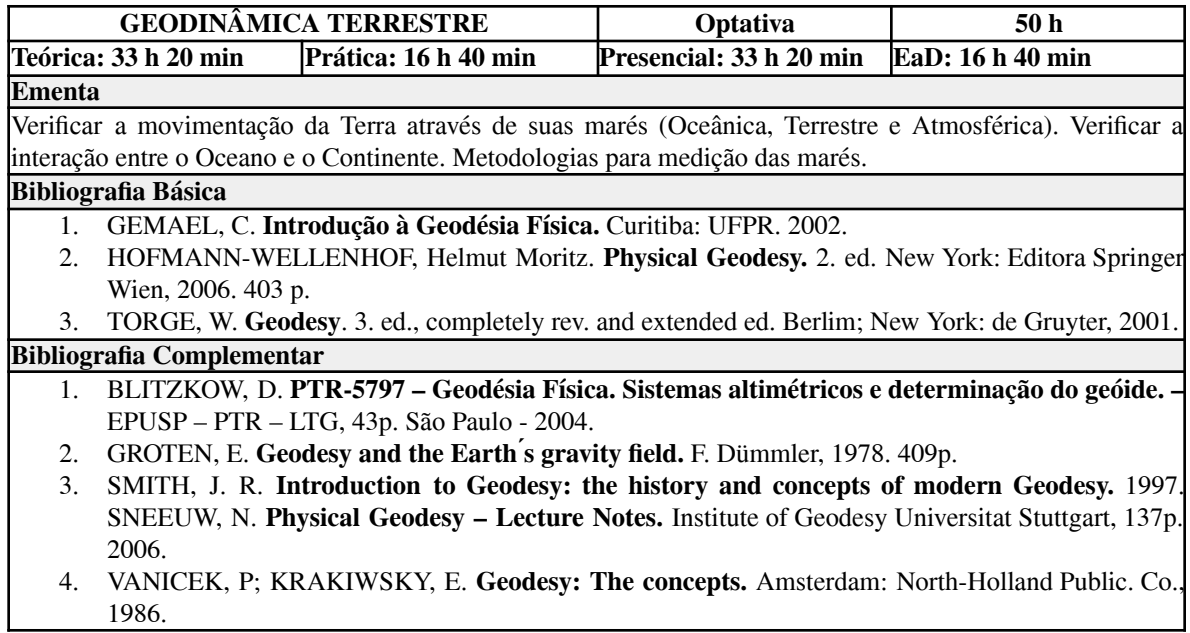

## **Tabela 75 - Ementa: Laser Scanner Terrestre**

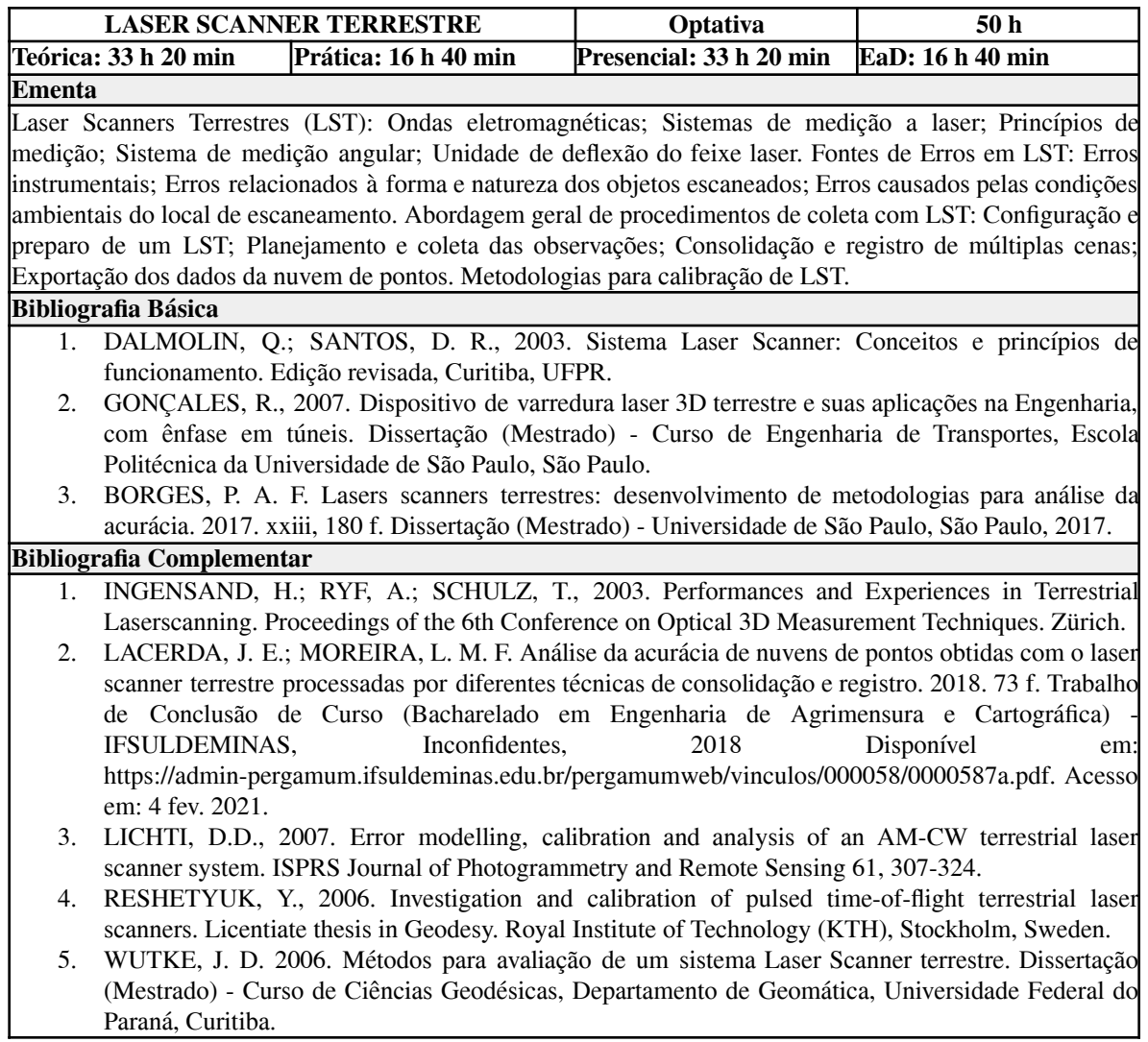

### **Tabela 76 - Ementa: SIG Aplicado aos Transportes**

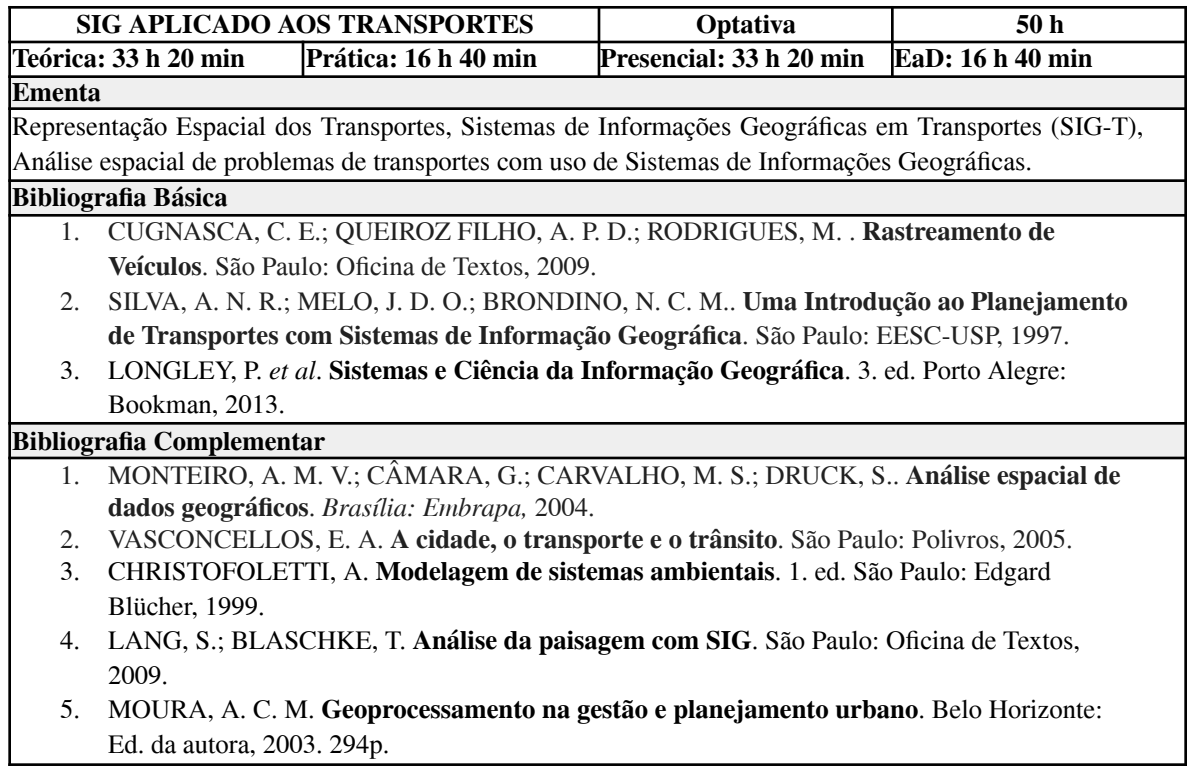

## **Tabela 77 - Ementa: SIG Aplicado ao Meio Ambiente**

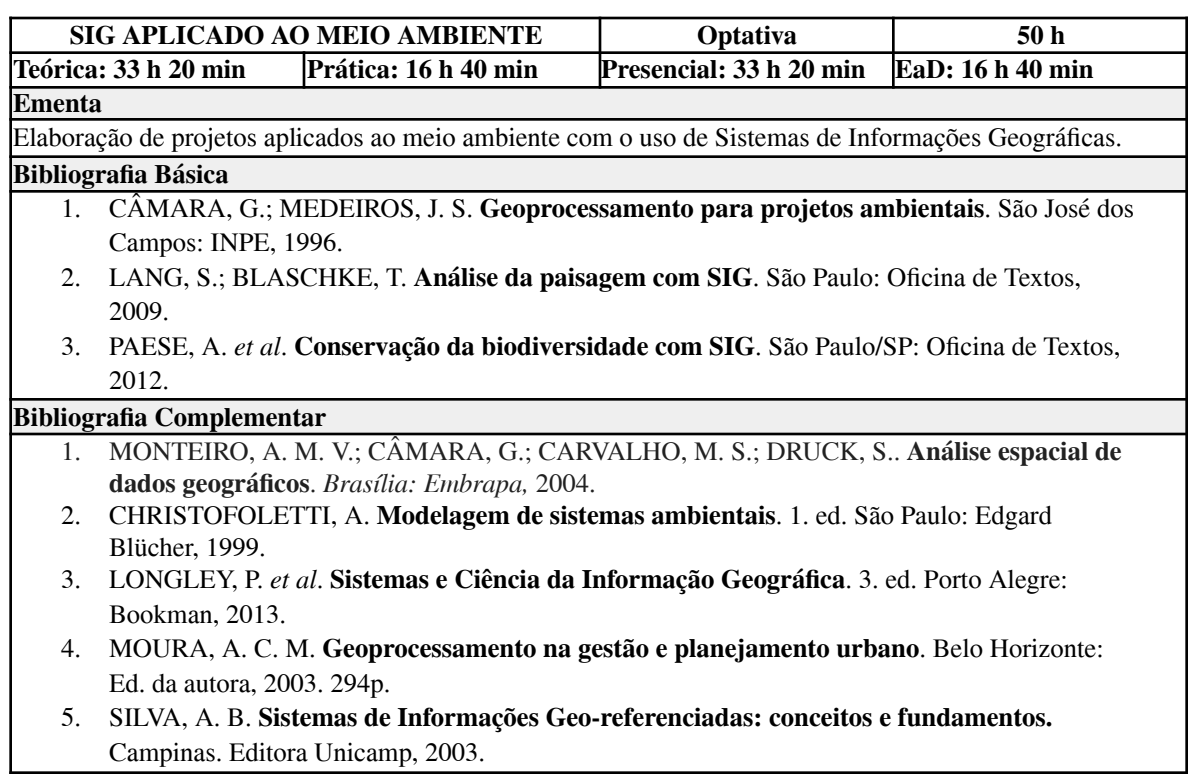

## **Tabela 78 - Ementa: Aplicações de Drones na Engenharia**

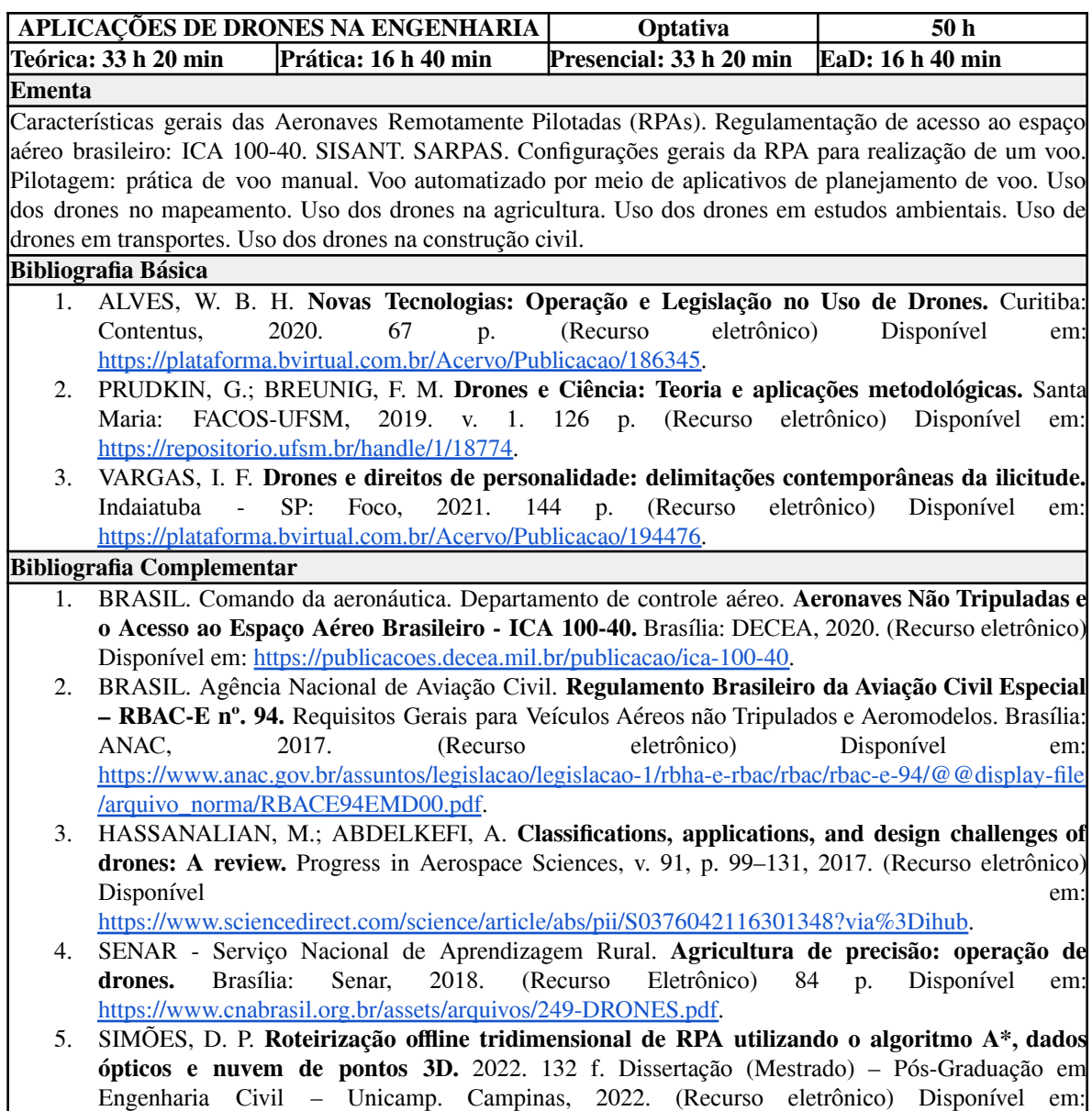

[https://repositorio.unicamp.br/Busca/Download?codigoArquivo=548608.](https://repositorio.unicamp.br/Busca/Download?codigoArquivo=548608)

# *11.12 Ementas das disciplinas Eletivas*

## **Tabela 79 - Ementa: LIBRAS**

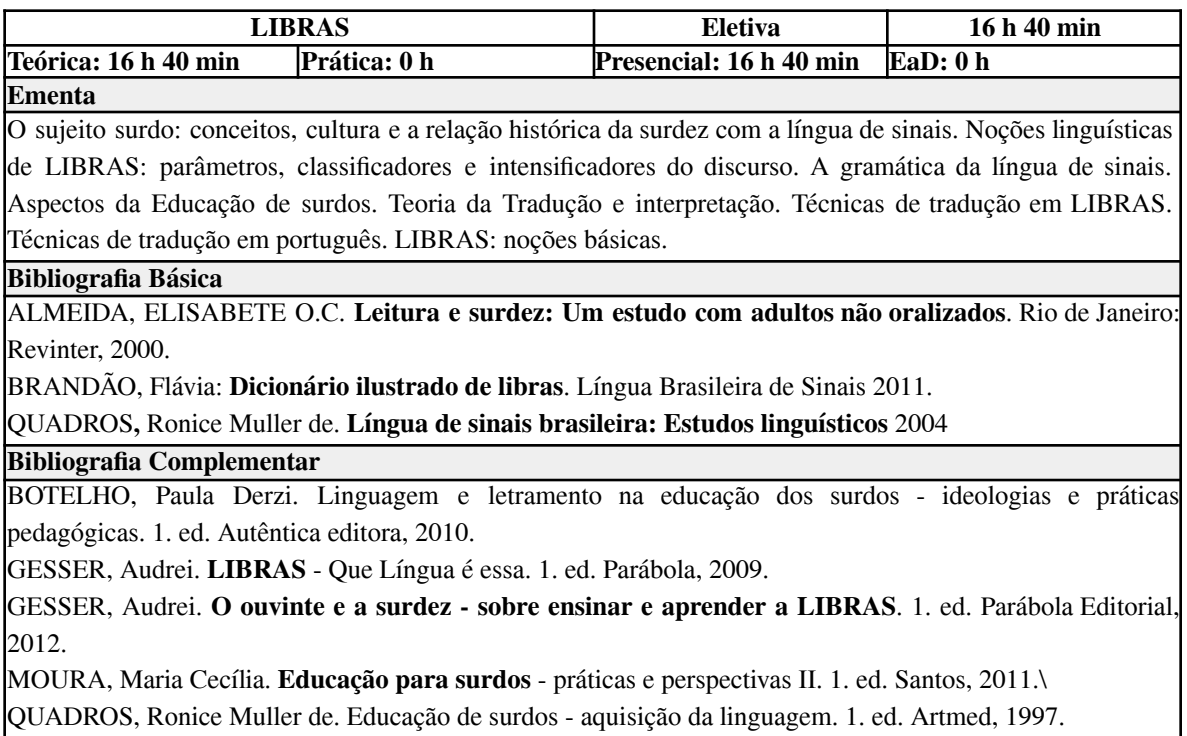

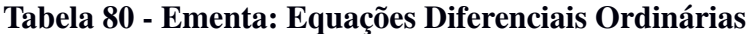

Makron Books, 2001.

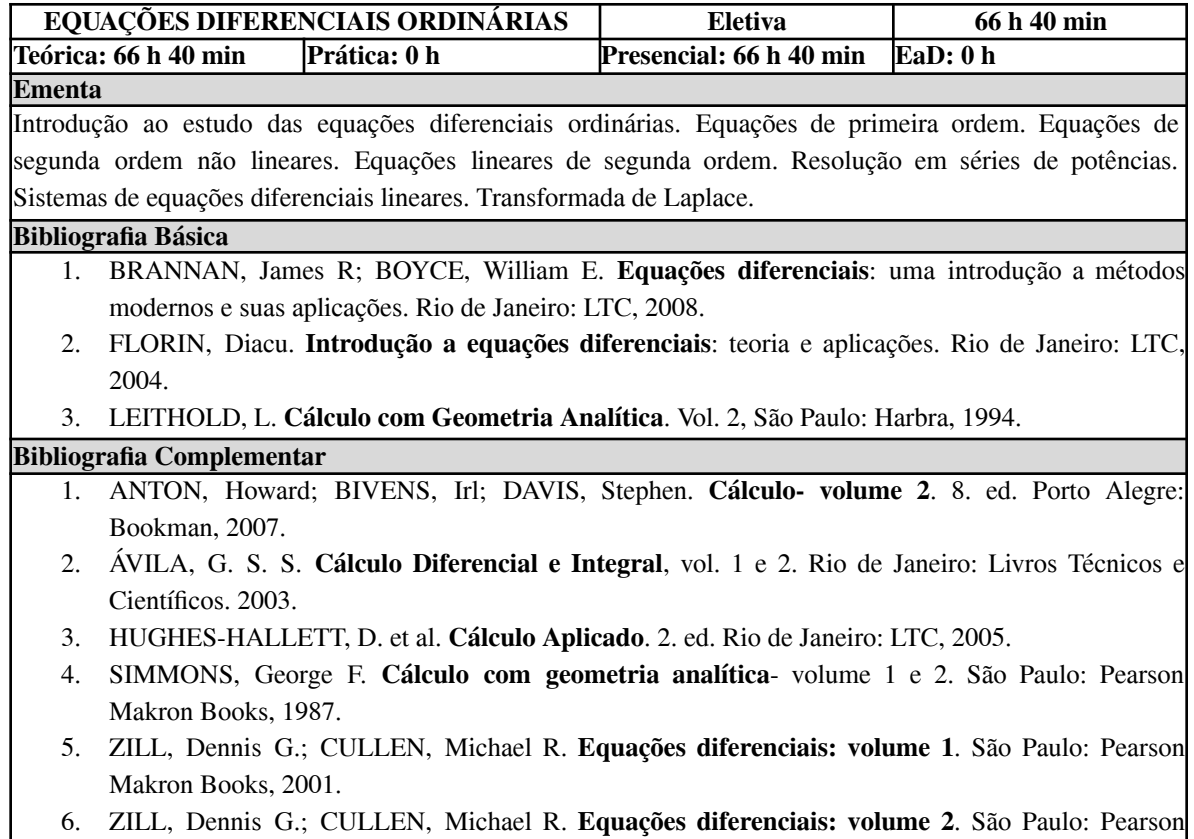

### **12. METODOLOGIA**

Os princípios metodológicos do planejamento e da organização didático pedagógicas do curso de Engenharia de Agrimensura e Cartográfica consideram as individualidades dos ingressantes com conhecimentos prévios diferentes e, consequentemente, aproveitamento e aprendizado diferenciados.

Assim, neste caso, faz-se necessário considerar que a instituição antes de iniciar seus trabalhos de transmissão de conhecimentos teóricos/práticos, realize diagnóstico visando balizar conteúdos a serem ministrados alcançando certa "uniformidade". O diagnóstico ocorre por disciplina com a aplicação de testes no início da oferta das mesmas. Em cada disciplina ocorre o nivelamento acadêmico do discente que acontece por meio da formação de grupos de estudo, de atividades extra sala de aula e orientação individual (atendimento ao aluno) quanto às dificuldades apresentadas no desempenho de aprendizagem do aluno que ocorre nos horários de atendimento de cada docente. Também poderão ser ofertadas monitorias, de acordo com a disponibilidade de alunos monitores remunerados ou voluntários.

A proposta metodológica visa praticar o ensino da Engenharia de Agrimensura e Cartográfica através de uma metodologia que abordará o sistema de interdisciplinaridade visando promover com maior eficiência e eficácia a assimilação de conceitos, a integração destes com as disciplinas de áreas diversas, favorecendo o trânsito dos alunos dentro do curso, favorecendo interações que aumentam a aplicabilidade do conhecimento e culminam com melhorias na formação do estudante.

Buscando um processo de aprendizagem dinâmico, que visa o máximo aproveitamento do tempo de ensino em sala de aula, as aulas são divididas em três momentos específicos: exposição, fixação e avaliação. No momento da exposição o docente, sempre que possível, contextualiza o assunto trabalhado em sala de aula, com exemplos práticos e ilustrativos de sua aplicabilidade dentro e fora do ambiente acadêmico, buscando estabelecer junto aos alunos, relações do conteúdo trabalhado com a realidade prática do futuro profissional. Nesse momento, o professor deve sugerir a seus alunos leituras e ou exercícios complementares que explorem aspectos interessantes do tema trabalhado. O período de fixação do conteúdo é extremamente importante. Nesse momento, o professor deverá lançar mão de estratégias pedagógicas que esclareçam possíveis dúvidas que venham a aparecer em relação ao conteúdo trabalhado. Esse é o momento de reforçar aspectos explorados, contando com a participação ativa do aluno. A avaliação caracteriza-se como uma prática que acontece ao longo de toda a aula de modo que o estudante se perceba também como responsável por seu processo de aprendizagem, ou seja, sua formação acadêmica.

O trabalho de conclusão de curso, as horas de estágio supervisionado, assim como as disciplinas são componentes curriculares obrigatórios para a obtenção do título de Engenheiro(a) Agrimensor e Cartógrafo, e também são acompanhadas por professores orientadores em todo período de execução para que haja o crescimento na sua formação pessoal e profissional.

#### *12.1 Metodologia de Trabalho no Ensino à Distância (EAD)*

A Portaria n.º 2.117, de 6 de dezembro de 2019, dispõe sobre a oferta de carga horária na modalidade de Ensino a Distância (EaD) em cursos de graduação presenciais ofertados por Instituições de Educação Superior (IES) pertencentes ao Sistema Federal de Ensino.

No Curso de Engenharia de Agrimensura e Cartográfica essa metodologia de trabalho ocorrerá em aproximadamente 25,8% da carga horária total do Curso (equivalente a 29,6% das 3600 horas de carga horária das disciplinas), por meio de sistemas e plataformas de ensino já adotadas no IFSULDEMINAS, como o Ambiente Virtual de Aprendizagem (AVA) e o Moodle. Para a gravação do material audiovisual (vídeo aulas), os docentes também poderão contar com um mini estúdio de gravação disponível no Espaço Maker em conjunto com o Centro de Educação a Distância – CEAD no *Campus* Inconfidentes e outro na sede da Reitoria, em Pouso Alegre. As videoaulas auxiliam o diálogo com o educando, por meio do qual o docente explica, instiga, indaga, exemplifica e resume o conteúdo, objetivando garantir o aprendizado de forma didática.

Ressalta-se que o plano de ensino da disciplina com carga horária EaD deverá descrever as atividades realizadas.

A oferta de carga à distância deverá ser precedida, quando houver a necessidade, de realização de capacitação docente, sob responsabilidade da Equipe Pedagógica e do Centro de Educação à Distância (CEaD) do *Campus* Inconfidentes. Caberá ainda, à Direção Geral do *campus*, assegurar as condições de infraestrutura e recursos de Tecnologias da Informação e Comunicação (TICs) e Educacionais (TEDs).

#### *12.2 Tecnologias de Informação e Comunicação (TIC) no processo ensino-aprendizagem*

No contexto das principais finalidades da educação no mundo contemporâneo, o curso de Engenharia de Agrimensura e Cartográfica do *campus* Inconfidentes do IFSULDEMINAS, oferece situações de ensino-aprendizagem, em espaços e tempos compartilhados fisicamente ou não, utilizando-se da mediação direta ou propiciada por diferentes tecnologias, principalmente pelas tecnologias digitais. Nos últimos anos, surgiram uma série de experiências nas universidades que resultaram no redimensionamento do cenário da educação. Dentre elas, destacam-se novas metodologias que, fundadas no avanço tecnológico, permitem o alargamento da noção de aula e de aprendizagem, culminando em relações pedagógicas mais amplas e mais democráticas.

O curso de Engenharia de Agrimensura e Cartográfica do IFSULDEMINAS – *campus* Inconfidentes conta com os laboratórios de Informática, Geoprocessamento, Sensoriamento Remoto e de Fotogrametria, Robótica e Inovação (FOTOROBI) com computadores conectados à internet para uso dos alunos, salas de aula e espaços de convivência com acesso livre à internet e que contém equipamentos tecnológicos como lousa interativa, impressora 3D, scanner 3D, mesas digitalizadoras, Caixa de Areia, Drones, tablets, câmeras filmadoras e fotográficas, equipamentos utilizados para construção de objetos de aprendizagem e modelos educacionais.

Além disso, utilizam-se de recursos tecnológicos de informação e comunicação (TICs), tais como: gravação de áudio e vídeo, sistemas multimídias, redes sociais, fóruns eletrônicos, blogs, chats, videoconferência, *softwares*, suportes eletrônicos, Ambiente Virtual de Aprendizagem (AVA).

A utilização destes recursos tem como objetivo promover a interatividade entre docentes e discentes, assegurar o acesso fácil a materiais ou recursos didáticos e possibilitar experiências diferenciadas de aprendizagem baseadas em seu uso. Ressalta-se que a utilização de Ambientes Virtuais de Aprendizagem, no presente projeto, constitui-se fundamentalmente como ferramenta de apoio ao ensino presencial e seguirá as determinações da Resolução n.º 120/2016 do CONSUP, que dispõe sobre a alteração da Resolução n.º 064/2016 - Normas para oferta de Carga Horária à distância em Cursos Presenciais do IFSULDEMINAS.

Os docentes poderão utilizar diferentes formatos para sua execução e avaliação nas disciplinas. No entanto, é necessário sempre descrever antecipadamente no plano de ensino da disciplina o conteúdo a ser desenvolvido no ambiente, a sua forma de execução e avaliação e a carga horária destinada a cada uma das atividades.

O cronograma da oferta de carga horária à distância de cada disciplina deve respeitar as necessidades exigidas pelas atividades planejadas. Sendo assim, poderá haver disciplinas que possuam oferta de carga horária à distância de periodicidade semanal, e outras que possuam periodicidade mensal, por exemplo. Desta forma, será possível que as disciplinas trabalhem com unidades temáticas e de atividades referentes à oferta de carga horária à distância ao longo do semestre.

As atividades na modalidade à distância possuem uma carga horária associada em que, o cumprimento ou não destas atividades por parte do aluno deve ser registrado no diário de classe, de modo que seja feito o controle da frequência do mesmo na disciplina. Neste sentido, o cumprimento ou a entrega de uma atividade por parte do acadêmico será contabilizado como presença na carga horária específica destinada para aquela atividade, da mesma forma que a presença física do aluno em uma aula tradicional também é contabilizada.

O planejamento da oferta de carga horária à distância, discriminada na matriz curricular do curso, deverá constar no plano de ensino da disciplina, no qual também deverá constar a carga horária a distância, a metodologia adotada, critérios de avaliação, cronograma de atividades e mecanismos de atendimento ao aluno. Ao utilizar o ambiente virtual, o docente poderá utilizar os seguintes recursos:

• Interação com os alunos através do AVA (Ambiente Virtual de Aprendizagem);

126

• Publicação de materiais, como: vídeos, animações, músicas, sites, blogs, fotografias e outros recursos midiáticos;

- Criação de atividades dissertativas e ou objetivas;
- Publicação de comunicados individuais ou coletivos;
- Criação de salas de bate papo;
- Criação de fóruns de discussão;
- Visualização de relatórios de acesso e de participações nas atividades.

Havendo disponibilidade de ferramentas apropriadas, algumas formas de atividades semipresenciais poderão ser utilizadas, tais como:

• Discussões síncronas e assíncronas à distância sobre tópicos relacionados aos conteúdos através de correspondência eletrônica, fóruns eletrônicos, salas de bate-papo, blogs e ambientes virtuais de aprendizagem;

• Redação colaborativa de material sobre os assuntos da disciplina.

O planejamento da oferta de carga horária à distância, discriminada na matriz curricular do curso, deve constar no plano de ensino da disciplina, no qual também deve constar a carga horária a distância, a metodologia adotada, critérios de avaliação, cronograma de atividades e mecanismos de atendimento ao aluno. O curso de Engenharia de Agrimensura e Cartográfica seguirá as orientações para oferta de carga horária à distância de acordo com a Equipe Multidisciplinar do *campus* responsável por este tipo de oferta.

As atividades de tutoria, por sua vez, são exercidas pelos próprios docentes das disciplinas, uma vez que o número de discentes não será alterado, ou seja, as turmas são de até 35 alunos. Como nenhuma disciplina ocorre de forma totalmente à distância, nos primeiros encontros presenciais o professor compartilha seu plano de ensino detalhado e orienta sobre o atendimento no ambiente virtual de aprendizagem. As atividades de tutoria realizadas pelos docentes são orientadas pela Equipe Multidisciplinar e pela Coordenação do Curso. Ao final dos períodos letivos acontece uma avaliação das disciplinas ofertadas de forma a identificar aspectos que podem ser aprimorados em ofertas futuras. Vale ressaltar que todo controle do processo de ensino-aprendizagem e avaliação, tanto das atividades presenciais como do ambiente virtual de aprendizagem, permaneceram sob a responsabilidade do docente da respectiva disciplina.

A equipe multidisciplinar é composta por integrantes de diferentes áreas, mas que buscam atuar de forma integrada. Com esse intuito a equipe multidisciplinar visa estabelecer um contínuo diálogo entre as instâncias de decisão, como o Núcleo Docente Estruturante (NDE), Colegiado de curso, professores e técnicos administrativos, os quais participam direta e indiretamente nas ações propostas por esta equipe multidisciplinar.

Sendo assim, a atuação da equipe multidisciplinar, suas atribuições e finalidades são:

- Auxiliar o planejamento e gestão da oferta de disciplina com oferta parcial de carga horária à distância;
- Auxiliar professores na busca da melhoria da qualidade do material didático disponibilizado para os discentes no ambiente virtual de aprendizagem – AVA;
- Auxiliar as coordenações de curso e a equipe de tecnologia de informação (TI) no desenvolvimento de mídias e tecnologias que busquem qualificar as estratégias de melhoria do processo de ensino e aprendizagem.

Outras atividades não citadas aqui poderão ser utilizadas, desde que julgadas convenientes pelo professor da disciplina, aprovadas pelo colegiado de curso e, posteriormente, descritas no plano de ensino da disciplina. O momento à distância será previsto apenas por meio de ambiente virtual de aprendizagem definido pelo *campus*. O acesso a outras ferramentas como: correios eletrônicos, aplicativos de bate papo, entre outros, não serão considerados para fins de avaliação.

### **13. ESTÁGIO CURRICULAR SUPERVISIONADO**

O estágio curricular tem por objetivo a preparação do estudante para o trabalho produtivo e a vida cidadã, e deverá ser em conformidade com as disposições da Lei nº 11.788, de 25 de setembro de 2008.

O estudante deverá desenvolver um plano de trabalho durante o estágio supervisionado em empresas que atuam no âmbito da Engenharia de Agrimensura e Cartográfica, ou na própria Escola, sendo que nesta deverá ser inferior a metade da carga horária obrigatória de estágio.

O estágio deverá ser executado sob orientação de um docente da Instituição, com duração mínima de 180 (cento e oitenta) horas, apresentando um relatório final, objeto do trabalho desenvolvido.

Em conformidade com o previsto no Art. 2º, § 3º da Lei 11.788 de 25/09/2008, às atividades de extensão, de monitorias e de iniciação científica na educação superior, desenvolvidas pelo estudante, poderão ser equiparadas ao estágio. Neste caso, em conformidade com as normas internas do IFSULDEMINAS para a realização do estágio obrigatório, as horas de estágio decorrentes de atividades de Pesquisa e Extensão não poderão ultrapassar 50% da carga horária total prevista neste PPC.

Em conformidade com o previsto no Art. 10, Inciso II, § 1º da Lei 11.788 de 25/09/2008, nos períodos em que não estão programadas aulas presenciais, o estágio poderá ter jornada de até 40 (quarenta) horas semanais, visando um melhor aproveitamento do tempo de estágio quando realizado em período de férias e recessos escolares.

O Estágio Supervisionado terá regulamentação regida pela Resolução n.º 97, de 18/12/2019, do Conselho Superior do IFSULDEMINAS.

- a) a partir do 4º semestre letivo do curso, os discentes poderão realizar o Estágio Supervisionado que, por definição, é um conjunto sistematizado de atividades desenvolvido em convênio com empresas privadas e públicas, instituições de pesquisas, escolas públicas e ou privadas;
- b) os estágios serão diretamente supervisionados por membros do corpo docente do IFSULDEMINAS – *Campus* Inconfidentes;
- c) o estudante terá o acompanhamento de um supervisor que irá avaliar o acadêmico nas atividades propostas no Plano de Atividades, previamente organizado;
- d) o estágio supervisionado poderá ser desenvolvido em outras instituições ou entidades conveniadas com o IFSULDEMINAS, ou ainda através da Empresa Júnior de Agrimensura e Cartografia.

No IFSULDEMINAS – *Campus* Inconfidentes, o Curso de Engenharia de Agrimensura e Cartográfica conta com a Empresa Júnior de Agrimensura e Cartografia (IFEAC), que permite o desenvolvimento da capacidade empreendedora dos discentes, além de um contato com o mundo real de trabalho, por meio de prestação de serviços e parcerias com empresas de comércio de equipamentos e novas tecnologias aplicadas à área de agrimensura e cartografia.

A IFEAC é uma entidade sem fins lucrativos gerida por alunos de graduação com orientação e supervisão de professores do Setor de Agrimensura e Cartografia e com o apoio da INCETEC (Incubadora de Empresas de Base Mista). As atividades das empresas juniores são regulamentadas pela Resolução n.º 127/2021 de 15 de setembro de 2021 do Conselho Superior (CONSUP) que dispõe sobre a aprovação da Normativa de Empresas Juniores do IFSULDEMINAS.

A IFEAC tem por finalidade:

- a) proporcionar a seus membros certificados as condições necessárias para aplicação prática de conhecimentos teóricos relativos à área de formação profissional do Engenheiro Agrimensor e Cartógrafo;
- b) colocar seus membros certificados no mercado de trabalho, em caráter de treinamento na futura profissão de Engenheiro Agrimensor e Cartógrafo, sempre com respaldo técnico-profissional competente;
- c) proporcionar aos órgãos públicos, sociedades, associações, pessoas físicas ou jurídicas, trabalhos de qualidade, a preços reais, considerando os problemas socioeconômicos e ambientais;
- d) realizar estudos, executar levantamentos e elaborar projetos e propostas dentro de sua área de atuação;
- e) oferecer consultoria e assessoria a empresas que prestam serviços na área de atuação da Agrimensura e Cartografia;
- f) valorizar os estudantes do curso de Engenharia de Agrimensura e Cartográfica e Curso Técnico em Agrimensura Integrado ao Ensino Médio, professores do Setor de Engenharia de Agrimensura e Cartográfica, do IFSULDEMINAS, no mercado de trabalho, bem como a referida Instituição;
- g) Intensificar a integração entre a instituição e a comunidade externa.

### **14. ATIVIDADES COMPLEMENTARES**

Nas atividades complementares, o aluno deverá cursar obrigatoriamente um mínimo de 20 horas. As atividades complementares estão inseridas no eixo de formação livre, cujos créditos podem ser obtidos em quaisquer atividades acadêmicas curriculares, contemplando áreas de interesse do aluno como monitoria, iniciação científica, organização e participação em eventos, estágio extracurricular, entre outros. O estágio extracurricular é contabilizado independentemente do estágio curricular obrigatório e deve ser apresentado como tal.

Além disso, a solicitação da contabilização da carga horária das atividades complementares deverá ser feita pelo aluno, por meio de requerimento documentado e encaminhado à coordenação para proceder conforme deferido o aproveitamento pelas instâncias competentes. O Coordenador de Curso remeterá à seção de registro acadêmico para creditar no histórico escolar do aluno a carga horária. A carga horária de Atividades Complementares pode ser desenvolvida em atividades como:

- Iniciação à Docência (monitoria);
- Iniciação Científica;
- Iniciação a Extensão;
- Vivência Profissional Complementar (estágio extracurricular);
- Atividades Técnico/Científicas (sem apresentação de trabalhos).

• Organização de eventos científicos e de extensão, tais como a "Semana Tecnológica dos Cursos Superiores" e ciclos de palestras;

• Participação em eventos de naturezas diversas no âmbito da instituição ou fora dela.

**Tabela 81: Atividades de extensão e culturais propostas para a integralização da carga horária de atividades complementares do curso de Engenharia de Agrimensura e Cartográfica do IFSULDEMINAS –** *Campus* **Inconfidentes.**

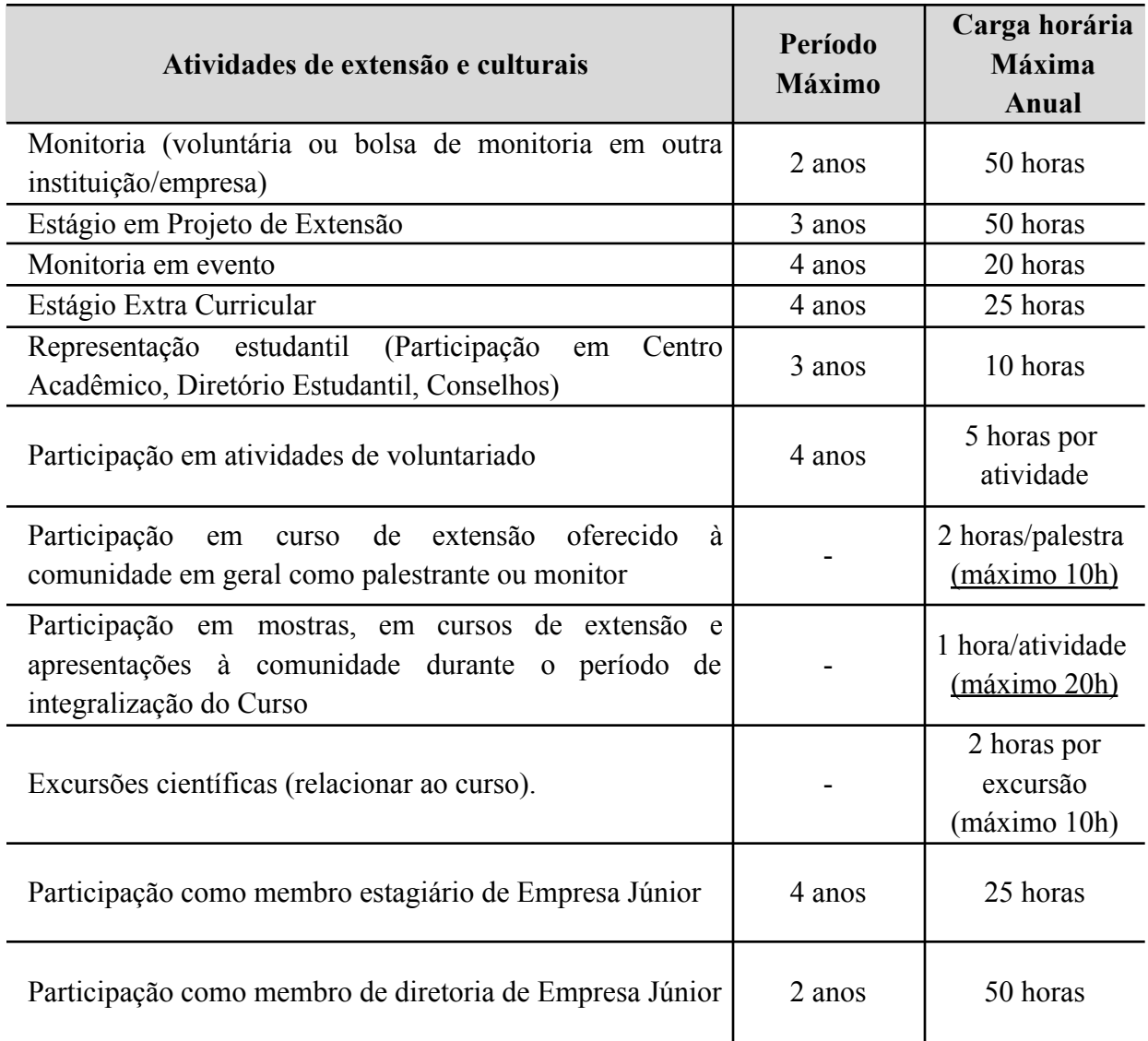

**Tabela 82: Atividades acadêmico-científicas propostas para a integralização da carga horária de atividades complementares do curso de Engenharia de Agrimensura e Cartográfica do IFSULDEMINAS –** *Campus* **Inconfidentes.**

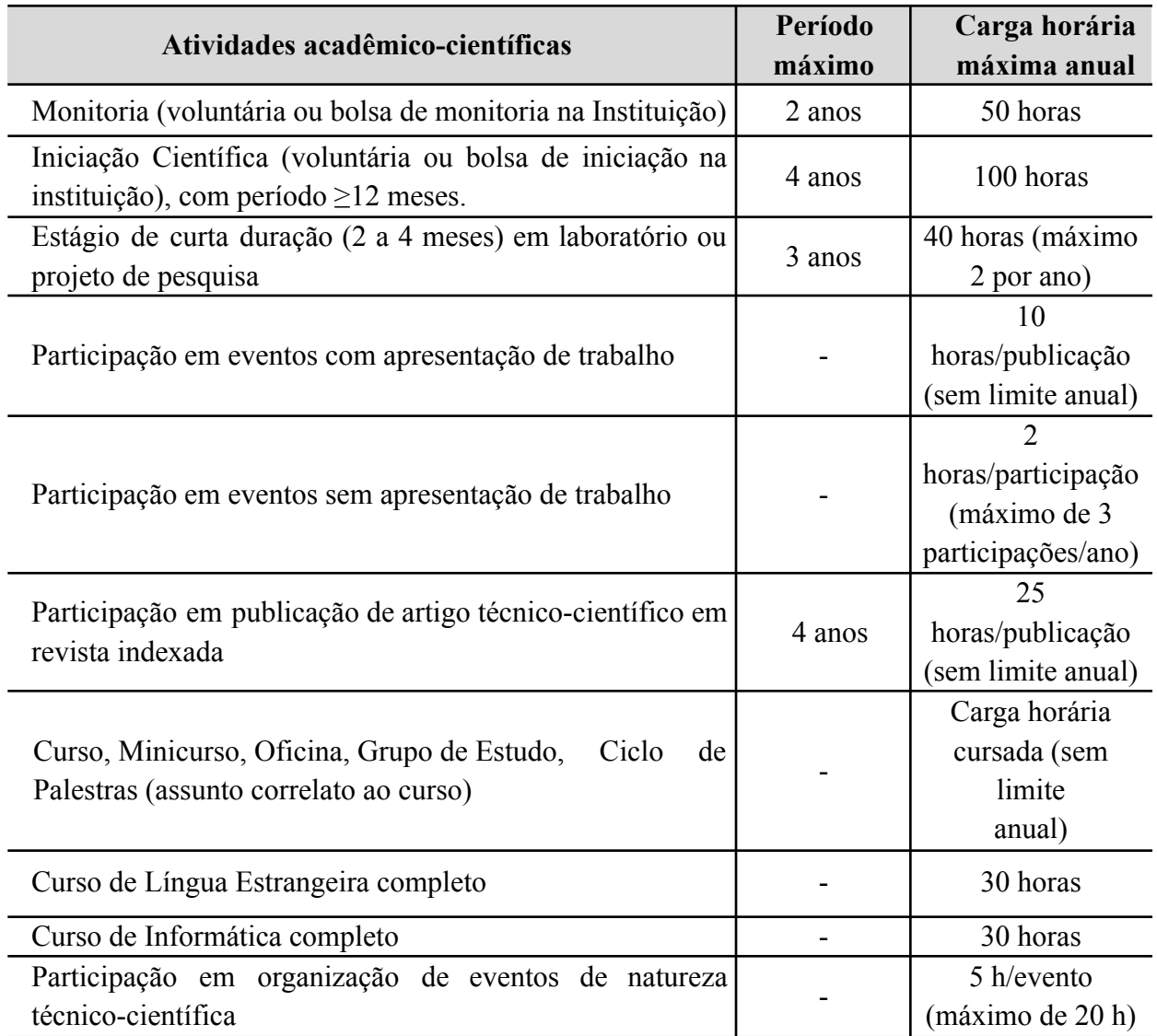

### **15. SISTEMA DE AVALIAÇÃO DO PROCESSO DE ENSINO E APRENDIZAGEM**

Em consonância com seu projeto pedagógico, o IFSULDEMINAS – *campus* Inconfidentes irá dimensionar sua prática de avaliação da aprendizagem em oposição aos modelos tradicionais de avaliação predominantes ao longo dos anos, ou seja, o de julgamento de resultados obtidos pelos educandos, onde o processo avaliativo situa-se ao final dos cursos com a finalidade de estabelecer conceitos de aprovação e reprovação dos alunos.

Esse entendimento do processo de avaliação concebida como problematização, questionamento, reflexão sobre a ação é resultante de intensos e contínuos encontros pedagógicos entre coordenadores de curso e professores, quando são apresentados para discussão temas referentes à teoria avaliativa o que possibilita a geração de algumas práticas norteadoras do processo avaliativo para toda a Instituição.

Portanto, no IFSULDEMINAS – *campus* Inconfidentes, a avaliação da aprendizagem assume o sentido de ser um processo contínuo e sistemático que visa fornecer informações a professores e estudantes sobre ensino e aprendizagem, fornecendo dados para que ambos possam redimensionar suas ações. A concepção de avaliação da aprendizagem desenvolvida e vivenciada pela Instituição reflete o modelo de educação que permeia a ação educativa do professor.

Neste contexto, a ação pedagógica que norteia as práticas avaliativas dos professores assenta-se numa concepção de avaliação formativa, ou seja, aquela que permita ao aluno aprender e o professor, ensinar. Para garantir uma avaliação formativa os professores utilizam de diversos instrumentos, de acordo com o conteúdo ministrado e os objetivos pretendidos.

Entre os instrumentos de avaliação, adota-se a aplicação de exercícios avaliativos ao final da exposição do tema da aula, onde contextualiza-se o conteúdo com sua aplicação prática no ambiente profissional e a fixação deste conteúdo com a resolução de exercícios mediados pelo professor. Utiliza-se ainda de trabalhos práticos visando avaliar se a fixação ocorreu e se os discentes conseguem aplicar seus conhecimentos para a geração de produtos e serviços, alinhando-se à realidade profissional exigida pelo mercado de trabalho. Algumas disciplinas fazem uso de seminários para apresentação dos projetos finais desenvolvidos, além da aplicação de avaliações com questões objetivas e discursivas que visam avaliar o conhecimento teórico adquirido ao longo da disciplina.

As demais especificidades sobre o processo de avaliação da aprendizagem estão referenciadas na Resolução n.º 75 do Conselho Superior (CONSUP), de 15 de dezembro de 2020, que trata das Normas Acadêmicas dos Cursos de Graduação do IFSULDEMINAS.

O registro do rendimento acadêmico dos estudantes compreenderá a apuração da assiduidade e a avaliação do aproveitamento em todos os componentes curriculares.

As avaliações poderão ser diversificadas e obtidas com a utilização de instrumentos tais como: exercícios, arguições, provas, trabalhos, fichas de observação, relatórios, autoavaliação, estudos dirigidos, seminários entre outros.

Nos planos de ensino deverão estar previstas, no mínimo, duas avaliações formais conforme os instrumentos citados, devendo ser respeitado no máximo 50% da pontuação do semestre para cada avaliação.

O professor deverá publicar as notas das avaliações em até duas semanas após a data de aplicação. Os estudantes terão direito à revisão de prova, devendo num prazo máximo de 2 (dois) dias úteis, formalizar o pedido através de formulário disponível na Secretaria dos Cursos Superiores (SCS).

O resultado do semestre será expresso em notas graduadas de 0,0 (zero) a 10,0 (dez) pontos, admitida, no máximo, à fração decimal. As avaliações aplicadas pelos docentes deverão ser graduadas de 0,0 (zero) a 10,0 (dez) pontos, admitida, no máximo, à fração decimal.

Será atribuída nota 0,0 (zero) à avaliação do estudante que deixar de comparecer às aulas nas datas das avaliações sem a justificativa legal. Para efeito de aprovação ou reprovação em disciplina nos cursos de graduação, serão aplicados os critérios abaixo:

I. O estudante será considerado APROVADO quando obtiver média semestral na disciplina (MD) igual ou superior a 6,0 (seis) pontos e frequência por disciplina (FD) igual ou superior a 75% (setenta e cinco por cento), sendo a composição das notas semestrais feitas através da média das avaliações.

II. Terá direito ao exame final da disciplina o estudante que obtiver MD igual ou superior a 4,0 e inferior a 6,0 e FD igual ou superior a 75%. Após o exame final, será considerado aprovado o estudante que obtiver nota final (NF) maior ou igual a 6,0.

A média final da disciplina após o exame final (NF) será calculada pela média ponderada do valor de sua média da disciplina (MD), peso 1, mais o valor do exame final (EF), peso 2, sendo essa soma dividida por 3. O exame final poderá abordar todo o conteúdo contemplado na disciplina.

III. Estará REPROVADO o estudante que obtiver MD inferior a 4,0 (quatro) pontos ou nota final (NF) inferior a 6,0 (seis) pontos ou FD inferior a 75%.

IV. Prevalecerá como nota final (NF) do semestre a média ponderada entre a média da disciplina e o exame final.

| <b>CONDIÇÃO APURADA</b>                                                          | <b>SITUAÇÃO FINAL</b> |  |  |
|----------------------------------------------------------------------------------|-----------------------|--|--|
| (ND $\geq$ 6,0 ou MF $\geq$ 6,0) e FD $\geq$ 75%                                 | <b>APROVADO</b>       |  |  |
| $4.0 \leq N D \leq 6.0$ e FD $\geq 75\%$                                         | <b>EXAME FINAL</b>    |  |  |
| ND < 4,0 ou MF < 6,0 ou FD < 75%                                                 | <b>REPROVADO</b>      |  |  |
| $ND$ – nota da disciplina<br>FD – frequência na disciplina<br>$MF - média final$ |                       |  |  |

**Resumo de critérios para efeito de promoção ou retenção nas disciplinas**:

O estudante terá direito à revisão de nota do exame final, desde que requerida na SCS num prazo máximo de 2 (dois) dias úteis após a publicação da nota. Terá o dobro do tempo normal do curso, contados a partir da data de ingresso no primeiro semestre, como prazo máximo para conclusão do mesmo.

O IFSULDEMINAS expedirá o diploma de Bacharel em Engenharia de Agrimensura e Cartográfica, aos alunos que concluírem todas as exigências do curso em que estiver regularmente matriculado ou de uma de suas habilitações ou modalidades, de acordo com a legislação em vigor.

### **16. SISTEMA DE AVALIAÇÃO DO PROJETO PEDAGÓGICO DO CURSO**

No presente projeto, a avaliação compreende um conjunto de orientações e procedimentos, tendo em vista a busca de informações sobre o processo de ensino, a aprendizagem dos estudantes e a própria implantação do projeto.

Com essa perspectiva, serão realizadas avaliações periódicas e utilizados instrumentos variados, para informar aos professores e estudantes sobre o desenvolvimento das atividades didáticas e os resultados da aprendizagem.

Portanto, a sistemática de avaliação que será adotada sinaliza para um processo de "mediação", com "funções diagnósticas". Sobre esse processo é oportuno destacar dois aspectos.

Em primeiro lugar, é preciso superar as práticas vigentes em que o professor apresenta/transmite os conteúdos aos estudantes e depois verifica se, ou quanto, o estudante aprendeu. A avaliação como um processo de mediação implica em uma ruptura com essas práticas, para dar lugar a outra compreensão da relação que ocorre entre o professor e o estudante, no processo de aquisição do conhecimento. Nesse sentido, pensar em avaliação é pensar no processo de ensino, "enquanto relação dialógica" que compreende o conhecimento como apropriação do saber pelo estudante e pelo professor, como ação-reflexão-ação, no cotidiano na sala de aula (HOFFMAN<sup>6</sup>, 1999, p 85:94).

Em segundo lugar, convém reafirmar que os princípios norteadores deste projeto político pedagógico exigem dos seus professores um novo encaminhamento para a prática da avaliação. Trata-se, portanto, de redefinir os rumos da própria prática pedagógica, ou seja, a avaliação deverá servir para diagnosticar os resultados do processo de ensino-aprendizagem, possibilitando, aos professores e estudantes, a identificação dos avanços alcançados, dos caminhos percorridos e dos novos rumos a serem seguidos.

Em função disso, é importante destacar a necessidade de garantir o rigor técnico e científico no encaminhamento da avaliação do processo ensino-aprendizagem e do projeto político-pedagógico (LUCKESI<sup>7</sup>, 1996, p 43).

<sup>6</sup> HOFFMANN, Jussara. **Avaliação Mediadora**: uma prática em construção da pré-escola à Universidade.

<sup>7</sup> LUCKESI, Cipriano Carlos. **Avaliação da aprendizagem escolar***.*

As demais especificidades sobre o processo de avaliação da aprendizagem estarão referenciadas nas Normas Acadêmicas dos Cursos de Graduação do IFSULDEMINAS. A escolha dos instrumentos avaliativos e o cronograma das avaliações são de escolha do professor de cada disciplina, respeitada a regulamentação do IFSULDEMINAS e a concepção de que a avaliação do desempenho acadêmico deve ser processual, diagnóstica e contínua ao longo das atividades curriculares, através de mecanismos participativos e transparentes. A proposta deve ser exposta e discutida junto aos alunos no início de cada semestre letivo, atentando ao respectivo calendário escolar e deve constar no plano de ensino de cada disciplina.

O Projeto de autoavaliação do IFSULDEMINAS foi elaborado em cumprimento a Lei n.º 10.861, de 14 de abril de 2004, que instituiu o Sistema Nacional de Avaliação da Educação Superior (SINAES), tendo como base as disposições contidas na Portaria MEC nº 2.051, de 09 de julho de 2004, as Diretrizes para a autoavaliação das Instituições e as Orientações Gerais para o Roteiro da autoavaliação, editados pela CONAES.

O Programa de Avaliação das Instituições de Educação Superior – AVALIES é o centro de referência e articulação do Sistema Nacional de Avaliação da Educação Superior (SINAES), e se desenvolve em duas etapas principais:

- a) Autoavaliação coordenada pela Comissão Própria de Avaliação (CPA) de cada IES;
- b) Avaliação externa realizada por comissões designadas pelo INEP/MEC segundo diretrizes estabelecidas pela Comissão Nacional de Avaliação da Educação Superior (CONAES).

Em decorrência de sua concepção, o SINAES está apoiado em alguns princípios fundamentais para promover a qualidade da educação superior, a orientação da expansão da sua oferta, o aumento permanente da sua eficácia institucional, da sua efetividade acadêmica e social e especialmente do aprofundamento dos compromissos e responsabilidades sociais. Esses princípios são: responsabilidade social com a qualidade da educação superior; reconhecimento da diversidade do sistema; respeito à identidade, à missão e à história das Instituições; globalidade institucional pela utilização de um conjunto significativo de indicadores considerados em sua relação orgânica; continuidade do processo avaliativo como instrumento de política educacional para cada instituição e o sistema de educação superior em seu conjunto.

A realização de avaliação contínua, por meio da Comissão Própria de Avaliação – CPA, das práticas pedagógicas contidas no PPI, PPC e do PDI possibilita uma análise e discussão dos resultados com a comunidade escolar além de delinear e fornecer informações úteis para a tomada de decisões que devem ser utilizadas como subsídios para uma gestão pontual e aprimorada com intuito de cumprir a missão institucional.

Serão considerados neste processo avaliativo a qualidade do corpo docente; a organização didático pedagógica (corpo discente, egressos, parcerias, coordenação, corpo dirigente dentre outros); as instalações físicas; a avaliação da instituição, na perspectiva de identificar seu perfil e o significado da sua atuação, por meio de suas atividades, cursos, programas, projetos e setores, respeitando a diversidade e as especificidades das diferentes organizações acadêmicas.

Corpo Docente: Ao final de cada semestre, os docentes, por meio de reuniões, emitirão parecer a respeito da infraestrutura disponível, do ambiente de trabalho, das dificuldades encontradas no processo ensino aprendizagem, do acesso às novas tecnologias e do apoio administrativo envolvido com o curso.

Corpo Discente: Ao final de cada semestre, o estudante, por meio de questionário próprio ou reunião, emitirá parecer a respeito da infraestrutura disponível, do ambiente de estudo e da aquisição das competências previstas.

Egressos: A Instituição, através de um sítio na Internet, de reuniões ou questionários, criará um banco de dados que permitirá o acompanhamento de suas conquistas e dificuldades, bem como o nível salarial e a rotatividade de emprego.

Empresas Públicas e Privadas / Parcerias/ Profissionais Liberais: A Instituição, através de um sítio na Internet, de visitas por representantes da Instituição ou questionários, criará um banco de dados que possibilitará o acompanhamento dos profissionais quanto ao seu desempenho e atendimento do perfil tecnológico exigido pelas empresas.

Corpo Dirigente e Coordenação: Após levantamento e análise das sugestões apresentadas pelos docentes, discentes, egressos, empresas conveniadas e entidades parceiras, encaminhar-se-á ao NDE e deste para o Colegiado do Curso uma proposta objetivando definir diretrizes a serem tomadas, atendendo às competências e realidade exigida pelo mercado de trabalho.

As mudanças que vierem a ocorrer em função de sugestões obtidas, serão devidamente apreciadas pelo NDE e implantadas a partir do referendo do Colegiado do Curso, cujas reuniões serão devidamente registradas em ata.

### **17. APOIO AO DISCENTE**

Os discentes do IFSULDEMINAS poderão participar do Programa de Assistência Estudantil que se constitui em um conjunto de ações destinadas a todos os estudantes regularmente matriculados nos cursos presenciais de educação profissional técnica de nível médio e de graduação.

O programa tem por objetivo assegurar a inserção, a permanência e a melhoria do desempenho acadêmico, a partir de medidas que possam contribuir para o combate à situações de repetência e evasão. Destina-se, principalmente, aos estudantes em situação de vulnerabilidade socioeconômica e, dentre os critérios de seleção dos estudantes, leva-se em conta o perfil socioeconômico dos mesmos e a realidade apresentada pela demanda na Instituição.

No IFSULDEMINAS - *Campus* Inconfidentes, a Assistência Estudantil está organizada da seguinte maneira:

- Alojamento Estudantil: Os estudantes do sexo masculino regularmente matriculados no ensino técnico integrado, que residem em municípios que impossibilitam a viagem diária, poderão solicitar vaga no alojamento no momento da matrícula.
- Programa Auxílio Estudantil: O Programa de Auxílio Estudantil do Instituto Federal de Educação, Ciência e Tecnologia do Sul de Minas Gerais (PAE-IFSULDEMINAS) está organizado em 5 modalidades de auxílios financeiros voltadas ao atendimento prioritário de estudantes em situação de vulnerabilidade socioeconômica, regularmente matriculados em seus cursos nas modalidades: técnico integrado, concomitante, subsequente e graduação (bacharelado, tecnólogo e licenciatura), visando à permanência e êxito no processo educativo bem como a autonomia do estudante.

As 5 modalidades são: auxílio moradia, auxílio alimentação, auxílio transporte, auxílio creche e auxílio material didático. A inscrição será feita on-line e o estudante deverá observar o passo a passo para inscrição e a lista de documentos solicitados em edital publicado. Ao ser contemplado, o estudante receberá o auxílio por meio de conta bancária. O auxílio moradia para discentes do ensino técnico integrado é ofertado prioritariamente para as meninas, visto a existência de alojamento masculino na instituição.

Auxílio participação em Eventos Acadêmicos, Científicos ou Tecnológicos (EVACT): este auxílio é concedido aos estudantes que queiram participar ou possuem publicações a serem apresentadas em eventos (congresso, seminários, fóruns, entre outros). Ao comprovar sua inscrição, poderá solicitar o auxílio EVACT observando o prazo e as exigências do edital publicado.

### *16.1 Atendimento a pessoas com Deficiência ou com Transtornos Globais*

Os alunos com deficiência, transtornos globais do desenvolvimento e altas habilidades ou superdotação terão direito a adaptação curricular, que deverá ser elaborada pelos docentes com assessoria/acompanhamento do NAPNE (RESOLUÇÃO 030/2012) e formalizada no plano educacional individualizado conforme resoluções do IFSULDEMINAS (RESOLUÇÃO 102/2013 e RESOLUÇÃO 015/2014), assegurando o disposto na Lei 13.146/2015.

O Campus Inconfidentes, com o assessoramento do NAPNE, assegurará às pessoas com deficiência as condições que possibilitem o acompanhamento das atividades de ensino, pesquisa e extensão na Instituição. Para tanto, promoverá ações junto à comunidade acadêmica possibilitando:

> ● Acessibilidade arquitetônica – Condição para utilização, com segurança e autonomia, total ou assistida, dos espaços, mobiliários e equipamentos urbanos, das edificações, dos serviços de transporte e dos dispositivos, sistemas e meios de comunicação e informação, por pessoa com deficiência ou com mobilidade reduzida.

- Acessibilidade atitudinal Refere-se à percepção do outro sem preconceitos, estigmas, estereótipos e discriminações. Os demais tipos de acessibilidade estão relacionados a essa, pois é a atitude da pessoa que impulsiona a remoção de barreiras.
- Acessibilidade pedagógica Ausência de barreiras nas metodologias e técnicas de estudo. Está relacionada diretamente à concepção subjacente à atuação docente: a forma como os professores concebem conhecimento, aprendizagem, avaliação e inclusão educacional determinará, ou não, a remoção das barreiras pedagógicas.
- Acessibilidade nas comunicações Eliminação de barreiras na comunicação interpessoal (face a face, língua de sinais), escrita (jornal, revista, livro, carta, apostila, etc., incluindo textos em Braille, grafia ampliada, uso do computador portátil) e virtual (acessibilidade digital).
- Acessibilidade digital Direito de eliminação de barreiras na disponibilidade de comunicação, de acesso físico, de tecnologias assistivas, compreendendo equipamentos e programas adequados, de conteúdo e apresentação da informação em formatos alternativos.

### **18. Trabalho de Conclusão de Curso - TCC**

O trabalho de conclusão de curso (TCC) será realizado por meio de 3 disciplinas oferecidas no sétimo (Projeto Final I), nono (Projeto Final II) e décimo (Trabalho de Conclusão de Curso) períodos para o acompanhamento do desenvolvimento de projetos teóricos e/ou práticos, executados pelos alunos regularmente matriculados e submetido à banca avaliadora no último semestre letivo do curso, conforme regulamentação própria observada no Capítulo XII das Normas Acadêmicas aprovadas pela Resolução do CONSUP n.º 69/2017 do IFSULDEMINAS.

Em casos especiais, admitir-se-á a composição da banca por profissional de reconhecimento na área correlata ou professor convidado de outra instituição de ensino. O TCC poderá ser desenvolvido a partir de atividades realizadas durante o estágio curricular ou a partir de outras atividades científicas.
A decisão da modalidade do TCC será definida pelos discentes e docentes orientadores. O TCC, quando na forma de Dissertação de Trabalho Técnico-Científico, é um trabalho escrito, resultado do estudo científico de um tema específico que deve conter os resultados obtidos por observações e experiências executadas. Deverá ser elaborado obedecendo às diretrizes para a redação de TCC. Nesta modalidade o discente, individualmente ou em equipe (de no máximo 3 alunos), deve solucionar problemas de cunho profissional orientados por um ou mais docentes. Este trabalho passa pelas etapas de elaboração de um anteprojeto com custos aproximados definidos; revisão da bibliografia pertinente; estabelecimento dos materiais e métodos; e a apresentação de um relatório final.

O TCC, quando na forma de Artigo Científico, deve ser desenvolvido sobre tema de natureza científica nas áreas afins e correlatas ao curso. Deve possuir capa, folha de rosto, folha de aprovação e agradecimentos, introdução, objetivos e revisão bibliográfica (conforme formatação das normas de TCC), acompanhado do artigo aceito seguindo as orientações de uma revista e anexo contendo cópia das normas da revista na qual o artigo foi submetido.

Deverá ser apresentado o comprovante de aceite para publicação ou cópia do artigo com o link da página da revista na qual o artigo foi publicado. O discente deverá preparar um seminário para apresentação em substituição à defesa, seguindo o calendário previsto para apresentações de TCC. Nessa modalidade, o TCC deve ser executado individualmente, onde o discente será o autor principal, com o orientador e o coorientador (caso houver) como coautores.

O TCC, quando na forma de Livro ou Capítulo de livro deve ser desenvolvido científica nas áreas afins e correlatas ao curso. O Livro ou Capítulo de Livro deve ter sido submetido a editoras que tenham corpo editorial. Deve possuir capa, folha de rosto, folha de aprovação e agradecimentos (conforme formatação das normas de TCC), Livro ou Capítulo do livro seguindo as orientações da editora e anexo contendo cópia das normas e o comprovante de submissão.

As diferentes formas de dissertação possibilitam uma diversidade de modelos de estudos cujas apresentações são realizadas mediante atendimento normativo e com abordagem formal.

O Trabalho de Conclusão de Curso tem como objetivos:

a) dar oportunidade ao estudantes a revisão, o aprofundamento, a sistematização e integração dos conteúdos estudados;

- b) promover a elaboração de um projeto técnico na área pertinente ao curso, baseado em estudos ou pesquisas realizadas na área de conhecimento ou ainda decorrente de observações e análises de situações, hipóteses, dados e outros aspectos contemplados pela prática e pela técnica investigativa;
- c) promover a iniciação do estudante em atividades técnico-científicas;
- d) familiarizar o estudante com as exigências metodológicas na execução de um trabalho técnico científico.

O TCC será submetido a uma banca, previamente convocada, que julgará os quesitos:

- a) Projeto (trabalho escrito). Seguirá a norma específica do IFSULDEMINAS para a elaboração de TCC;
- b) Apresentação pública (tempo, segurança, profundidade e clareza);
- c) Domínio do conteúdo.

A banca emitirá um conceito final (nota de 0 a 10) que será informado no histórico de graduação do aluno. Para os casos de reprovações, a banca emitirá um parecer sobre os procedimentos a serem realizados pelo discente para nova investidura no pleito:

- reordenação e revisão do projeto conforme as observações propostas;
- elaboração de novo projeto e apresentação no semestre seguinte.

### **19. CORPO DOCENTE E ADMINISTRATIVO**

#### *19.1. Funcionamento do Colegiado de Curso ou equivalente*

O Colegiado de Curso do Curso de Engenharia de Agrimensura e Cartográfica do IFSULDEMINAS – Campus Inconfidentes será composto seguindo o que regulamenta o Art. 5.º da Resolução N.º 020/2019, de 27 de março de 2019:

- "O Colegiado do Curso será composto minimamente por:
- I Coordenador de Curso;
- II Vice-Coordenador de Curso, quando houver;

III - Cinco (5) docentes efetivos, sendo três (3) da área profissionalizante e/ou específica do curso e dois (2) da área básica e, quando possível, contar com representantes da equipe pedagógica. Ter no mínimo 1 suplente para cada área;

IV - Dois (2) discentes regularmente matriculados no curso e, no mínimo, 1 discente regularmente matriculado como suplente;

V - Fica facultado: Um (1) Técnico Administrativo em Educação, efetivo, ligado à Diretoria de Ensino Pesquisa e Extensão (DEPE) ou Diretoria de Desenvolvimento Educacional (DDE), tendo um (1) membro suplente."

O Colegiado de curso tem função normativa, deliberativo, executivo e consultivo, com composição, competências e funcionamento definidos pelo Regimento interno do colegiado de curso.

As reuniões do Colegiado de curso acontecem ordinariamente a cada bimestre, por convocação de iniciativa de seu Presidente ou atendendo ao pedido de 1/3 (um terço) dos seus membros. As reuniões extraordinárias serão convocadas com antecedência mínima de 48 (quarenta e oito) horas, mencionando a pauta. Em caso de urgência ou excepcionalidade, o prazo de convocação poderá ser reduzido e a indicação da pauta omitida, justificando-se a medida do início da reunião, conforme art. 11 do regimento interno do colegiado de curso.

#### *19.2. Atuação do Coordenador*

A coordenação do curso de Engenharia de Agrimensura e Cartográfica, será ocupada por um professor efetivo e lotado no IFSULDEMINAS – Campus Inconfidentes e pertencente ao RJU (Regime Jurídico Único), em tempo integral com DE (dedicação exclusiva). O objetivo é proporcionar grande disponibilidade da coordenação no atendimento das demandas advindas do curso, sejam por parte dos discentes, pais e familiares, docentes ou ainda demandas administrativas e organizacionais. Além de contribuir também para um acompanhamento próximo das ações promovidas pelos docentes e discentes durante o desempenho de suas atividades disciplinares.

# *19.3. Corpo Docente/Tutor*

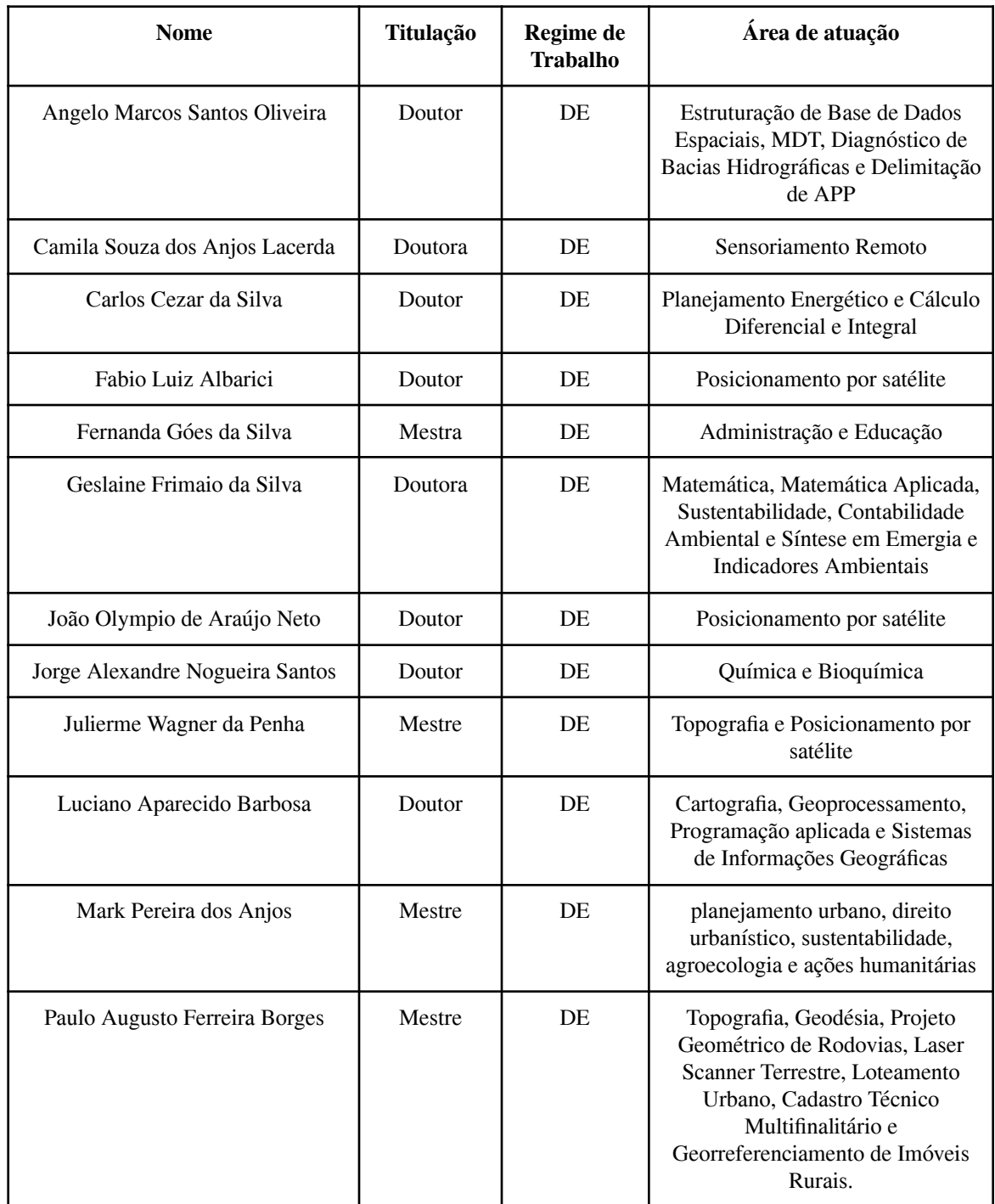

# *19.4 Corpo Administrativo*

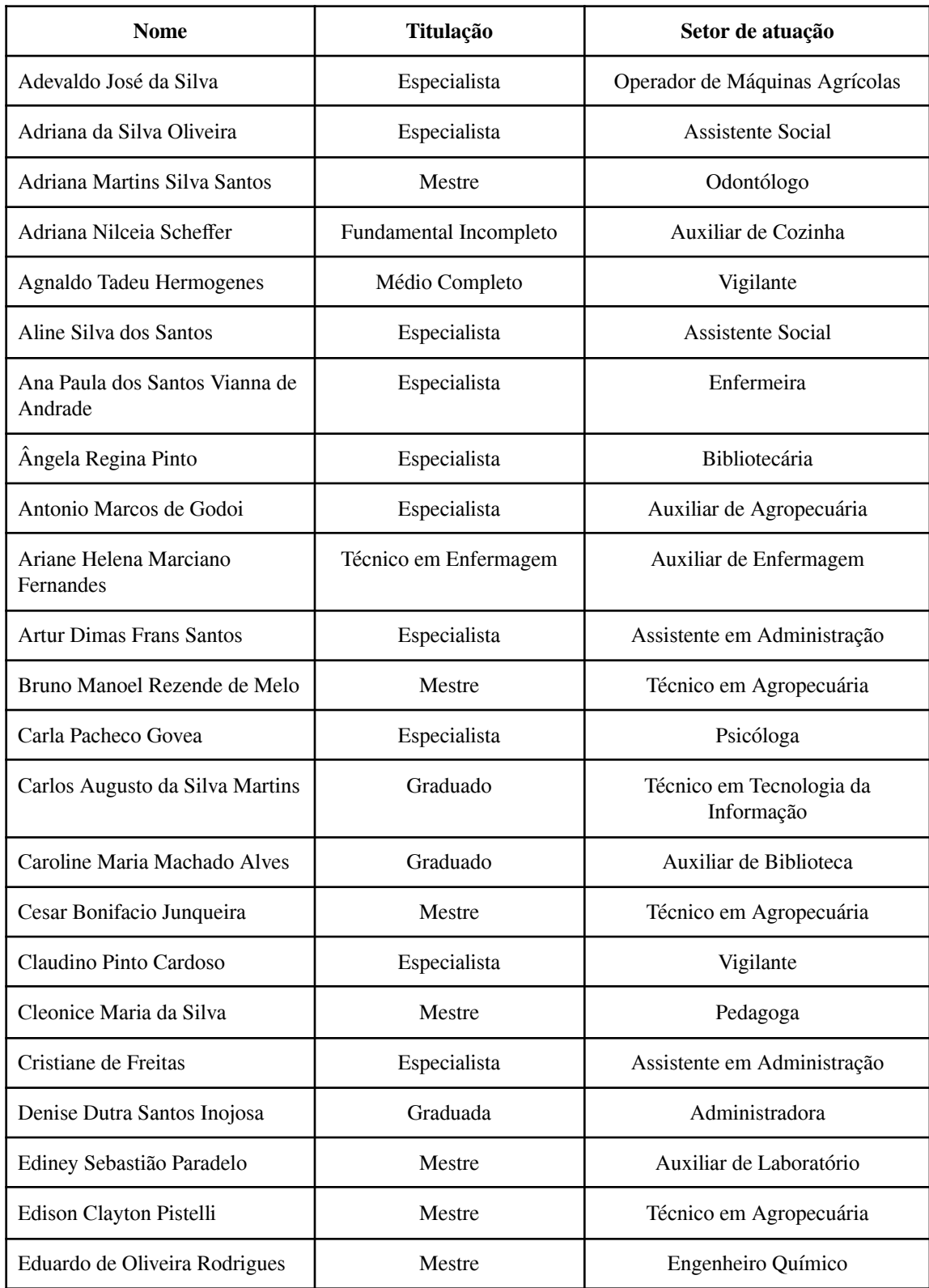

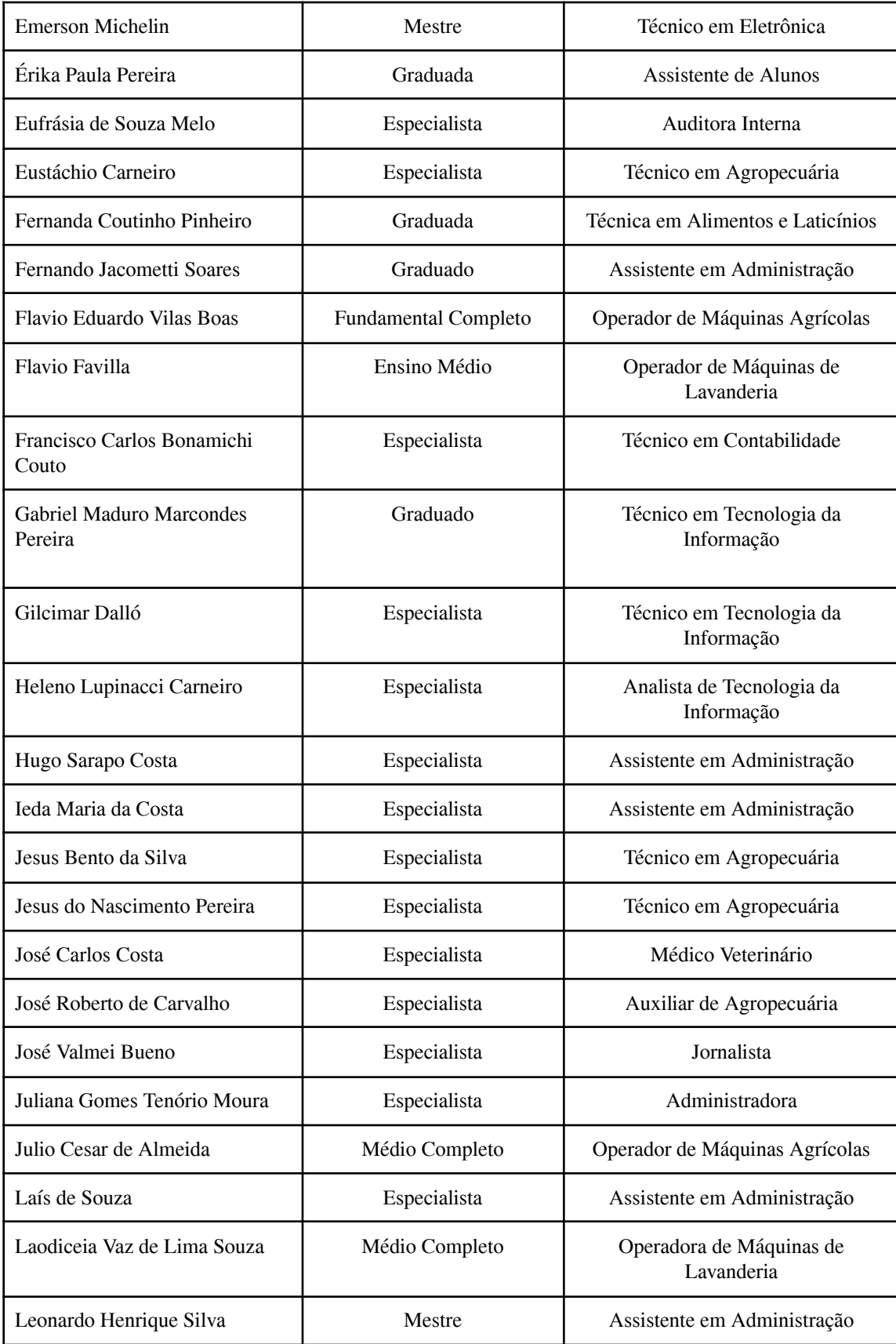

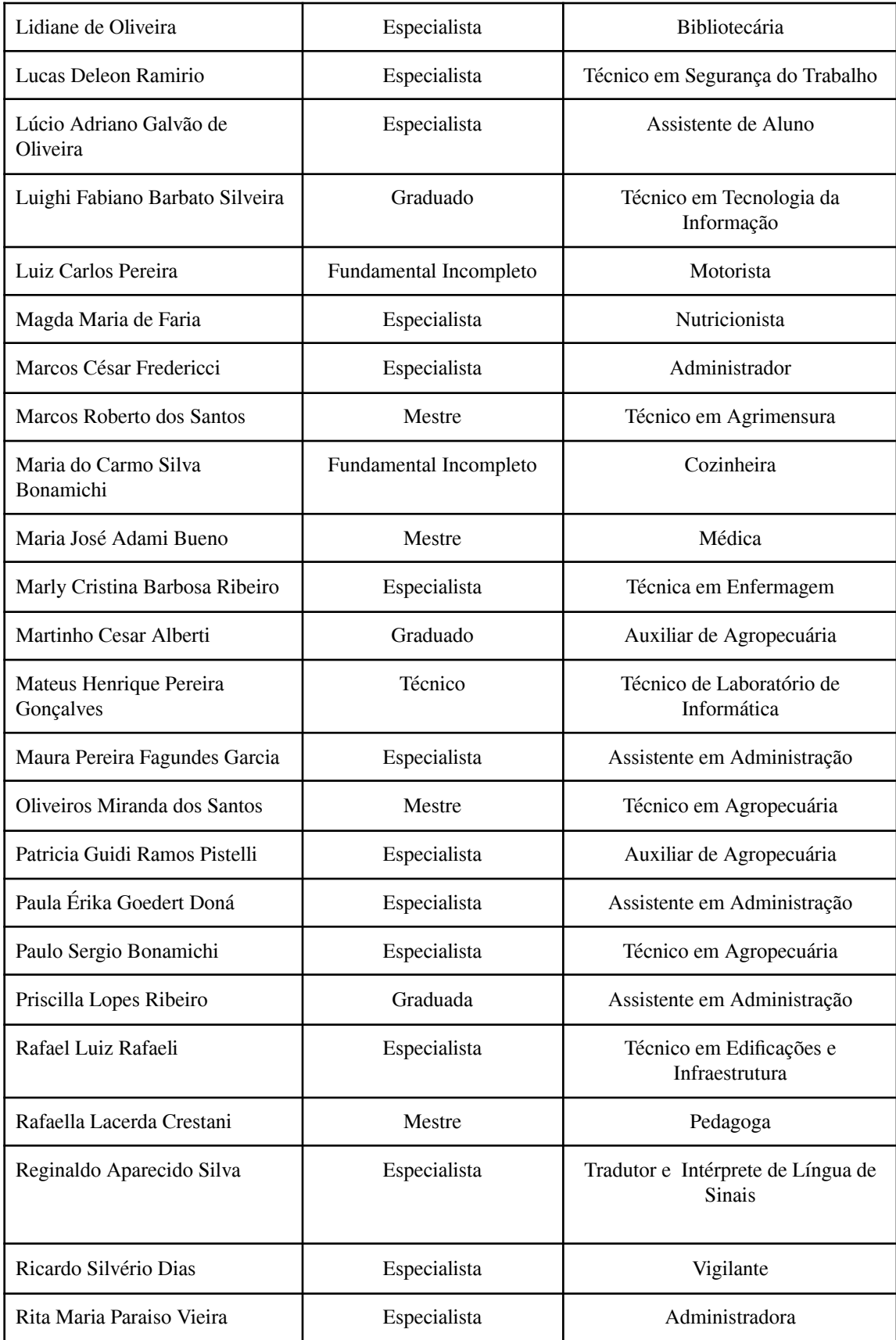

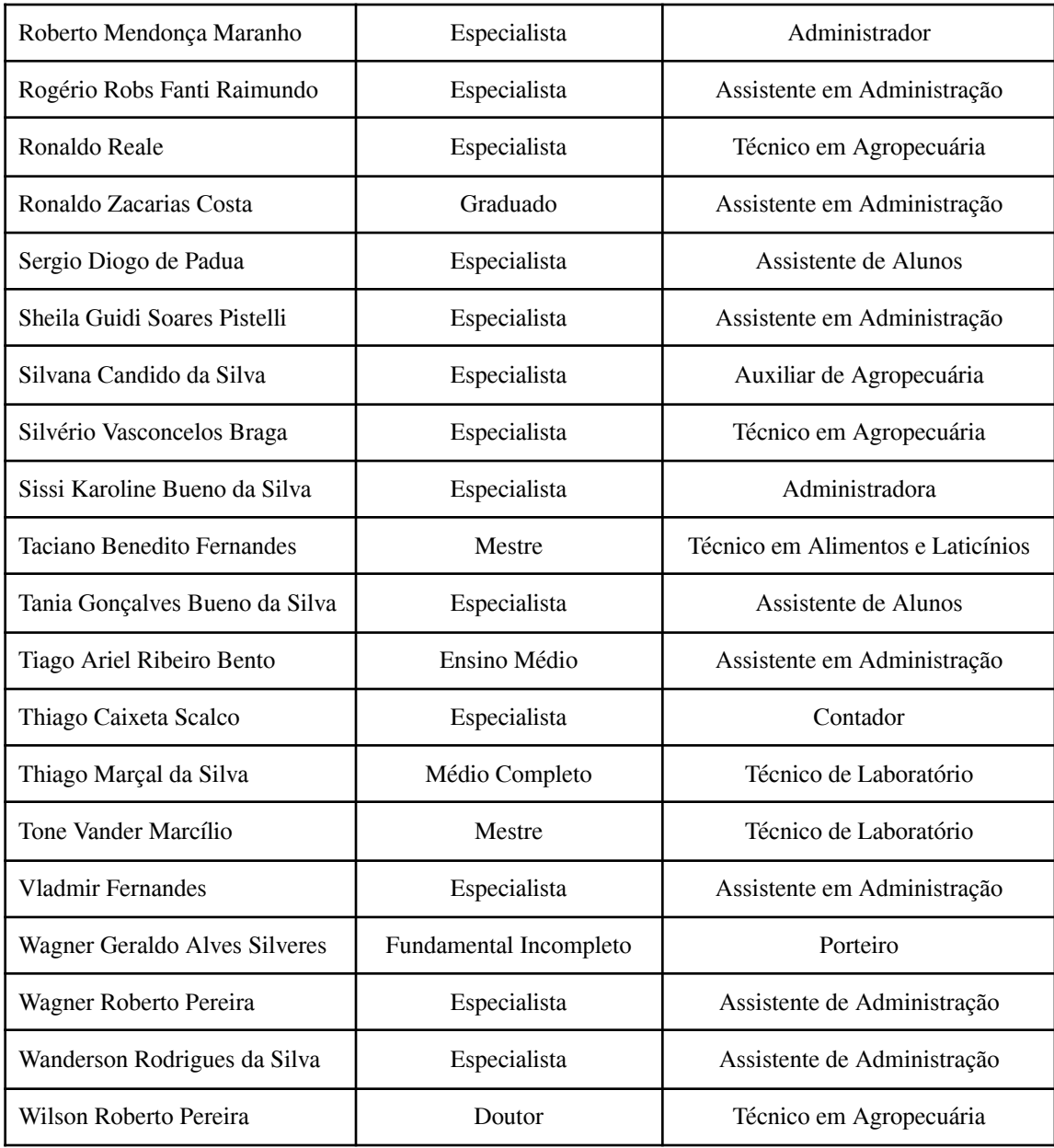

### **20. INFRAESTRUTURA**

### *20.1 Espaços específicos dos curso:*

O Setor de Agrimensura e Cartografia conta com três laboratórios: Laboratório de Topografia e Geodésia, Laboratório de Geoprocessamento e Laboratório de Sensoriamento Remoto.

### *Laboratório de Topografia e Geodésia:*

- 4 Receptores GNSS L1/L2 RTK UHF/NTRIP da marca Ashtech modelo Promark 220
- 2 Receptores GNSS L1/L2 da marca Leica modelo CS900
- 2 Receptores GNSS L1/L2 da marca Leica modelo VIVA GS15
- 2 Receptores GNSS L1/L2 RTK UHF/NTRIP da marca Unistrong
- 1 Estação Total da marca Leica modelo TC-307, precisão angular de 7"
- 2 Estações Totais da marca Topcon modelo GTS-229, precisão angular de 9"
- 2 Estações Totais da marca Leica modelo TS-02, precisão angular de 5"
- 4 Estações Totais da marca Leica modelo TS-06, precisão angular de 5"
- 2 Estações Totais da marca Ruide modelo 822 R5, precisão angular de 2"
- 4 Estações Totais da marca FOIF modelo OTS 655, precisão angular de 5"
- 15 Teodolitos da marca Foif modelo DT-202C, precisão angular de 2"
- 2 Teodolitos eletrônicos da marca Leica modelo T100
- 4 Teodolitos eletrônicos da marca Topcon modelo DT104
- 6 Teodolitos mecânicos Vasconcelos tipo M-2
- 1 Teodolito Mom Budapeste T-D43
- 1 Teodolito Wild
- 6 Níveis mecânico marca Foif modelo DSZ 2
- 3 Níveis óticos automático marca Xpex modelo AT-32
- 8 Níveis óticos automático marca Ruide modelo RL-C 32
- 4 Níveis mecânico Wild
- 02 Níveis mecânico Kern
- 6 Níveis eletrônico marca Leica modelo SPRINTER
- 1 Nível Laser Rotativo LB10
- 1 Nível eletrônico marca Topcon modelo DL 101C
- 20 GPS de navegação marca Magellan modelo Triton 500
- 1 GPS de navegação da marca Garmim modelo Emap
- 1 GPS da marca Magellan modelo Mobile Mapper
- 1 Scanner Beng modelo S2W 4300u
- 1 Impressora jato de tinta marca Lexmark modelo T640
- 1 Ploter da marca HP modelo Designjet T1200
- 1 Ploter da marca HP modelo Designiet 720C plus
- 1 Impressora HP modelo 5550
- 1 Plataforma gráfica: mesa digitalizadora SG5 BTN com pedestal
- Mapoteca horizontal com 05 gavetas
- 1 Garrafa térmica 5L
- 40 Tripés de alumínio universais
- 7 Tripés de madeira universais
- 1 Planímetro
- 30 Miras de alumínio
- 3 Miras de madeira
- 2 Projetor multimídia
- 1 Aparelho de telefone Siemens
- 5 Armários de aço de 2 portas
- 10 Estereoscópios de espelhos
- 26 Estereoscópios de bolso com estojo
- 1 Programa Topograph para 17 terminais
- 1 Programa Cad institucional para todas as máquinas
- 1 Mapoteca vertical
- 2 Aquecedores
- 1 Ar condicionado
- 1 Desumidificador de ar
- 1 Gaveteiro de 1 gaveta.
- 1 Aparelho de ar-condicionado
- 2 Bipés para bastão. 20 Bastões para prismas 15 Balizas
- 2 Bastões para GPS
- 1 Carregador de baterias:110/220 volts,para 6 baterias de 12v
- 5 Pares de Rádio marcas Motorola modelo T5025
- 1 Uma licença do Software Data Geosis Educacional
- 1 Uma licença do Software do TopoEVN
- 1 Uma licença do Software do Posição
- 2 Trenas Eletrônica marca Leica modelo Disto 8
- 12 Miras de Alumínio de código de barras
- 15 Carregadores de bateria para Teodolito Eletrônico
- 10 Carregadores de Bateria para Estação Total
- 6 Carregadores de pilha para nível eletrônico
- 5 Carregadores de rádio Motorola

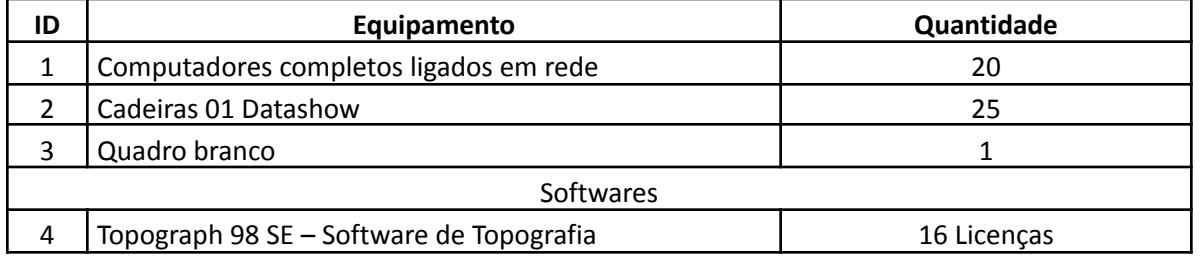

### *Laboratório de Geoprocessamento*

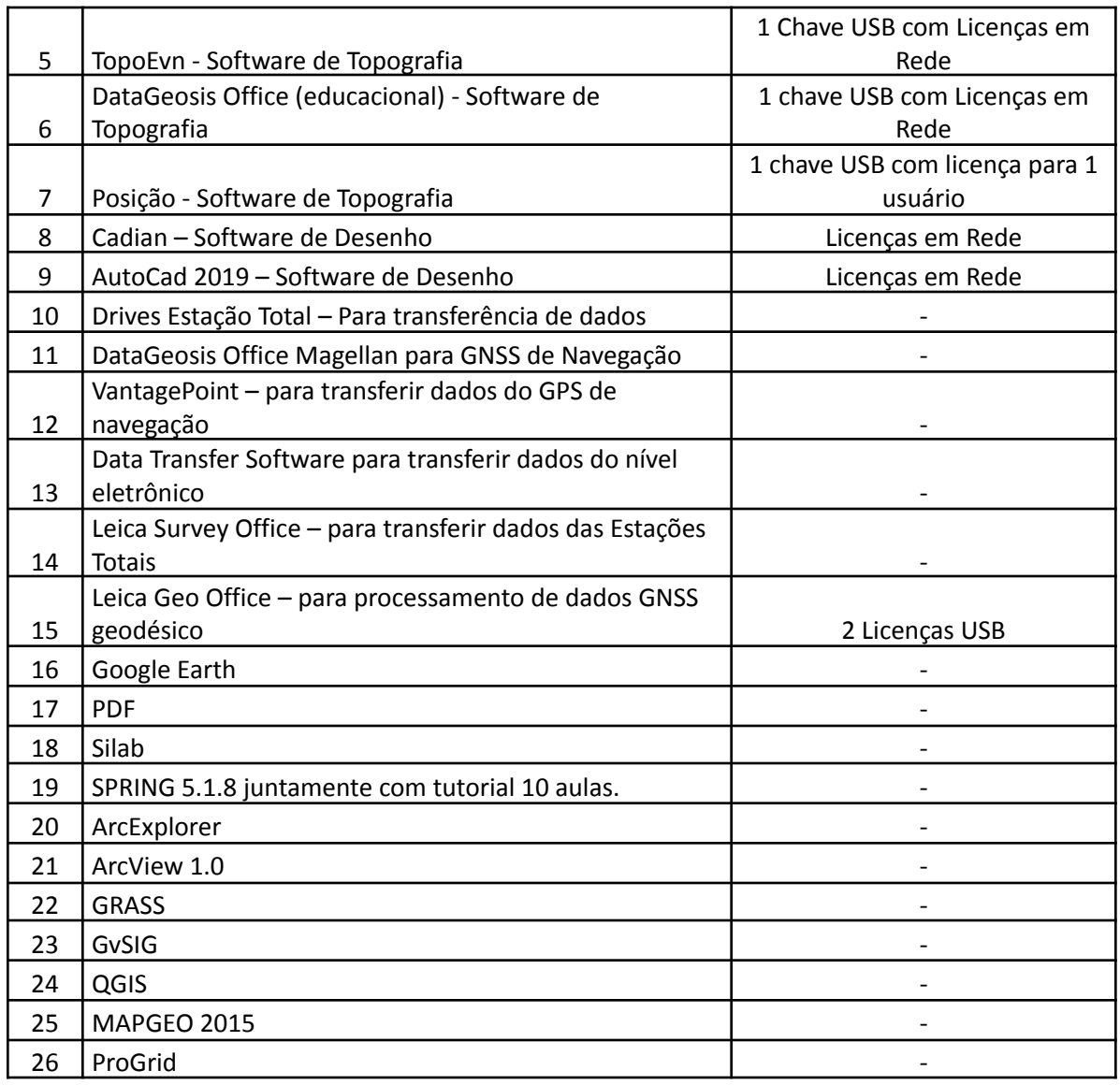

# *Laboratório de Sensoriamento Remoto*

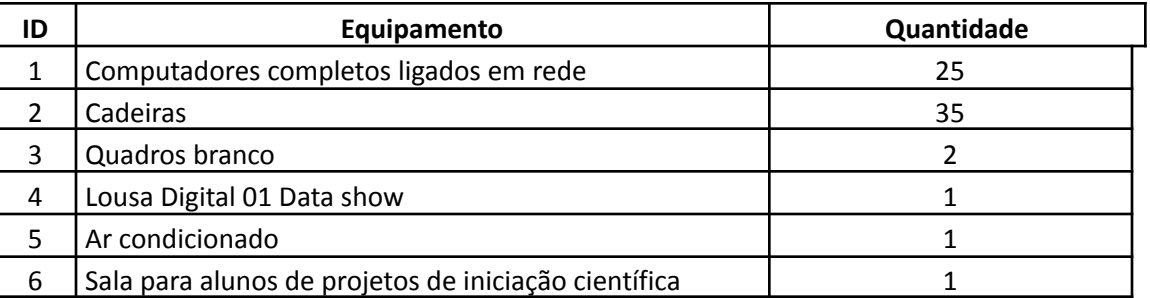

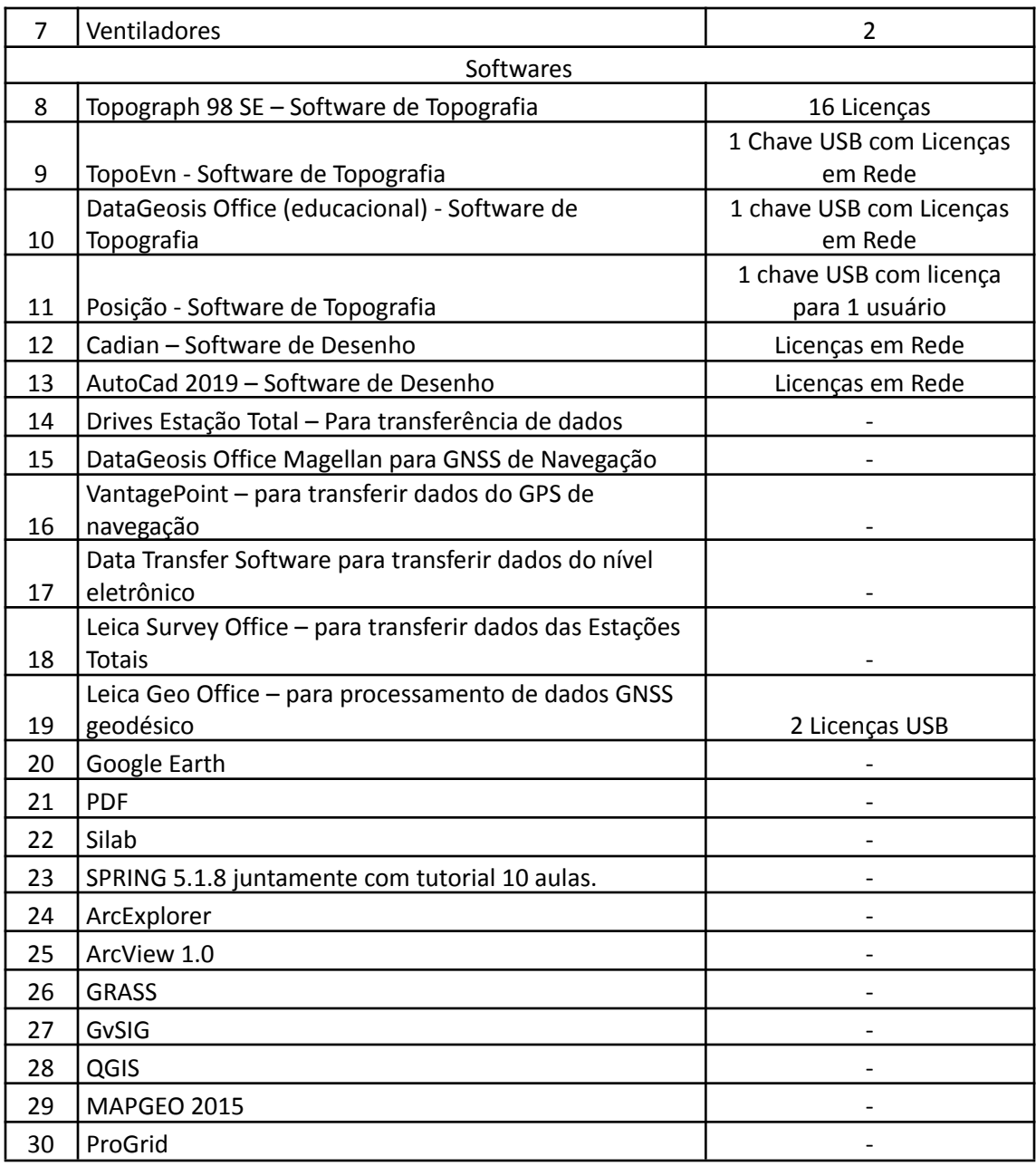

### **21. CERTIFICADOS E DIPLOMAS**

Será conferido o grau de Engenheiro Agrimensor e Cartógrafo ao acadêmico que concluir, com aprovação, todos os componentes curriculares e demais atividades previstas no Projeto Pedagógico do Curso. Para a expedição de Diplomas e Certificados deverá ser considerado o disposto nas Normas Acadêmicas dos Cursos de Graduação do IFSULDEMINAS.

### **22. REQUISITOS PARA OBTENÇÃO DO GRAU**

Para a obtenção de grau de Bacharel em Engenharia de Agrimensura e Cartográfica o aluno deverá integralizar o curso no período máximo de duas vezes o período mínimo de conclusão, ou seja, em 20 (vinte) semestres não sendo computados o tempo em que houve trancamento de matrícula; cumprir a carga horária integral do curso; cumprir a carga horária do estágio curricular e ser aprovado na apresentação do Trabalho de Conclusão de Curso.

### **23. OBTENÇÃO DE NOVO TÍTULO - PORTADOR DE DIPLOMA**

Para que um portador de diploma de curso superior possa obter o título de Bacharel em Engenharia de Agrimensura e Cartográfica, este terá que ingressar no curso após abertura de edital específico para este fim e obedecer às exigências para obtenção do grau de Bacharel em Engenharia de Agrimensura e Cartográfica conforme este Projeto Pedagógico de Curso.

### **24. TRANSFERÊNCIAS EXTERNAS E INTERNAS**

As transferências externas e internas obedecerão às regras contidas no Regimento Interno dos Cursos Superiores do IFSULDEMINAS, em consonância com as decisões do colegiado de curso.

### **25. DEPENDÊNCIA ORIENTADA**

O curso prevê ainda a oferta de disciplinas em regime de dependência orientada, conforme definição estabelecida pela Resolução 069/2017 que dispõe sobre a aprovação das alterações das Normas Acadêmicas dos Cursos de Graduação do IFSULDEMINAS, em seu Art. 13, Inciso III, alínea a), porém com alguns critérios:

- não ter sido reprovado por falta;
- ter ao menos 5 alunos;
- $\bullet$  ter sido reprovado com nota acima de 4,0;

● o aluno poderá cursar no máximo duas disciplinas em regime de dependência orientada por semestre.

A exceção aos critérios estabelecidos é ser possível formando no semestre corrente e não estar cursando mais que 4 disciplinas regulares.

Ainda, com base no parágrafo 1.º da resolução do CONSUP n.º 73/2020, que regulamenta as dependências orientadas, o estudante poderá cursar mais de duas disciplinas em regime de dependência caso o colegiado permita.

# **Documento Digitalizado Público**

#### **PPC - Engenharia de Agrimensura e Cartográfica - Campus Inconfidentes**

**Assunto:** PPC - Engenharia de Agrimensura e Cartográfica - Campus Inconfidentes **Assinado por:** - **Tipo do Documento:** Projeto Pedagógico de Curso **Situação:** Finalizado **Nível de Acesso:** Público **Tipo do Conferência:** Documento Original